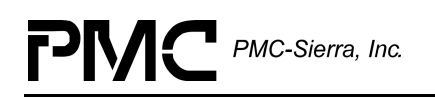

# **PM7324**

# **S/UNI-ATLAS**

# **DRIVER MANUAL**

**DOCUMENT ISSUE 3** 

**ISSUED: JANUARY, 2002** 

# **PIMC** PMC-Sierra, Inc.

# <span id="page-1-0"></span>**ABOUT THIS MANUAL AND S/UNI-ATLAS PM7324 (ATLAS)**

This manual describes the S/UNI-ATLAS PM7324 (ATLAS) device driver. It describes the driver's functions, data structures, and architecture. This manual focuses on the driver's interfaces to your application, real-time operating system, and to the device. It also describes in general terms how to modify and port the driver to your software and hardware platform.

### **Audience**

This manual was written for people who need to:

- Evaluate and test the ATLAS devices
- Modify and add to the ATLAS driver's functions
- Port the ATLAS driver to a particular platform.

### **References**

For more information about the ATLAS driver, see the driver's release Notes. For more information about the ATLAS device, see the documents listed in Table 1 and any related errata documents.

#### *Table 1: Related Documents*

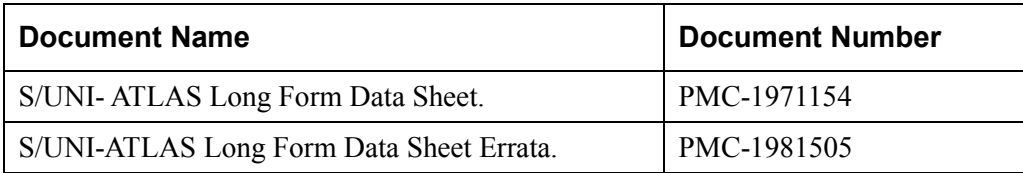

Note: Ensure that you use the document that PMC-Sierra issued for your version of the device and driver.

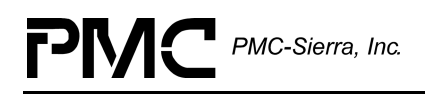

# **Revision History**

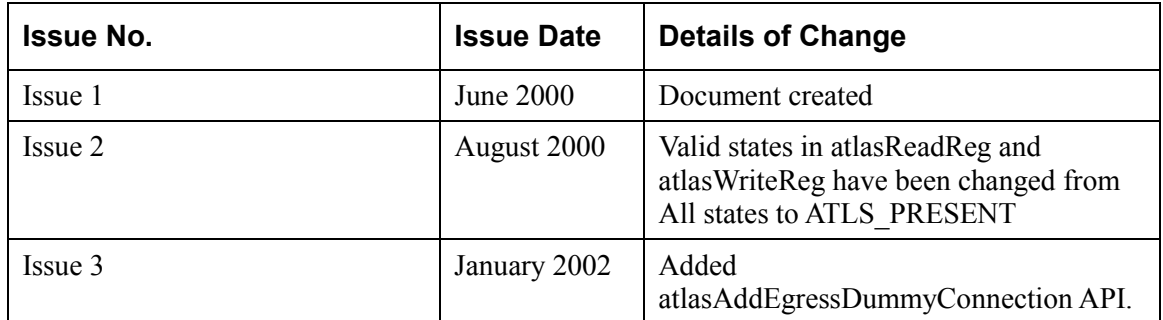

# <span id="page-3-0"></span>**LEGAL INFORMATION**

# **Copyright**

© 2002 PMC-Sierra, Inc.

The information is proprietary and confidential to PMC-Sierra, Inc., and for its customers' internal use. In any event, you cannot reproduce any part of this document, in any form, without the express written consent of PMC-Sierra, Inc.

PMC-2000949 (R3)

### **Disclaimer**

None of the information contained in this document constitutes an express or implied warranty by PMC-Sierra, Inc. as to the sufficiency, fitness or suitability for a particular purpose of any such information or the fitness, or suitability for a particular purpose, merchantability, performance, compatibility with other parts or systems, of any of the products of PMC-Sierra, Inc., or any portion thereof, referred to in this document. PMC-Sierra, Inc. expressly disclaims all representations and warranties of any kind regarding the contents or use of the information, including, but not limited to, express and implied warranties of accuracy, completeness, merchantability, fitness for a particular use, or non-infringement.

In no event will PMC-Sierra, Inc. be liable for any direct, indirect, special, incidental or consequential damages, including, but not limited to, lost profits, lost business or lost data resulting from any use of or reliance upon the information, whether or not PMC-Sierra, Inc. has been advised of the possibility of such damage.

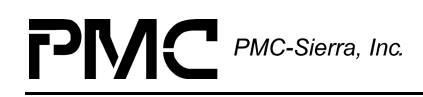

### **Patents**

The technology discussed is protected by one or more of the following Patents:

Canadian Patent No. 2,209,887, Canadian Patent No. 2,164,546, Canadian Patent No. 2,167,757, US Patent No. 5,668,797, US Patent No. 5,815,737, US Patent No. 6,108,303,

US Patent No. 6,128,766, UK Patent No. 2,301,913

Relevant patent applications and other patents may also exist.

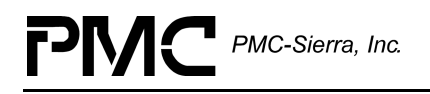

# <span id="page-5-0"></span>**CONTACTING PMC-SIERRA**

PMC-Sierra 8555 Baxter Place Burnaby, BC Canada V5A 4V7

Tel: (604) 415-6000 Fax: (604) 415-6200

Document Information: document@pmc-sierra.com Corporate Information: info@pmc-sierra.com Technical Support: apps@pmc-sierra.com Web Site: [http://www.pmc-sierra.com](http://www.pmc-sierra.com/)

# <span id="page-6-0"></span>**TABLE OF CONTENTS**

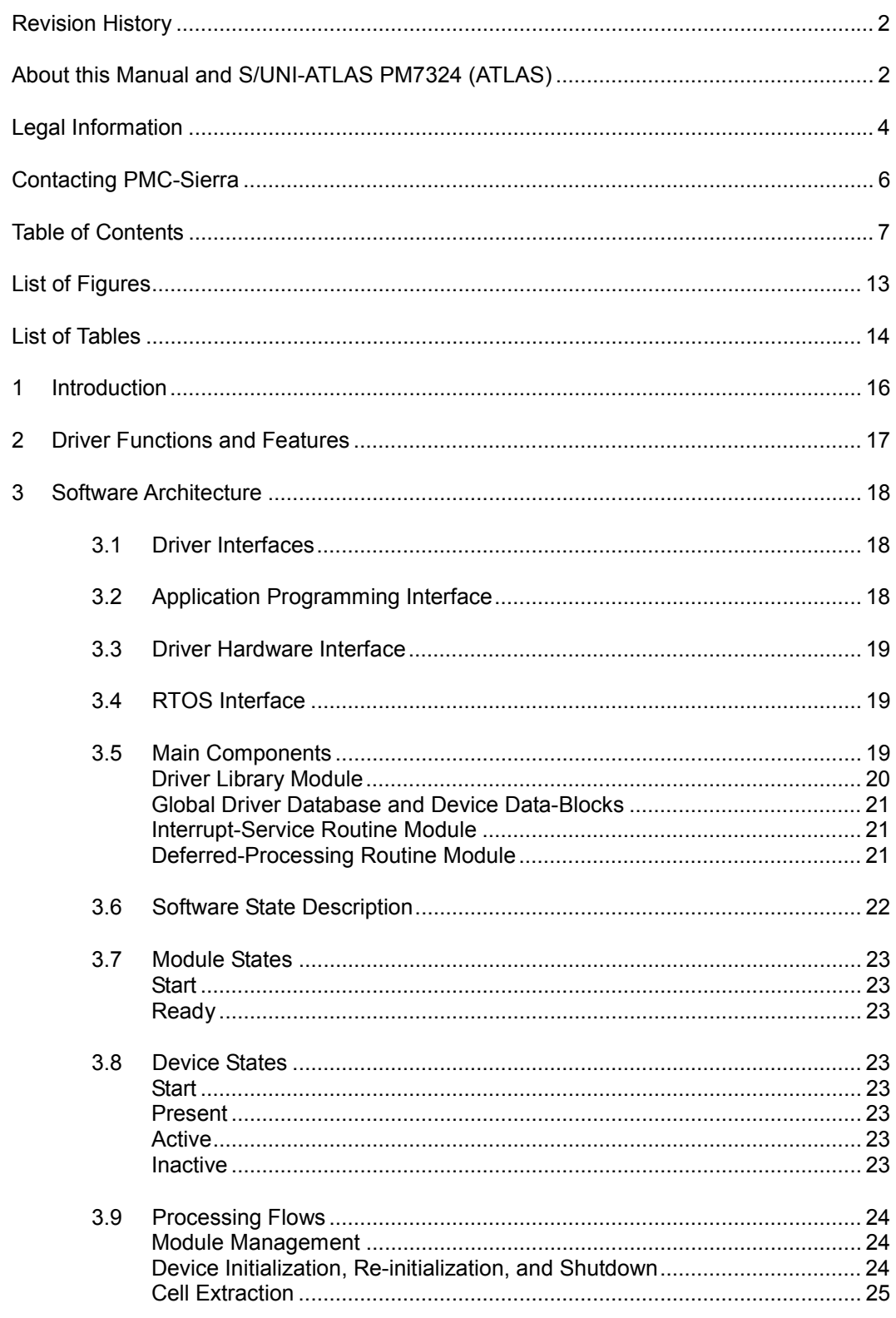

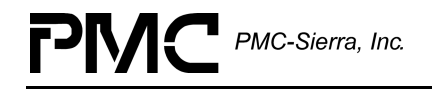

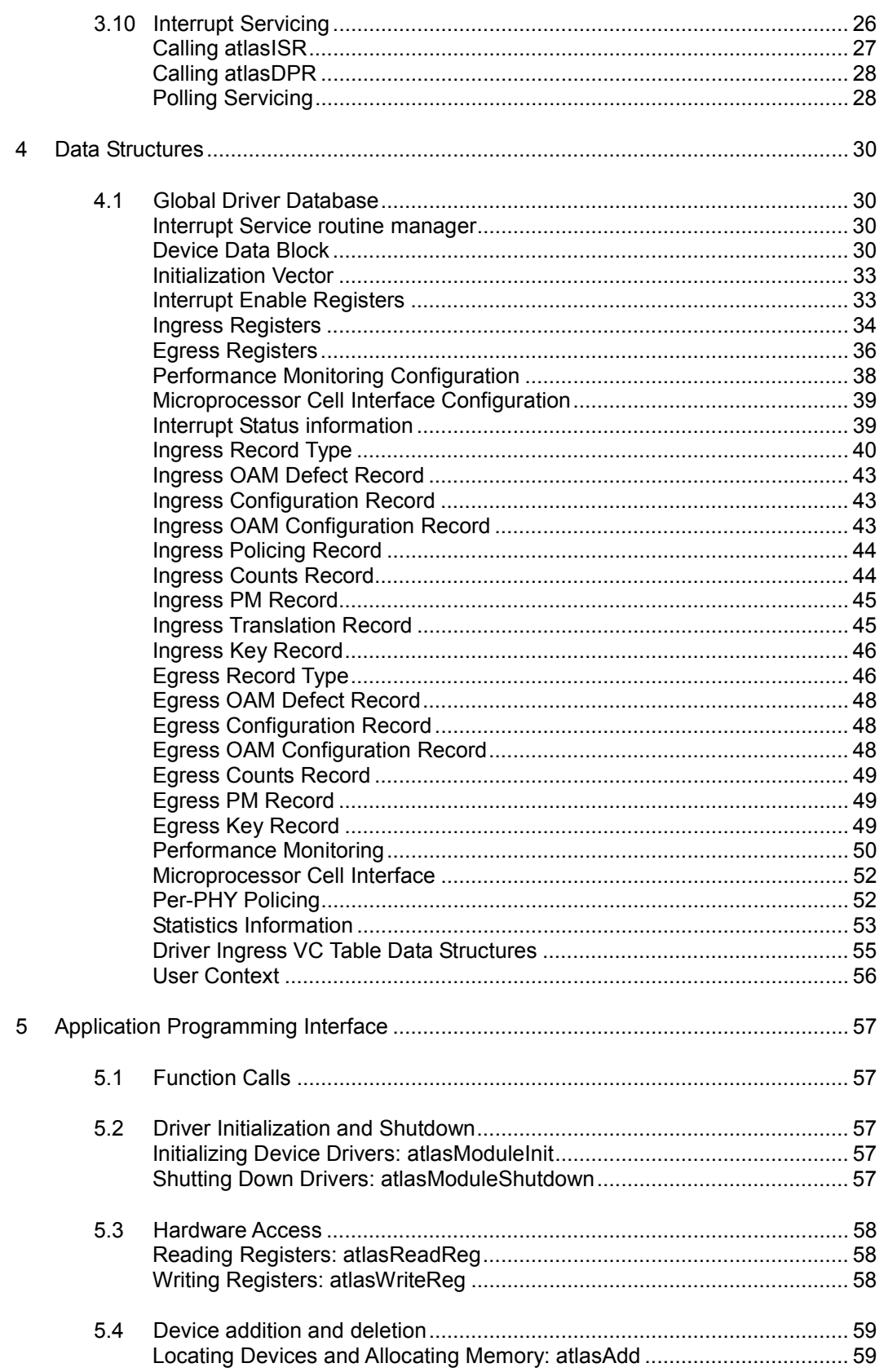

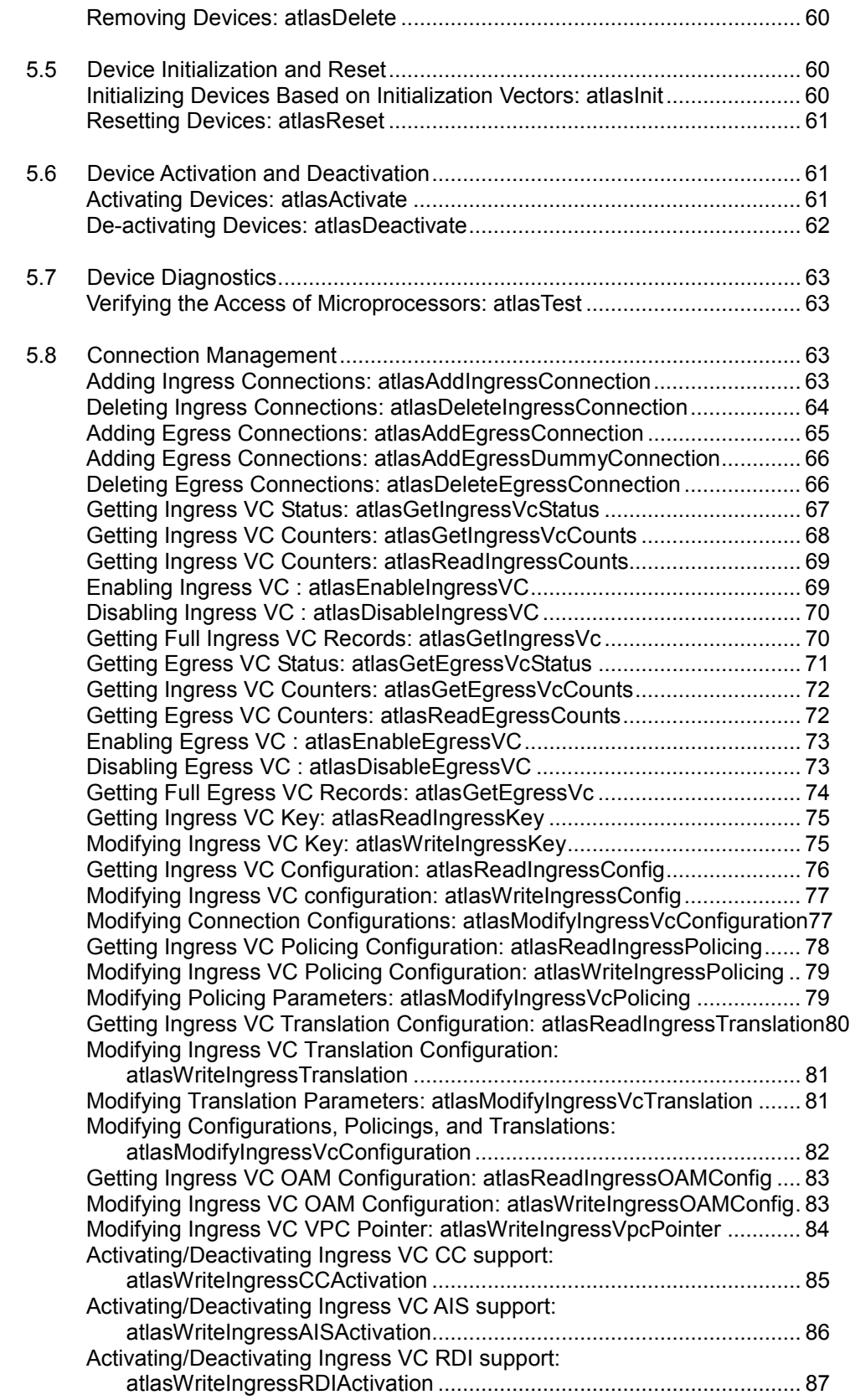

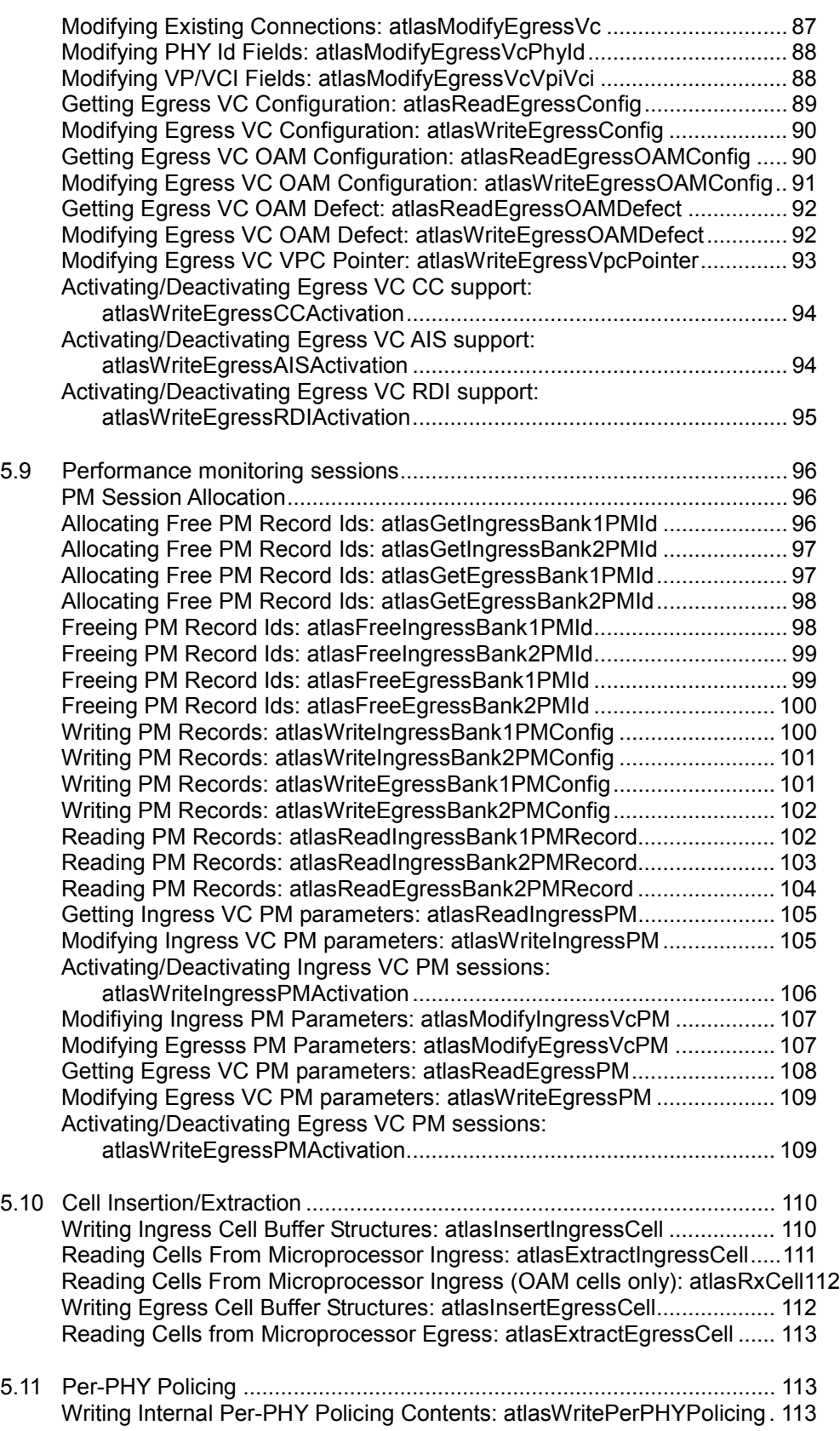

[Reading Internal Per-PHY Policing Contents: atlasReadPerPHYPolicing114](#page-113-0)

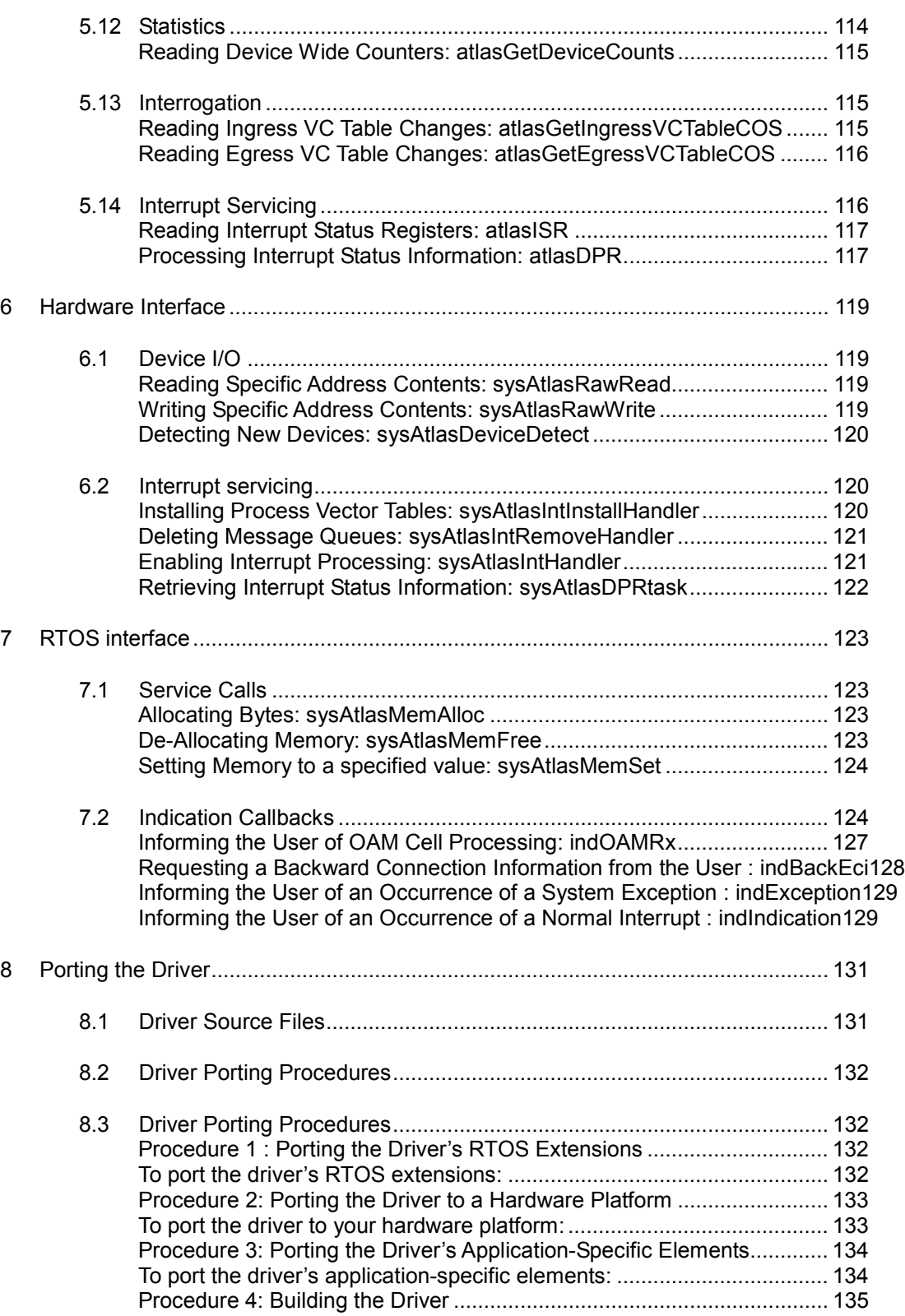

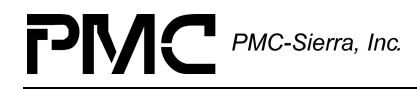

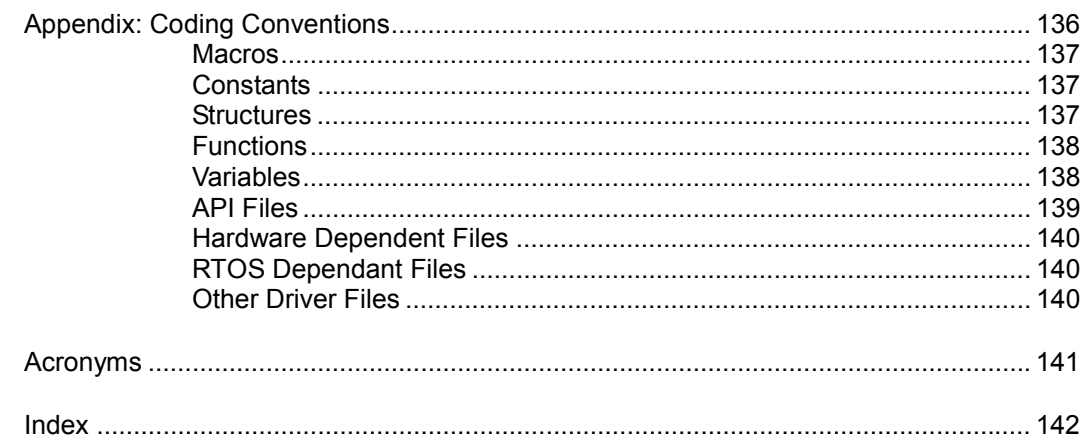

# <span id="page-12-0"></span>**LIST OF FIGURES**

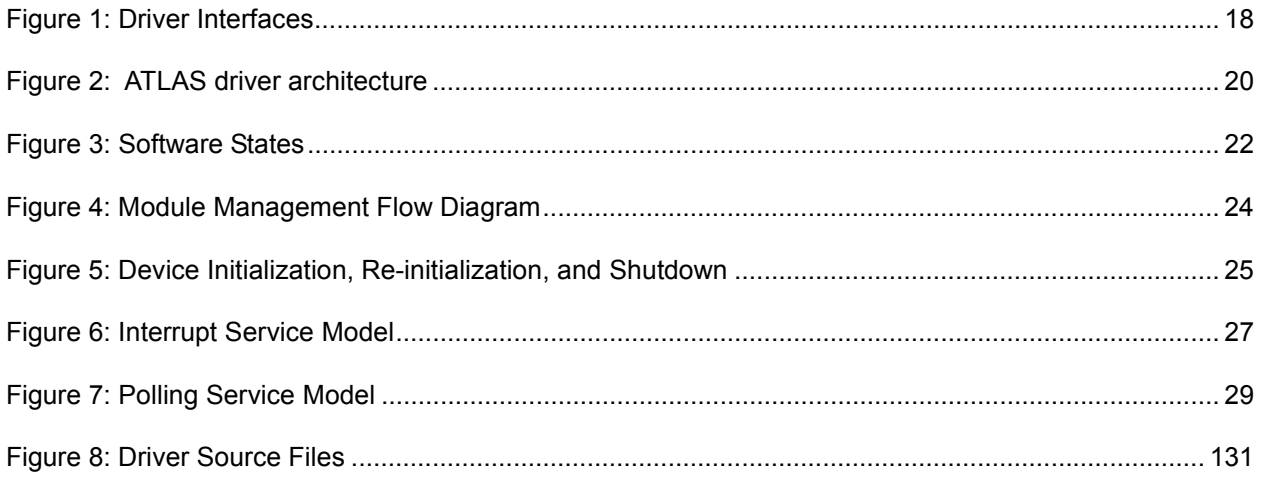

# <span id="page-13-0"></span>**LIST OF TABLES**

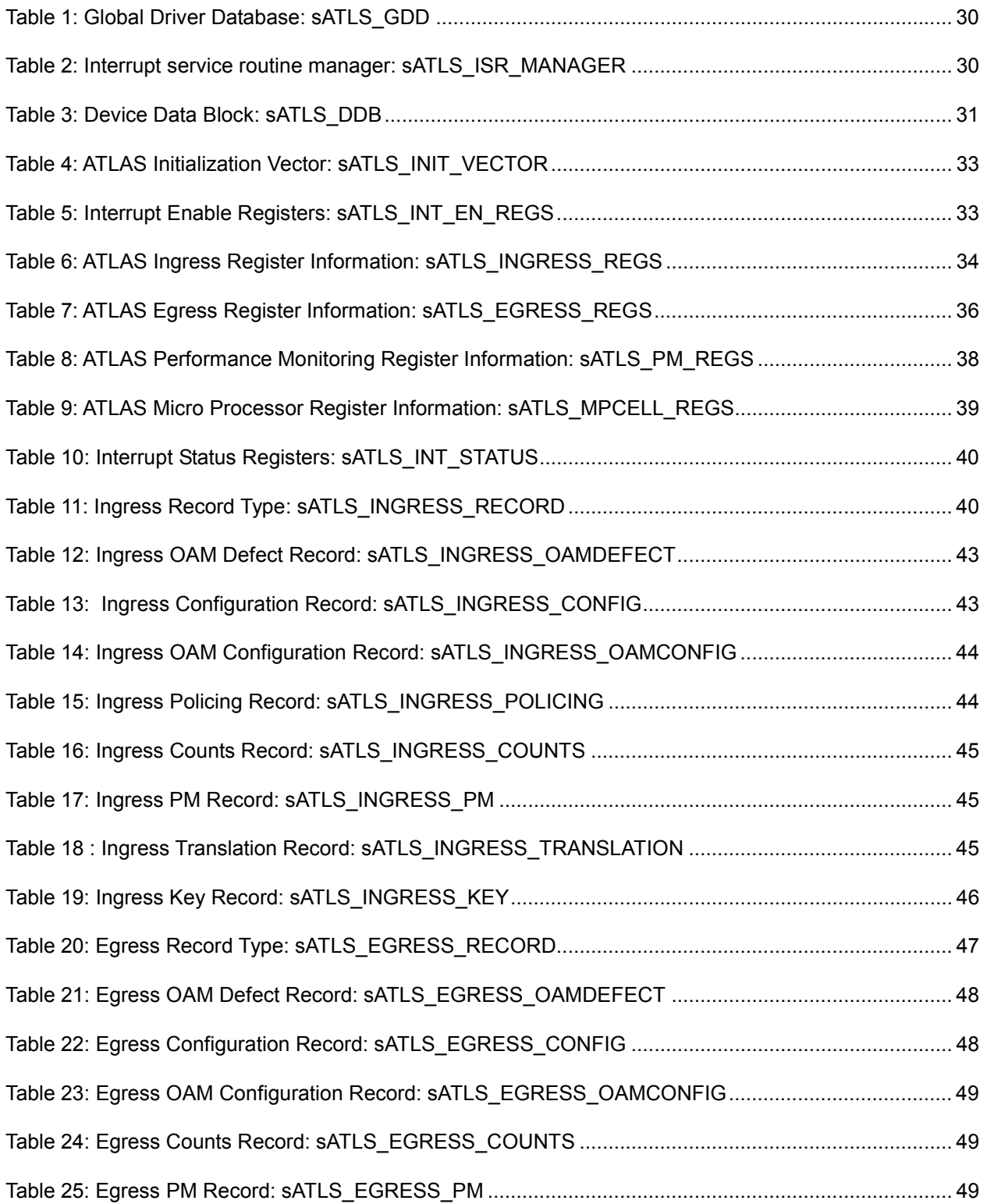

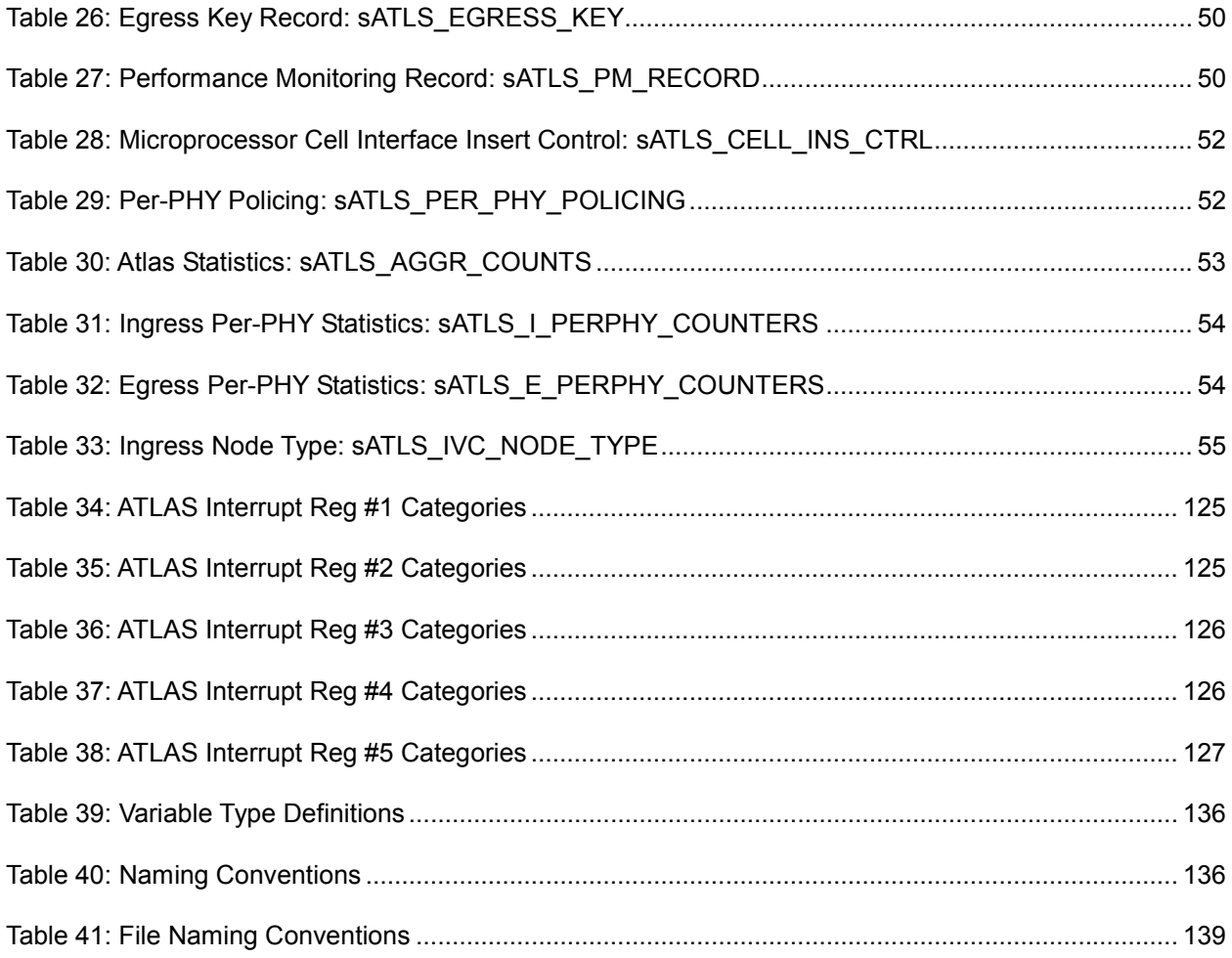

# <span id="page-15-0"></span>**1 INTRODUCTION**

The following sections of the ATLAS Driver Manual describe the ATLAS device driver. The code provided throughout this document is written in C language. This has been done to promote greater driver portability to other embedded hardware (Section [6\)](#page-118-0) and Real Time Operating System (Section [7\)](#page-122-0) environments.

Section [3](#page-17-0) of this document, Software Architecture, defines the software architecture of the ATLAS device driver by including a discussion of the driver's external interfaces and its main components. The Data Structure information in Section [4](#page-29-0) describes the elements of the driver that configure or control its behavior. Included here are the constants, variables and structures that the ATLAS device driver uses to store initialization, configuration and statistics information. Section [5](#page-56-0) provides a detailed description of each function that is a member of the ATLAS driver Application Programming Interface (API). The section outlines function calls that hide devicespecific details and application callbacks that notify the user of significant device events.

For your convenience, Section [8o](#page-130-0)f this manual provides a brief guide for porting the device ATLAS driver to your hardware and RTOS platform. In addition, an extensive Appendix (page [136\)](#page-135-0) and Index (page [142\)](#page-141-0) provides you with useful reference information.

# <span id="page-16-0"></span>**2 DRIVER FUNCTIONS AND FEATURES**

This section describes the main functions and features supported by the ATLAS driver.

| <b>Function</b>                                | <b>Description</b>                                                                                                    |  |
|------------------------------------------------|----------------------------------------------------------------------------------------------------|--|
| Device Initialization<br>(page 57)             | The initialization function resets then initializes the device and any<br>associated context information about it. The driver uses this context<br>information to control and monitor the ATLAS device.                                                                                                    |  |
| Read / Write Device<br>Registers<br>(page 58)  | These functions provide a 'raw' interface to the device. Device<br>registers that are both directly and indirectly accessible are available<br>for both inspection and modification via these functions. If<br>applicable, block reads and writes are also available.                                                                                       |  |
| Add / Delete Device<br>(page 59)               | Adding a device involves verifying that the device exists, associating<br>a device Handle with the device, and then storing context<br>information about it. The driver uses this context information to<br>control and monitor the device.                                                                                                    |  |
|                                                | Deleting a device involves shutting down the device and clearing the<br>memory used for storing context information about this device.                                                                                                    |  |
| Activate / De-Activate<br>Device<br>(page 60)  | Activating a device puts it into its normal mode of operation by<br>enabling interrupts and other global registers. A successful device<br>activation also enables other API invocations.                                                                                                    |  |
|                                                | De-activating a device removes it from its operating state; it also<br>disables interrupts and other global registers.                                                                                                    |  |
| <b>Statistics Collection</b><br>(page 114)     | Functions are provided to retrieve a snapshot of the various counts<br>that are being accumulated by the ATLAS device. These routines<br>should be invoked often enough to avoid letting the counters to<br>rollover.                                                                                                    |  |
| Interrupt Servicing /<br>Polling<br>(page 116) | Interrupt Servicing is an optional feature. The user can disable device<br>interrupts and instead poll the device periodically to monitor status<br>and check for alarm/error conditions.                                                                                                    |  |
|                                                | Both polling and interrupt driven approaches detect a change in<br>device status and report the status to a Deferred Processing Routine<br>(DPR). The DPR then invokes application callback functions based<br>on the status information retrieved. This allows the driver to report<br>significant events that occur within the device to the application. |  |

*Table 2: Driver Functions and Features* 

PMC-Sierra, Inc.

# <span id="page-17-0"></span>**3 SOFTWARE ARCHITECTURE**

This section describes the software architecture of the ATLAS device driver. This includes a discussion of the driver's external interfaces and its main components.

### **3.1 Driver Interfaces**

<span id="page-17-1"></span>[Figure 1](#page-17-3) illustrates the external interfaces defined for the ATLAS device driver.

<span id="page-17-3"></span>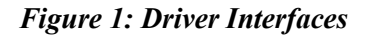

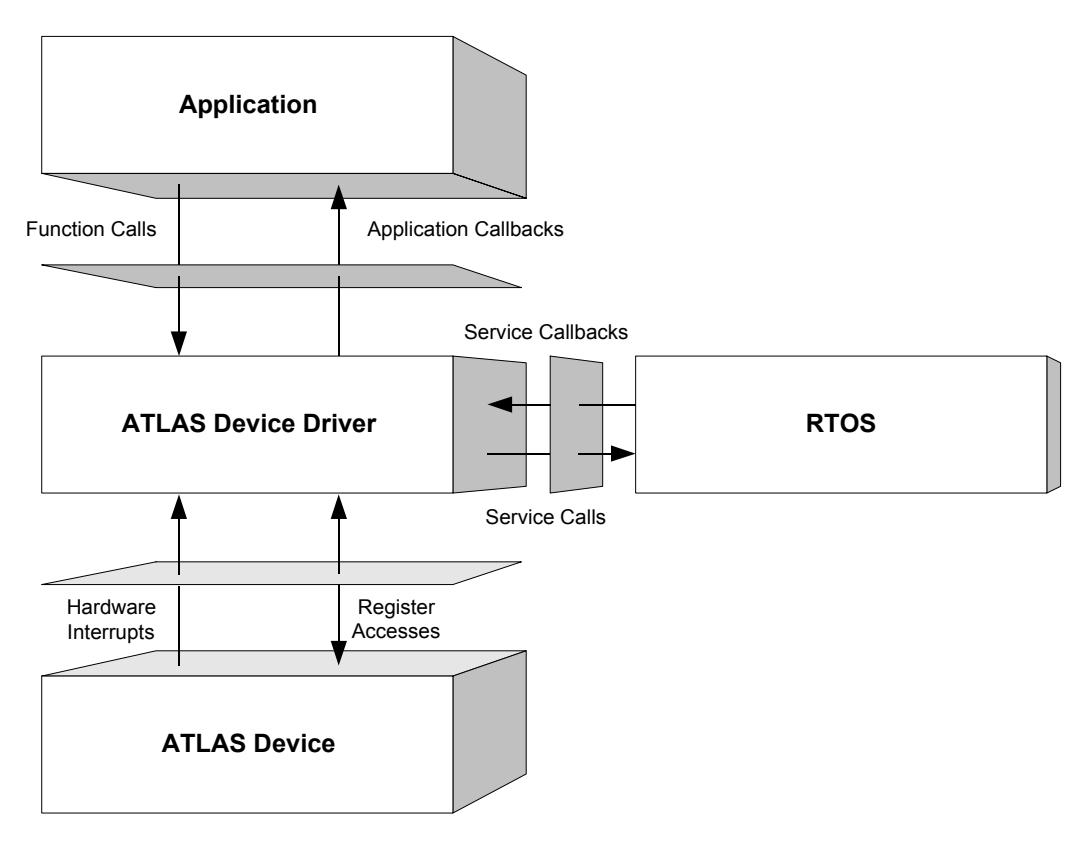

# **3.2 Application Programming Interface**

<span id="page-17-2"></span>The driver's API is a collection of high level functions that can be called by application code to configure, control, and monitor the ATLAS device, such as:

 $\bullet$ Initializing the device

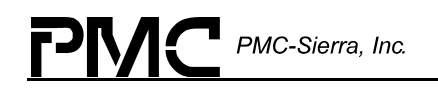

- -Validating device configuration
- -Retrieving device status and statistics information
- $\bullet$ Diagnosing the device

The driver API functions use the driver library functions as building blocks to provide this system level functionality (see below).

### **3.3 Driver Hardware Interface**

<span id="page-18-0"></span>The Hardware Interface provides routines to read and write ATLAS registers. The Hardware Interface also provides a template for an Interrupt Service Routine (ISR) that is called when a hardware interrupt is raised. This routine needs to be modified based on the interrupt configuration of the system being used.

### **3.4 RTOS Interface**

<span id="page-18-1"></span>The RTOS interface module provides functions that enable the driver to use RTOS services. The ATLAS driver requires memory, interrupt, and preemption services from the RTOS.

The RTOS interface functions perform the following tasks for the ATLAS device and driver:

- $\bullet$ Allocate and deallocate memory
- $\bullet$ Manage buffers for the DPR and ISR
- $\bullet$ Start and stop task execution

The RTOS interface also includes service callbacks. These functions are called by the driver in order to use RTOS service calls, such as install interrupts and start timers.

Note: You must modify RTOS interface code to suit your RTOS.

#### **3.5 Main Components**

<span id="page-18-2"></span>[Figure 2](#page-19-1) illustrates the top level architectural components of the ATLAS device driver. This applies in both polled and interrupt driven operation. Polled operations call ISR periodically. When in interrupt operation mode, the interrupt directly triggers the ISR.

The driver includes four main modules:

• Driver library module

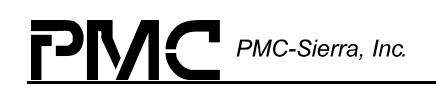

- -Device data-block module
- $\bullet$ Interrupt-service routine module
- $\bullet$ Deferred-processing routine module

<span id="page-19-1"></span>*Figure 2: ATLAS driver architecture* 

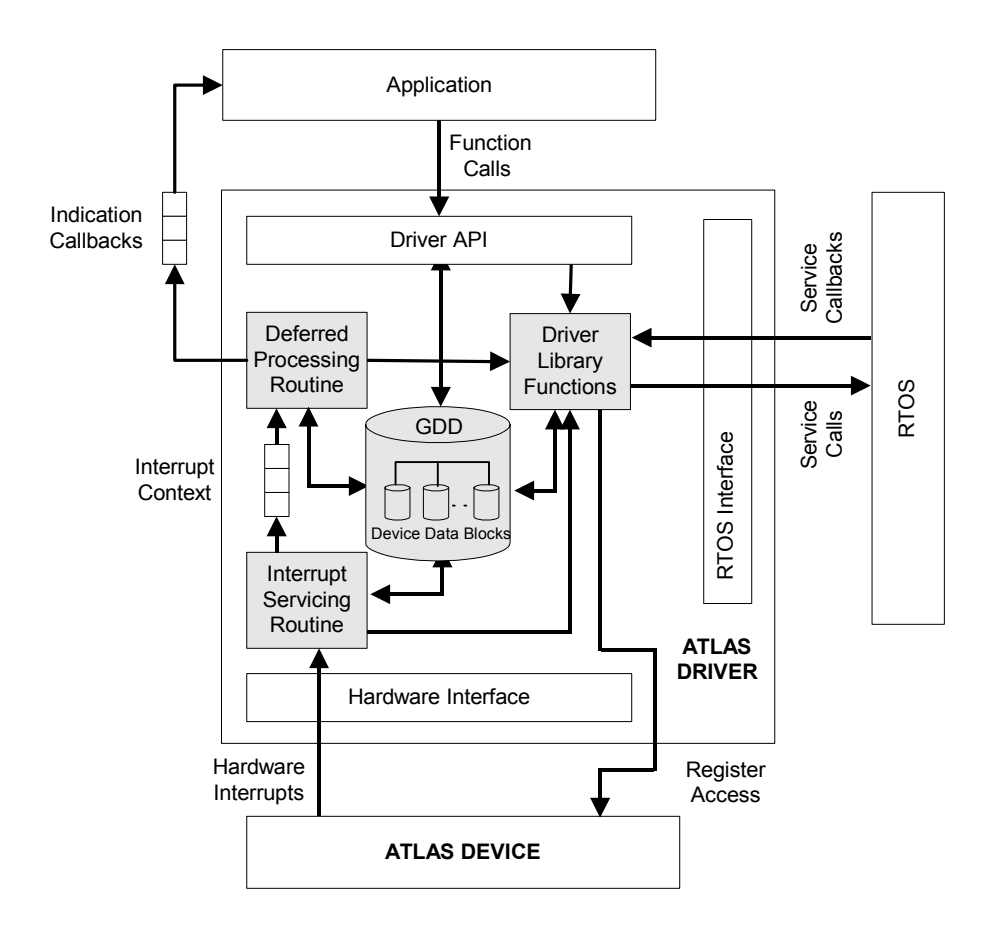

#### <span id="page-19-0"></span>**Driver Library Module**

The driver library module is a collection of low-level utility functions that manipulate the device registers and the contents of the driver's Device Data-Block (DDB). The driver library functions serve as building blocks for higher level functions that constitute the driver API module. Application software does not usually call the driver library functions.

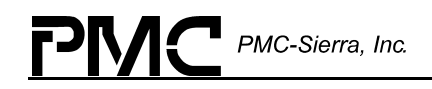

#### <span id="page-20-0"></span>**Global Driver Database and Device Data-Blocks**

The Global Driver Database (GDD) is the top layer data structure. It is created by the ATLAS device driver to keep track of its initialization and operating parameters, modes, and dynamic data.

The Device Data Block is contained in the GDD and is initialized by the device Module for each ATLAS device that is registered. There is one DDB per device and there is a limit on the number of DDBs, and that limit is set by the user when the module is initialized. The DDB is used to store context information about one device, such as :

- -Device state
- -Control information
- Initialization parameters
- Callback function pointers

The driver allocates context memory for the DDB when the driver registers a new device.

#### <span id="page-20-1"></span>**Interrupt-Service Routine Module**

The ATLAS driver provides an ISR called atlasISR that checks if any valid interrupt conditions are present for the device. This function can be used by a system-specific interrupt-handler function to service interrupts raised by the device.

The low-level interrupt-handler function that traps the hardware interrupt and calls  $atlastSR$ , is system and RTOS dependent. Therefore, it is outside the scope of the driver.

See page [120](#page-119-1) for a detailed explanation of the platform specific routines that must be supplied by the user.

#### <span id="page-20-2"></span>**Deferred-Processing Routine Module**

The Deferred-Processing Routine Module provided by the ATLAS driver (atlasDPR) clears and processes interrupt conditions for the device. Typically a system specific function, which runs as a separate task within the RTOS, executes the DPR.

See page [122](#page-121-0) for a detailed explanation of the DPR and interrupt-servicing model.

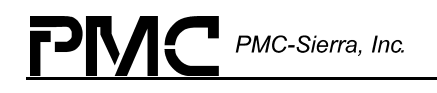

### **3.6 Software State Description**

<span id="page-21-0"></span>[Figure 3](#page-21-1) shows the software state diagrams for the ATLAS module and device(s) as maintained by the driver.

<span id="page-21-1"></span>*Figure 3: Software States* 

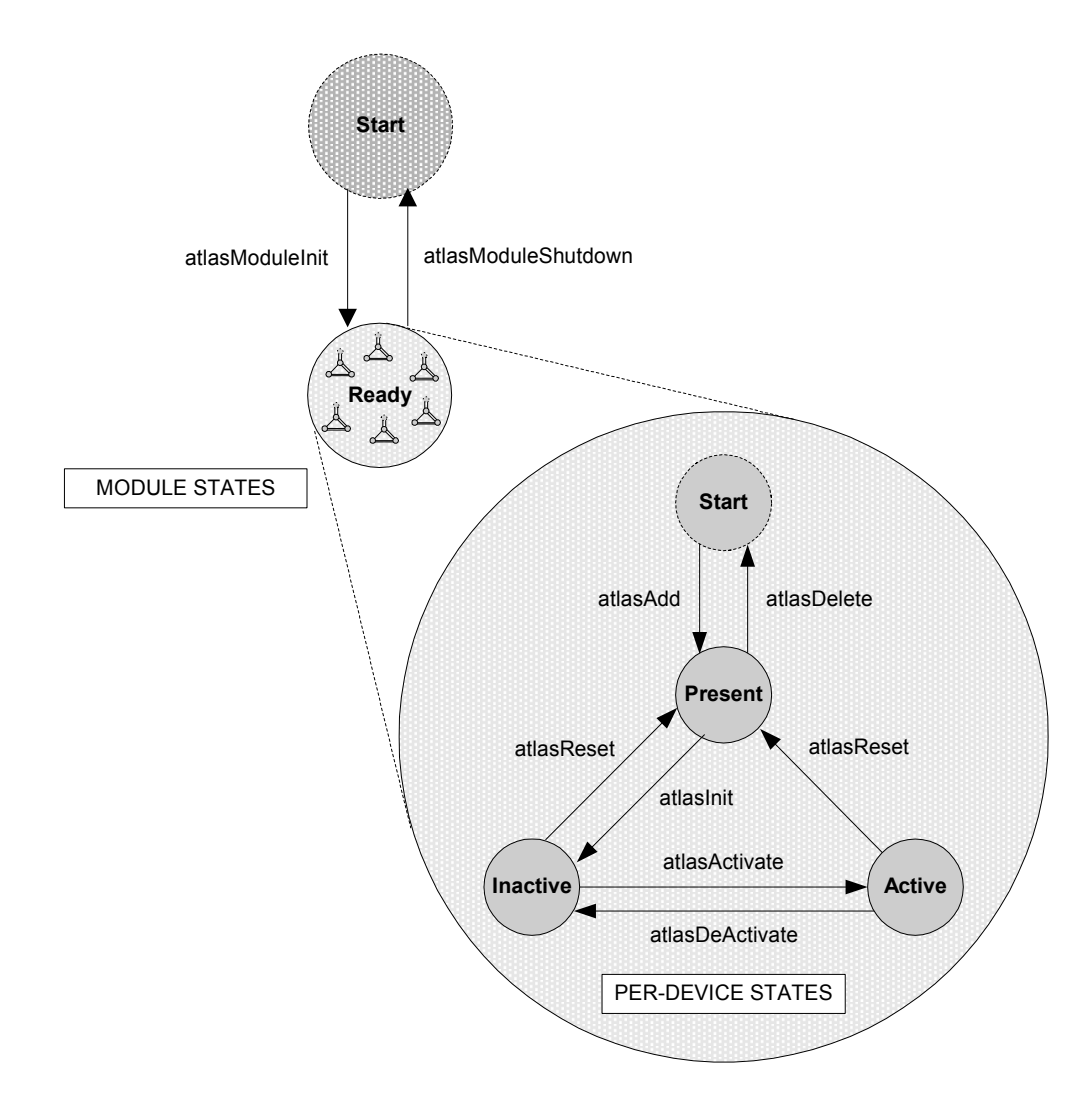

The diagram shows state transitions made on the successful execution of the corresponding transition routines. State information helps maintain the integrity of the GDD and DDB(s) by controlling the set of operations allowed in each state.

### <span id="page-22-0"></span>**3.7 Module States**

#### <span id="page-22-1"></span>**Start**

The ATLAS driver Module is not initialized. The only API function accepted in this state is atlasModuleInit. In this state the driver does not hold any RTOS resources (memory, timers, etc), has no running tasks, and performs no actions.

#### <span id="page-22-2"></span>**Ready**

The normal operating state for the driver module is "Ready" and can be entered by a call to atlasModuleInit. The Global Driver Database has been allocated and loaded with current data; and the RTOS has responded favorably to all the requests sent to it by the driver. The only API functions accepted in this state is atlasModuleShutdown. The driver Module remains in this state while devices are in operation. Add devices via atlasAdd.

### **3.8 Device States**

<span id="page-22-3"></span>The following is a description of the ATLAS per-device states.

#### <span id="page-22-4"></span>**Start**

The ATLAS device is not initialized. The only API function accepted in this state is atlasAdd. In this state the device is unknown by the driver and performs no actions.

#### <span id="page-22-5"></span>**Present**

The ATLAS Device has been successfully added via the API function atlasAdd. A Device Data Block (DDB) is associated to the device and a device handle is provided for the USER. In this state, the device performs no actions. The only API functions accepted in this state are atlasInit and atlasDelete.

#### <span id="page-22-6"></span>**Active**

The normal operating state for the device(s) enters by a call to atlasActivate. State changes initiate from the ACTIVE state via atlasDeActivate, atlasReset and atlasDelete.

#### <span id="page-22-7"></span>**Inactive**

Enter "Inactive" via the atlasInit or atlasDeActivate function calls. In this state the device remains configured but all data functions de-activate. This includes interrupts and Alarms, Status and Statistics functions. atlasActivate will return the device to the ACTIVE state, while atlasReset or atlasDelete will de-configure the device. Queues are torn down.

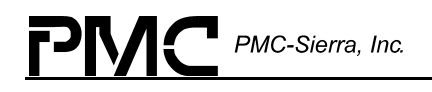

## **3.9 Processing Flows**

<span id="page-23-0"></span>This section describes the main processing flows of the ATLAS driver.

The flow diagrams presented here illustrate the sequence of operations that take place for different driver functions. The diagrams also serve as a guide to the application programmer by illustrating the sequence in which the driver API must be invoked.

#### <span id="page-23-1"></span>**Module Management**

The following diagram illustrates the typical function call sequences that occur when either initializing or shutting down the ATLAS driver module.

#### <span id="page-23-3"></span>*Figure 4: Module Management Flow Diagram*

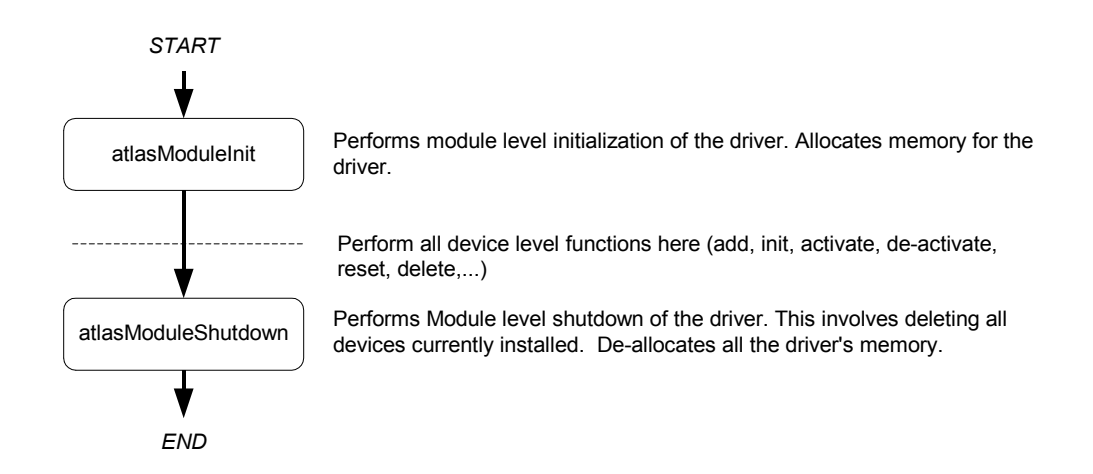

#### <span id="page-23-2"></span>**Device Initialization, Re-initialization, and Shutdown**

The following figure shows the functions and process that the driver uses to initialize, re-initialize, and shutdown the ATLAS device.

#### <span id="page-24-1"></span>*Figure 5: Device Initialization, Re-initialization, and Shutdown*

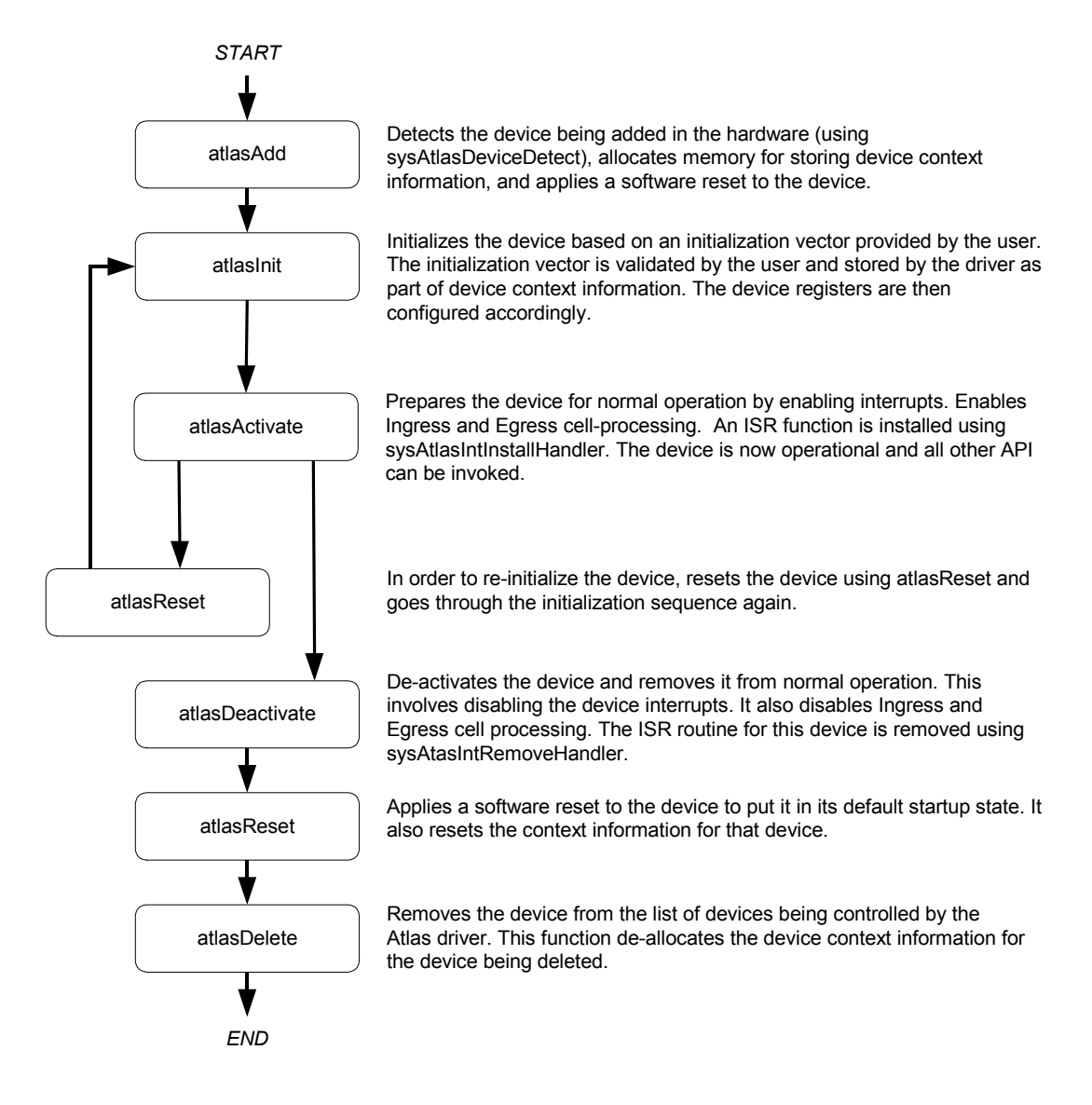

#### <span id="page-24-0"></span>**Cell Extraction**

The cell extraction is performed in  $atlasDPR$ . When a cell is received in the microprocessor cell FIFO, the sysTxMsq task is started and the  $atlastXCell$  API is called. Only the OAM Loopback and Activation/Deactivation cells are processed in  $atlastxCell$ . The user must supply two callback functions: indOamRx and indBackEci. See Section [7.2,](#page-123-1) Callback Functions, to learn more about these callbacks.

# **3.10 Interrupt Servicing**

<span id="page-25-0"></span>The interrupt servicing code includes some system specific code (routines prefixed by sys) that is typically implemented by the user for their system as well some generic code (prefixed by ATLAS) provided by the driver that does not change from system to system.

The sysAtlasIntHandler is a system-specific interrupt handler routine implemented by the user that is installed in the interrupt vector table of the system processor. This routine is invoked when one or more ATLAS devices interrupt the processor, sysAtlasIntHandler then invokes a driver provided routine, atlasISR, for each device in the active state. atlasISR reads the Master Interrupt Status register of the ATLAS and returns with this status information if a valid status bit is set. This status information is then saved by sysAtlasIntHandler. Saving the status information for deferred processing is typically implemented as a message queue. Status information is sent to this queue by the  $s$ ysAtlasIntHandler. This information is then dequeued for later processing.

The sysAtlasDPRtask is a system-specific routine that runs as a separate task within the RTOS. In the message queue implementation model, this task has an associated message queue. The task waits for messages on this message queue. When a message is received, the driversupplied Deferred Processing Routine (atlasDPR) is invoked. The atlasDPR processes the status information and takes appropriate action based on the specific interrupt condition detected. Since the nature of this processing can differ from system to system, the DPR invokes different indication callbacks for different interrupt conditions. These callbacks can then be customized to fit the user's specific requirements.

Note that since the atlasISR and atlasDPR routines themselves do not specify a communication mechanism, the user is given full flexibility in choosing a communication mechanism between the two. A convenient way to implement this communication mechanism is to use a message queue, a service that is provided by most RTOSs.

The two system specific routines, sysAtlasIntHandler and sysAtlasDPRtask, are implemented by the user. sysAtlasIntHandler is installed in the interrupt vector table of the processor when the sysAtlasIntInstallHandler is called for the first time. The sysAtlasDPRtask routine is also spawned as a task during this first time invocation of the sysAtlasIntInstallHandler. In addition, sysAtlasIntInstallHandler also creates the communication channel between sysAtlasIntHandler and sysAtlasDPRtask. This communication channel is most commonly a message queue associated with the sysAtlasDPRtask.

Similarly, during removal of interrupts, the sysAtlasIntHandler routine is removed from the microprocessor's interrupt vector table and the task associated with the sysAtlasDPRtask is deleted.

If interrupts are not available they can be simulated by providing a high priority task that polls the active ATLAS devices periodically.

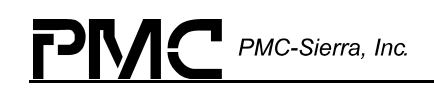

For each active ATLAS device, this high priority task calls the atlasISR. The ISR will then process the state of each device and may, if necessary, pass the device status to the atlasDPR. The altasDPR behaves the same in either model

The high priority polling task should be at a higher priority than the altasDPR; also, it should poll frequently enough to handle device conditions in a timely manner.

For the polling model, rather than installing the sysAtlasIntHandler as an interrupt, the high priority polling task should be activated. Similarly, rather than removing the interrupt handler, the polling task should be stopped. The DPR processing should be the same in both cases.

[Figure 6](#page-26-1) illustrates the interrupt service model used in the ATLAS driver design.

<span id="page-26-1"></span>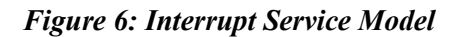

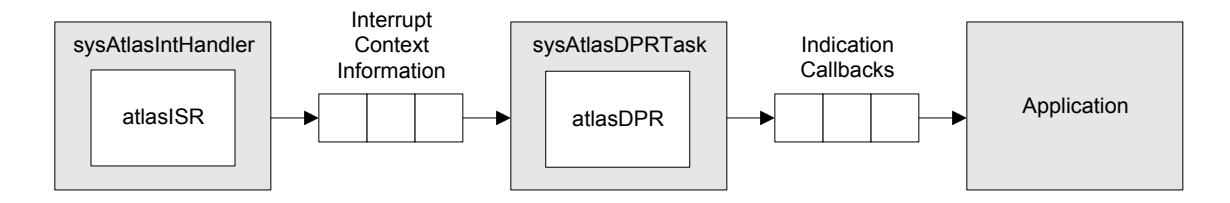

Note: Instead of using an interrupt service model, you can use a polling service model in the ATLAS driver to process the device's event-indication registers (see page [28\)](#page-27-1).

#### <span id="page-26-0"></span>**Calling atlasISR**

An interrupt handler function, which is system dependent, calls atlasISR. Before this, however, the low-level interrupt-handler function traps the device interrupts. You must implement this function for your system. For your reference, an example implementation of the interrupt handler (sysAtlasIntHandler) appears on page [120.](#page-119-2) You can customize this example to suit your needs.

The interrupt handler (sysAtlasIntHandler) installs in the interrupt vector table of the system processor. It calls when one or more ATLAS devices interrupt the processor. The interrupt handler subsequently calls atlasISR for each device in the active state. atlasISR reads from the ATLAS interrupt-status registers.

If there are interrupts outstanding, this is indicated by atlasISR. The sysAtlasIntHandler then sends a message to the DPR task that consists of the device handle of the ATLAS device and the indicated interrupts.

The ISR also examines the interrupt itself for exception conditions. If these are present, it will call the system exception callback directly.

Note: Normally you should save the status information for deferred processing by implementing a message queue. The interrupt handler uses sysAtlasIntHandler to send the status information to the queue.

#### <span id="page-27-0"></span>**Calling atlasDPR**

sysAtlasDPRTask is a system specific function that runs as a separate task within the RTOS. You should set the DPR task's priority higher than that of the application task(s) interacting with the ATLAS driver. In the message-queue implementation model, this task has an associated message queue. The task waits for messages from the ISR on this message queue. When a message arrives, sysAtlasDPRTask calls the DPR (atlasDPR). Then atlasDPR processes the status information to ensure a valid indication is present; after that it makes the callback.

Typically, you should implement these callback functions as simple message posting functions that post messages to an application task. However, you can implement the indication callback to perform processing within the DPR task context and return without sending any messages. In this case, ensure that the indication function does not call any API functions that change the driver's state, such as atlasDelete. You can customize this callback to suit your system. See page [60](#page-59-0)  for a description of the callback function.

Note: Since the atlasISR and atlasDPR routines themselves do not specify a communication mechanism, you have full flexibility in choosing a communication mechanism between the two. A convenient way to implement this communication mechanism is to use a message queue, which is a service that most RTOS's provide.

You must implement the two system specific routines, sysAtlasIntHandler and sysAtlasDPRTask. When sysAtlasIntInstallHandler is called for the first time, sysAtlasIntHandler is installed in the interrupt vector table of the processor. The sysAtlasDPRTask routine is also spawned as a task during this first time invocation of sysAtlasIntInstallHandler. In addition, sysAtlasIntInstallHandler creates the communication channel between sysAtlasIntHandler and sysAtlasDPRTask. This communication channel is most commonly a message queue associated with sysAtlasDPRTask.

Similarly, during the removal of interrupts, the sysAtlasIntHandler function is removed from the microprocessor's interrupt vector table and the task associated with sysAtlasDPRTask is deleted when the last atlas device is removed.

As a reference, this manual provides example implementations of the interrupt installation and removal functions. For more information about the interrupt removal function and prototype, see page [121.](#page-120-0) You can customize these prototypes to suit your specific needs.

#### <span id="page-27-1"></span>**Polling Servicing**

Instead of using an interrupt service model, you can use a polling service model in the ATLAS driver to process the device's event-indication registers.

[Figure 7](#page-28-0) illustrates the polling service model used in the ATLAS driver design.

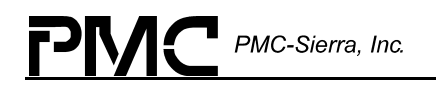

#### <span id="page-28-0"></span>*Figure 7: Polling Service Model*

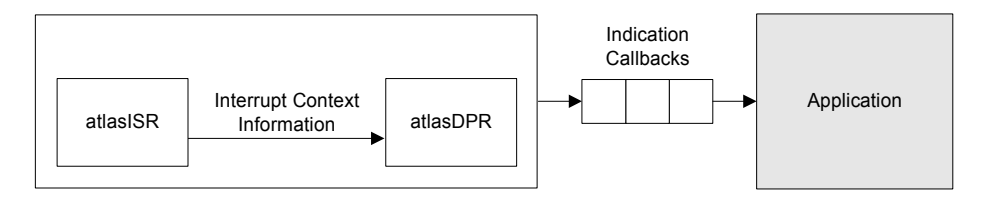

The polling service code includes some system specific code (prefixed by "sysAtlas"), which typically you must implement for your application. The polling service code also includes some system independent code (prefixed by "Atlas") provided by the driver that does not change from system to system.

In sysAtlasIntPollTask, the driver-supplied ISR (atlasISR) is periodically called for each device in the active state. The atlasISR reads from the interrupt-status registers of the ATLAS. If some valid status bits are set, it processes the status information and takes appropriate action based on the specific interrupt condition detected.

Similarly, during removal of polling service, the task associated with sysAtlasPollTask is deleted when the last ATLAS device is deactivated.

# <span id="page-29-0"></span>**4 DATA STRUCTURES**

The following are the main data structures employed by the ATLAS driver.

## **4.1 Global Driver Database**

<span id="page-29-1"></span>The Global Driver Database (GDD) stores module level data, such as the number of devices that the driver controls and an array of pointers to the individual Device Data Blocks. The GDD is allocated when the ATLAS module is started

<span id="page-29-4"></span>*Table 1: Global Driver Database: sATLS\_GDD* 

| <b>Field Name</b>       | <b>Field Type</b> | <b>Field Description</b>                           |
|-------------------------|-------------------|----------------------------------------------------|
| numDevs                 | UINT1             | Number of Devices currently<br>managed             |
| isrManager              | SATLS ISR MANAGER | ISR Manager.                                       |
| pDdb[ATLS MAX NUM DEVS] | SATLS DDB         | Array of pointers to the individual<br><b>DDBs</b> |

#### <span id="page-29-2"></span>**Interrupt Service routine manager**

The ISR manager is responsible for installing and uninstalling the ISR into the vector table.

<span id="page-29-5"></span>*Table 2: Interrupt service routine manager: sATLS\_ISR\_MANAGER* 

| Field Name | <b>Field Type</b> | <b>Field Description</b>               |
|------------|-------------------|----------------------------------------|
| numDevs    | UINT1             | Number of Devices currently<br>managed |

#### <span id="page-29-3"></span>**Device Data Block**

The Device Data Block (DDB) stores control and status information for a single ATLAS device. The DDB is allocated when a new device is added and is de-allocated when an existing device is deleted.

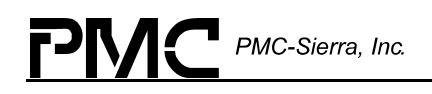

<span id="page-30-0"></span>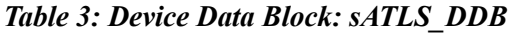

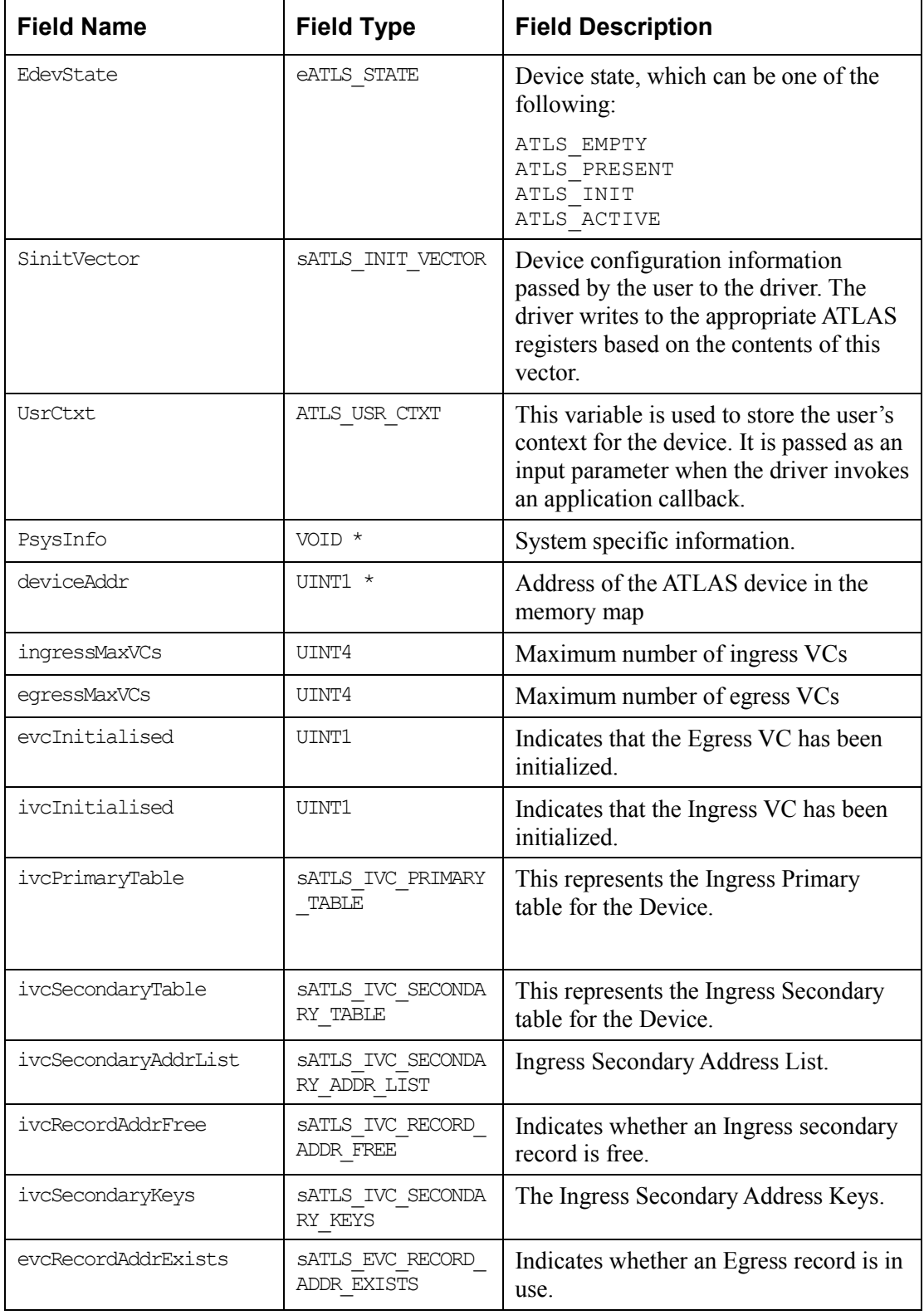

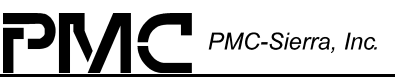

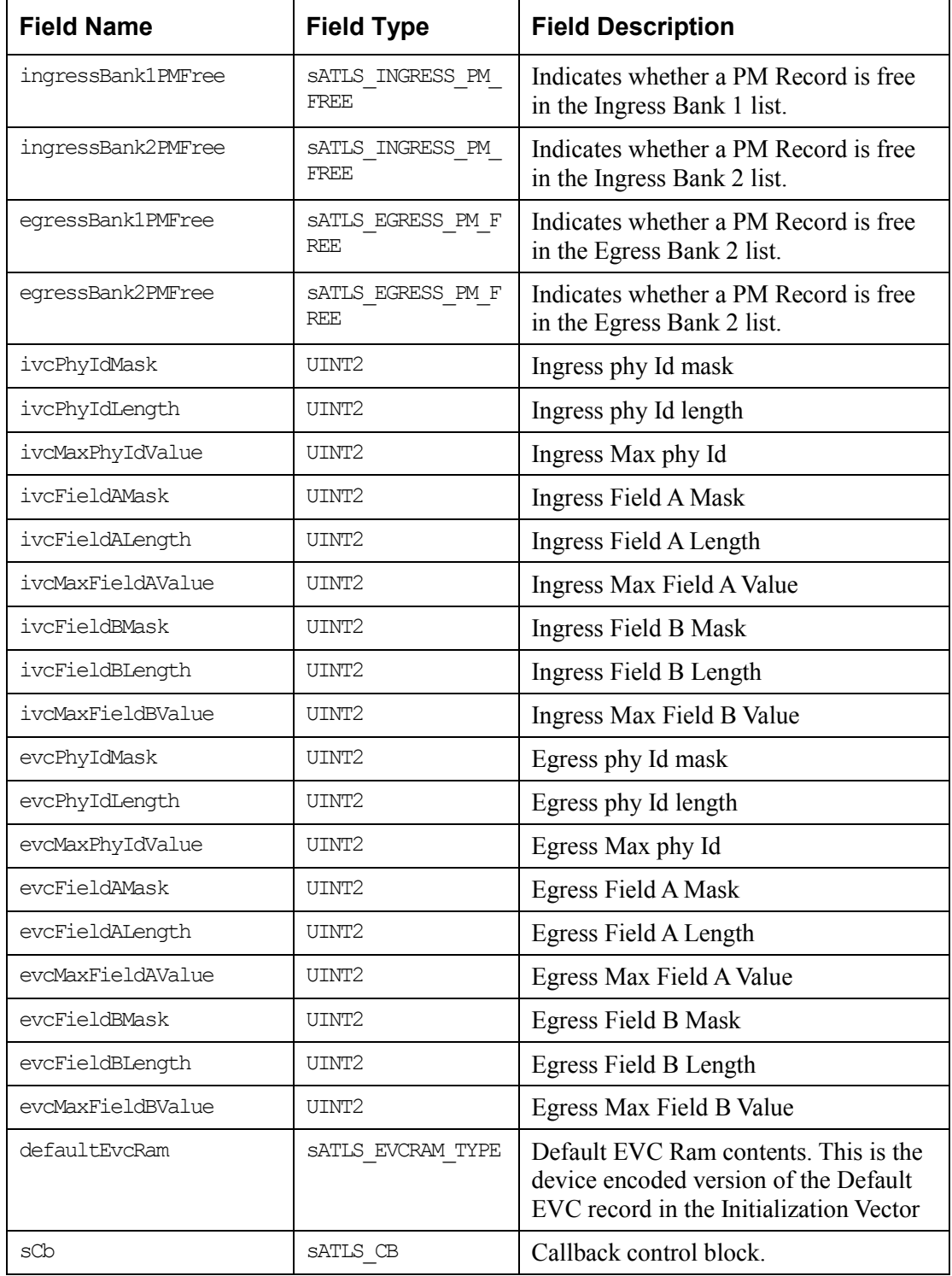

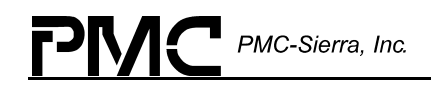

#### <span id="page-32-0"></span>**Initialization Vector**

The user defines the initialization vector before initializing an ATLAS device. The initialization vector contains various configuration parameters that are used by the driver to program the ATLAS control registers.

The initialization vector specifies many configuration parameters. These are broken into functional areas.

| <b>Field Name</b> | <b>Field Type</b>     | <b>Field Description</b>                                                    |
|-------------------|-----------------------|-----------------------------------------------------------------------------|
| masterCfq         | UINT2                 | Master configuration register                                               |
| intEnRegs         | SATLS INT EN REGS     | Interrupt enables registers                                                 |
| ingressCfg        | SATLS INGRESS REGS    | Ingress interface configuration                                             |
| egressCfg         | SATLS EGRESS REGS     | Egress interface configuration                                              |
| mPCellCfq         | SATLS MPCELL REGS     | Microprocessor cell interface registers                                     |
| pMCfq             | SALTS PM REGS         | Performance memory registers                                                |
| defEqRecord       | SATLS EGRESS RECORD   | Default Egress Record. This is used to<br>populate inactive Egress records. |
| ind0amRx          | ATLS IND OAM RX       | OAM support callback.                                                       |
| indException      | ATLS IND SYS EXCEPT   | <b>Exceptions callback</b>                                                  |
| indIndication     | ATLS IND INDICATION   | General purpose Callback.                                                   |
| indBackEci        | ATLS IND BACKWARD ECI | Backward connection ID request callback.                                    |

<span id="page-32-2"></span>*Table 4: ATLAS Initialization Vector: sATLS\_INIT\_VECTOR* 

#### <span id="page-32-1"></span>**Interrupt Enable Registers**

The ATLAS Interrupt Enable Register settings are stored in the following structure.

<span id="page-32-3"></span>*Table 5: Interrupt Enable Registers: sATLS\_INT\_EN\_REGS* 

| <b>Field Name</b> | <b>Field Type</b> | <b>Field Description</b>    |
|-------------------|-------------------|-----------------------------|
| intEn[0]          | UINT2             | Interrupt enable register 1 |
| intEn[1]          | UINT2             | Interrupt enable register 2 |
| intEn[2]          | UINT2             | Interrupt enable register 3 |
| intEn[3]          | UINT2             | Interrupt enable register 4 |

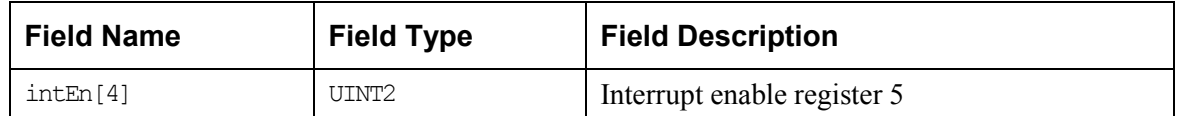

#### <span id="page-33-0"></span>**Ingress Registers**

The Ingress Register information collects together all the registers used to configure the Ingress portion of the device. This includes the following functional areas:

- $\bullet$ Ingress cell interface
- $\bullet$ Global ingress input/output PHY
- $\bullet$ Ingress OAM
- $\bullet$ Ingress PHY/connection policing
- $\bullet$ Ingress VC table configuration

#### <span id="page-33-1"></span>*Table 6: ATLAS Ingress Register Information: sATLS\_INGRESS\_REGS*

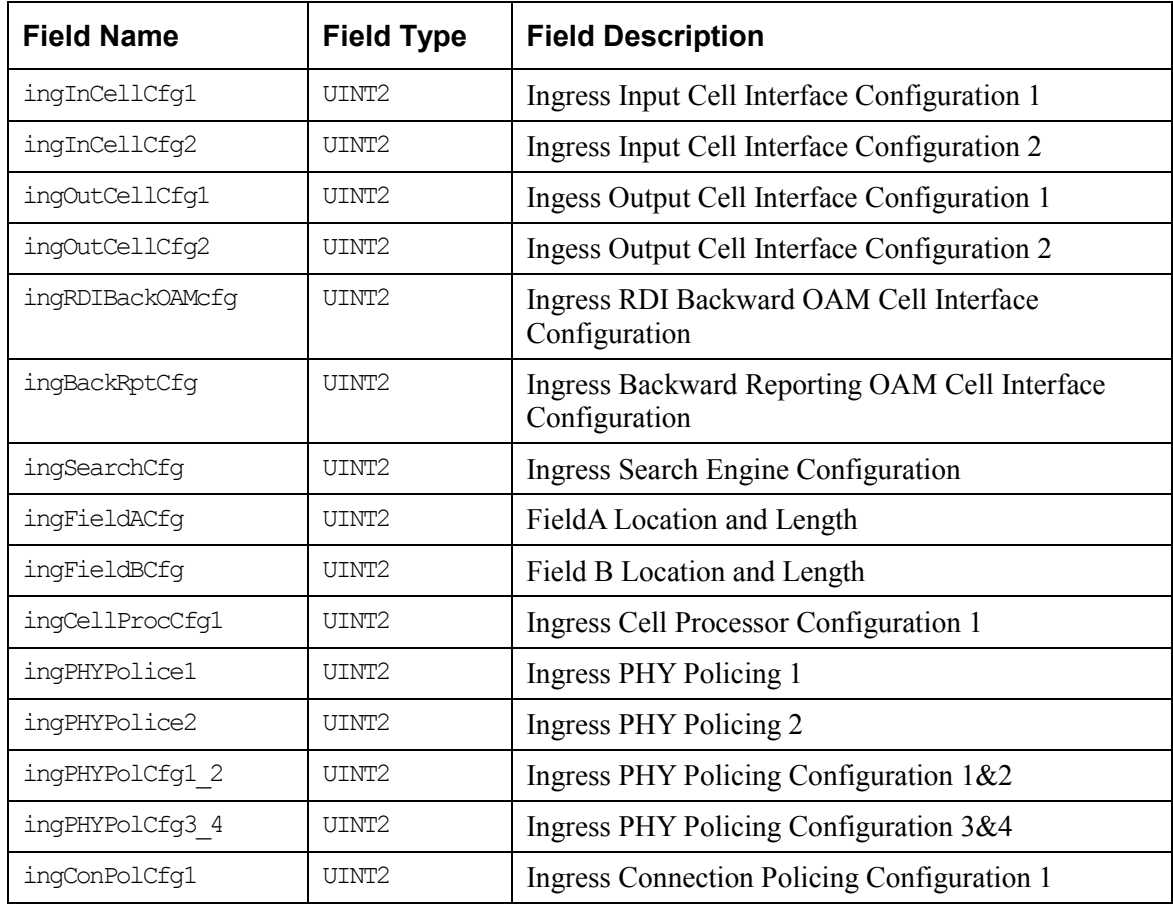

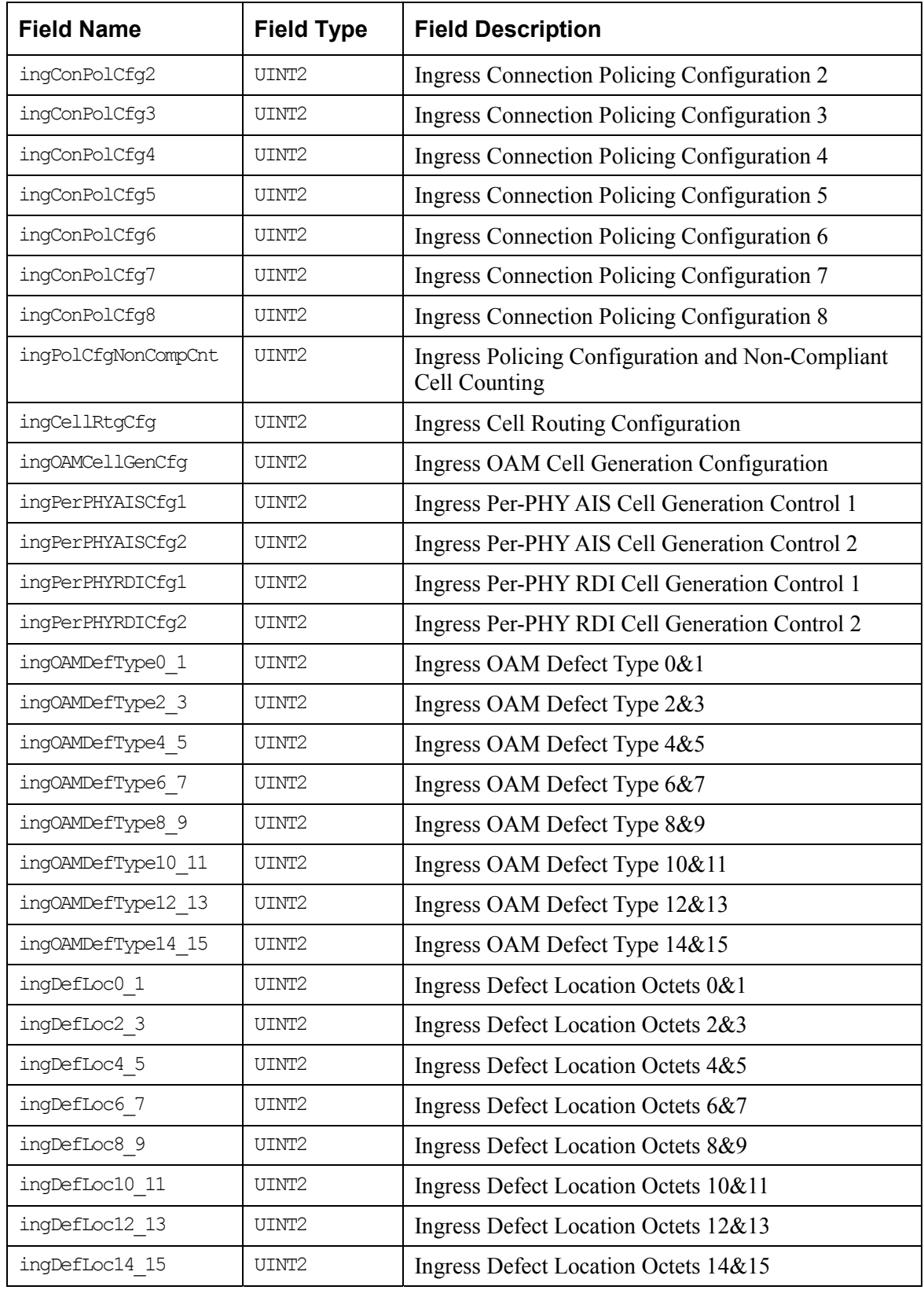

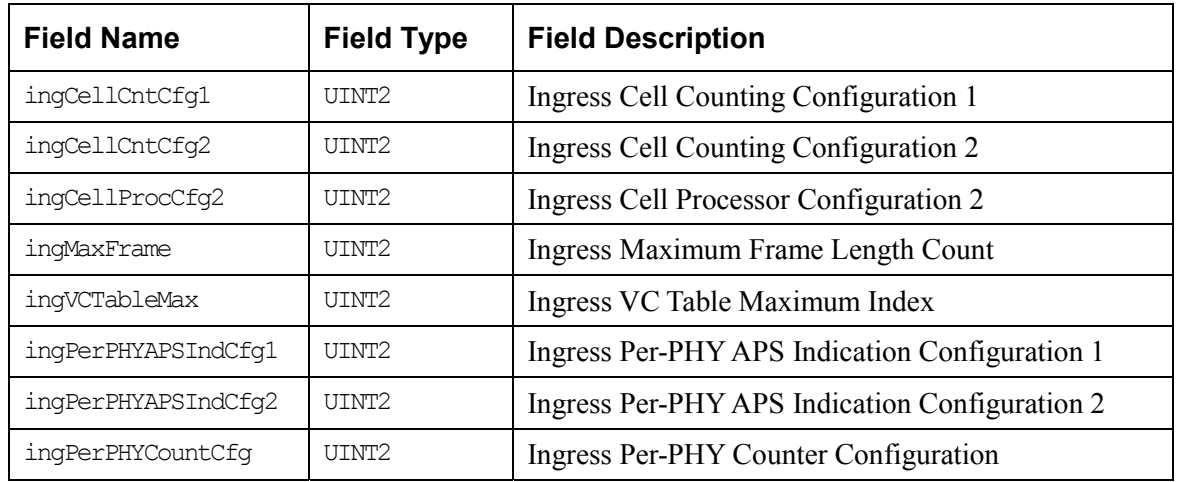

#### <span id="page-35-0"></span>**Egress Registers**

The Egress Register information collects together all the registers used to configure the Egress portion of the device. This includes the following functional areas:

- $\bullet$ Egress cell interface
- Global egress input/output PHY
- Egress OAM
- Egress Per-PHY counter configuration
- Egress VC table configuration

<span id="page-35-1"></span>*Table 7: ATLAS Egress Register Information: sATLS\_EGRESS\_REGS* 

| <b>Field Name</b> | <b>Field Type</b>  | <b>Field Description</b>                                      |
|-------------------|--------------------|---------------------------------------------------------------|
| eqInCellCfq1      | UTNT2              | Egress Input Cell Interface Configuration 1                   |
| eqInCellCfq2      | TITNT <sub>2</sub> | Egress Input Cell Interface Configuration 2                   |
| eqOutCellCfq1     | UTNT <sub>2</sub>  | Egress Output Cell Interface Configuration 1                  |
| eqOutCellCfq2     | UTNT <sub>2</sub>  | Egress Output Cell Interface Configuration 2                  |
| eqRDIBackOAMCfq   | TITNT <sub>2</sub> | Egress RDI Backward OAM Cell Interface<br>Configuration       |
| eqBackRptCfq      | UTNT2              | Egress Backward Reporting OAM Cell Interface<br>Configuration |
| eqCellProcCfq     | UTNT <sub>2</sub>  | Egress Cell Processor Configuration                           |
| eqCellRtqCfq      | utnt2              | Egress Cell Routing Configuration                             |
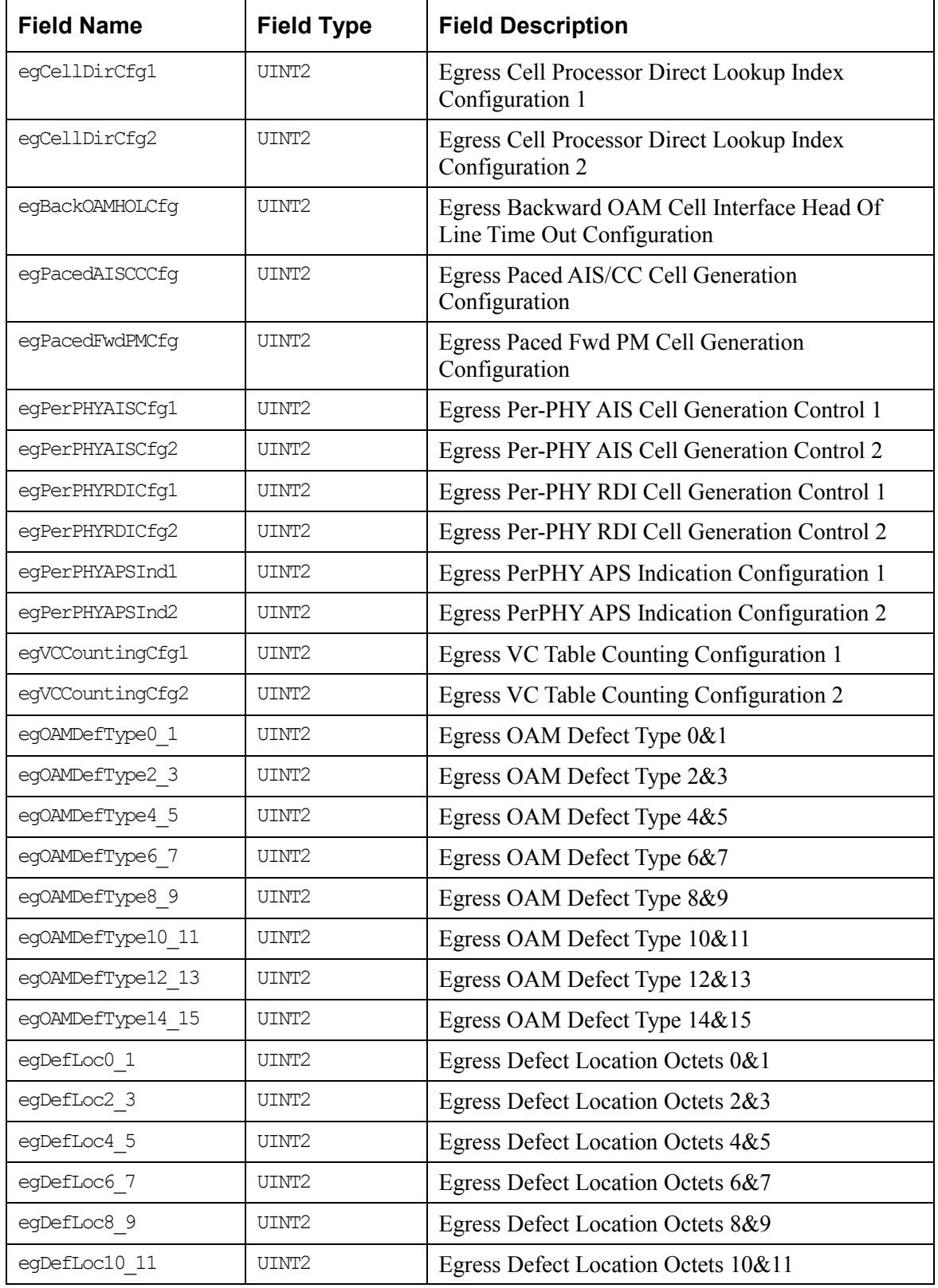

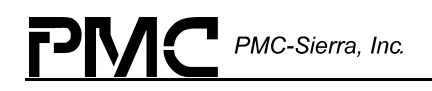

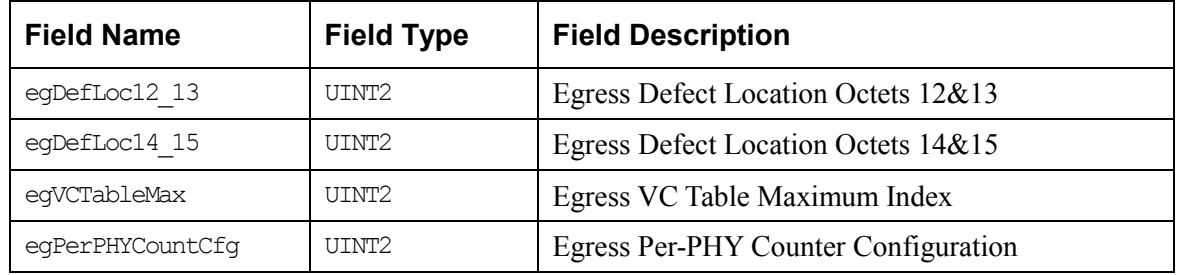

# **Performance Monitoring Configuration**

The performance Monitoring Configuration information collects together all the registers used to configure the Global control of the Performance Monitoring Memory.

This includes the following functional areas:

- $\bullet$ Ingress Monitoring Thresholds
- $\bullet$ Egress Monitoring Thresholds

*Table 8: ATLAS Performance Monitoring Register Information: sATLS\_PM\_REGS* 

| <b>Field Name</b>   | <b>Field Type</b> | <b>Field Description</b>                       |
|---------------------|-------------------|------------------------------------------------|
| ingBackOAMPacingCfg | UTNT <sub>2</sub> | Ingress Backward OAM Cell Pacing Configuration |
| ingCellProcF4PMMap  | UINT2             | Ingess Cell Processor F4-PM Flow VCI Map       |
| ingCellProcF5PMMap  | UINT2             | Ingress Cell Processor f5-PM Flow PTI Map      |
| ingPacedFwdPMCell   | UINT2             | Ingress Paced Fwd PM Cell Generation           |
| ingPMThreshA1       | UINT2             | Ingress Performance Monitoring Threshold A1    |
| ingPMThreshA2       | UINT2             | Ingress Performance Monitoring Threshold A2    |
| ingPMThreshB1       | UINT2             | Ingress Performance Monitoring Threshold B1    |
| ingPMThreshB2       | UINT2             | Ingress Performance Monitoring Threshold B2    |
| ingPMThreshC1       | UINT2             | Ingress Performance Monitoring Threshold C1    |
| ingPMThreshC2       | UINT2             | Ingress Performance Monitoring Threshold C2    |
| ingPMThreshD1       | UINT2             | Ingress Performance Monitoring Threshold D1    |
| ingPMThreshD2       | UINT2             | Ingress Performance Monitoring Threshold D2    |
| egBackOAMPacingCfg  | UINT2             | Egress Backward OAM Cell Pacing Configuration  |
| eqCellProcF4PMMap   | UINT2             | Egess Cell Processor F4-PM Flow VCI Map        |
| eqCellProcF5PMMap   | UINT2             | Egress Cell Processor f5-PM Flow PTI Map       |

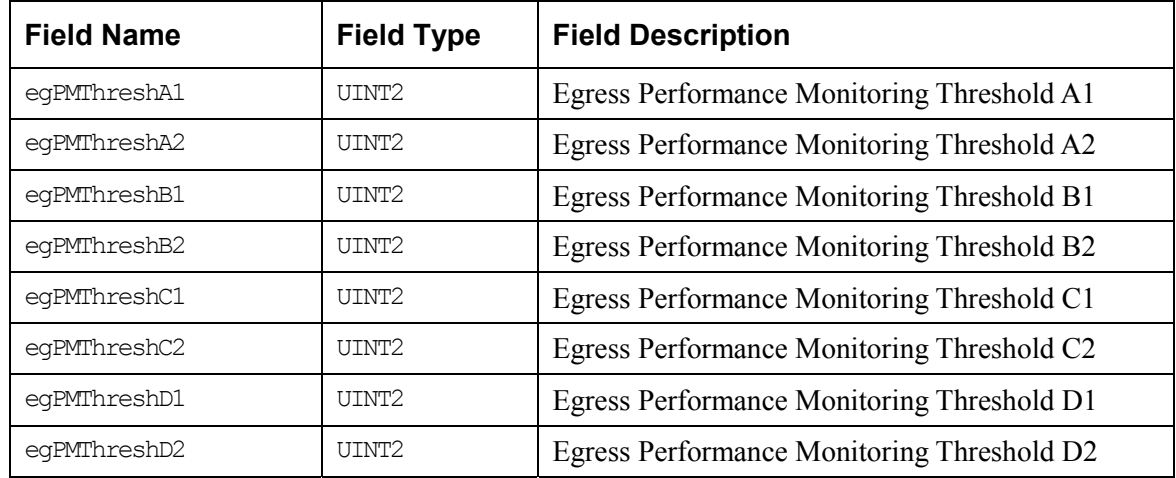

# **Microprocessor Cell Interface Configuration**

Microprocessor Cell Interface information collects together all the registers used to configure the Microprocessor Ingress/Egress Cell interfaces.

This includes the following functional areas:

- $\bullet$ Ingress Microprocessor cell interface
- Egress Microprocessor cell interface

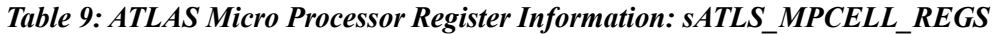

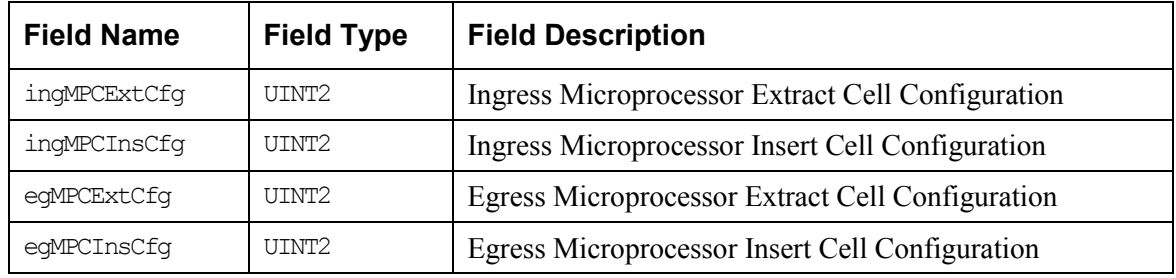

#### **Interrupt Status information**

The ATLAS Interrupt Status register information is returned to the application in the following structure.

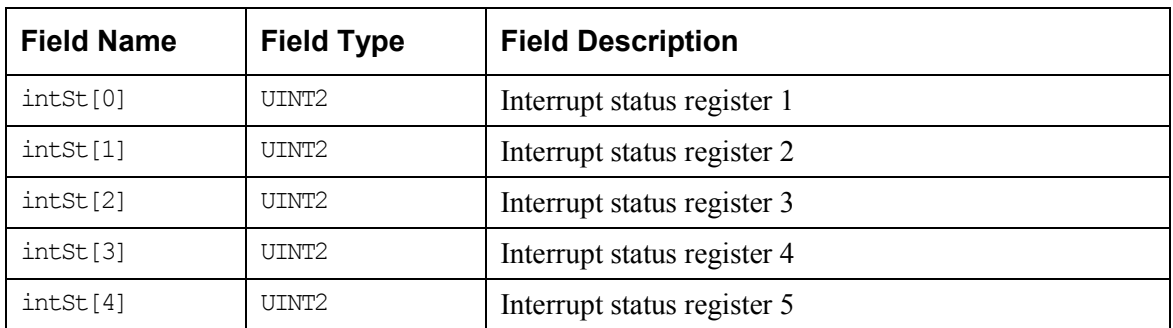

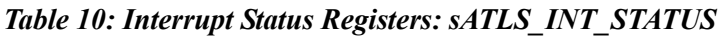

# **Ingress Record Type**

This record mirrors the Ingress VC record documented in the ATLAS Hardware Specification, with some addressing information prepended.

| <b>Field Name</b> | <b>Field Type</b> | <b>Field Description</b>                                            |
|-------------------|-------------------|---------------------------------------------------------------------|
| fieldA            | UINT2             | Field a, used as search key only, not<br>part of the device record. |
| cLPccEn           | UINT1             | CLP Conformance Check Enable                                        |
| f4ToF5Ais         | UINT1             | F4 to F5 AIS Generation Control                                     |
| phyId             | UINT1             | PHY ID                                                              |
| row1Unused0       | UINT1             | Unused                                                              |
| pmActive2         | UINT1             | PM2 on/off flag                                                     |
| pmAddr2           | UINT1             | <b>PM2 Session Address</b>                                          |
| pmActive1         | UINT1             | PM1 on/off flag                                                     |
| pmAddr1           | UINT1             | <b>PM1</b> Session Address                                          |
| nni               | UINT1             | Network-Network Interface flag                                      |
| fieldB            | UINT2             | Field B                                                             |
| vpi               | UINT2             | Virtual Path Identifier                                             |
| vci               | UINT2             | Virtual Connection Identifier                                       |
| status            | UINT1             | Ingress internal Status indicator                                   |
| configuration     | UINT2             | Ingress VC Table configuration field                                |
| internalStatus    | UINT4             | Ingress internal status field                                       |

*Table 11: Ingress Record Type: sATLS\_INGRESS\_RECORD* 

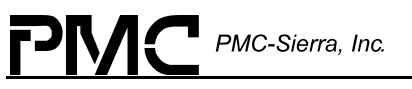

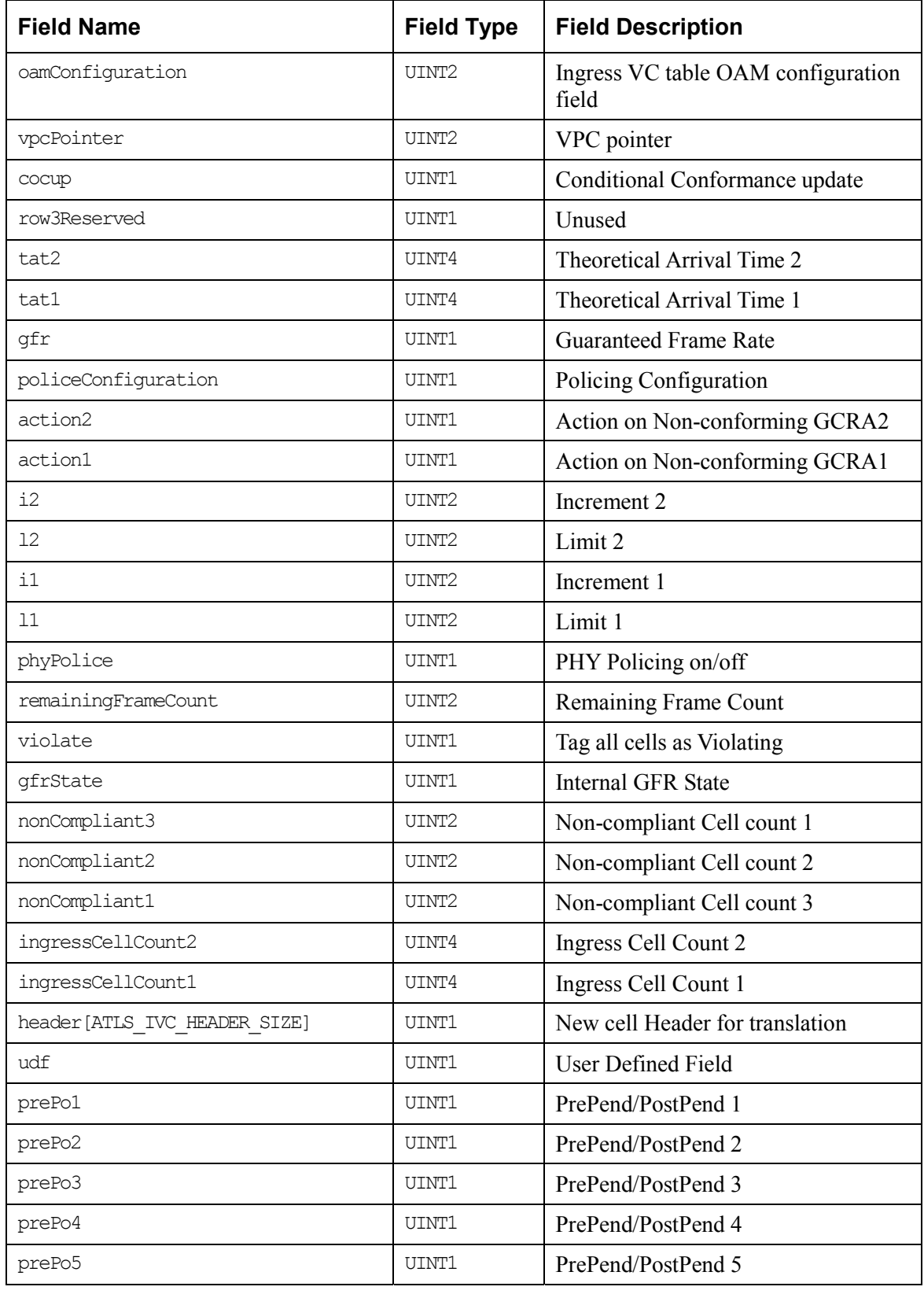

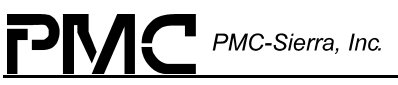

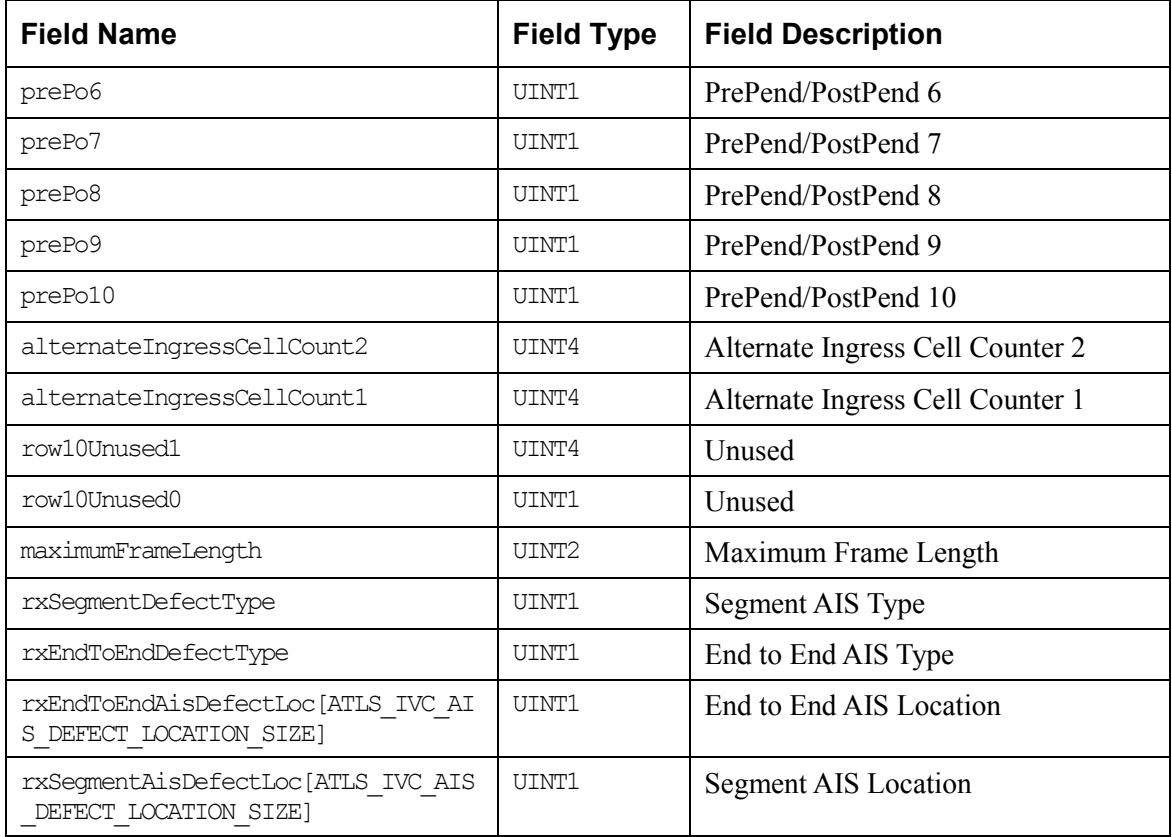

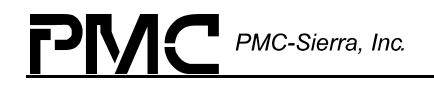

### **Ingress OAM Defect Record**

This record collects together all the fields used to configure the OAM defect support in the Ingress VC table documented in the ATLAS Hardware Specification.

*Table 12: Ingress OAM Defect Record: sATLS\_INGRESS\_OAMDEFECT* 

| <b>Field Name</b>                                            | <b>Field Type</b> | <b>Field Description</b>    |
|--------------------------------------------------------------|-------------------|-----------------------------|
| rxSeqmentDefectType                                          | UINT1             | Segment AIS type.           |
| rxEndToEndDefectType                                         | UINT1             | End-to-end AIS type.        |
| rxEndToEndDefectLoc[ATLS IVC AIS DEFECT LOCA<br>TION SIZE]   | UINT1             | End-to-End AIS<br>Location. |
| rxSeqmentAisDefectLoc[ATLS IVC AIS DEFECT LO<br>CATION SIZE] | UINT1             | <b>Segment AIS Location</b> |

### **Ingress Configuration Record**

This record collects together all the fields used to configure the VC connection in the Ingress VC table documented in the ATLAS Hardware Specification.

*Table 13: Ingress Configuration Record: sATLS\_INGRESS\_CONFIG* 

| <b>Field Name</b>  | <b>Field Type</b> | <b>Field Description</b>             |
|--------------------|-------------------|--------------------------------------|
| nni                | UINT1             | Network-network Interface flag       |
| status             | UINT1             | Ingress VC table status field        |
| configuration      | UINT2             | Ingress VC table configuration field |
| internalStatus     | <b>UTNT4</b>      | Ingress internal status field        |
| qfr                | UINT1             | Guaranteed frame rate                |
| gfrState           | <b>UTNT1</b>      | Internal gfr state                   |
| maximumFrameLength | UTNT <sub>2</sub> | Maximum Frame length                 |

# **Ingress OAM Configuration Record**

This record collects together all the fields used to configure the OAM support in the Ingress VC table documented in the ATLAS Hardware Specification.

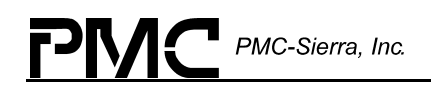

| <b>Field Name</b> | <b>Field Type</b> | <b>Field Description</b>                 |
|-------------------|-------------------|------------------------------------------|
| oamConfiguration  | UINT2             | Ingress VC table OAM configuration field |
| vpcPointer        | UINT2             | VPC pointer                              |
| f4ToF5AIS         | UINT1             | F4 to F5 AIS generation control          |

*Table 14: Ingress OAM Configuration Record: sATLS\_INGRESS\_OAMCONFIG* 

#### **Ingress Policing Record**

This record collects together all the fields used to configure the Policing parameters in the Ingress VC table documented in the ATLAS Hardware Specification.

*Table 15: Ingress Policing Record: sATLS\_INGRESS\_POLICING* 

| <b>Field Name</b>   | <b>Field Type</b> | <b>Field Description</b>            |
|---------------------|-------------------|-------------------------------------|
| policeConfiguration | UINT2             | Policing Configuration              |
| phyPolice           | UINT1             | PHY Policing ON/OFF                 |
| cLPccEn             | UINT1             | <b>CLP Conformance Check enable</b> |
| cocup               | UINT1             | Conditional Conformance update      |
| tat2                | UINT4             | Theoretical Arrival Time 2          |
| tat1                | UINT4             | Theoretical Arrival Time 1          |
| action2             | UINT1             | Action of non-conforming GCRA2      |
| action1             | UINT1             | Action of non-conforming GCRA1      |
| $\frac{1}{2}$       | UINT2             | Increment 2                         |
| 12                  | UINT2             | Limit 2                             |
| $\pm 1$             | UINT2             | Increment 1                         |
| 11                  | UINT2             | Limit 1                             |
| violate             | <b>UTNT1</b>      | Tag all cells as violating          |

#### **Ingress Counts Record**

This record collects together all the fields used to read the Counts parameters in the Ingress VC table documented in the ATLAS Hardware Specification.

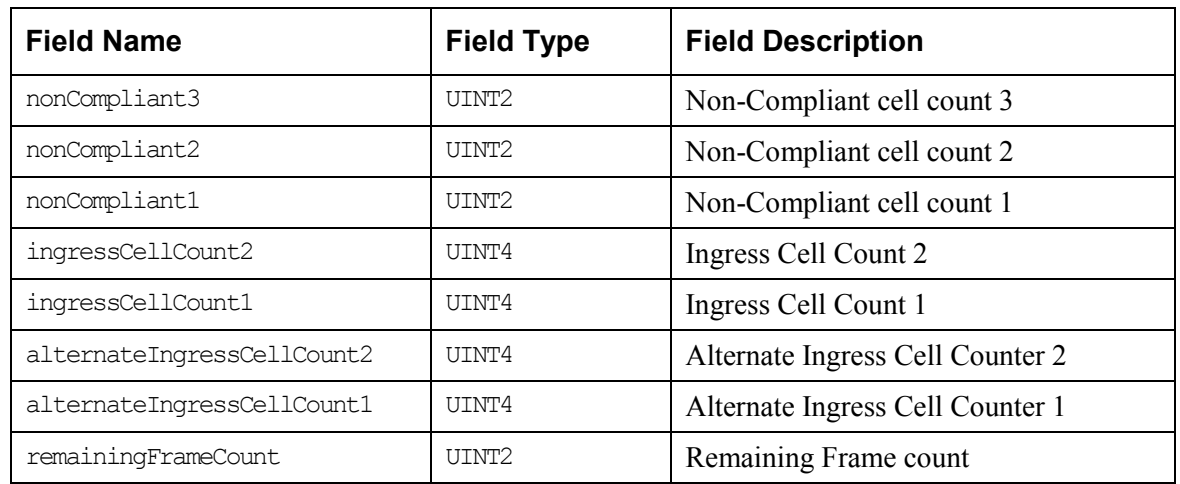

#### *Table 16: Ingress Counts Record: sATLS\_INGRESS\_COUNTS*

#### **Ingress PM Record**

This record collects together all the fields used to configure the PM support in the Ingress VC table documented in the ATLAS Hardware Specification.

*Table 17: Ingress PM Record: sATLS\_INGRESS\_PM* 

| <b>Field Name</b> | <b>Field Type</b> | <b>Field Description</b>   |
|-------------------|-------------------|----------------------------|
| pmActive2         | UINT1             | PM2 on/off flag            |
| pmAddr2           | UINT1             | <b>PM2</b> Session Address |
| pmActive1         | UINT1             | PM1 on/off flag            |
| pmAddr1           | UINT1             | <b>PM1</b> Session Address |

#### **Ingress Translation Record**

This record collects together all the fields used to configure the Translation parameters in the Ingress VC table documented in the ATLAS Hardware Specification.

*Table 18 : Ingress Translation Record: sATLS\_INGRESS\_TRANSLATION* 

| <b>Field Name</b>            | <b>Field Type</b> | <b>Field Description</b>        |
|------------------------------|-------------------|---------------------------------|
| header[ATLS IVC HEADER SIZE] | UINT1             | New cell header for Translation |
| udf                          | UINT1             | User defined field              |

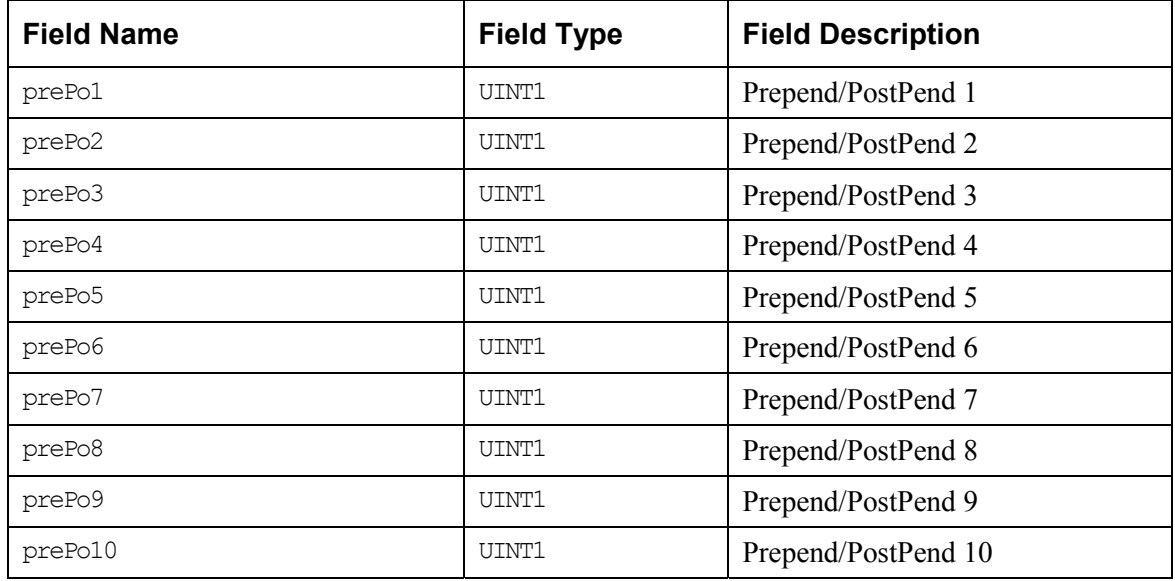

### **Ingress Key Record**

This record collects together all the fields used to configure the search Key parameters in the Ingress VC table documented in the ATLAS Hardware Specification.

*Table 19: Ingress Key Record: sATLS\_INGRESS\_KEY* 

| <b>Field Name</b> | <b>Field Type</b> | <b>Field Description</b>      |
|-------------------|-------------------|-------------------------------|
| fieldA            | UINT2             | Field A                       |
| phyId             | UINT1             | PHY ID                        |
| fieldB            | UINT2             | Field B                       |
| vpi               | UINT2             | Virtual Path Identifier       |
| vci               | UINT2             | Virtual Connection Identifier |

# **Egress Record Type**

This record is as documented in the ATLAS hardware specification.

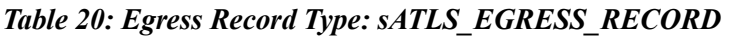

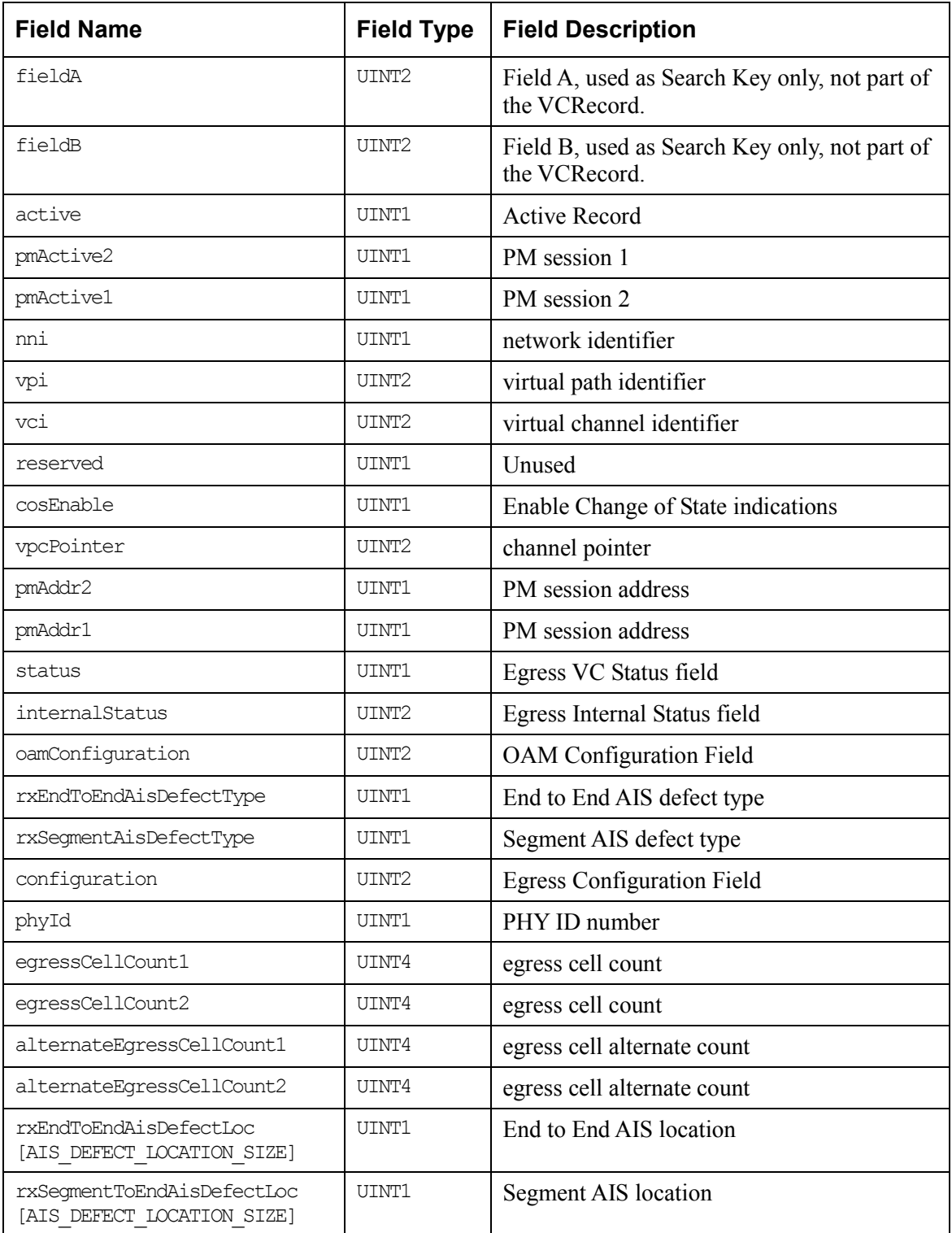

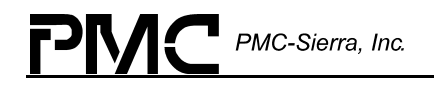

# **Egress OAM Defect Record**

This record collects together all the fields used to configure the OAM defect support in the Egress VC table documented in the ATLAS Hardware Specification.

*Table 21: Egress OAM Defect Record: sATLS\_EGRESS\_OAMDEFECT* 

| <b>Field Name</b>                                            | <b>Field Type</b> | <b>Field Description</b>   |
|--------------------------------------------------------------|-------------------|----------------------------|
| rxSeqmentDefectType                                          | UINT1             | Segment AIS Defect type    |
| rxEndToEndDefectType                                         | UINT1             | End-to-end AIS Defect type |
| rxEndToEndDefectLoc[ATLS IVC AIS DEF<br>ECT LOCATION SIZE]   | UINT1             | End-to-End AIS Location    |
| rxSeqmentAisDefectLoc[ATLS IVC AIS D<br>EFECT LOCATION SIZE] | UINT1             | Segment AIS Location       |

# **Egress Configuration Record**

This record collects together all the fields used to configure the VC connection in the Egress VC table documented in the ATLAS Hardware Specification.

*Table 22: Egress Configuration Record: sATLS\_EGRESS\_CONFIG* 

| <b>Field Name</b> | <b>Field Type</b> | <b>Field Description</b>            |
|-------------------|-------------------|-------------------------------------|
| active            | UINT1             | Connection activation on/off        |
| nni               | UINT1             | Network-network Identifier          |
| status            | <b>UTNT1</b>      | Egress VC table status field        |
| configuration     | utnt2             | Egress VC table configuration field |
| internalStatus    | utnt?             | Egress internal status field        |
| cosEnable         | tjtnti            | Change of state on/off              |

# **Egress OAM Configuration Record**

This record collects together all the fields used to configure the OAM support in the Egress VC table documented in the ATLAS Hardware Specification.

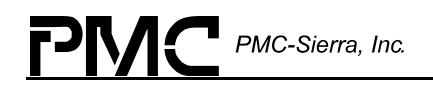

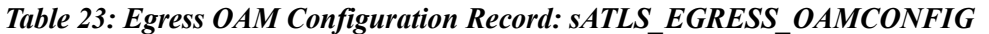

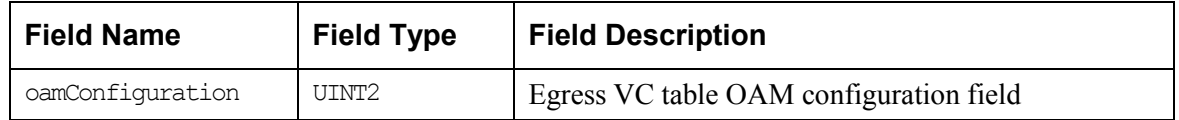

### **Egress Counts Record**

This record collects together all the fields used to read the Counts parameters in the Egress VC table documented in the ATLAS Hardware Specification.

*Table 24: Egress Counts Record: sATLS\_EGRESS\_COUNTS* 

| <b>Field Name</b>         | <b>Field Type</b> | <b>Field Description</b>      |
|---------------------------|-------------------|-------------------------------|
| eqressCellCount1          | UINT4             | Egress Cell Count 1           |
| eqressCellCount2          | UINT4             | Egress Cell Count 2           |
| alternateEgressCellCount1 | UINT4             | Alternate Egress Cell Count 1 |
| alternateEgressCellCount2 | UINT4             | Alternate Egress Cell Count 2 |

# **Egress PM Record**

This record collects together all the fields used to configure the PM support in the Egress VC table documented in the ATLAS Hardware Specification.

| <b>Field Name</b> | <b>Field Type</b> | <b>Field Description</b>   |
|-------------------|-------------------|----------------------------|
| pmActive2         | UINT1             | PM2 on/off flag            |
| pmAddr2           | UINT1             | <b>PM2 Session Address</b> |
| pmActive1         | UINT1             | PM1 on/off flag            |
| pmAddr1           | UINT1             | <b>PM1</b> Session Address |

*Table 25: Egress PM Record: sATLS\_EGRESS\_PM* 

# **Egress Key Record**

This record collects together all the fields used to configure the Key parameters in the Egress VC table documented in the ATLAS Hardware Specification.

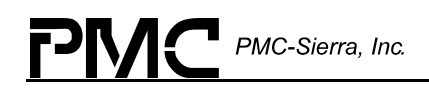

| <b>Field Name</b> | <b>Field Type</b> | <b>Field Description</b>      |
|-------------------|-------------------|-------------------------------|
| fieldA            | UINT2             | Field A                       |
| phyId             | UINT1             | PHY ID                        |
| fieldB            | UINT2             | Field B                       |
| vpi               | UINT2             | Virtual Path Identifier       |
| vci               | UINT2             | Virtual Connection Identifier |

*Table 26: Egress Key Record: sATLS\_EGRESS\_KEY* 

### **Performance Monitoring**

This structure contains the configuration and statistical information for a Performance Monitoring session.

| <b>Field Name</b>   | <b>Field Type</b> | <b>Field Description</b>                             |
|---------------------|-------------------|------------------------------------------------------|
| configStatus        | UINT2             | Configuration and status bits for this PM<br>record. |
| bip16               | UINT2             | Bit interleaved parity 16                            |
| currCellCountCLP0   | UINT2             | Current count of CLP0 cells                          |
| currCellCountCLP0 1 | UINT2             | Current count of CLP0+1 cells                        |
| blerStored          | UINT1             | <b>Stored Block Error Result</b>                     |
| fwdBMCSN            | UINT1             | Forward BR Monitoring Cell Sequence<br>Number        |
| fwdTRCC0            | UINT2             | Forward Total Received CLP0 Cell Count               |
| fwdTRCC0 1          | UINT2             | Forward Total Received CLP0+1 Cell<br>Count          |
| fwdTUC0             | UINT2             | Forward Total CLP0 User Cell Count                   |
| fwdTUC0 1           | UINT2             | Forward Total CLP0+1 User Cell Count                 |
| fwdFMCSN            | UINT1             | Forward FM Cell Sequence Number                      |
| unused1             | UINT1             | Unused                                               |
| bwdTRCC0            | UINT2             | Backward Total Received CLP0 Cell Count              |
| bwdTRCC0 1          | UINT2             | Backward Total Received CLP0+1 Cell<br>Count         |

*Table 27: Performance Monitoring Record: sATLS\_PM\_RECORD* 

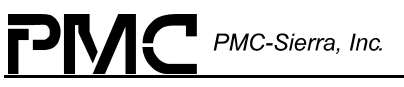

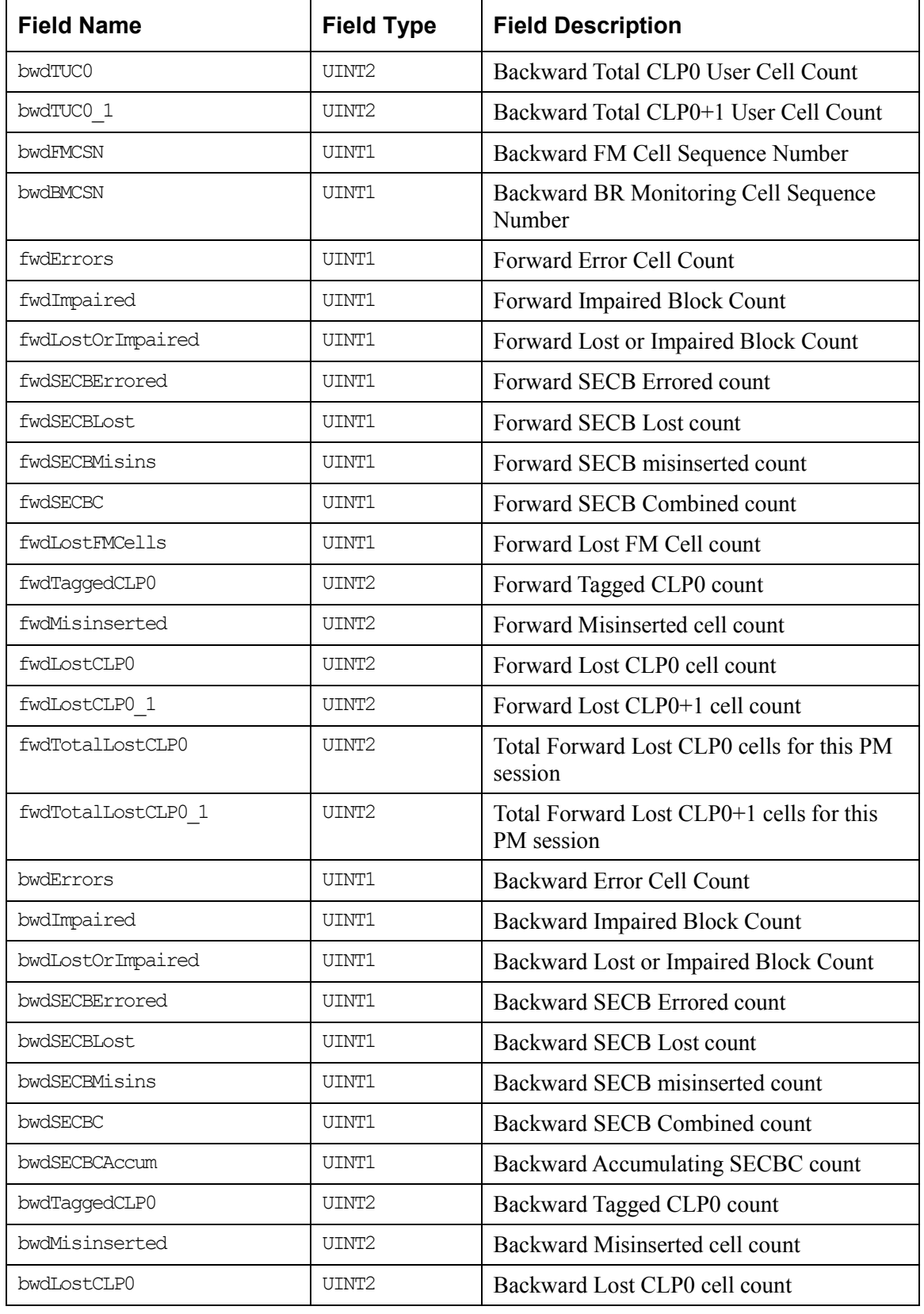

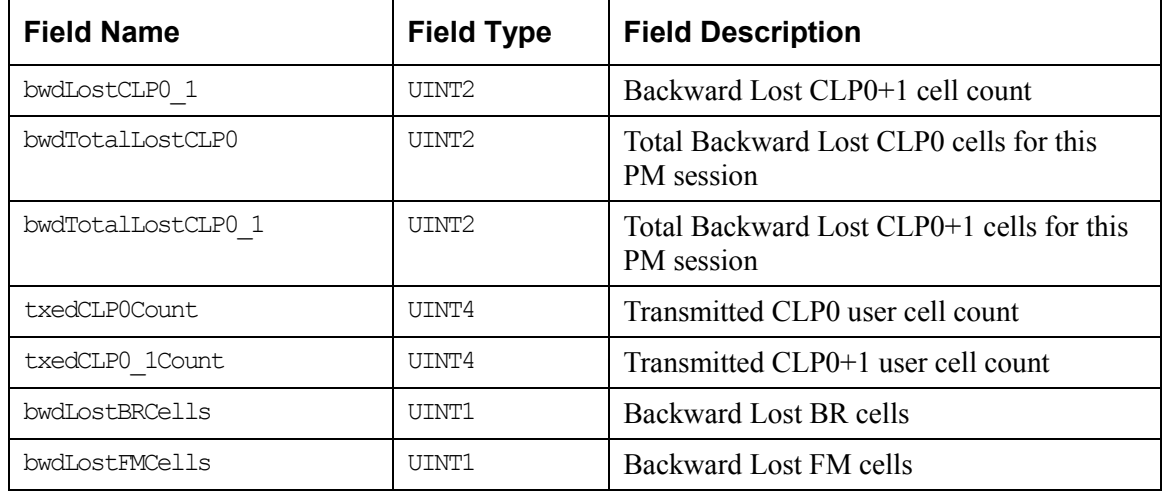

### **Microprocessor Cell Interface**

This structure contains the parameters needed to control cell insertion at the microprocessor interface.

| <b>Field Name</b> | <b>Field Type</b> | <b>Field Description</b>                                                                                              |
|-------------------|-------------------|----------------------------------------------------------------------------------------------------|
| length            | <b>UTNT1</b>      | Only hexadecimal value between $0x02$ and $0x07$ are valid<br>and represent cell lengths of 27-32 words respectively. |
| crc               | <b>UTNT1</b>      | Non-zero: forces generation of CRC10 in the last word of<br>the payload.                                              |
|                   |                   | Zero: last word of the payload is not overwritten.                                                                    |
| uphdrx            | <b>UTNT1</b>      | Non-zero – header translation is enabled.<br>Zero – header translation is disabled.                                   |
| phyId             | ITNTI             | Identifies the output PHY device                                                                                      |

*Table 28: Microprocessor Cell Interface Insert Control: sATLS\_CELL\_INS\_CTRL* 

# **Per-PHY Policing**

This structure contains the configuration and status information for per-PHY policing.

#### *Table 29: Per-PHY Policing: sATLS\_PER\_PHY\_POLICING*

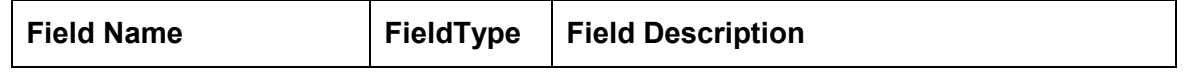

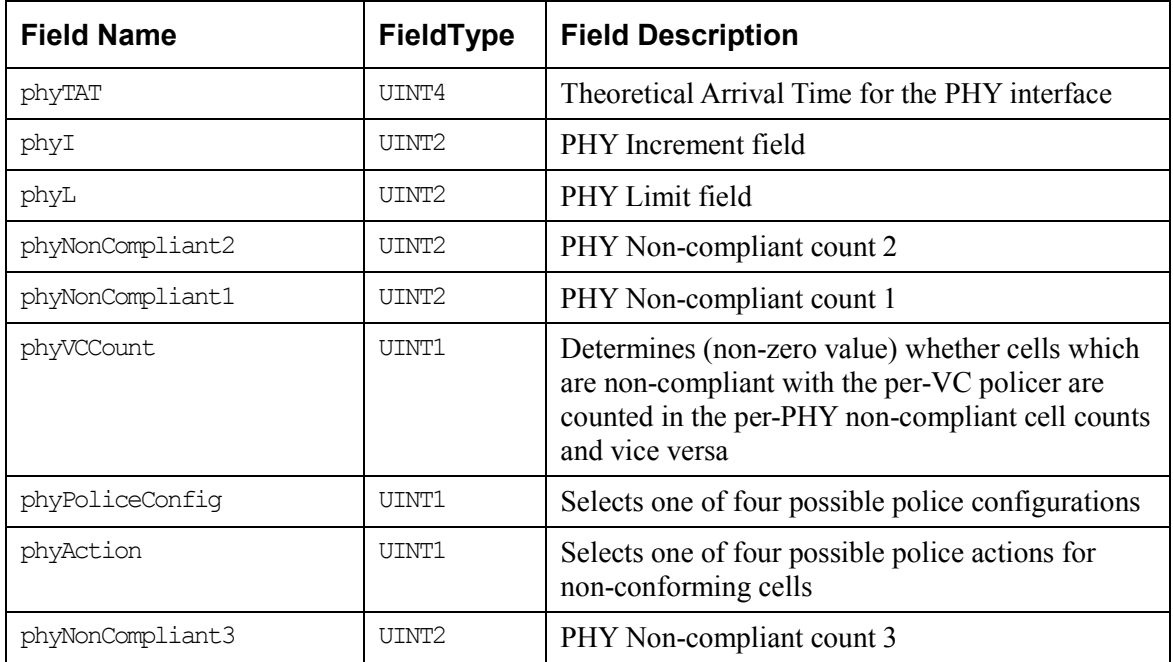

# **Statistics Information**

The ATLAS device maintains the following sets of device statistics. These statistics can only be referenced as the full set.

The following VC and PM Statistics are covered in Section [4.](#page-29-0)

- $\bullet$ Aggregate Cells
- Ingress Interface Physical Cells
- Ingress Interface input/output Cells
- Egress Interface input/output Cells
- Ingress Per-PHY Counts [32]
- Egress Per-PHY Counts [32]

Device Statistics information is returned to the application in the following structures.

#### *Table 30: Atlas Statistics: sATLS\_AGGR\_COUNTS*

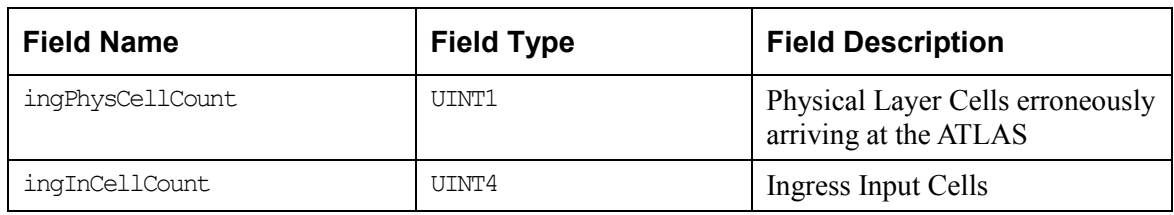

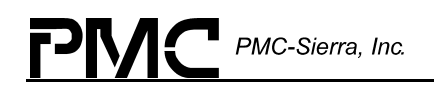

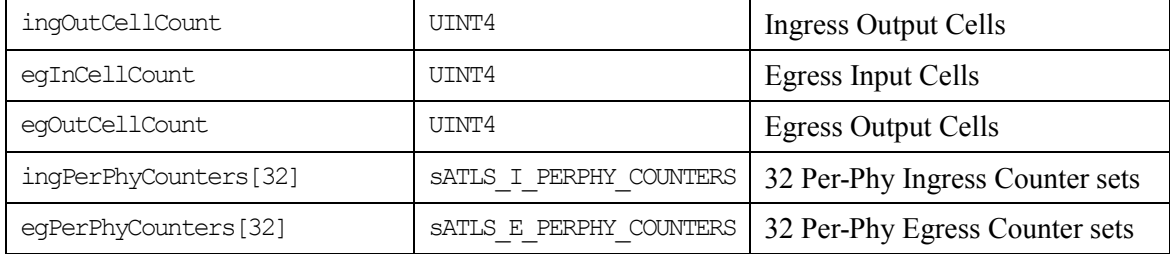

The following structure describes a single set of Ingress Per–PHY statistics. There will be 32 versions of these.

*Table 31: Ingress Per-PHY Statistics: sATLS\_I\_PERPHY\_COUNTERS* 

| <b>Field Name</b>       | <b>Field Type</b> | <b>Field Description</b>       |
|-------------------------|-------------------|--------------------------------|
| ingPhyCLP0Count         | UINT4             | CLP0 Cell Count                |
| ingPhyCLP1Count         | UINT4             | CLP1 Cell Count                |
| ingPhyOAMCount          | UINT2             | Valid OAM Cell Count           |
| ingPhyRMCount           | UINT2             | Valid RM Cell Count            |
| ingPhyOAMRMErrorCount   | UINT2             | Errored OAM/RM Cell Count      |
| ingPhyInvVpiVciPtiCount | UINT2             | Invalid VPI/VCI/PTI Cell count |
| ingPhyNonZeroGFCCount   | UINT2             | Non-Zero GFC Cell Count        |
| ingPhyLastUnknownVpi    | UINT2             | Last Unknown VPI on this PHY   |
| ingPhyLastUnknownVci    | UTNT <sub>2</sub> | Last Unknown VCI on this PHY   |

The following structure describes a single set of Egress Per–PHY statistics. There will be 32 versions of these.

*Table 32: Egress Per-PHY Statistics: sATLS\_E\_PERPHY\_COUNTERS* 

| <b>Field Name</b>    | <b>Field Type</b> | <b>Field Description</b>  |
|----------------------|-------------------|---------------------------|
| eqPhyCLP0Count       | UINT4             | CLP0 Cell Count           |
| eqPhyCLP1Count       | UINT4             | CLP1 Cell Count           |
| eqPhyOAMCount        | UINT2             | Valid OAM Cell Count      |
| eqPhyRMCount         | UINT2             | Valid RM Cell Count       |
| eqPhyOAMRMErrorCount | UINT2             | Errored OAM/RM Cell Count |

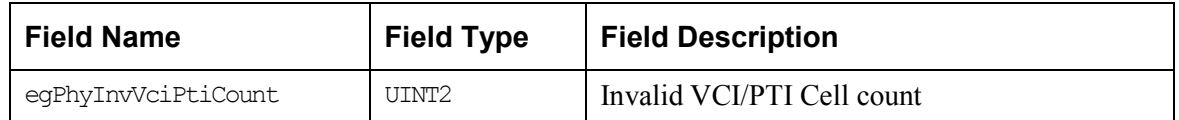

# **Driver Ingress VC Table Data Structures**

The driver maintains its own copy of the information that allows it to perform all access operations on the Ingress VC Table without excessive reads of the Atlas registers. It keeps a mirror copy of:

- $\bullet$ The primary table
- $\bullet$ The secondary table
- A list of unused secondary table records
- -A list of free record addresses
- $\bullet$ A list of all the secondary keys

Each of the above items in the list are kept on a per device basis. They are located in the Device Data Block.

These constitute a mirror copy of the Ingress VC Tree structures and the Egress Vector. The contents of each VC record are not maintained.

#### **Ingress VC Primary Table (**ivcPrimaryTable**)**

The ivcPrimaryTable is an array of secondary root node addresses. The ivcPrimaryTable is a mirror copy of the VC Primary Table in the Ingress SRAM. The driver allocates this array when atlasAdd is called; it contains ingressMaxVCs elements. The root node addresses are 16 bits wide to cater for up to 65536 root nodes. The root node is the top node of a binary tree of secondary keys.

#### **Ingress VC Secondary Table (**ivcSecondaryTable**)**

The ivcSecondaryTable is an array of sATLS\_NODE\_TYPEs. The ivcSecondaryTable is a mirror copy of the secondary table elements of the Ingress VC Table Row0 (ISA[19:16]=0000). The driver allocates this array when atlasAdd is called; it contains ingressMaxVCs elements. There can be up to 65536 secondary branches. The sATLS IVC NODE TYPE is defined below.

| <b>Field Name</b> |       | Field Type   Field Description                                         |
|-------------------|-------|------------------------------------------------------------------------|
| Selector          | UINT1 | Selector used to decide direction while traversing the<br>binary tree. |

*Table 33: Ingress Node Type: sATLS\_IVC\_NODE\_TYPE* 

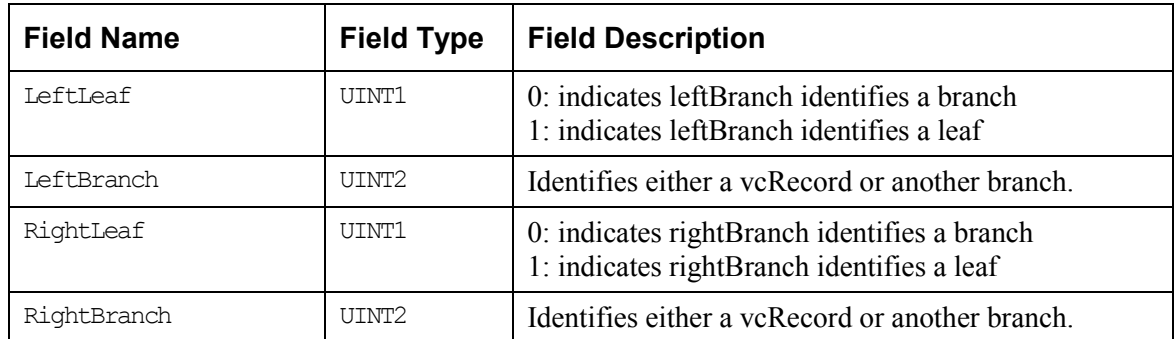

#### **Ingress VC Secondary Address List (**ivcSecondaryAddrList**)**

The SRAM addresses for the Secondary Search Table entries can be assigned arbitrarily. The driver implements a stack of available Secondary Search Table entries (ivcSecondaryAddrList) and uses a stack pointer (ivcSecondaryAddrIndex) to point to the next available Secondary Search Table entry. The ivcSecondaryAddrList array contains up to 65, 536 elements. Each element is a 16-bit number that indexes into the ivcSecondaryTable array.

#### **Ingress VC Record Address Free (**ivcRecordAddrFree**)**

The SRAM addresses for the VC Table Records can be assigned arbitrarily. The driver implements an array of Boolean values which identify whether or not a VC Record is in use. The address of the VC Record is used to index into the array. The ivcRecordAddrFree array contains up to 65536 elements.

#### **Ingress VC Secondary Keys (**ivcSecondaryKeys**)**

A search on a secondary search table always yields a leaf. The only exception to this is when the tree is empty. Even though a leaf is found, it may not be the actual leaf being searched for. To verify that the leaf found matches the one sought, the secondary keys of the leaf that was found and the one sought must be compared. The driver maintains a mirror copy of the SRAM secondary keys. The address of the secondary key (which comes from the ivcSecondaryAddrList) is used to index into the array. The ivcSecondaryKeys array contains up to 65536 secondary keys. Each secondary key is a 5-byte array (enough to store the 39-bit secondary key).

#### **User Context**

The user context ATLS USR CTXT is defined as a void\* data type.

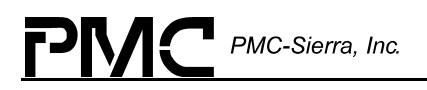

# **5 APPLICATION PROGRAMMING INTERFACE**

# **5.1 Function Calls**

This section provides a detailed description of each function that is a member of the ATLAS driver Application Programming Interface.

# **5.2 Driver Initialization and Shutdown**

#### **Initializing Device Drivers: atlasModuleInit**

This function performs module level initialization of the device driver. This involves allocating the GDB and initializing the data-structure.

**Prototype INT4** atlasModuleInit(void)

**Inputs** None

**Outputs** None

**Returns ATLS** SUCCESS ATLS\_ERR\_MEM\_ALLOC ATLS\_ERR\_MODULE\_ALREADY\_INIT

#### **Shutting Down Drivers: atlasModuleShutdown**

This function performs module level shutdown of the driver. This involves deleting all devices controlled by the driver and deallocating the GDD.

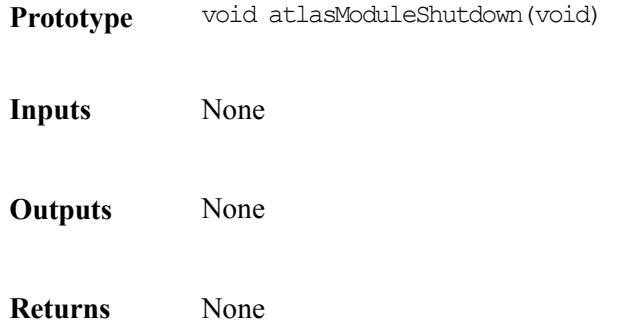

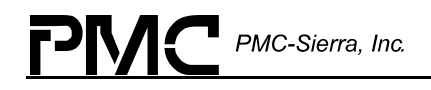

# **5.3 Hardware Access**

#### **Reading Registers: atlasReadReg**

This function can be used to read a register of a specific ATLAS device by providing the register identifier. This function derives the actual address location based on the device handle and register identifier inputs. It then reads the contents of this address location using the system specific function, sysAtlasRawRead.

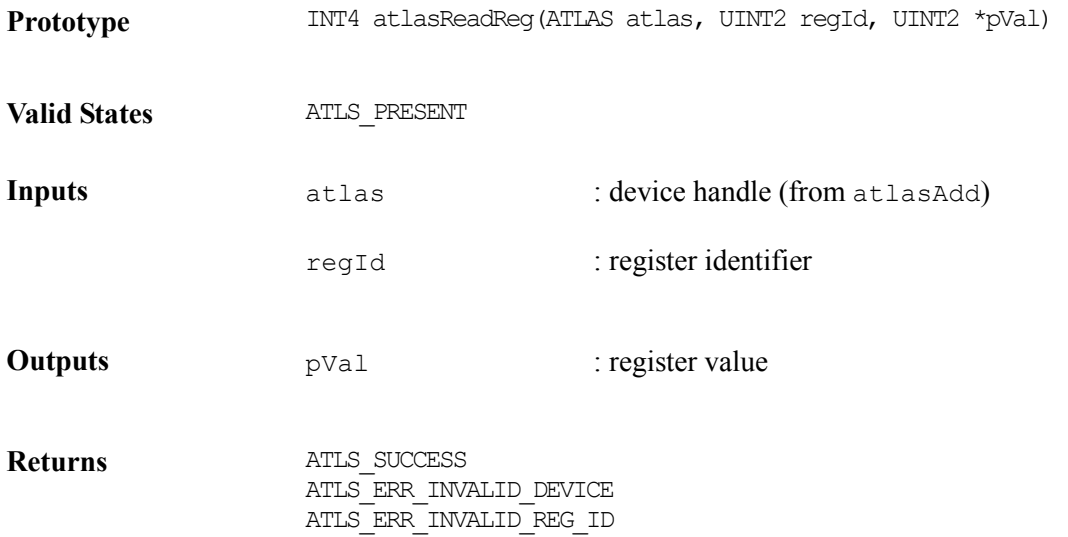

# **Writing Registers: atlasWriteReg**

This function can be used to write to a register of a specific ATLAS device by providing the register identifier. This function derives the actual address location based on the device handle and register identifier inputs. It then writes the contents of this address location using the system specific function, sysAtlasRawWrite.

**Prototype** INT4 atlasWriteReg(ATLAS atlas, UINT2 regId, UNIT2 pu2Val) **Valid Sates** ATLS\_PRESENT **Inputs** atlas : device handle (from atlasAdd) regId : register identifier pval : value to be written

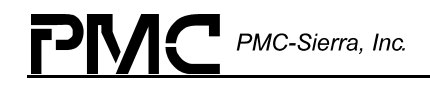

**Outputs** None

**Returns ATLS SUCCESS** ATLS\_ERR\_INVALID\_DEVICE ATLS\_ERR\_INVALID\_REG\_ID

# **5.4 Device addition and deletion**

#### **Locating Devices and Allocating Memory: atlasAdd**

This function calls sysAtlasDetectDevice to locate the device, allocates memory for the device data block (DDB), stores the user's context for the device, and outputs the pointer to the DDB as a handle back to the user. The device handle should be used to identify the device on which the operation is to be performed.

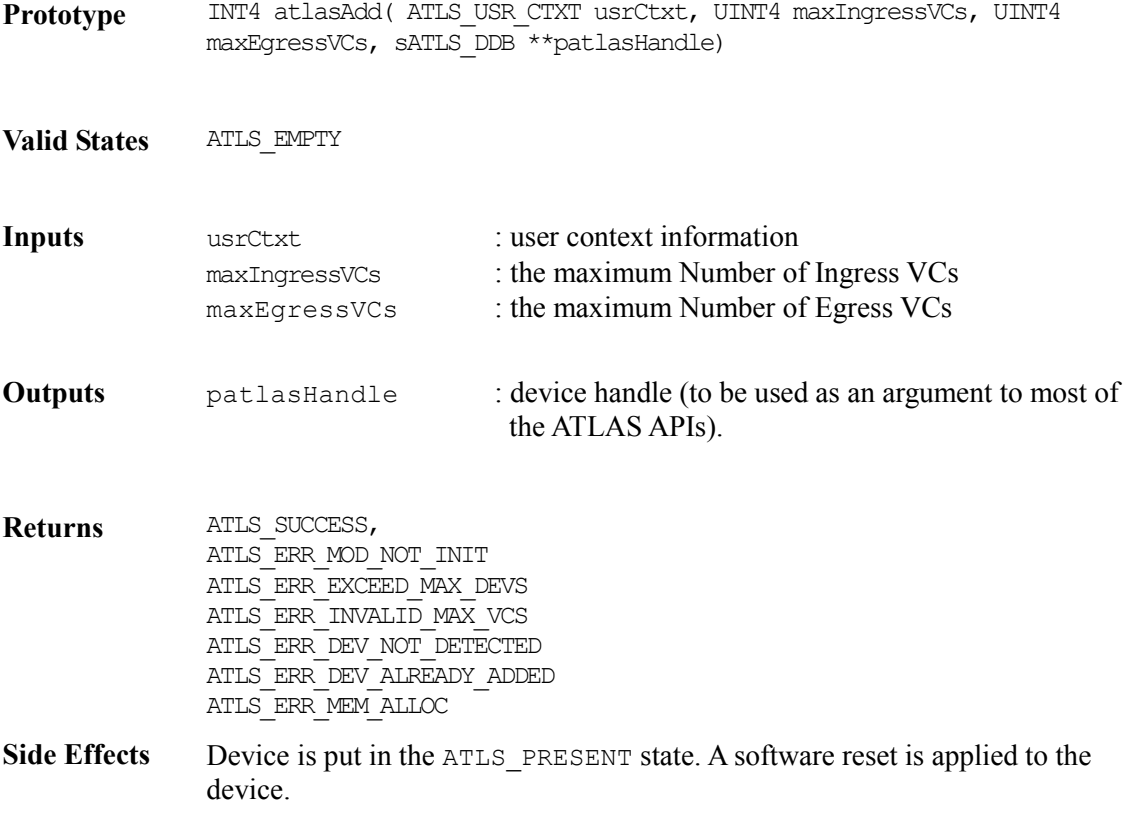

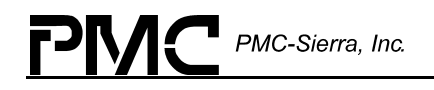

### **Removing Devices: atlasDelete**

This function is used to remove the specified device from the list of devices being controlled by the ATLAS driver. Deleting a device involves de-allocating the DDB for that device. It does not deallocate the user's context pointer. The user is responsible for deallocating the user's context. Once deleted, the device handle associated with this device is invalid and cannot be reused.

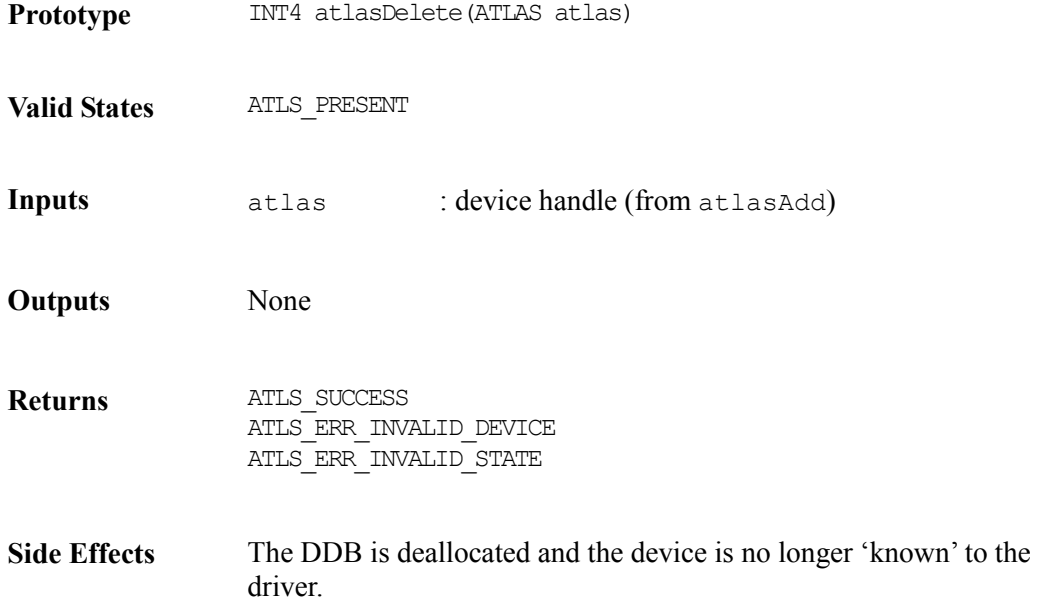

# **5.5 Device Initialization and Reset**

#### **Initializing Devices Based on Initialization Vectors: atlasInit**

This function initializes the device based on an initialization vector passed by the user. This initialization vector is stored by the driver in the device's DDB. The device registers are then configured accordingly.

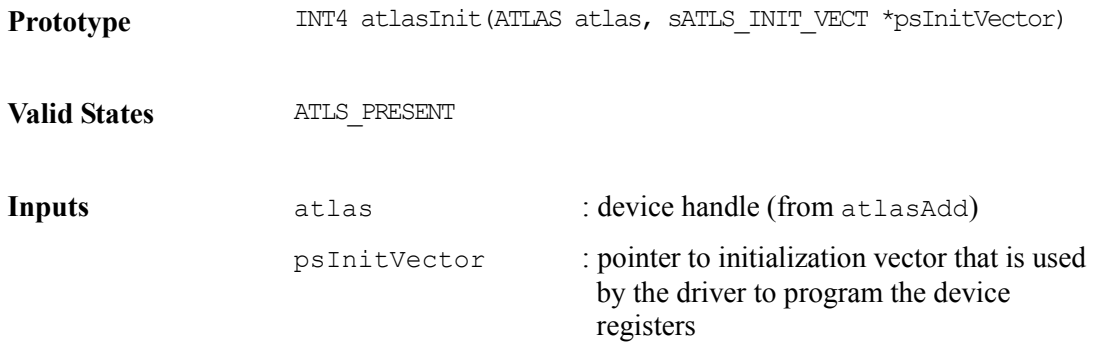

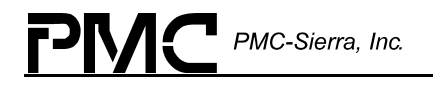

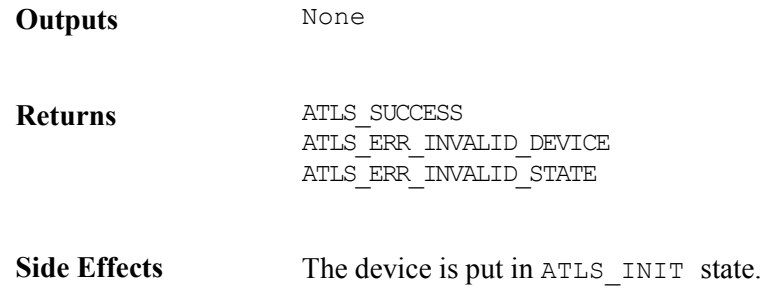

#### **Resetting Devices: atlasReset**

This function applies a software reset to the ATLAS device; it also reinitializes all of the DDB's contents (except for the initialization vector, which is left unmodified). This function is typically called before initializing the device with a new initialization vector.

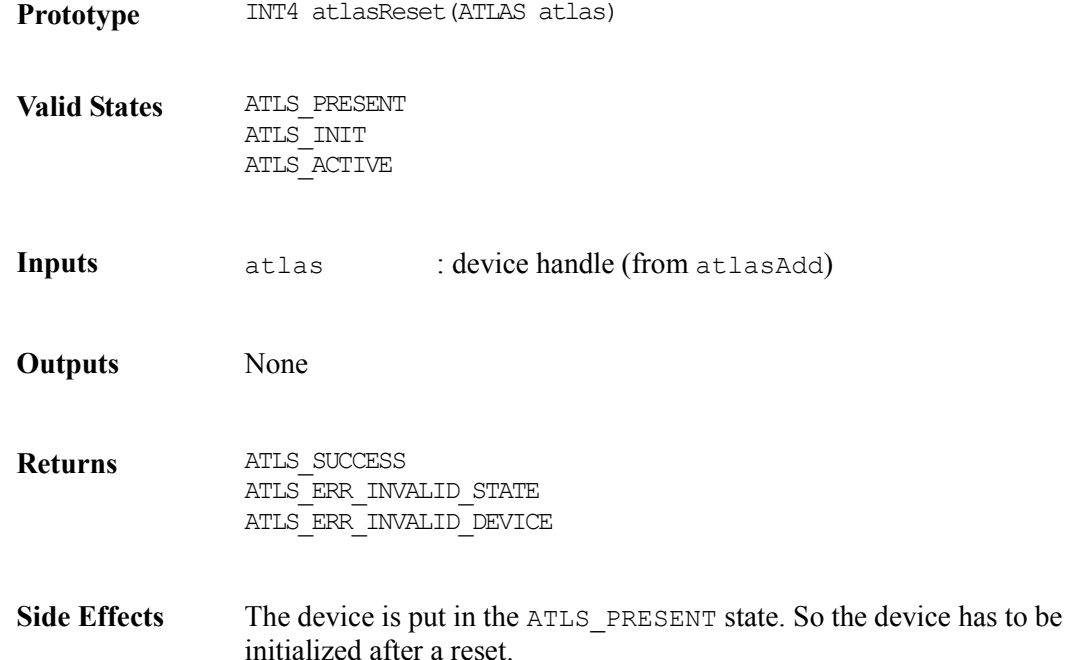

# **5.6 Device Activation and Deactivation**

#### **Activating Devices: atlasActivate**

This function activates the ATLAS device by preparing it for normal operation. This involves enabling device interrupts and enabling the Ingress and Egress Cell processing.

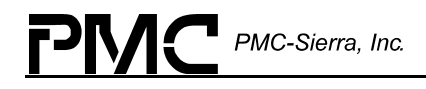

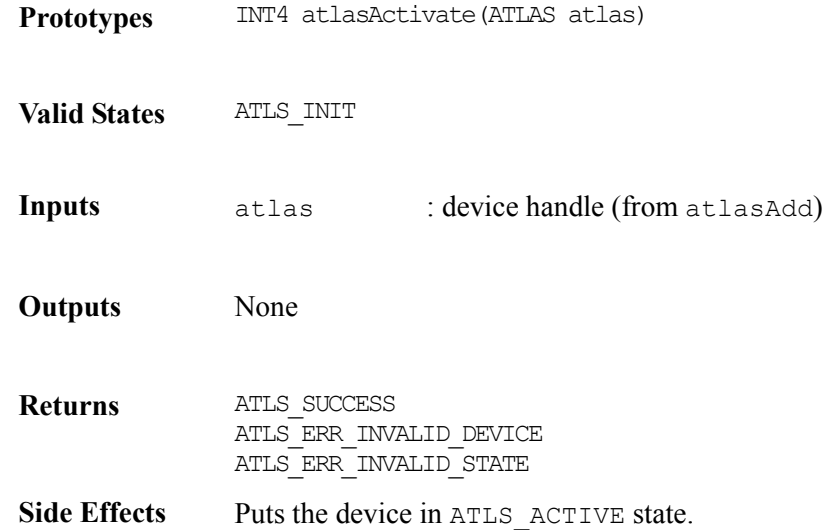

### **De-activating Devices: atlasDeactivate**

This function de-activates the ATLAS device and removes it from normal operation. This involves disabling device interrupts and disabling the Ingress and Egress Cell processing.

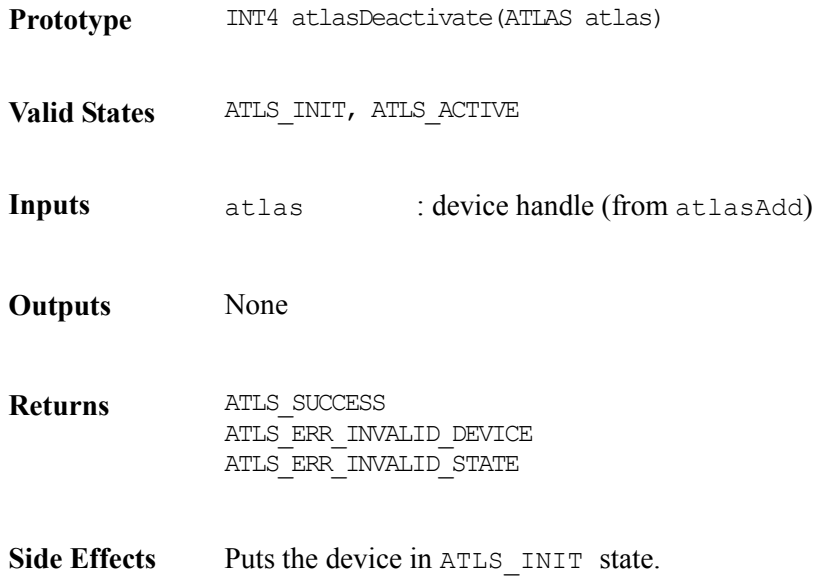

# **5.7 Device Diagnostics**

#### **Verifying the Access of Microprocessors: atlasTest**

This function verifies the correctness of the microprocessor's access to the device registers by writing to and reading back values; it also verifies access to VC Table SRAM, PM Internal Ram, and Per-PHY Policing RAM.

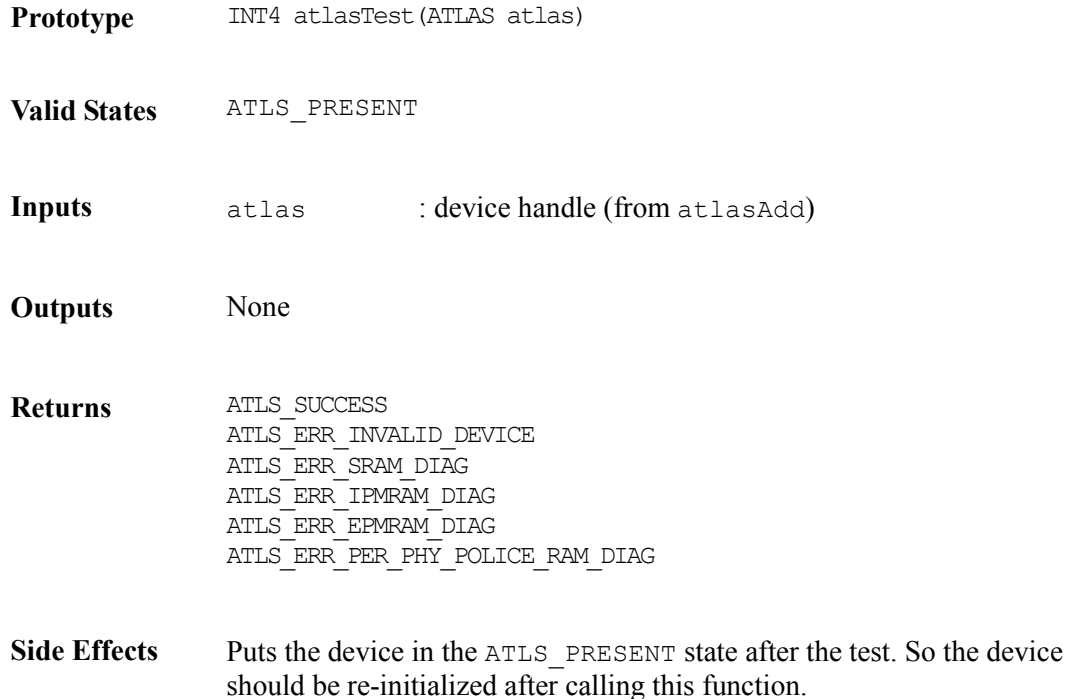

# **5.8 Connection Management**

This section defines the functions available for creating and managing connections through the ATLAS device.

These functions access the Ingress/Egress VC Table registers to perform their tasks.

The driver will maintain a shadow copy of the Ingress and Egress VC Table structures.

#### **Adding Ingress Connections: atlasAddIngressConnection**

This function adds an ingress connection.

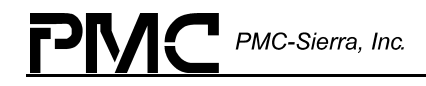

**Prototype** INT4 atlasAddIngressConnection(ATLAS atlas, sATLS\_INGRESS\_RECORD \*patlasIngressVCRecord, UINT2\*pvcId,UINT1 forceAddr)

**Valid Sates** ATLS\_ACTIVE

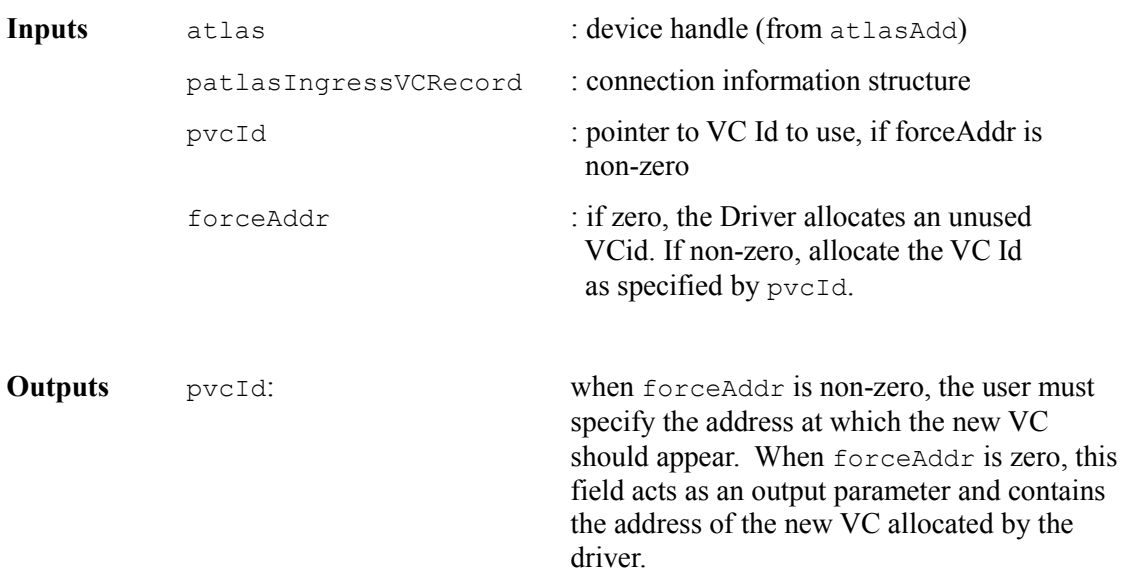

**Returns** ATLS\_SUCCESS, ATLS\_ERR\_INVALID\_STATE ATLS\_ERR\_INVALID\_DEVICE ATLS\_ERR\_INVALID\_PHYID ATLS\_ERR\_INVALID\_FIELDA ATLS\_ERR\_INVALID\_FIELDB ATLS\_ERR\_IVC\_ADD\_VC\_EXISTS ATLS\_ERR\_IVC\_VC\_ADDR\_RANGE ATLS\_ERR\_IVC\_VC\_ADDR\_NONE\_FREE ATLS\_ERR\_IVC\_VC\_ADDR\_NOT\_FREE ATLS\_ERR\_PRIMARY\_KEY\_UNEXPECTED ATLS\_ERR\_PRIMARY\_ADDR\_RANGE ATLS\_ERR\_SECONDARY\_ADDR\_RANGE

#### **Deleting Ingress Connections: atlasDeleteIngressConnection**

This function deletes an ingress connection.

**Prototype** INT4 atlasDeleteIngressConnection(ATLAS atlas, sATLS\_INGRESS\_RECORD \*patlasIngressVCRecord)

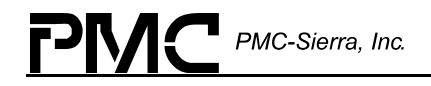

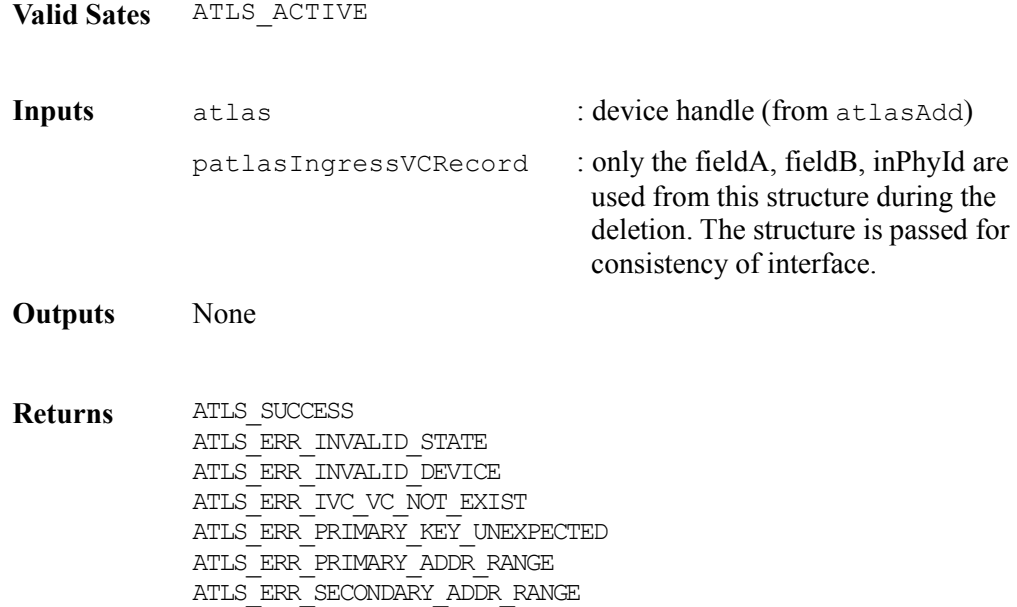

# **Adding Egress Connections: atlasAddEgressConnection**

This function adds an egress connection.

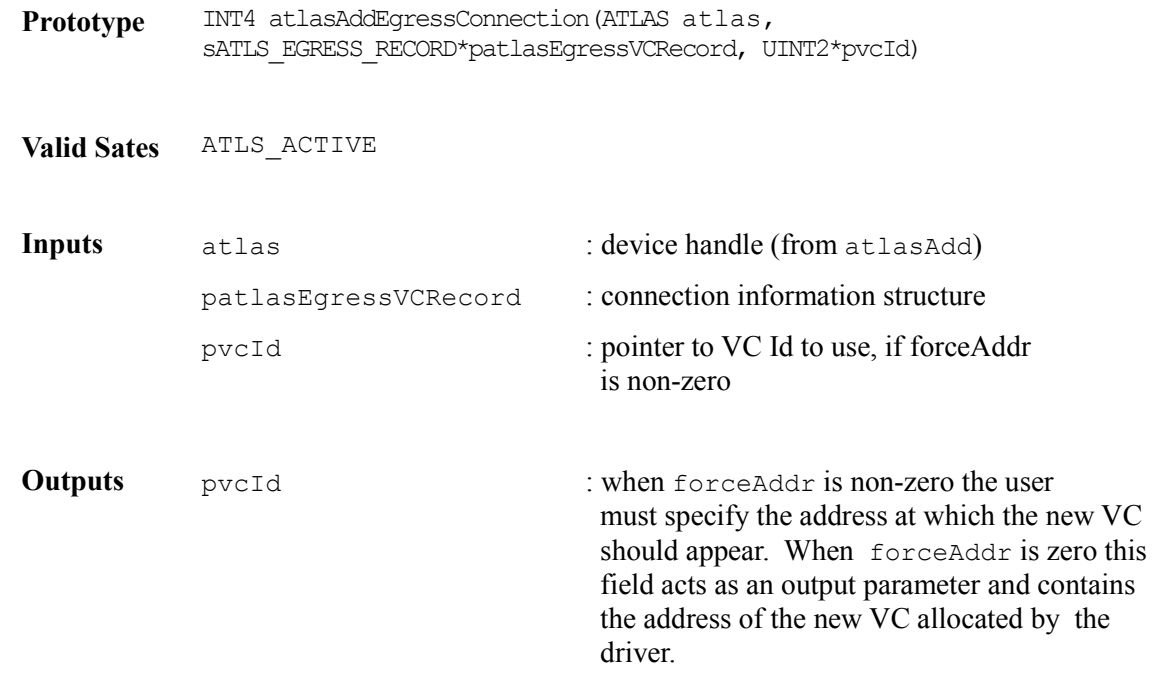

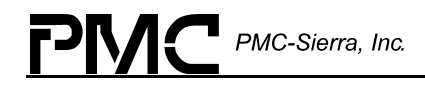

**Returns** ATLS SUCCESS, ATLS\_ERR\_INVALID\_STATE ATLS\_ERR\_INVALID\_DEVICE ATLS\_ERR\_INVALID\_PHYID ATLS\_ERR\_INVALID\_FIELDA ATLS\_ERR\_INVALID\_FIELDB ATLS\_ERR\_EVC\_RECORD\_ADDR\_RANGE ATLS\_ERR\_EVC\_ADD\_RECORD\_EXISTS

# **Adding Egress Connections: atlasAddEgressDummyConnection**

Add the Egress dummy connections required for the cell insertion software workaround. For the software workaround to function correctly, there must be one dummy connection per PHY (the number of PHYs is specified by the Egress Cell Processor Direct Lookup Index Configuration #1).

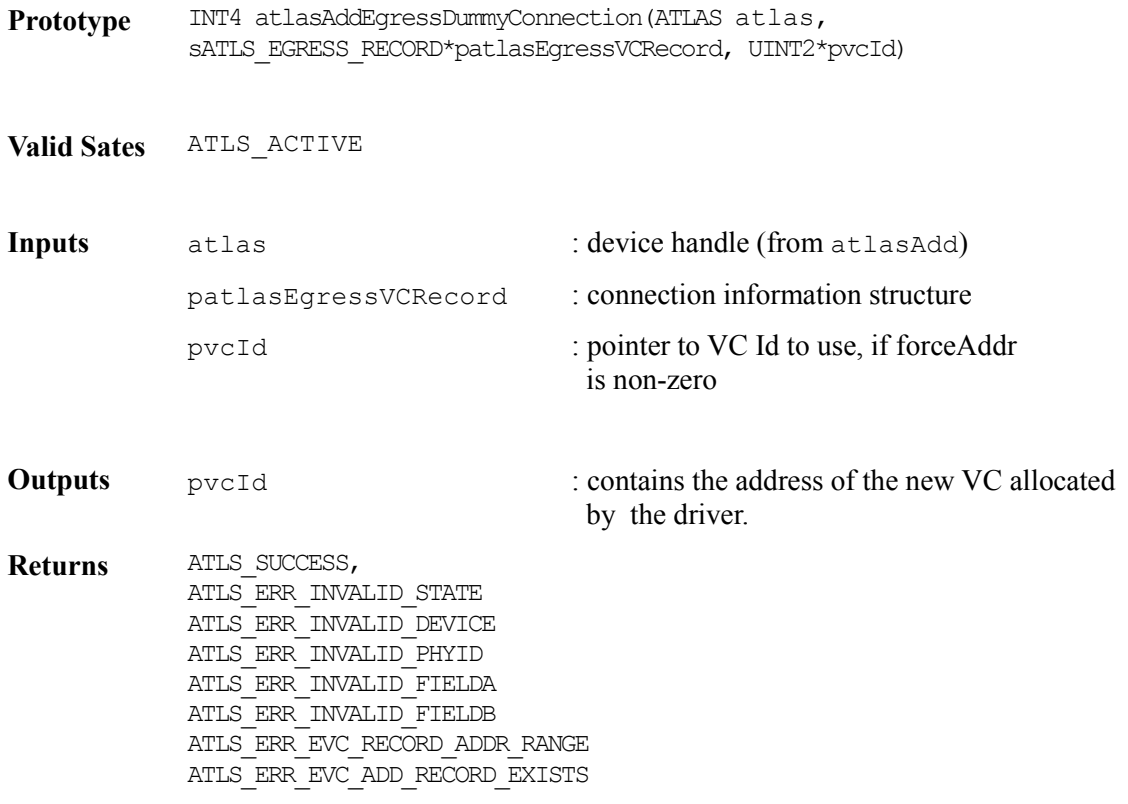

# **Deleting Egress Connections: atlasDeleteEgressConnection**

This function deletes an egress connection.

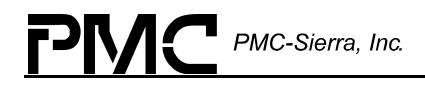

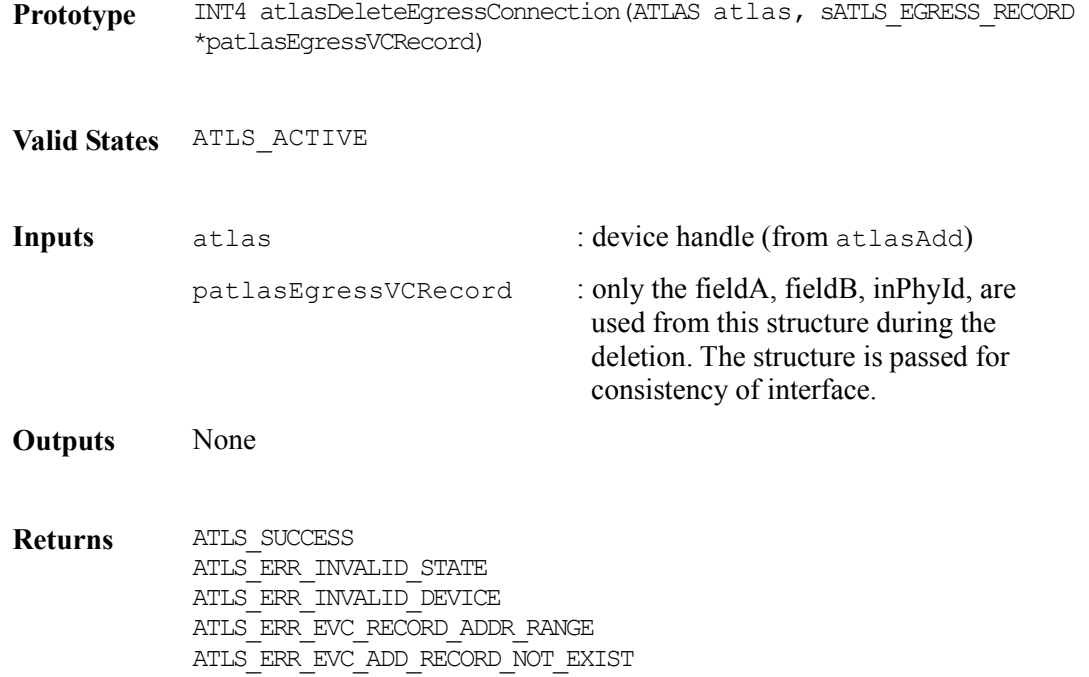

#### **Getting Ingress VC Status: atlasGetIngressVcStatus**

This function gets ingress VC status. This function returns the full contents of the following rows of the ingress VC -1,2,3,4,7,8,10,11,12,13, and 14. All other fields are undefined

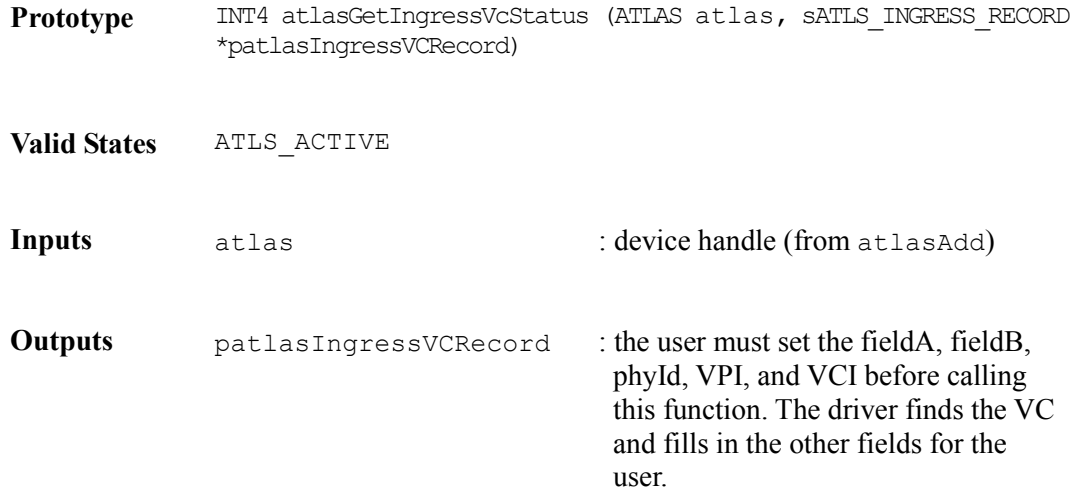

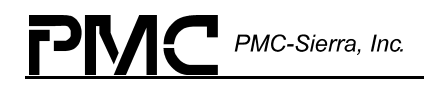

**Returns** ATLS\_SUCCESS ATLS\_ERR\_INVALID\_STATE ATLS\_ERR\_INVALID\_DEVICE ATLS\_ERR\_INVALID\_PHYID ATLS\_ERR\_INVALID\_FIELDA ATLS\_ERR\_INVALID\_FIELDB ATLS\_ERR\_PRIMARY\_KEY\_UNEXPECTED ATLS\_ERR\_PRIMARY\_ADDR\_RANGE ATLS\_ERR\_SECONDARY\_ADDR\_RANGE ATLS\_ERR\_IVC\_VC\_NOT\_EXIST

#### **Getting Ingress VC Counters: atlasGetIngressVcCounts**

This function gets ingress VC. This function returns the full contents of the following rows of the ingress VC-5, 6 and 9. All other fields are undefined

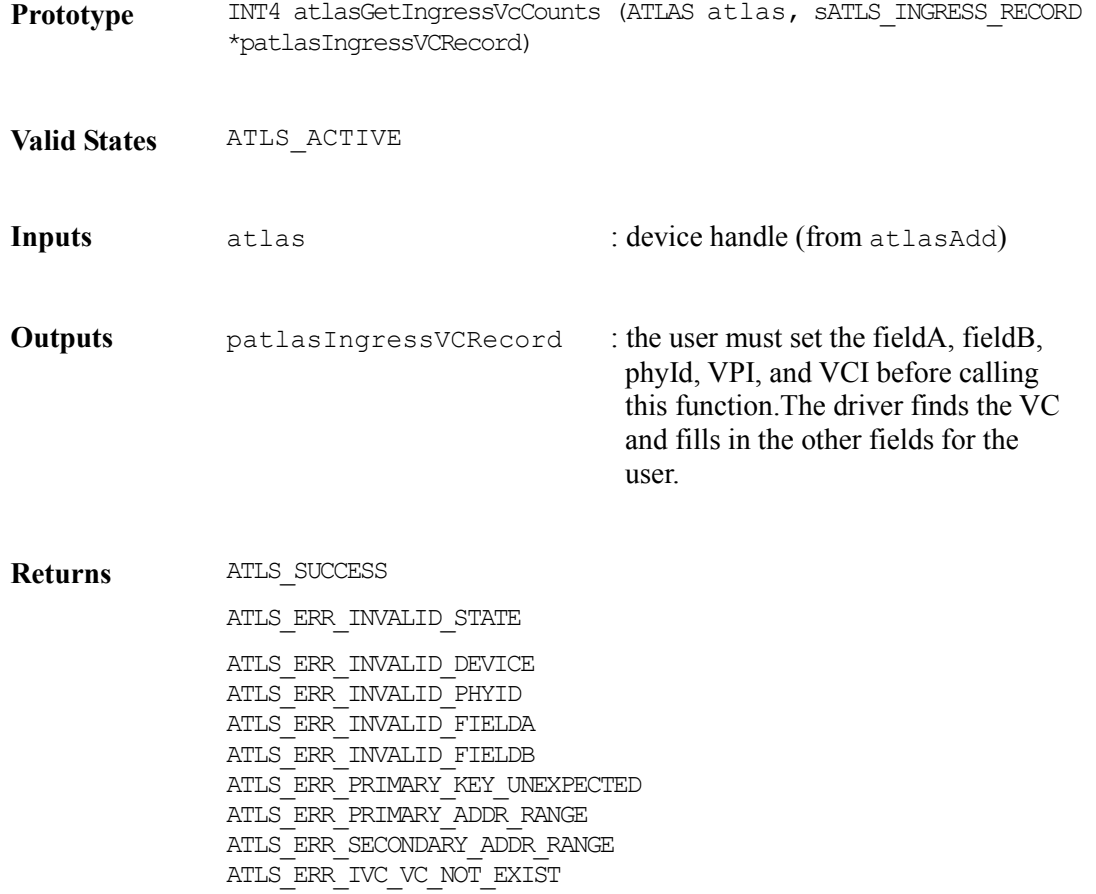

### **Getting Ingress VC Counters: atlasReadIngressCounts**

This function gets ingress VC counters only. This function returns the full contents of the following rows of the ingress VC-5, 6 and 9. All other fields are undefined.

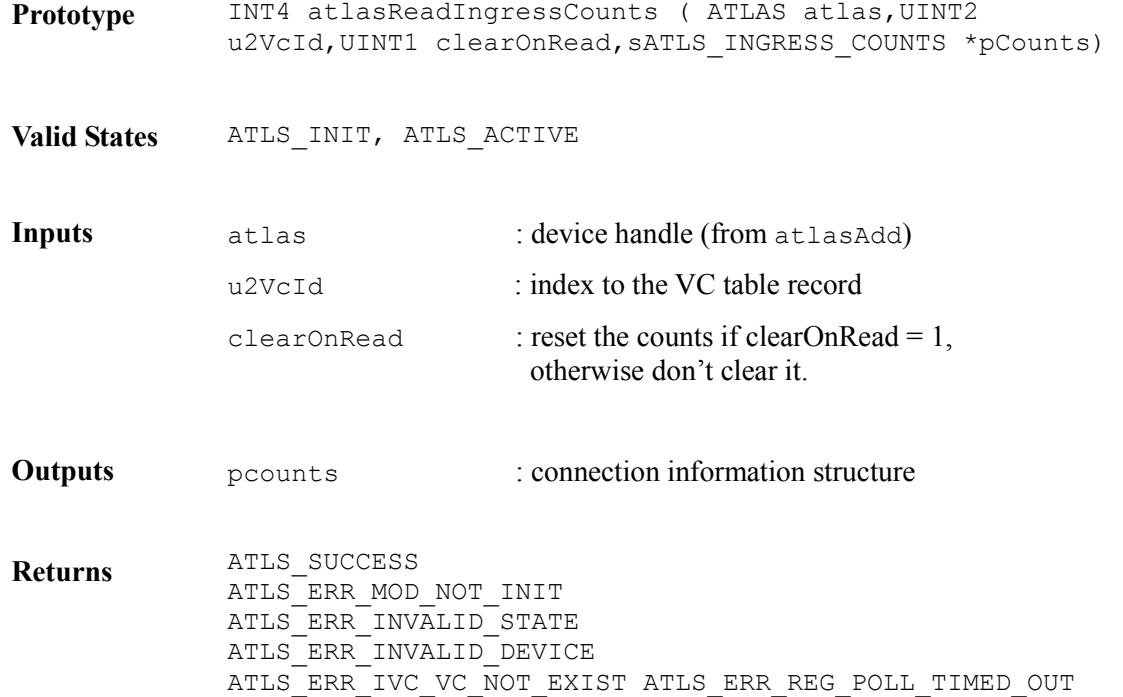

### **Enabling Ingress VC : atlasEnableIngressVC**

This function enables an existing ingress VC connection. It modifies the Active bit in the configuration field of row 2 in the VC table.

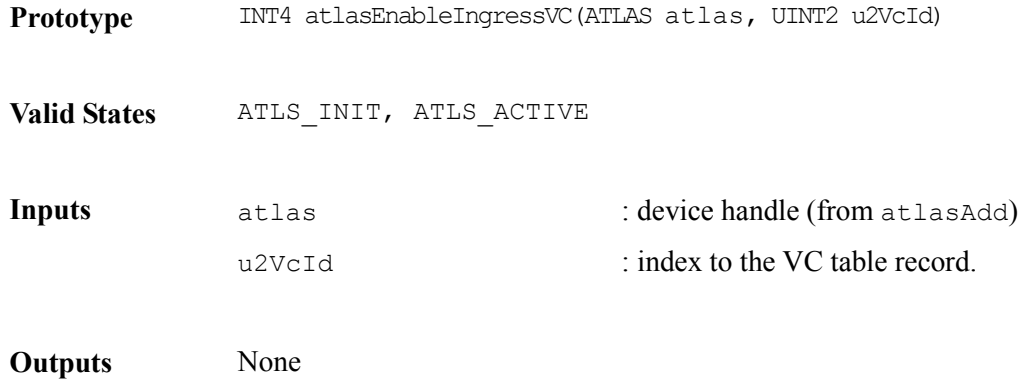

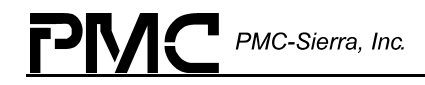

**Returns** ATLS\_SUCCESS, ATLS\_ERR\_INVALID\_STATE ATLS\_ERR\_INVALID\_DEVICE ATLS\_ERR\_IVC\_VC\_NOT\_EXIST ATLS\_ERR\_REG\_POLL\_TIMED\_OUT

# **Disabling Ingress VC : atlasDisableIngressVC**

This function disables an existing ingress VC connection. It modifies the Active bit in the configuration field of row 2 in the VC table.

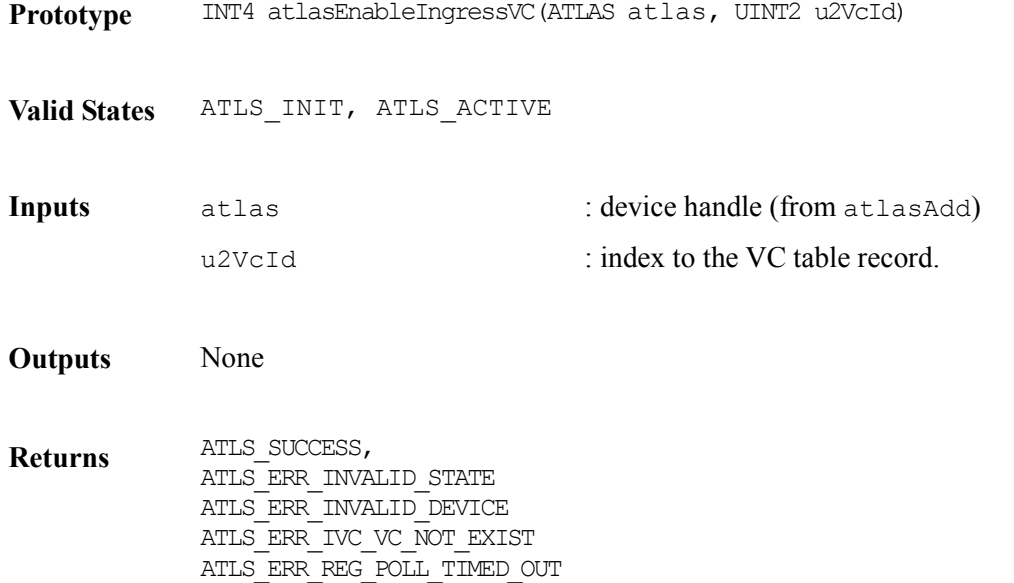

#### **Getting Full Ingress VC Records: atlasGetIngressVc**

This function gets the full ingress VC record. This is the equivalent of getting both the Status and Counts.

**Prototype** INT4 atlasGetIngressVc (ATLAS atlas, sATLS\_INGRESS\_RECORD \*patlasIngressVCRecord) **Valid States** ATLS\_INIT, ATLS\_ACTIVE **Inputs** atlas  $\qquad$  : device handle (from atlasAdd)

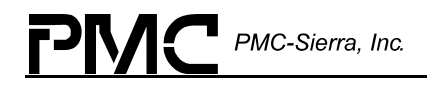

- **Outputs** patlasIngressVCRecord : the user must set the fieldA, fieldB, phyId, VPI, and VCI before calling this function.The driver finds the VC and fills in the other fields for the user.
- **Returns ATLS SUCCESS** ATLS\_ERR\_INVALID\_STATE\_ATLS\_ERR\_INVALID\_DEVICE ATLS\_ERR\_INVALID\_PHYID ATLS\_ERR\_INVALID\_FIELDA ATLS\_ERR\_INVALID\_FIELDB ATLS\_ERR\_PRIMARY\_KEY\_UNEXPECTED ATLS\_ERR\_PRIMARY\_ADDR\_RANGE ATLS\_ERR\_SECONDARY\_ADDR\_RANGE ATLS\_ERR\_IVC\_VC\_NOT\_EXIST

#### **Getting Egress VC Status: atlasGetEgressVcStatus**

This function gets Egress VC status; it returns the full contents of the following rows of the Egress VC-0, 1, 2,3,8,9,10,11,12,13,14 and 15. All other fields are undefined.

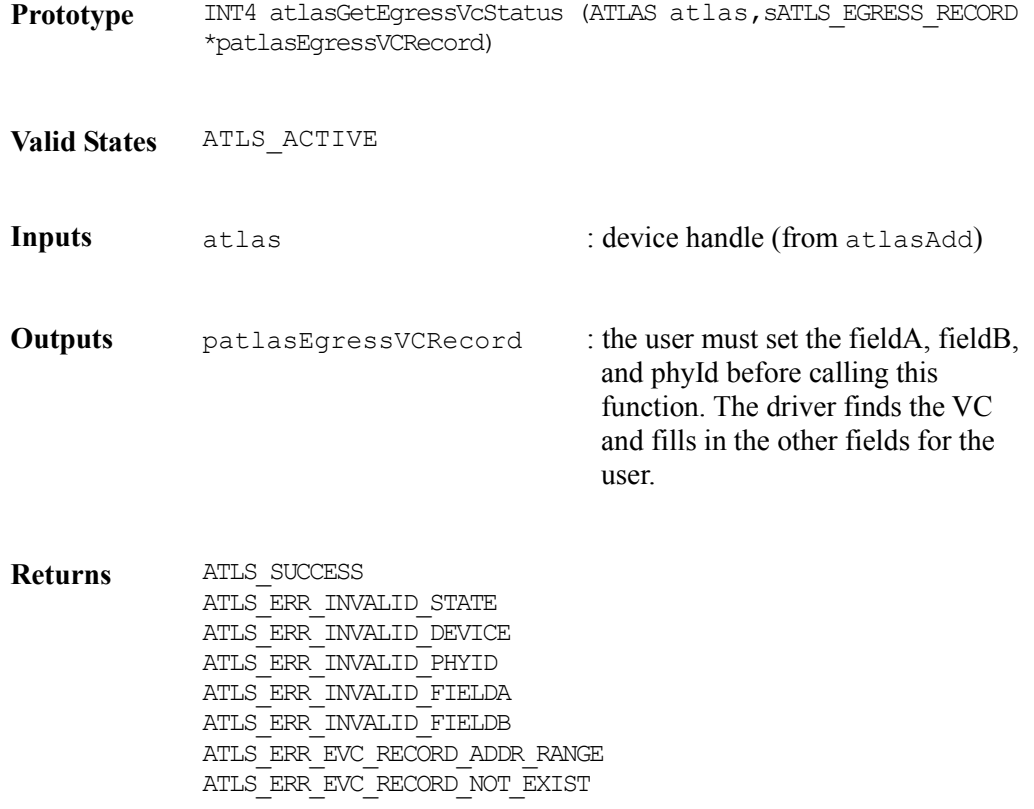

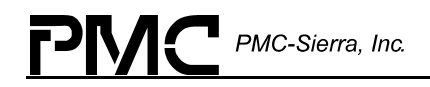

# **Getting Ingress VC Counters: atlasGetEgressVcCounts**

This function gets Egress VC Counters. This function returns the full contents of the following rows of the Egress VC-4,5,6, and 7. All other fields are undefined.

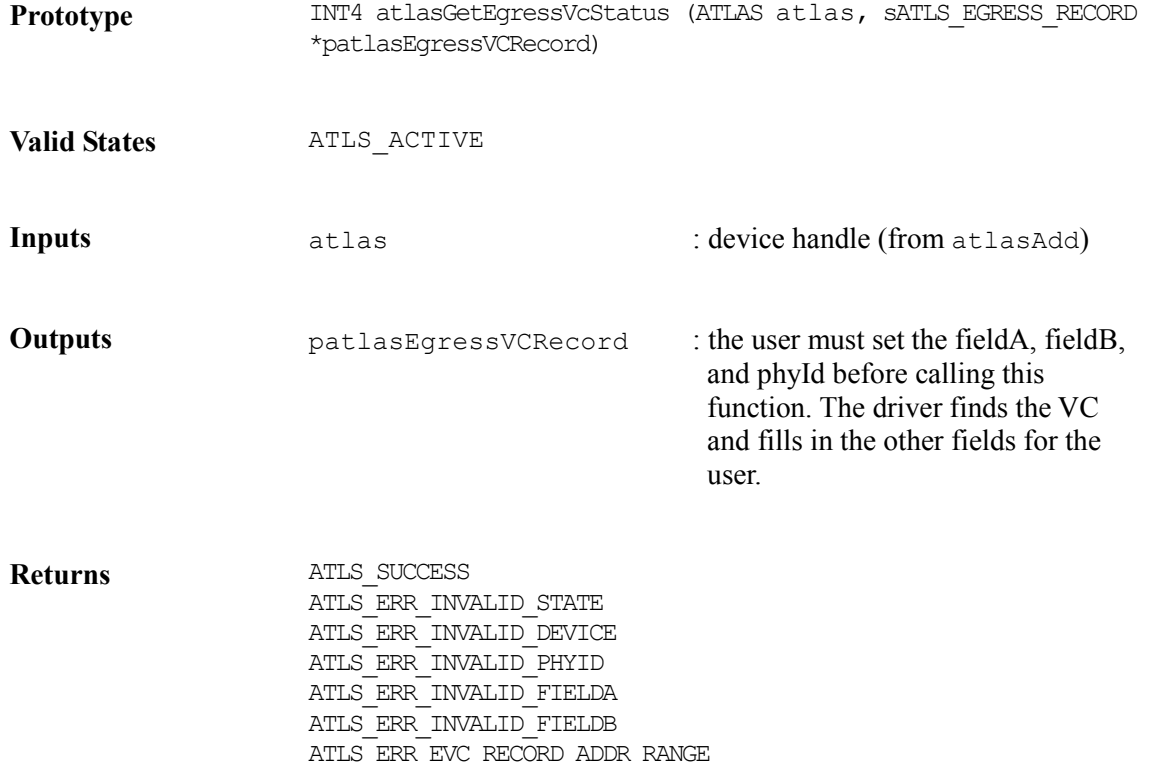

#### **Getting Egress VC Counters: atlasReadEgressCounts**

This function gets Egress VC Counters. This function returns the full contents of the following rows of the Egress VC-4,5,6, and 7. All other fields are undefined

ATLS\_ERR\_EVC\_RECORD\_NOT\_EXIST

**Prototype** INT4 atlasReadEgressVC(ATLAS atlas, UINT2 u2VcId, UINT1 clearOnRead, sATLS\_EGRESS\_COUNTS \*pCounts)

**Valid States** ATLS\_INIT, ATLS\_ACTIVE
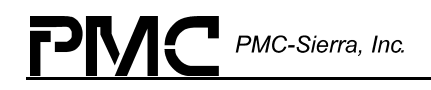

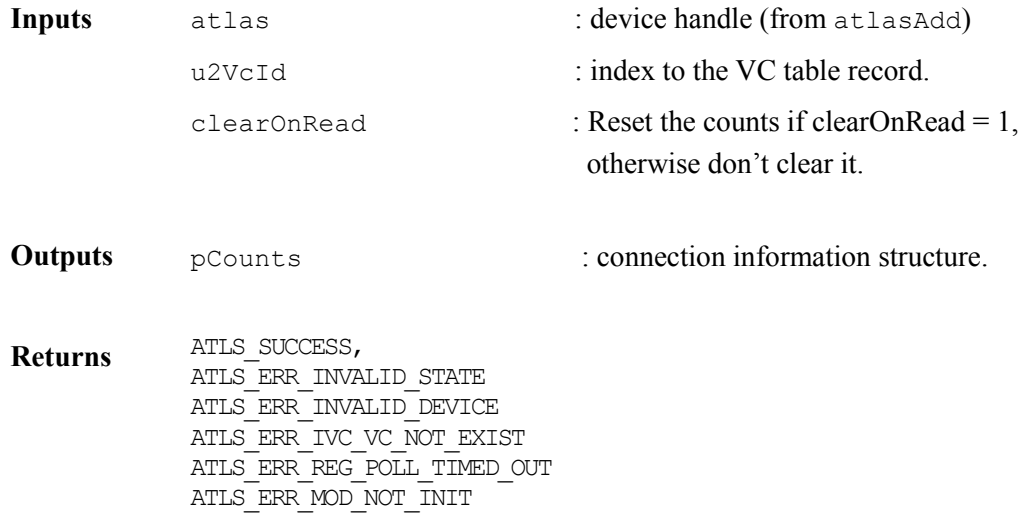

### **Enabling Egress VC : atlasEnableEgressVC**

This function enables an existing Egress VC connection. It modifies the Active bit of row 2 in the Egress VC table.

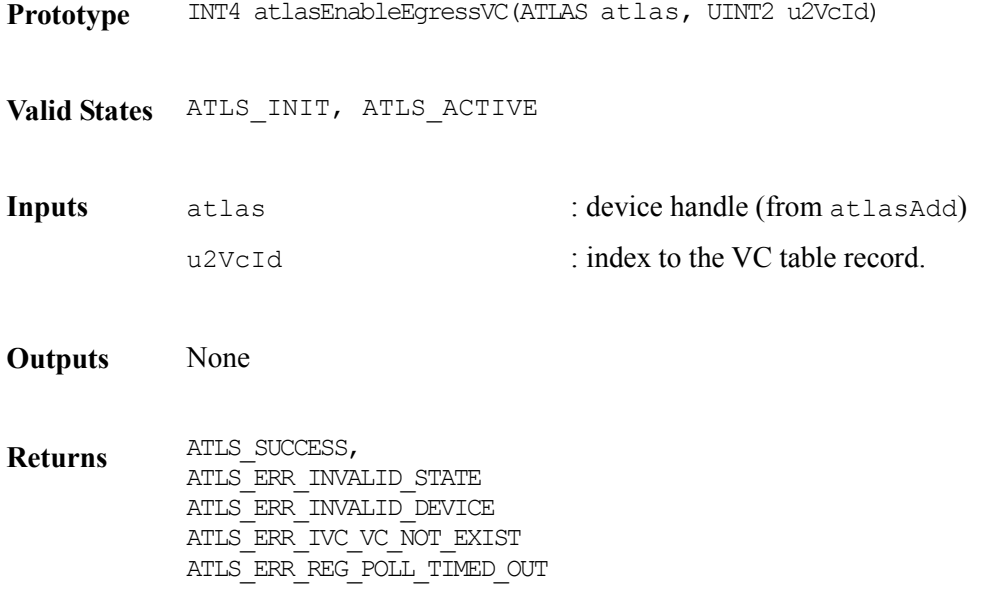

### **Disabling Egress VC : atlasDisableEgressVC**

This function disables an existing egress VC connection. It modifies the Active bit of row 2 in the Egress VC table.

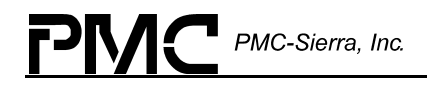

**Prototype** INT4 atlasEnableEgressVC(ATLAS atlas, UINT2 u2VcId)

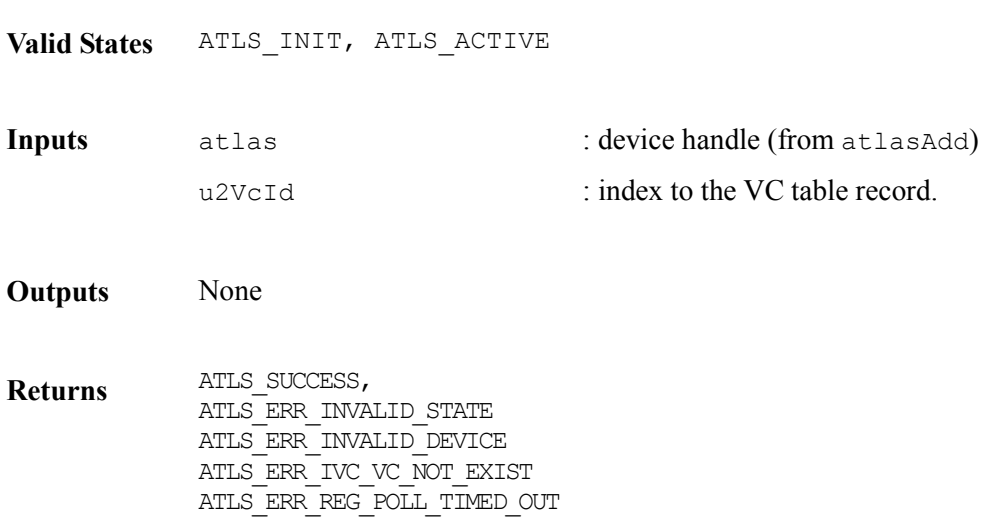

### **Getting Full Egress VC Records: atlasGetEgressVc**

This function gets the full Egress VC record. This is the equivalent of getting both the Status and Counts.

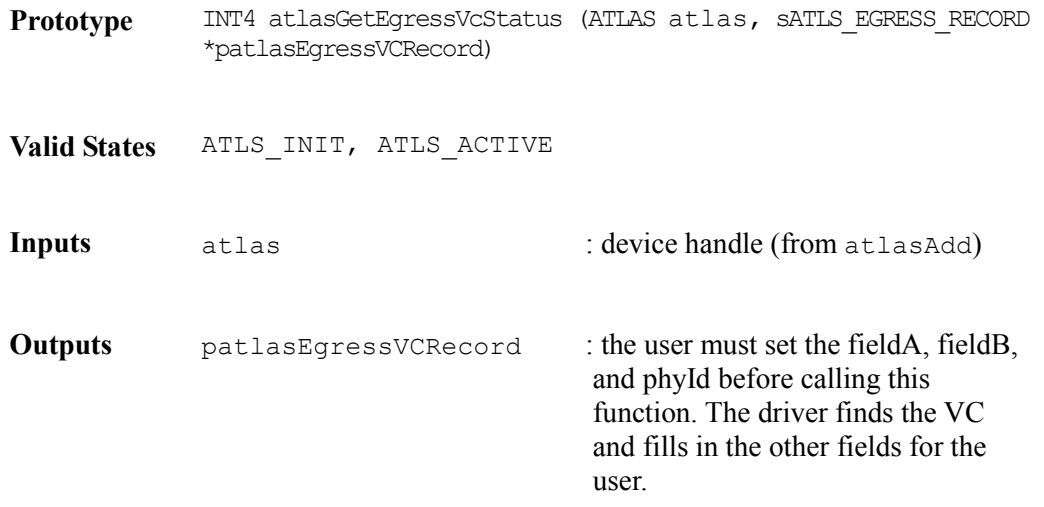

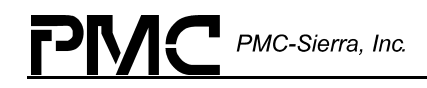

**Returns ATLS SUCCESS** ATLS\_ERR\_INVALID\_STATE ATLS\_ERR\_INVALID\_DEVICE ATLS\_ERR\_INVALID\_PHYID ATLS\_ERR\_INVALID\_FIELDA ATLS\_ERR\_INVALID\_FIELDB ATLS\_ERR\_EVC\_RECORD\_ADDR\_RANGE ATLS\_ERR\_EVC\_RECORD\_NOT\_EXIST

### **Getting Ingress VC Key: atlasReadIngressKey**

This function gets the Ingress VC Key parameters; it returns the following VC ingress table fields:

Row 1 : fieldA, fieldB, phyId, vci, vpi.

Prototype INT4 atlasReadIngressKey(ATLAS atlas, UINT2 u2VcId, sATLS\_INGRESS\_KEY \*pKey)

**Valid States** ATLS\_INIT, ATLS\_ACTIVE

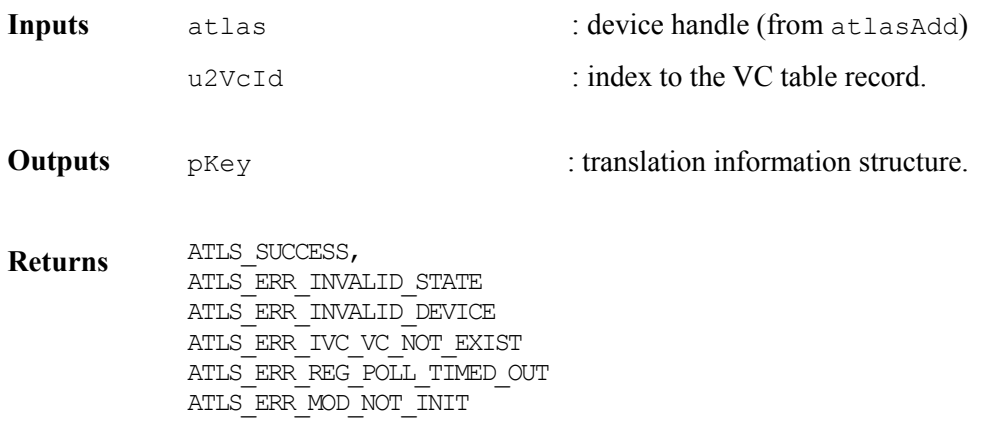

#### **Modifying Ingress VC Key: atlasWriteIngressKey**

This function modifies the Ingress VC Key parameters; the following VC ingress table fields are updated:

Row 1 : fieldB, phyId, vci, vpi.

Prototype **INT4** atlasWriteIngressKey(ATLAS atlas, UINT2 u2VcId, sATLS\_INGRESS\_KEY \*pKey)

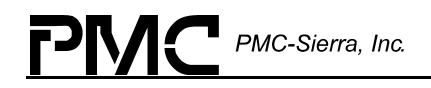

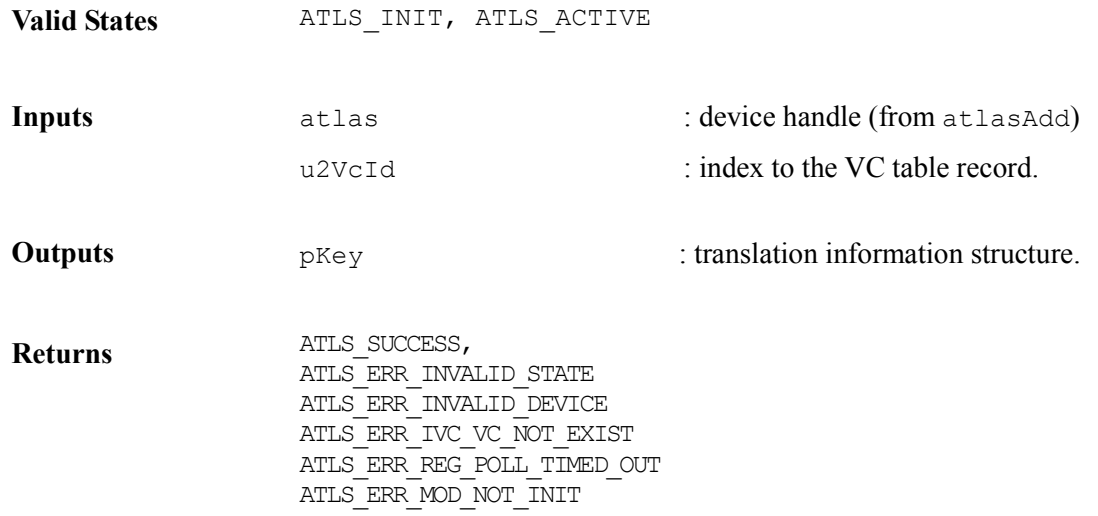

### **Getting Ingress VC Configuration: atlasReadIngressConfig**

This function gets Ingress VC Configuration. This function returns the following VC ingress table fields :

Row 1 : NNI Row 2 : status, internal Status, configuration Row 4 : gfr Row  $5:$  gfr state Row 10 : maximum Frame Length

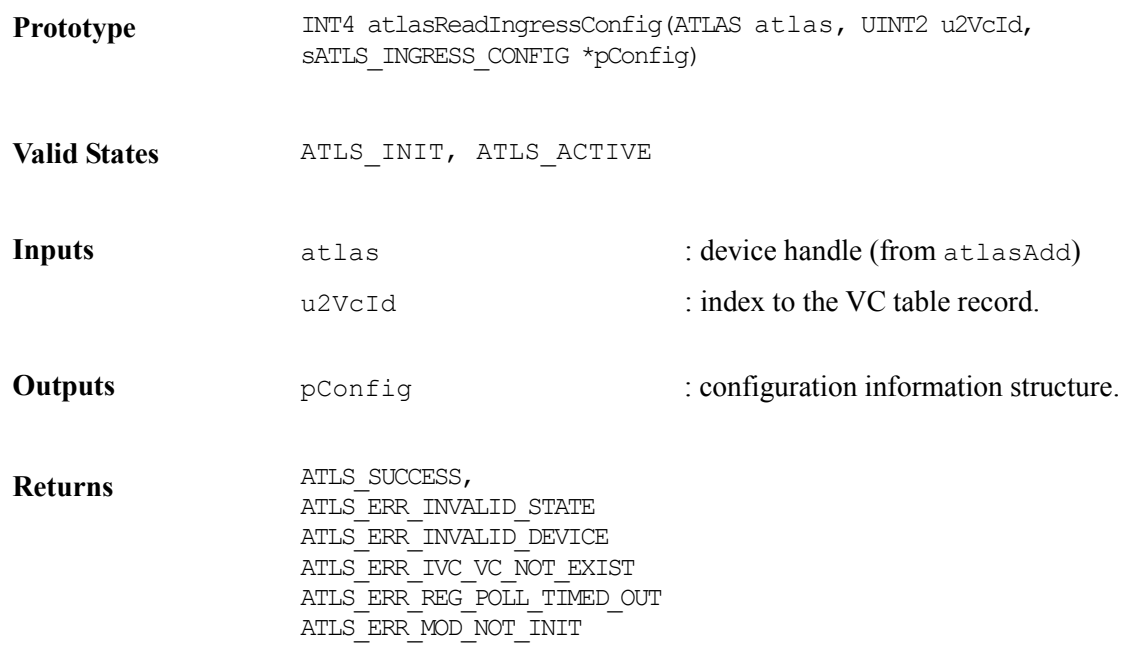

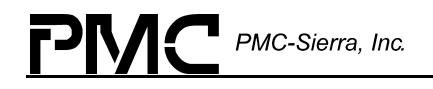

#### **Modifying Ingress VC configuration: atlasWriteIngressConfig**

This function modifies the Ingress VC Configuration of an existing connection; the following VC ingress table fields are updated :

Row 1 : NNI Row 2 : status, internal Status, configuration Row  $4:$  gfr Row 5 : gfr state Row 10 : maximum Frame Length.

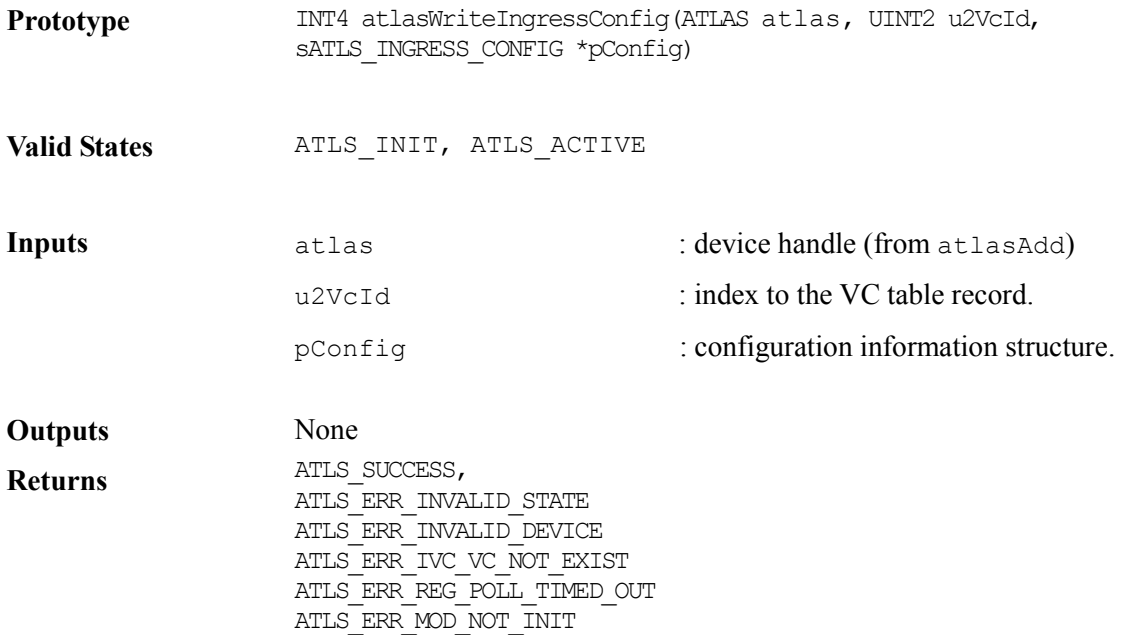

#### **Modifying Connection Configurations: atlasModifyIngressVcConfiguration**

This function modifies the configuration of an existing connection. Only configuration information is updated. All other fields are ignored.

Confguration information is contained in:

Row 1: F4toF5AIS, PMActive2, Pmaddr2, PNActive1, Pmaddr1, NNI Row 2: Configuration, OAM Configuration, and VPC Pointer Row 10: MaximumFramelength

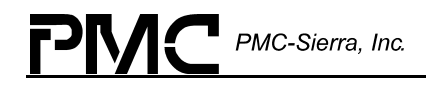

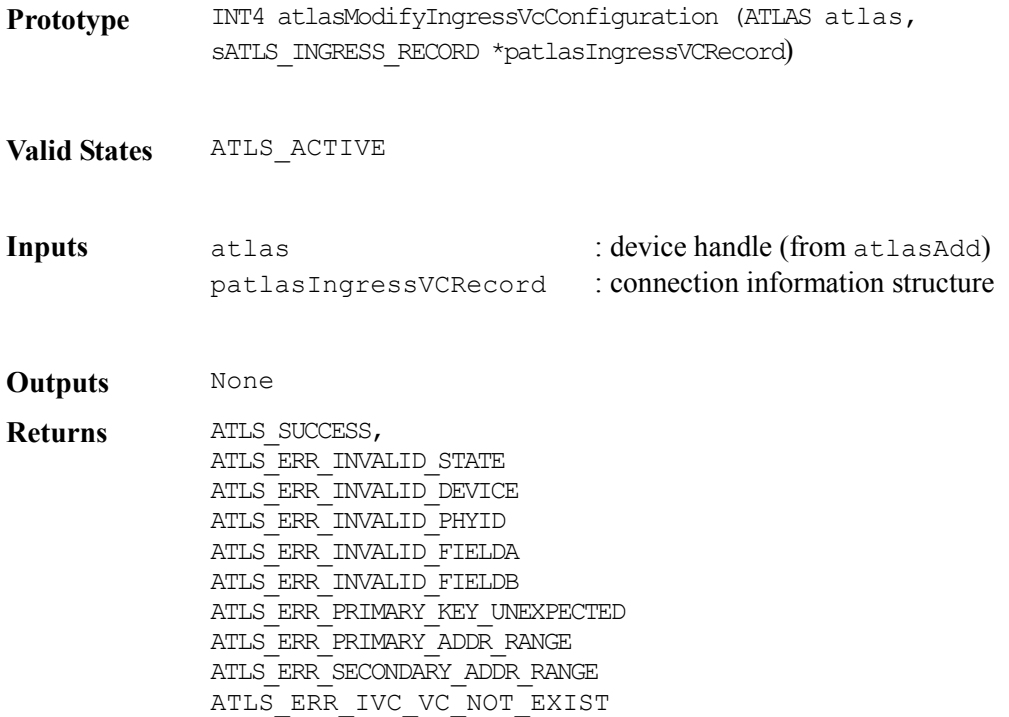

### **Getting Ingress VC Policing Configuration: atlasReadIngressPolicing**

This function gets Ingress VC Policing configuration. This function returns the following VC ingress table fields :

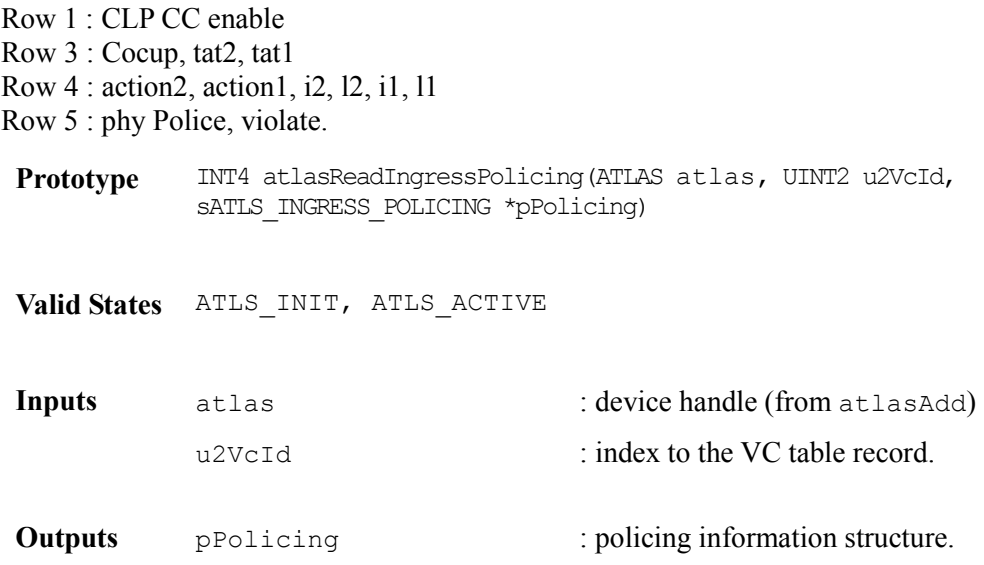

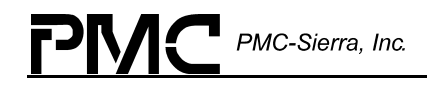

**Returns** ATLS\_SUCCESS, ATLS\_ERR\_INVALID\_STATE ATLS\_ERR\_INVALID\_DEVICE ATLS\_ERR\_IVC\_VC\_NOT\_EXIST ATLS\_ERR\_REG\_POLL\_TIMED\_OUT ATLS\_ERR\_MOD\_NOT\_INIT

### **Modifying Ingress VC Policing Configuration: atlasWriteIngressPolicing**

This function modifies Ingress VC Policing configuration; the following VC ingress table fields are updated :

Row 1 : CLP CC enable Row 3 : Cocup, tat2, tat1 Row 4 : action2, action1, i2, l2, i1, l1 Row 5 : phy Police, violate.

- **Prototype** INT4 atlasWriteIngressPolicing(ATLAS atlas, UINT2 u2VcId, sATLS\_INGRESS\_POLICING \*pPolicing)
- **Valid States** ATLS\_INIT, ATLS\_ACTIVE

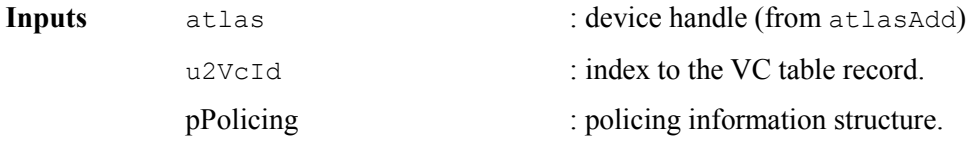

**Outputs** None

**Returns** ATLS\_SUCCESS, ATLS\_ERR\_INVALID\_STATE ATLS\_ERR\_INVALID\_DEVICE ATLS\_ERR\_IVC\_VC\_NOT\_EXIST ATLS\_ERR\_REG\_POLL\_TIMED\_OUT ATLS\_ERR\_MOD\_NOT\_INIT

#### **Modifying Policing Parameters: atlasModifyIngressVcPolicing**

This function modifies the policing parameters of an existing connection. Only policing parameters are updated. All other fields are ignored.

Policing information is contained in:

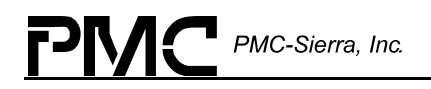

Row 1: cLPccEn Row 3: Cocup Row 4: PoliceConfiguration, Actio2, Action1 Row 5: PhyPolice, violate **Prototype** INT4 atlasModifyIngressVcPolicing (ATLAS atlas, sATLS\_INGRESS\_RECORD \*patlasIngressVCRecord) **Valid States** ATLS\_ACTIVE **Inputs** atlas  $\qquad$  : device handle (from atlasAdd) patlasIngressVCRecord : connection information structure **Returns** ATLS\_SUCCESS, ATLS\_ERR\_INVALID\_STATE ATLS\_ERR\_INVALID\_DEVICE ATLS\_ERR\_INVALID\_PHYID ATLS\_ERR\_INVALID\_FIELDA ATLS\_ERR\_INVALID\_FIELDB ATLS\_ERR\_PRIMARY\_KEY\_UNEXPECTED ATLS\_ERR\_PRIMARY\_ADDR\_RANGE ATLS\_ERR\_SECONDARY\_ADDR\_RANGE ATLS ERR IVC VC NOT EXIST

#### **Getting Ingress VC Translation Configuration: atlasReadIngressTranslation**

This function gets the Ingress VC translation configuration. This function returns the following VC ingress table fields :

Row 7 : Header, UDF, prepo1, prepo2 Row 8 : prepo3 to prepo10.

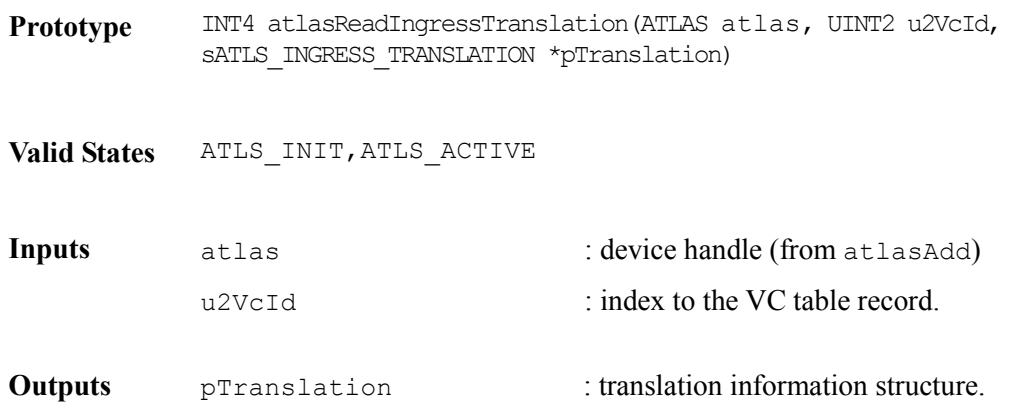

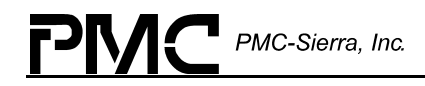

**Returns** ATLS\_SUCCESS, ATLS\_ERR\_INVALID\_STATE ATLS\_ERR\_INVALID\_DEVICE ATLS\_ERR\_IVC\_VC\_NOT\_EXIST ATLS\_ERR\_REG\_POLL\_TIMED\_OUT ATLS\_ERR\_MOD\_NOT\_INIT

### **Modifying Ingress VC Translation Configuration: atlasWriteIngressTranslation**

This function modifies the Ingress VC translation configuration; the following VC ingress table fields are updated :

Row 7 : Header, UDF, prepo1, prepo2 Row 8 : prepo3 to prepo10.

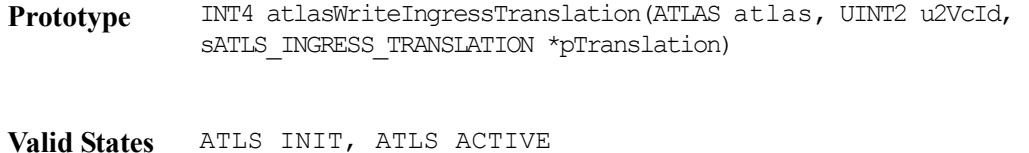

**Inputs** atlas  $\qquad$  : device handle (from atlasAdd) u2VcId : index to the VC table record. pTranslation : translation information structure.

**Outputs** None **Returns** ATLS\_SUCCESS, ATLS\_ERR\_INVALID\_STATE ATLS\_ERR\_INVALID\_DEVICE ATLS\_ERR\_IVC\_VC\_NOT\_EXIST ATLS\_ERR\_REG\_POLL\_TIMED\_OUT ATLS\_ERR\_MOD\_NOT\_INIT

#### **Modifying Translation Parameters: atlasModifyIngressVcTranslation**

This function modifies the Translation parameters of an existing connection. Only translation parameters are updated. All other fields are ignored.

Row 7: Header, udf, PrePo1, prePo2 Row 8: PrePo3, prePo4, PrePo5, prePo6, PrePo7, prePo8, PrePo9, prePo10

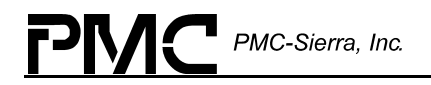

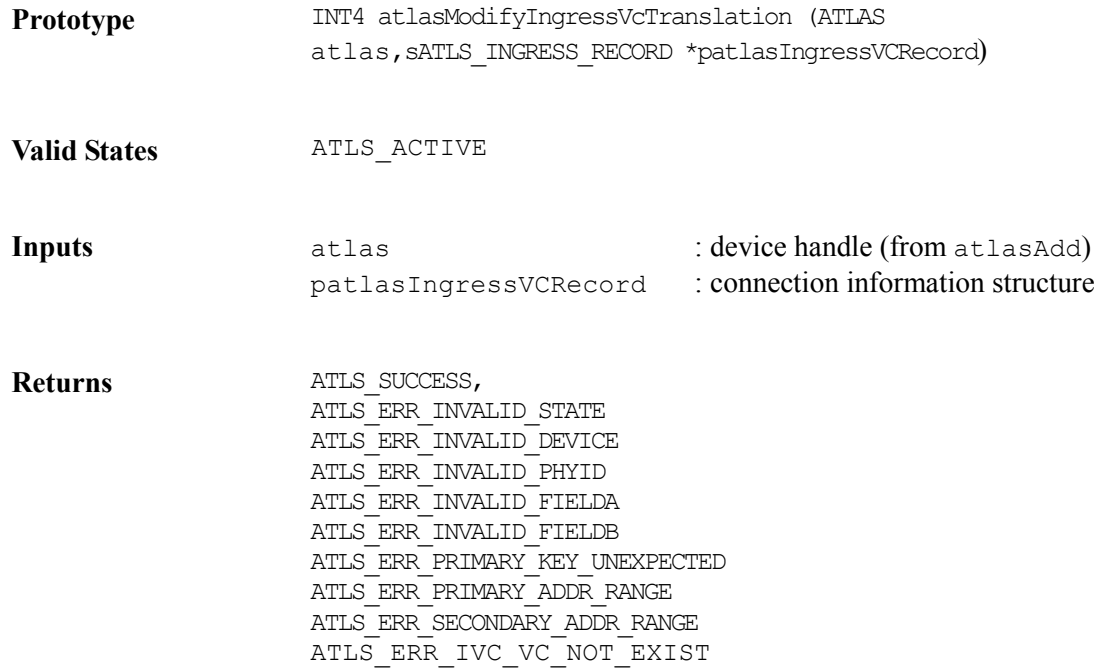

#### **Modifying Configurations, Policings, and Translations: atlasModifyIngressVcConfiguration**

This is equivalent to issuing a Modify Configuration, Policing, and Translation. All fields that would be updated by those functions will be updated by this function.

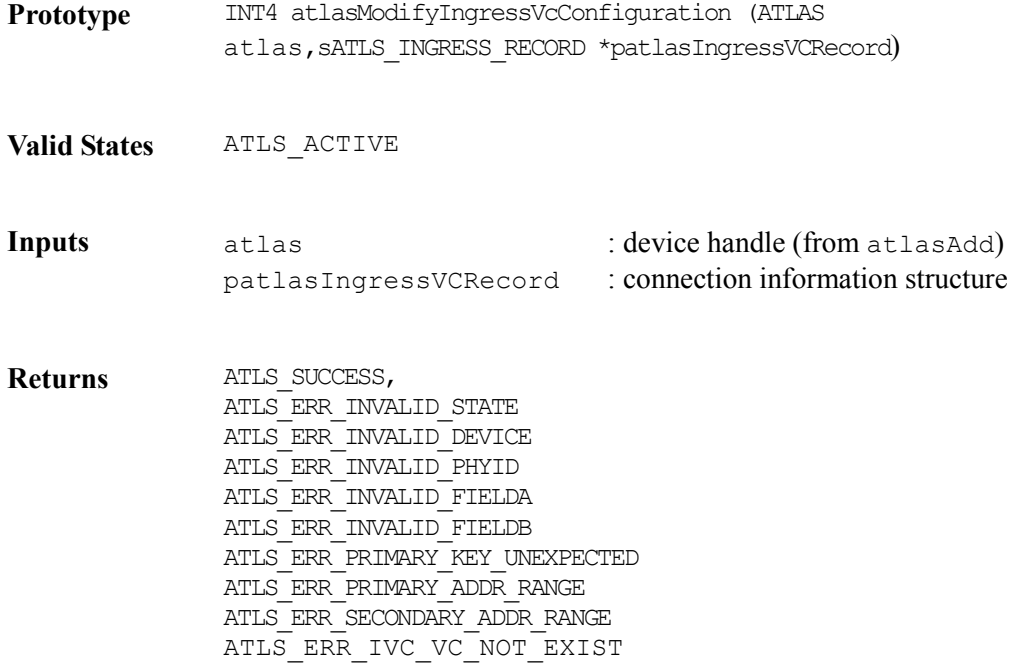

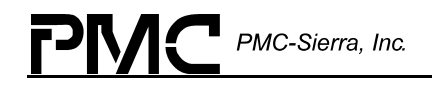

#### **Getting Ingress VC OAM Configuration: atlasReadIngressOAMConfig**

This function gets the Ingress VC OAM configuration. This function returns the following VC ingress table fields :

Row 1 : f4ToF5Ais. Row 2 : OAM configuration, vpcPointer

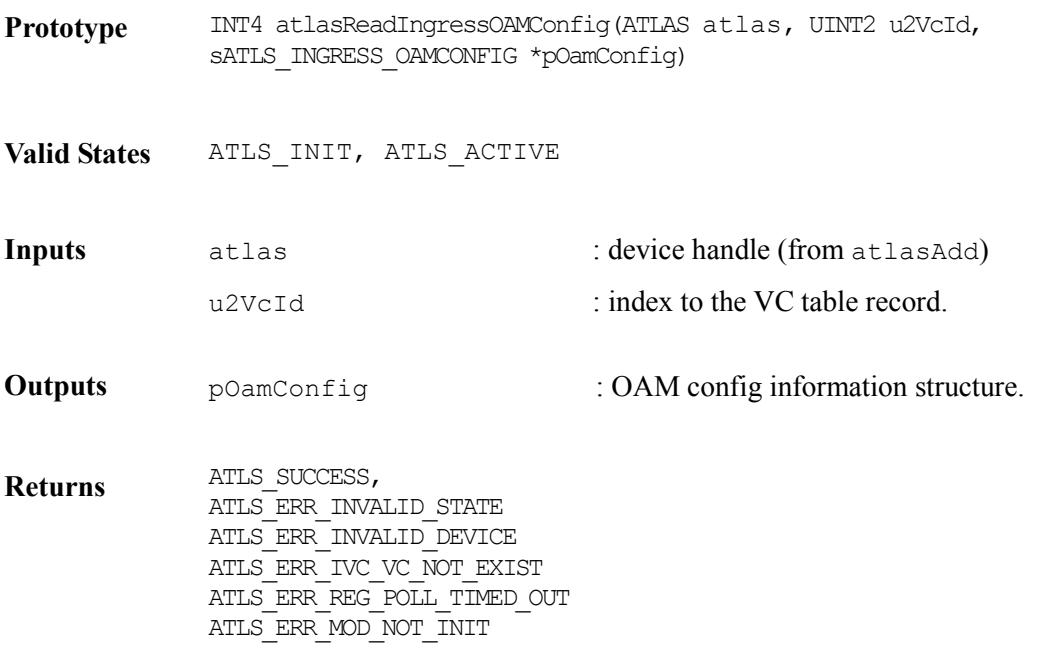

#### **Modifying Ingress VC OAM Configuration: atlasWriteIngressOAMConfig**

This function modifies the Ingress VC OAM configuration; the following VC ingress table fields are updated:

Row 1 : f4ToF5Ais Row 2 : OAM configuration, vpcPointer

**Prototype** INT4 atlasWriteIngressOAMConfig(ATLAS atlas, UINT2 u2VcId, sATLS\_INGRESS\_OAMCONFIG \*pOamConfig)

**Valid States** ATLS\_INIT, ATLS\_ACTIVE

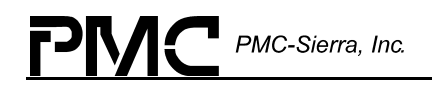

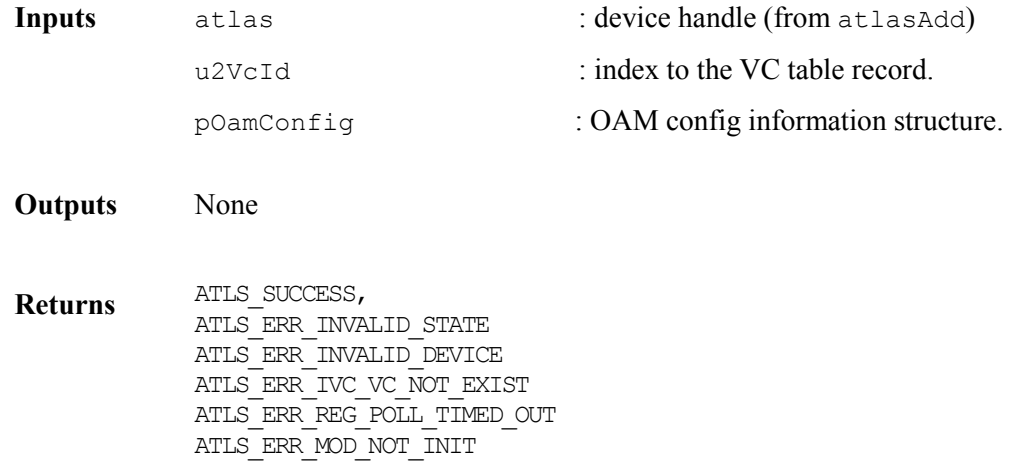

#### **Modifying Ingress VC VPC Pointer: atlasWriteIngressVpcPointer**

This function modifies the Ingress VC VPC pointer field in row 2.

- **Prototype** INT4 atlasWriteIngressVpcPointer(ATLAS atlas, UINT2 u2VcId, sATLS\_INGRESS\_OAMCONFIG \*pOamConfig)
- **Valid States** ATLS\_INIT, ATLS\_ACTIVE

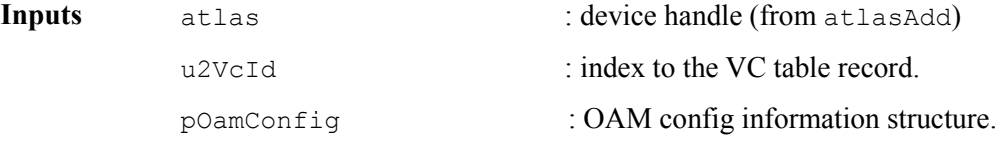

- **Outputs** None
- **Returns** ATLS\_SUCCESS, ATLS\_ERR\_INVALID\_STATE ATLS\_ERR\_INVALID\_DEVICE ATLS\_ERR\_IVC\_VC\_NOT\_EXIST ATLS\_ERR\_REG\_POLL\_TIMED\_OUT ATLS\_ERR\_MOD\_NOT\_INIT

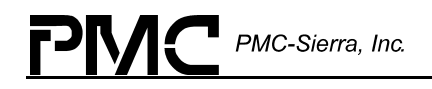

Getting Ingress VC OAM Defect: atlasReadIngressOAMDefect

This function gets the Ingress VC OAM Defect configuration; it returns the contents of row 11 to row 14.

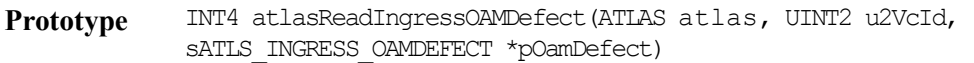

**Valid States** ATLS\_INIT, ATLS\_ACTIVE

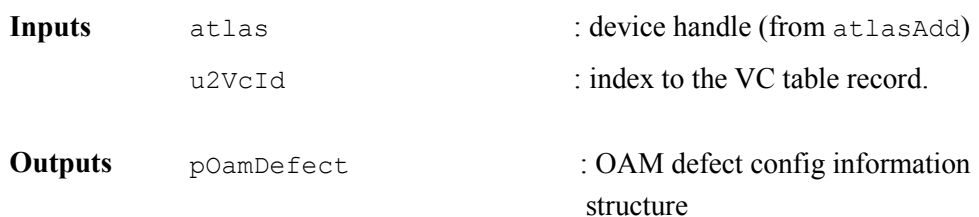

**Returns** ATLS\_SUCCESS, ATLS\_ERR\_INVALID\_STATE ATLS\_ERR\_INVALID\_DEVICE ATLS\_ERR\_IVC\_VC\_NOT\_EXIST ATLS\_ERR\_REG\_POLL\_TIMED\_OUT ATLS\_ERR\_MOD\_NOT\_INIT

#### **Activating/Deactivating Ingress VC CC support: atlasWriteIngressCCActivation**

This function modifies the Ingress VC CC OAM support configuration. The contents of OAM configuration field in row 2 is updated.

- Prototype INT4 atlasWriteIngressCCActivation(ATLAS atlas, UINT2 u2VcId, UINT1 segment, UINT1 endToEnd)
- **Valid States** ATLS\_INIT, ATLS\_ACTIVE

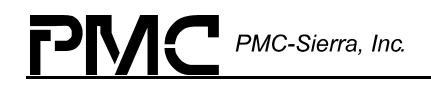

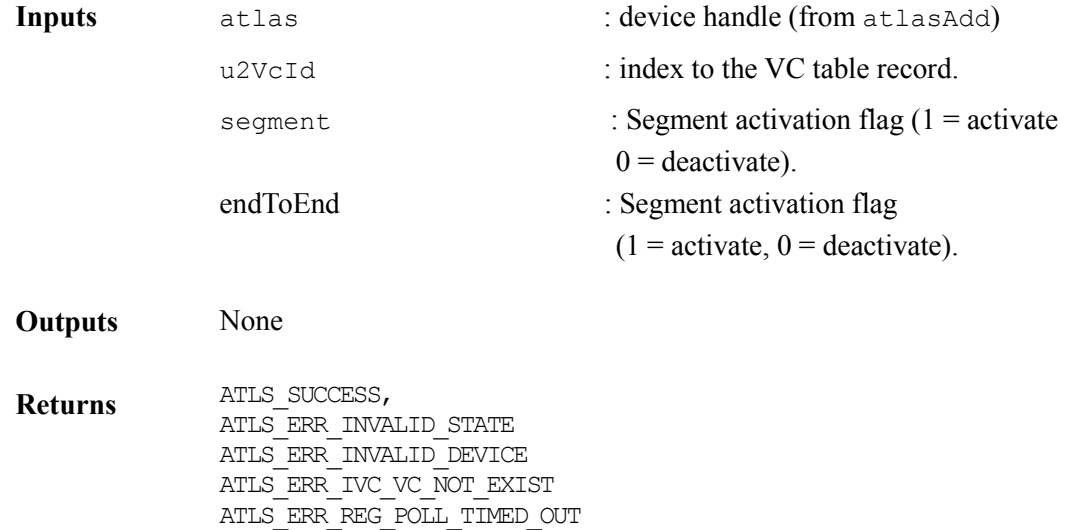

#### **Activating/Deactivating Ingress VC AIS support: atlasWriteIngressAISActivation**

ATLS\_ERR\_MOD\_NOT\_INIT

This function modifies the Ingress VC AIS OAM support configuration. The contents of OAM configuration feld in row 2 is updated.

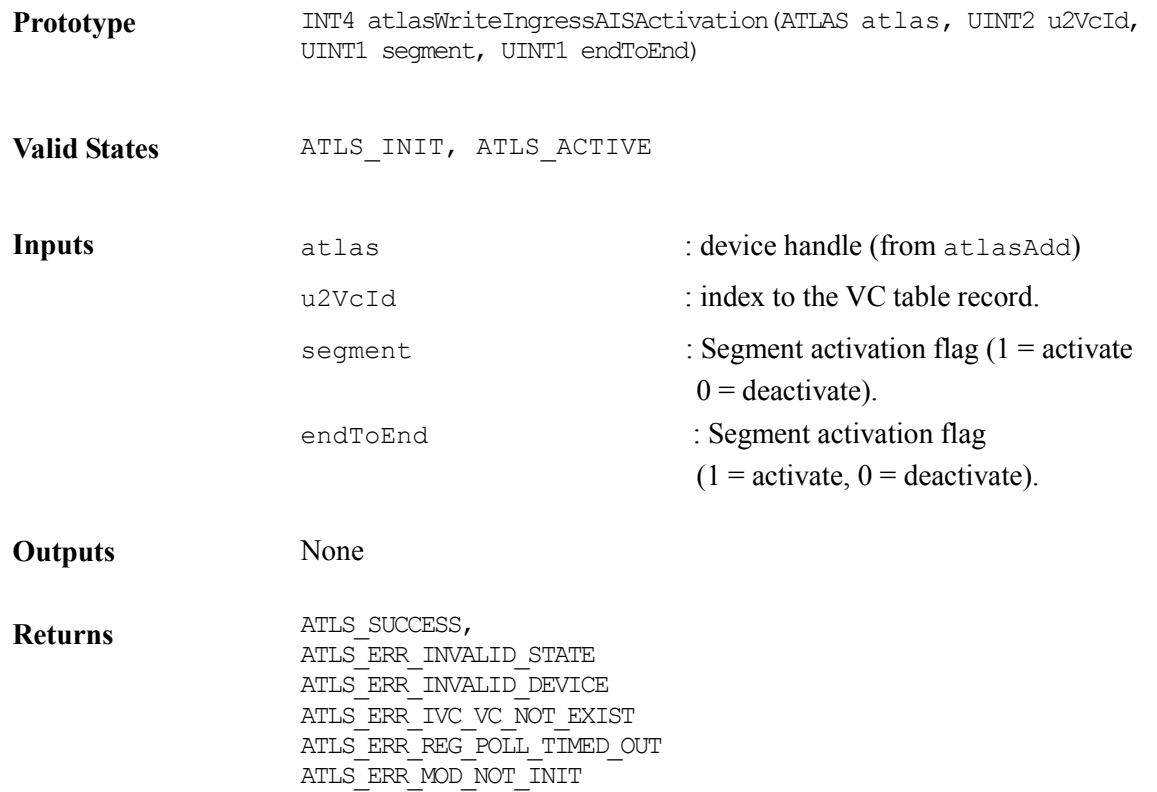

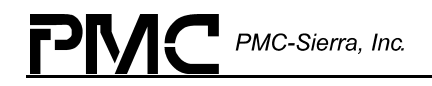

#### **Activating/Deactivating Ingress VC RDI support: atlasWriteIngressRDIActivation**

This function modifies the Ingress VC RDI OAM support configuration. The contents of OAM configuration field in row 2 is updated.

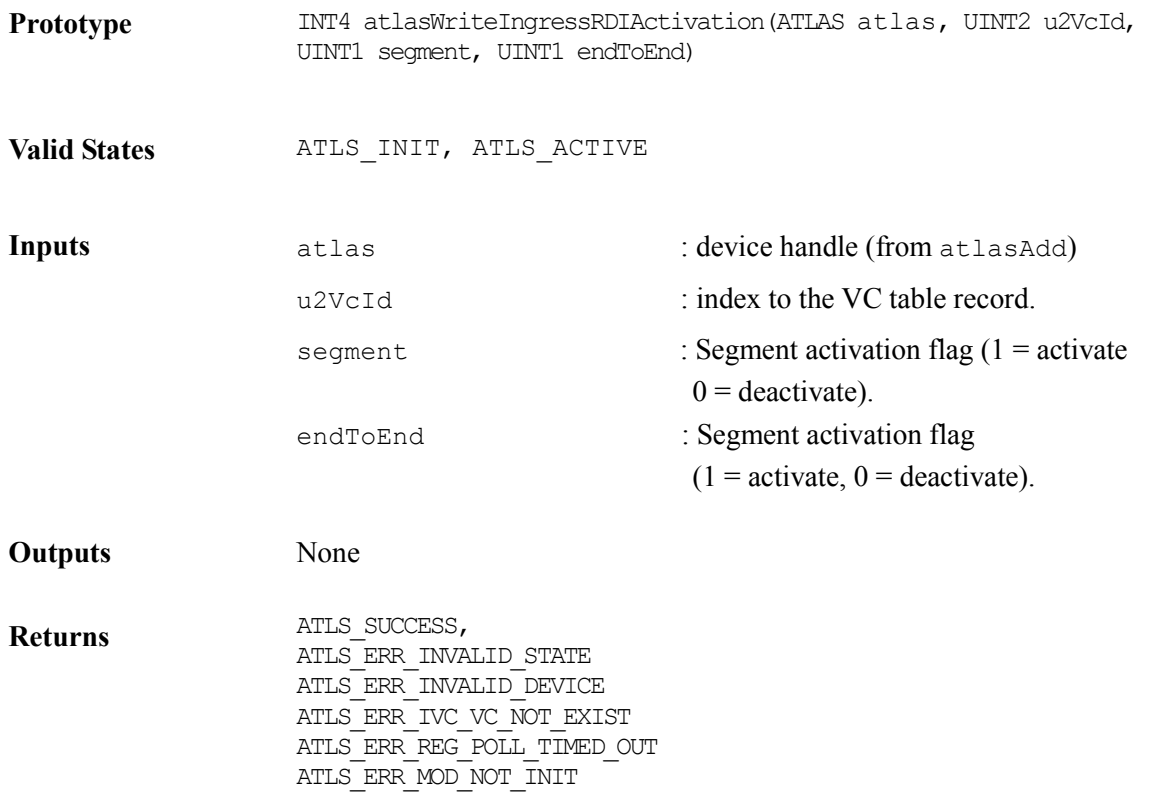

#### **Modifying Existing Connections: atlasModifyEgressVc**

This function modifies an existing connection. Only configuration information is updated. All other fields are ignored.

Row 0: Active, pmActive2, pmactive, nni Row 1: CosEnable, vpcPointer, pmAddr2, pmAddr1 Row 2: OamConfiguration Row 3: Configuration

**Prototype** INT4 atlasModifyEgressVcConfiguration (ATLAS atlas, sATLS\_EGRESS\_RECORD \*patlasEgressVCRecord)

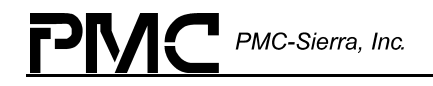

**Valid States** ATLS\_ACTIVE

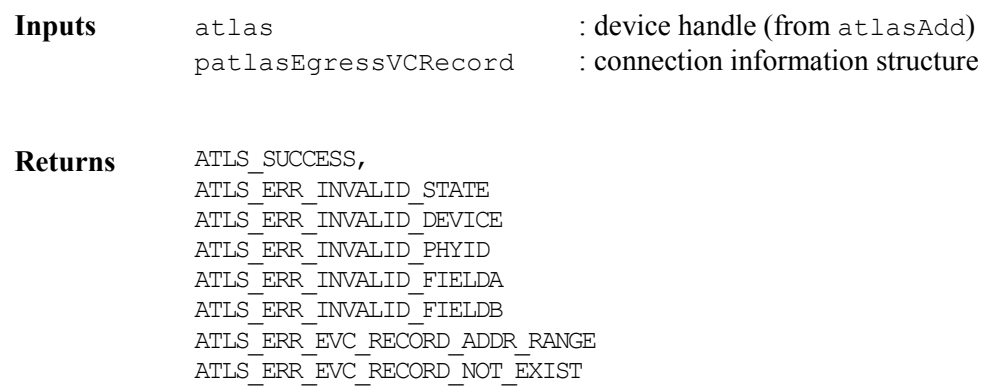

#### **Modifying PHY Id Fields: atlasModifyEgressVcPhyId**

This function modifies just the PHY Id field of the VC Record.

- **Prototype** INT4 atlasModifyEgressVcConfiguration (ATLAS atlas,sATLS\_EGRESS\_RECORD \*patlasEgressVCRecord, UINT1 newPhyId)
- **Valid States** ATLS\_ACTIVE
- **Inputs** atlas  $\qquad$  : device handle (from atlasAdd) patlasEgressVCRecord : connection information structure newPhyId: new PHY ID
- **Returns** ATLS\_SUCCESS ATLS\_ERR\_INVALID\_STATE ATLS\_ERR\_INVALID\_DEVICE ATLS\_ERR\_INVALID\_PHYID ATLS\_ERR\_INVALID\_FIELDA ATLS\_ERR\_INVALID\_FIELDB ATLS\_ERR\_EVC\_RECORD\_ADDR\_RANGE ATLS\_ERR\_EVC\_RECORD\_NOT\_EXIST

#### **Modifying VP/VCI Fields: atlasModifyEgressVcVpiVci**

This function modifies just the VPI and VCI field of the VC Record.

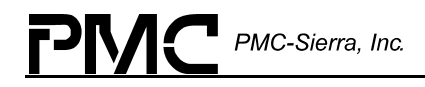

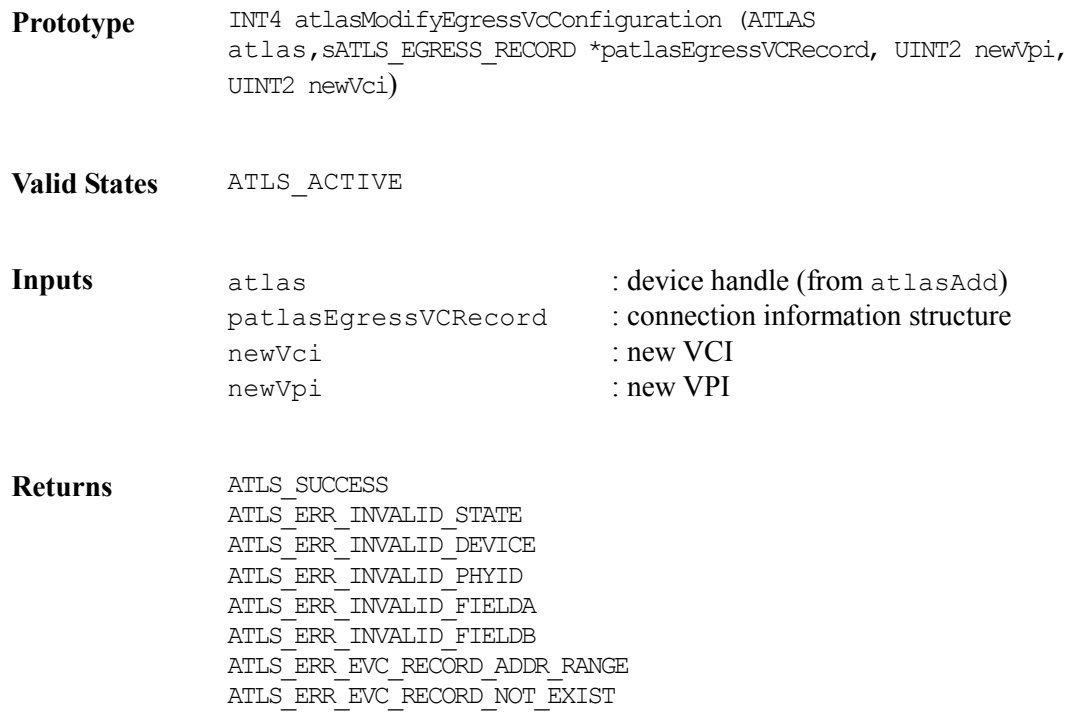

## **Getting Egress VC Configuration: atlasReadEgressConfig**

This function gets Egress VC Configuration. This function returns the following VC egress table fields:

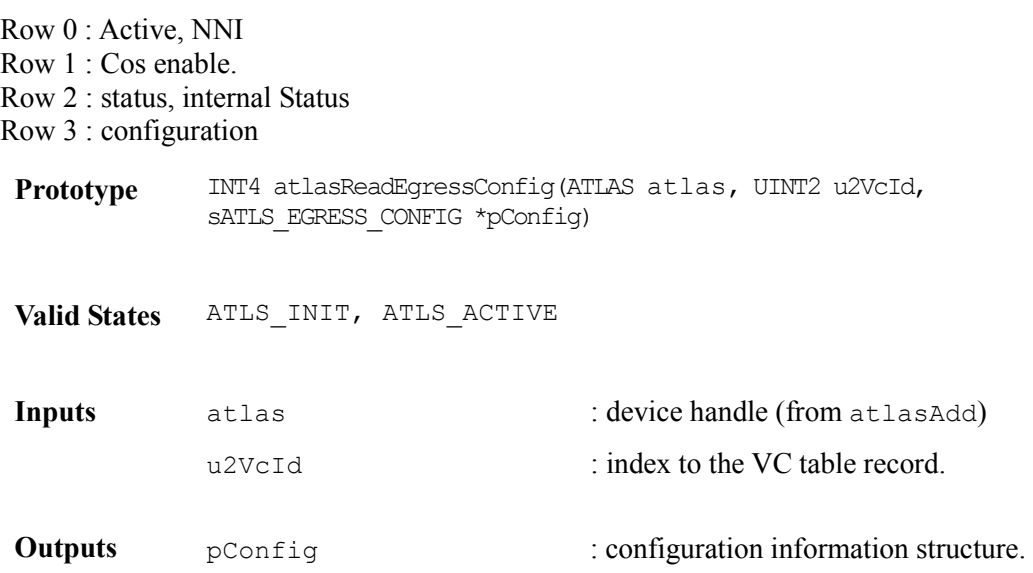

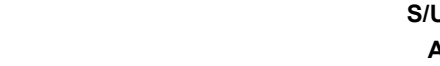

**Returns** ATLS\_SUCCESS, ATLS\_ERR\_INVALID\_STATE ATLS\_ERR\_INVALID\_DEVICE ATLS\_ERR\_IVC\_VC\_NOT\_EXIST ATLS\_ERR\_REG\_POLL\_TIMED\_OUT ATLS\_ERR\_MOD\_NOT\_INIT

### **Modifying Egress VC Configuration: atlasWriteEgressConfig**

This function modifies the Egress VC Configuration of an existing connection; the following VC Egress table fields are updated:

Row 0 : Active, NNI Row 1 : Cos enable Row 2 : status, internal Status Row 3 : configuration

PMC-Sierra, Inc.

- **Prototype** INT4 atlasWriteEgressConfig(ATLAS atlas, UINT2 u2VcId, sATLS\_EGRESS\_CONFIG \*pConfig)
- **Valid States** ATLS\_INIT, ATLS\_ACTIVE

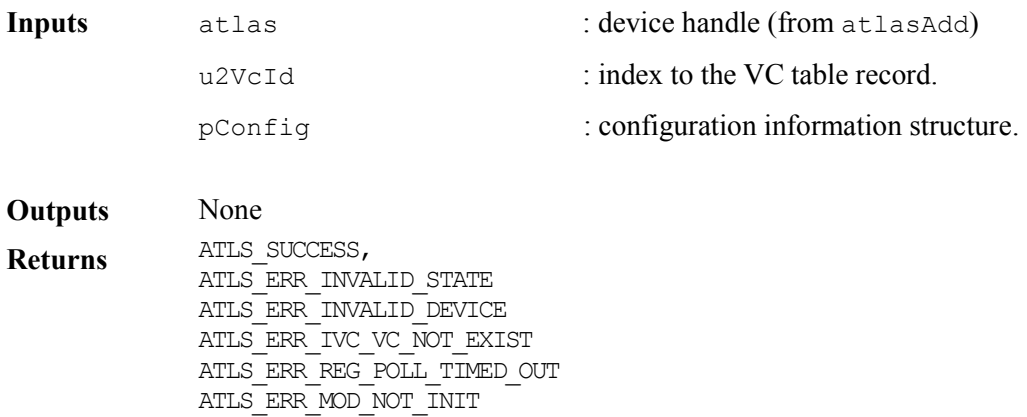

#### **Getting Egress VC OAM Configuration: atlasReadEgressOAMConfig**

This function gets the Egress VC OAM configuration. This function returns the following VC egress table field :

Row 2 : OAM configuration.

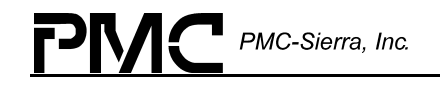

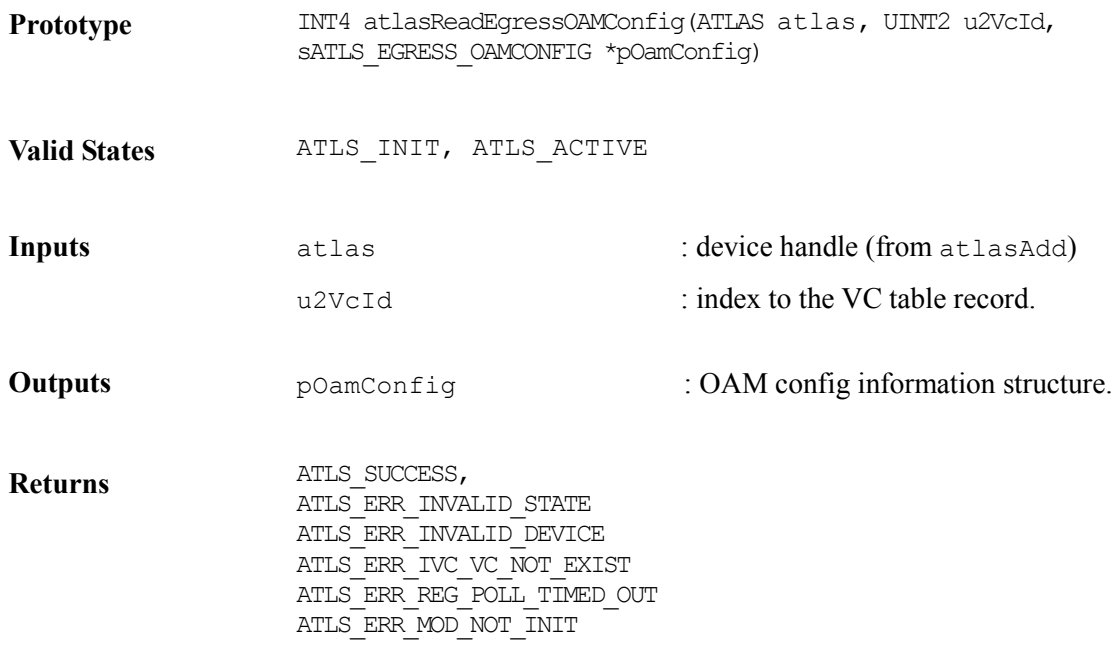

### **Modifying Egress VC OAM Configuration: atlasWriteEgressOAMConfig**

This function modifies the Egress VC OAM configuration; the following VC egress table field is updated:

Row 2 : OAM configuration

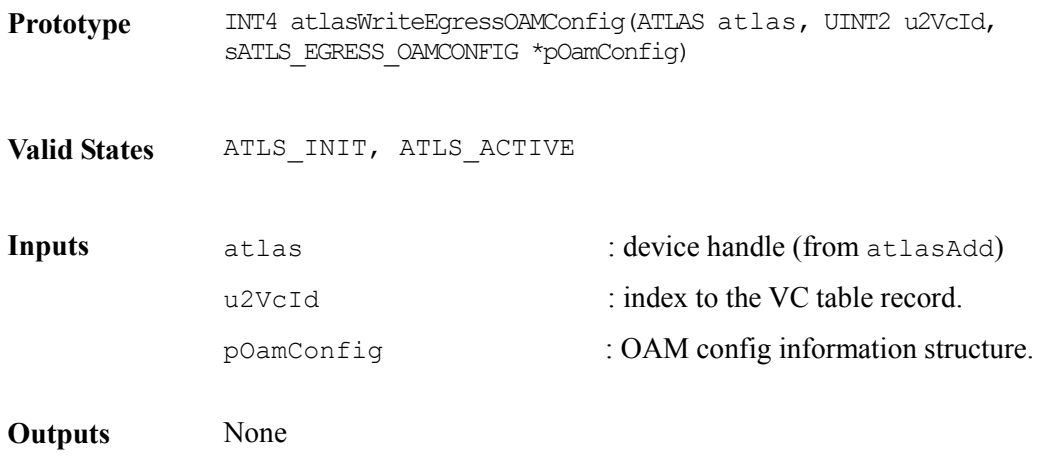

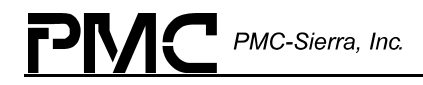

**Returns ATLS\_SUCCESS,** ATLS\_ERR\_INVALID\_STATE ATLS\_ERR\_INVALID\_DEVICE ATLS\_ERR\_IVC\_VC\_NOT\_EXIST ATLS\_ERR\_REG\_POLL\_TIMED\_OUT ATLS\_ERR\_MOD\_NOT\_INIT

### **Getting Egress VC OAM Defect: atlasReadEgressOAMDefect**

This function gets the Egress VC OAM Defect configuration; it returns The contents of row 8 to row 15.

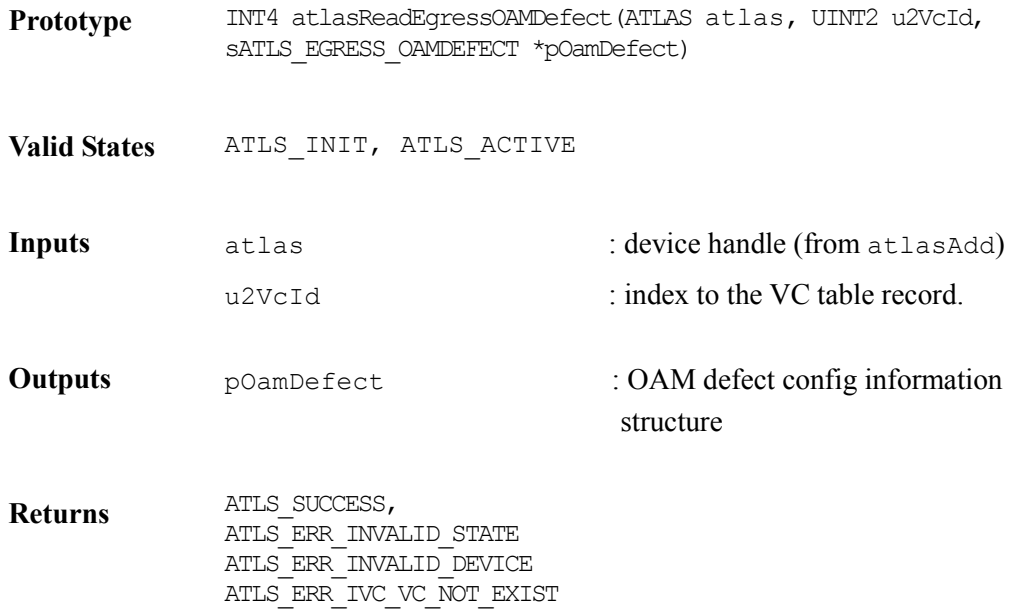

#### **Modifying Egress VC OAM Defect: atlasWriteEgressOAMDefect**

ATLS\_ERR\_REG\_POLL\_TIMED\_OUT ATLS\_ERR\_MOD\_NOT\_INIT

This function modifies the Egress VC OAM Defect configuration. The contents of row 8 to row 15 is updated.

**Prototype** INT4 atlasWriteEgressOAMDefect(ATLAS atlas, UINT2 u2VcId, sATLS\_EGRESS\_OAMDEFECT\_\*pOamDefect)

**Valid States** ATLS\_INIT, ATLS\_ACTIVE

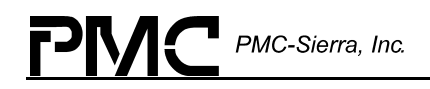

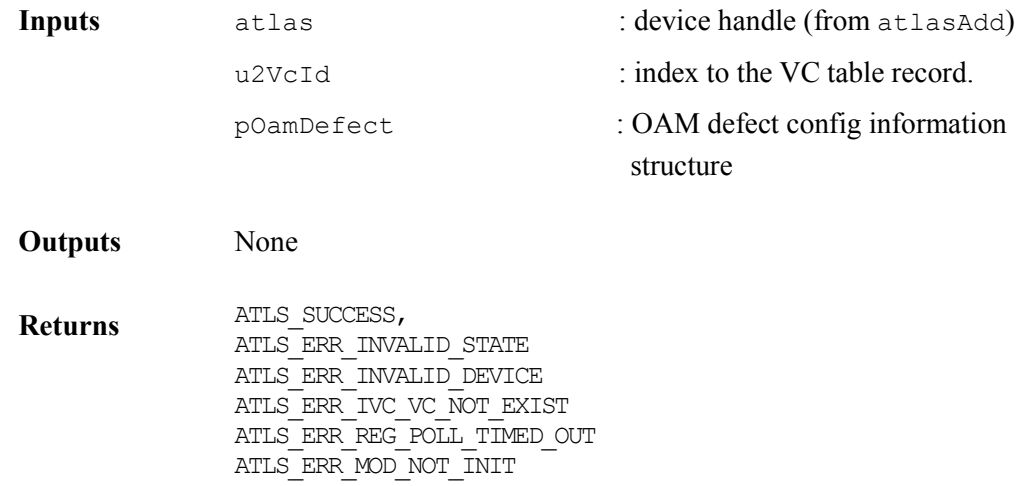

### **Modifying Egress VC VPC Pointer: atlasWriteEgressVpcPointer**

This function modifies the Egress VC VPC pointer field in row 1.

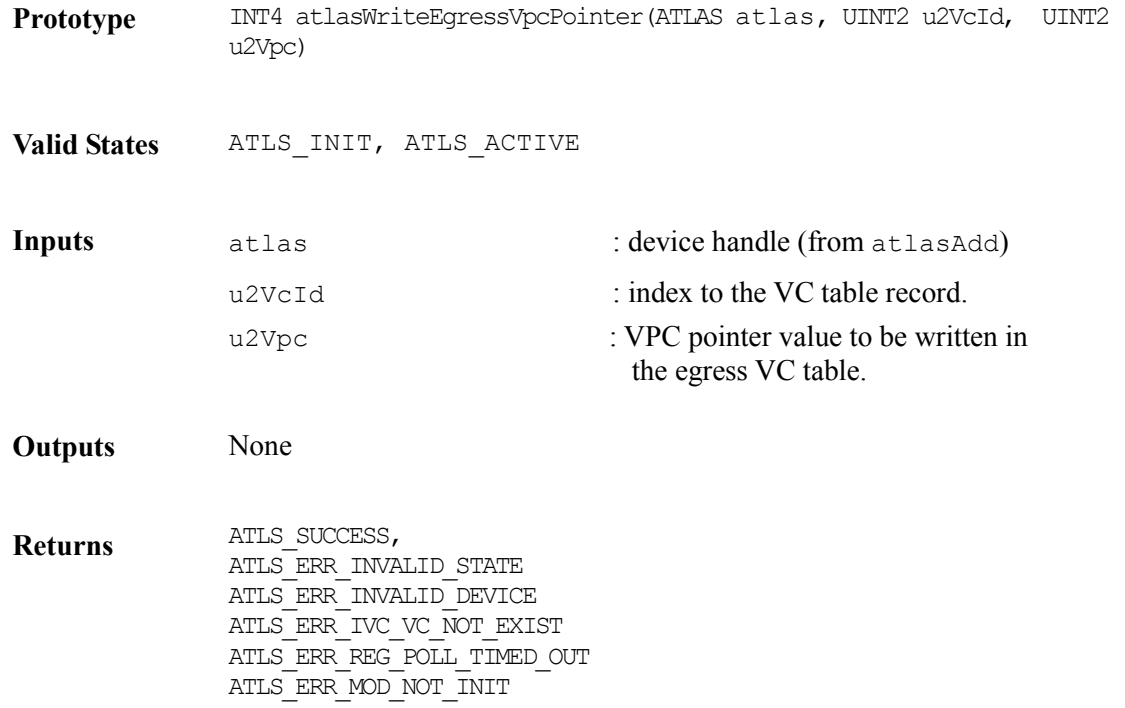

#### **Activating/Deactivating Egress VC CC support: atlasWriteEgressCCActivation**

This function modifies the Egress VC CC OAM support configuration. The contents of OAM configuration in row 2 is updated.

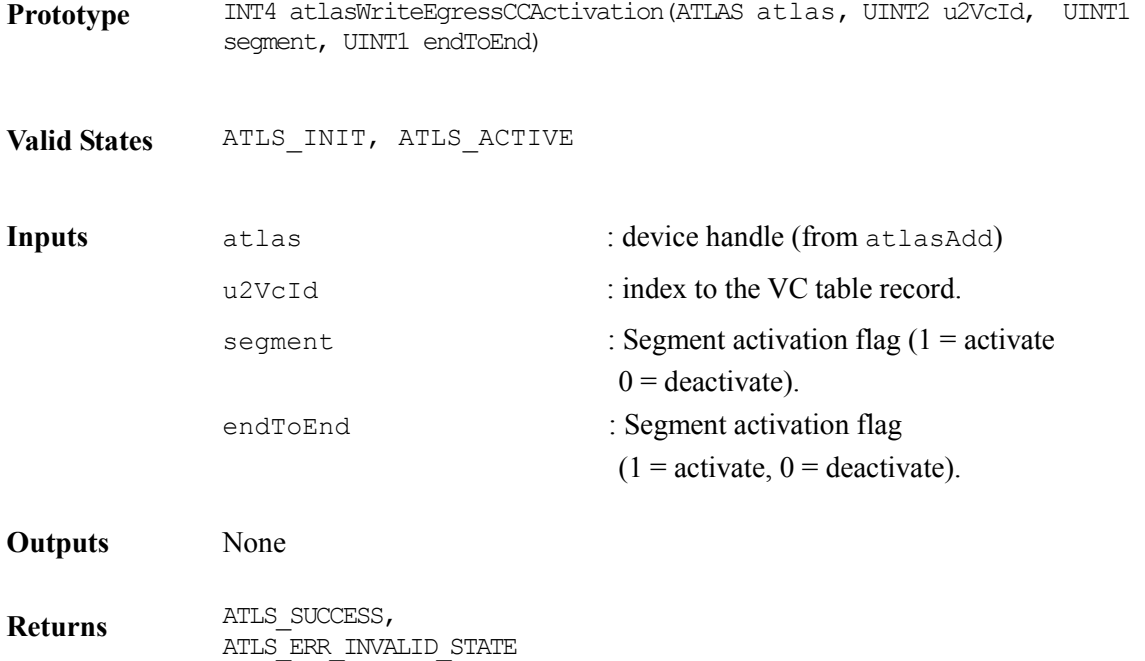

ATLS\_ERR\_INVALID\_DEVICE ATLS\_ERR\_IVC\_VC\_NOT\_EXIST ATLS\_ERR\_REG\_POLL\_TIMED\_OUT ATLS\_ERR\_MOD\_NOT\_INIT

### **Activating/Deactivating Egress VC AIS support: atlasWriteEgressAISActivation**

This function modifies the Egress VC AIS OAM support configuration. The contents of OAM configuration field in rowe 2 is updated.

**Prototype** INT4 atlasWriteEgressAISActivation(ATLAS atlas, UINT2 u2VcId, UINT1 segment, UINT1 endToEnd)

**Valid States** ATLS\_INIT, ATLS\_ACTIVE

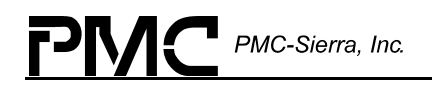

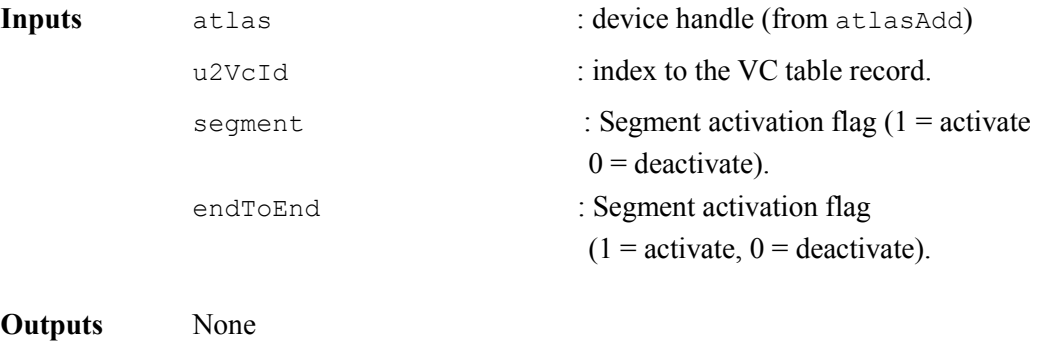

**Returns** ATLS\_SUCCESS, ATLS\_ERR\_INVALID\_STATE ATLS\_ERR\_INVALID\_DEVICE ATLS\_ERR\_IVC\_VC\_NOT\_EXIST ATLS\_ERR\_REG\_POLL\_TIMED\_OUT ATLS\_ERR\_MOD\_NOT\_INIT

### **Activating/Deactivating Egress VC RDI support: atlasWriteEgressRDIActivation**

This function modifies the Egress VC RDI OAM support configuration. The contents of OAM configuration field in row 2 is updated.

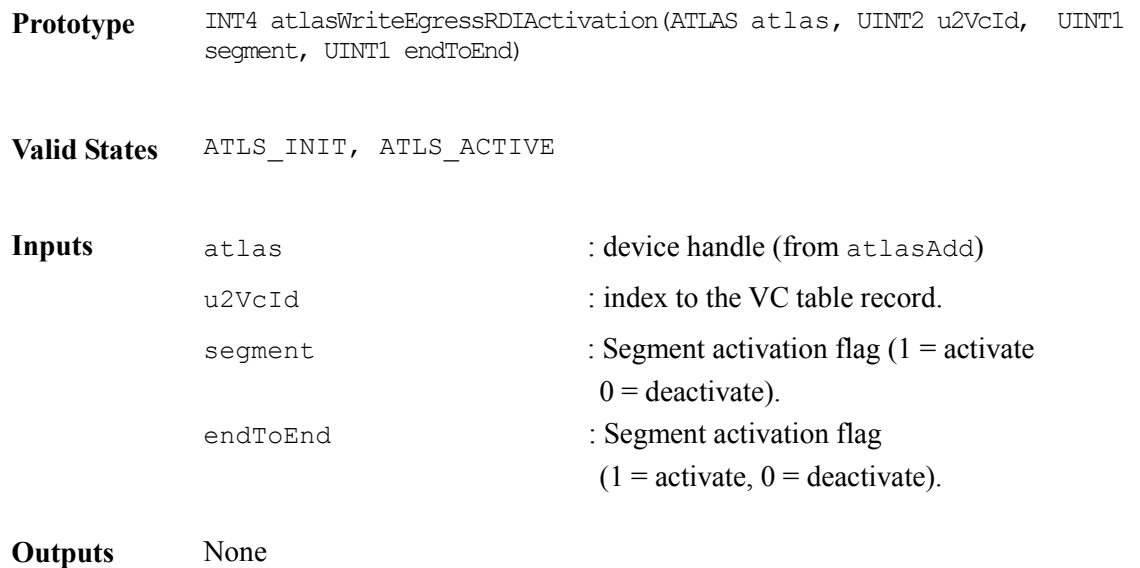

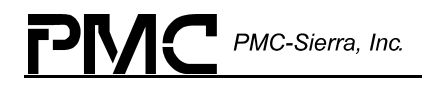

**Returns** ATLS\_SUCCESS, ATLS\_ERR\_INVALID\_STATE ATLS\_ERR\_INVALID\_DEVICE ATLS\_ERR\_IVC\_VC\_NOT\_EXIST ATLS\_ERR\_REG\_POLL\_TIMED\_OUT ATLS\_ERR\_MOD\_NOT\_INIT

# **5.9 Performance monitoring sessions**

This section defines functions that can be used to setup and activate PM sessions.

### **PM Session Allocation**

Performance Monitoring dynamically allocates PM Session Ids. To do this, it maintains a list of free PM Session Ids, one for each of the four Banks of PM Sessions. The driver implements four arrays of Boolean values that identify whether or not a PM Session is free. The PM Session Id is used to index into the array. The In/EgressBank1/2PMFree arrays contain 128 elements. The driver also maintains the current number of free PM Sessions and an index to the next free PM Session Id.

### **Allocating Free PM Record Ids: atlasGetIngressBank1PMId**

This function allocates a free PM Record Id from the Ingress-Bank-1 free list.

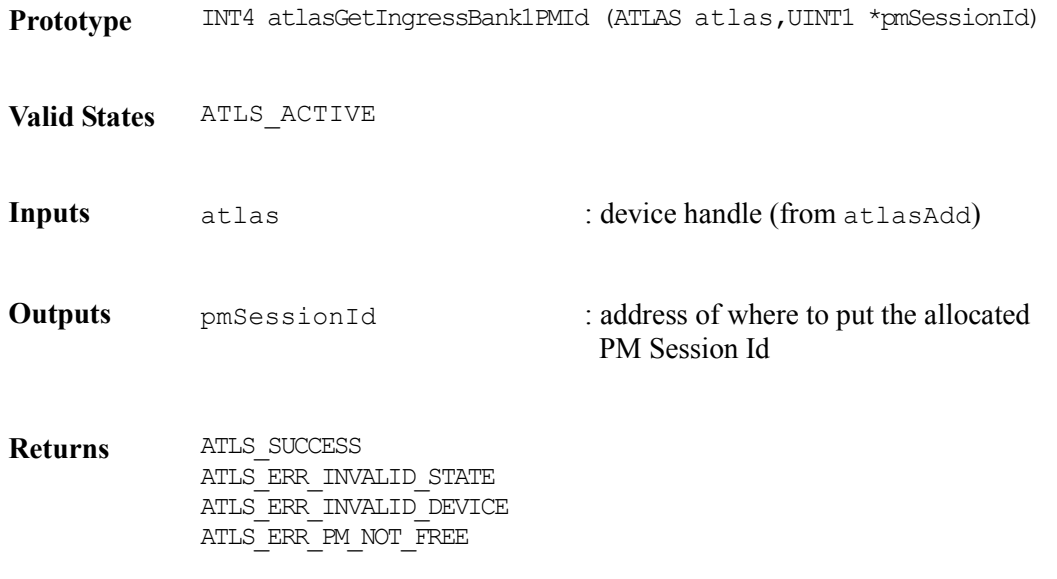

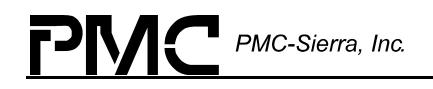

### **Allocating Free PM Record Ids: atlasGetIngressBank2PMId**

This function allocates a free PM Record Id from the Ingress-Bank-2 free list.

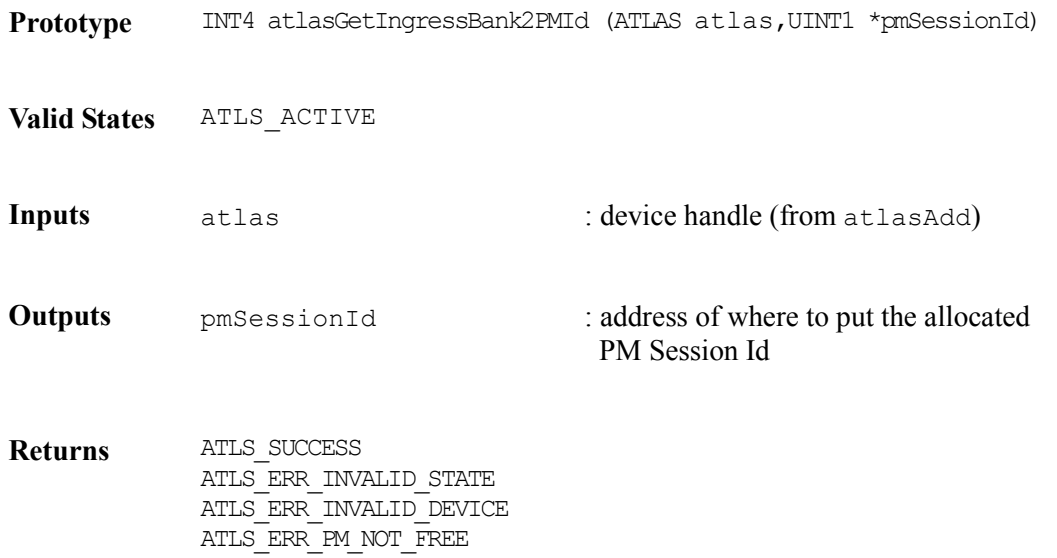

### **Allocating Free PM Record Ids: atlasGetEgressBank1PMId**

This function allocates a free PM Record Id from the Egress-Bank-1 free list.

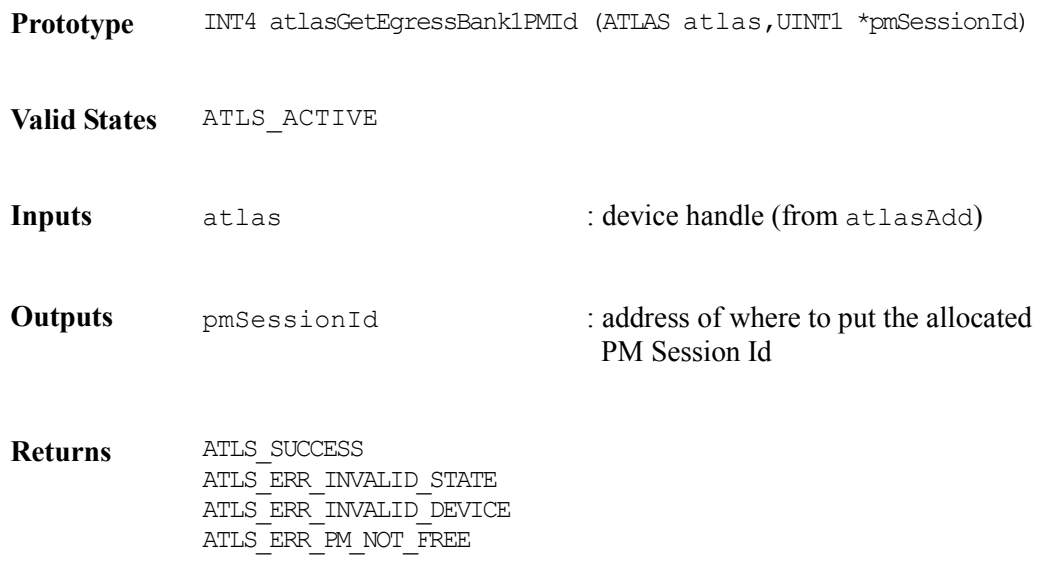

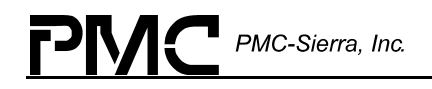

# **Allocating Free PM Record Ids: atlasGetEgressBank2PMId**

This function allocates a free PM Record Id from the Egress-Bank-2 free list.

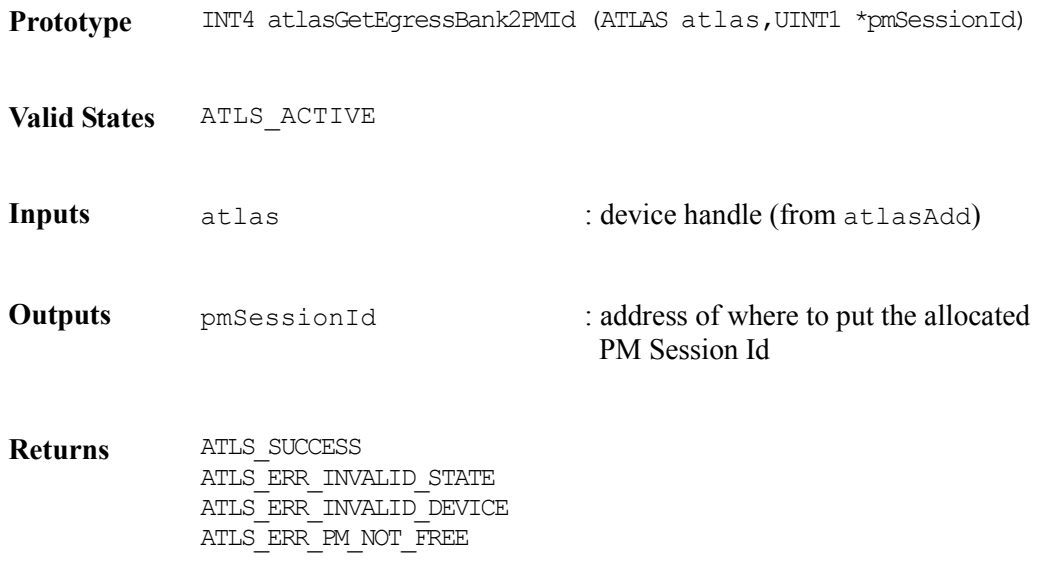

### **Freeing PM Record Ids: atlasFreeIngressBank1PMId**

This function frees a PM Record Id back to the Ingress-Bank-1 free list. There is no validation that this session Id is not in use, nor that it is not already on the free list.

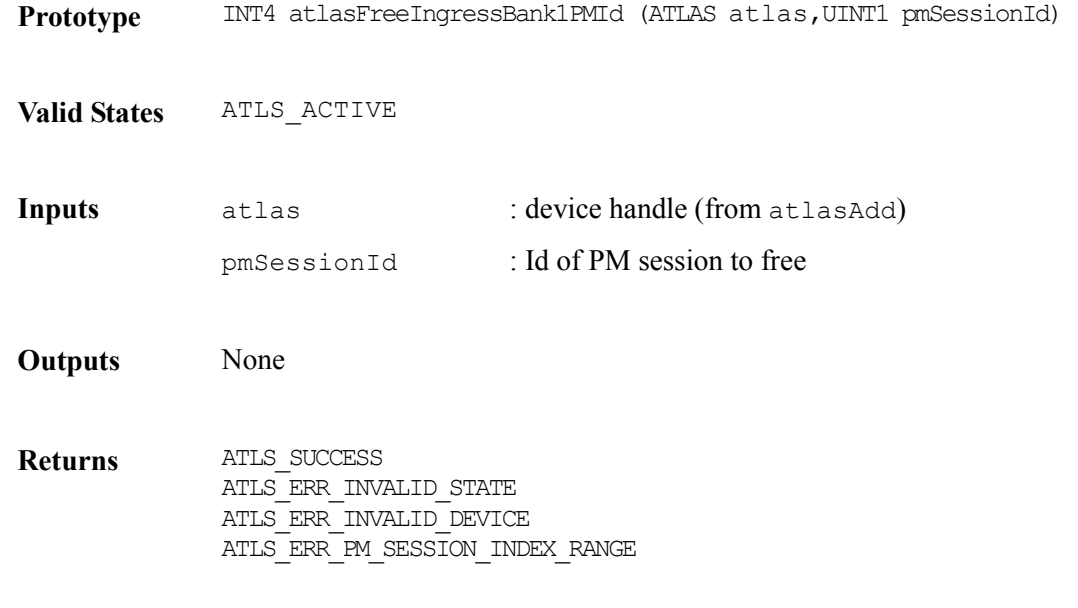

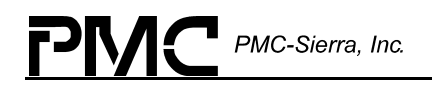

### **Freeing PM Record Ids: atlasFreeIngressBank2PMId**

This function frees a PM Record Id back to the Ingress-Bank-2 free list. There is no validation that this session Id is not in use, nor that it is not already on the free list.

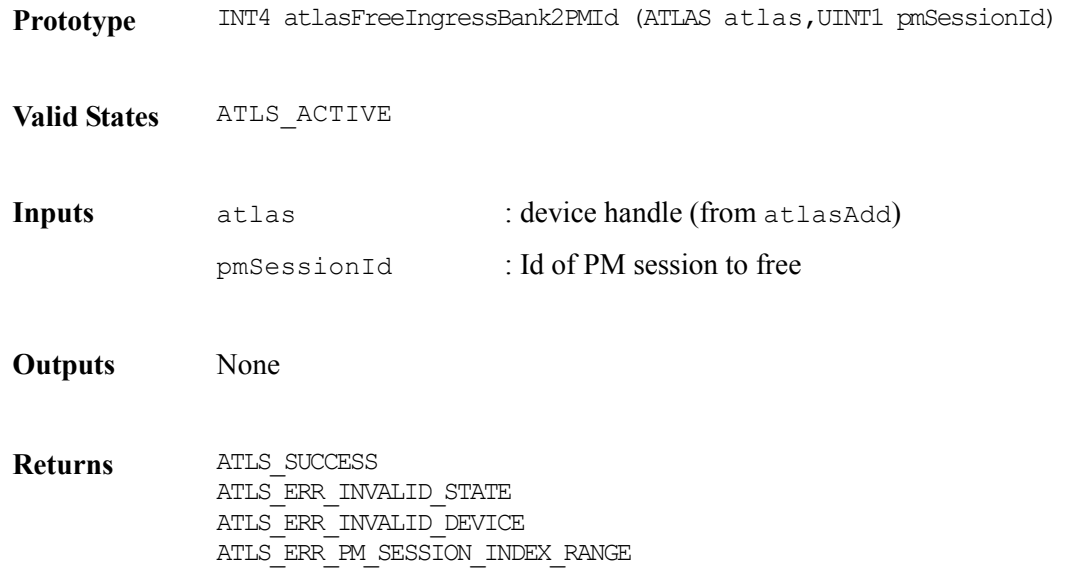

#### **Freeing PM Record Ids: atlasFreeEgressBank1PMId**

This function frees a PM Record Id back to the Egress-Bank-1 free list. There is no validation that this session Id is not in use, nor that it is not already on the free list.

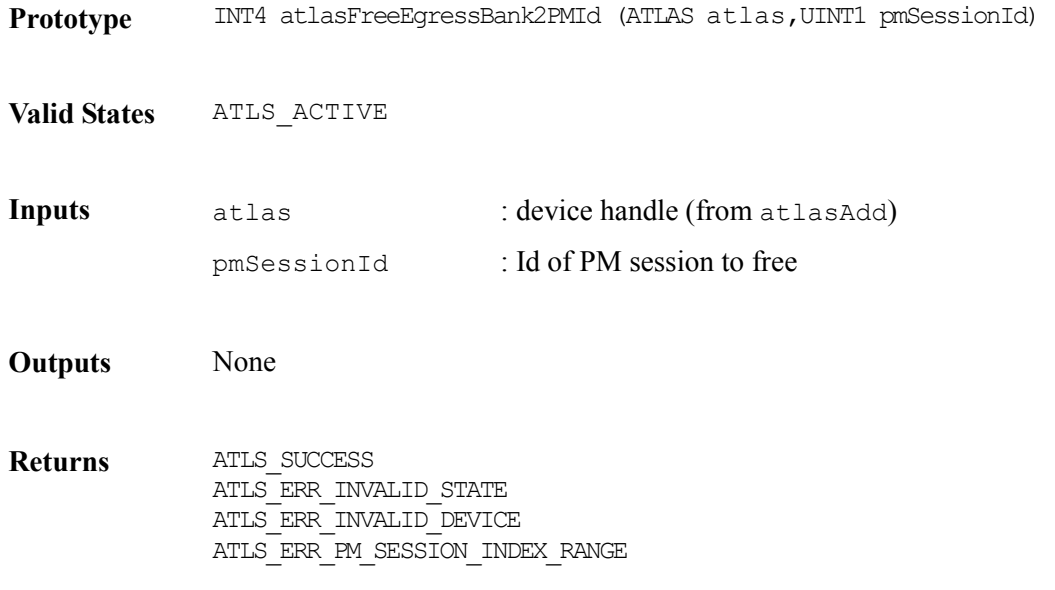

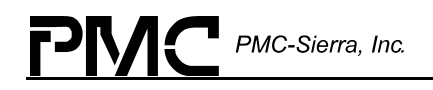

### **Freeing PM Record Ids: atlasFreeEgressBank2PMId**

This function frees a PM Record Id back to the Egress-Bank-2 free list. There is no validation that this session Id is not in use, nor that it is not already on the free list.

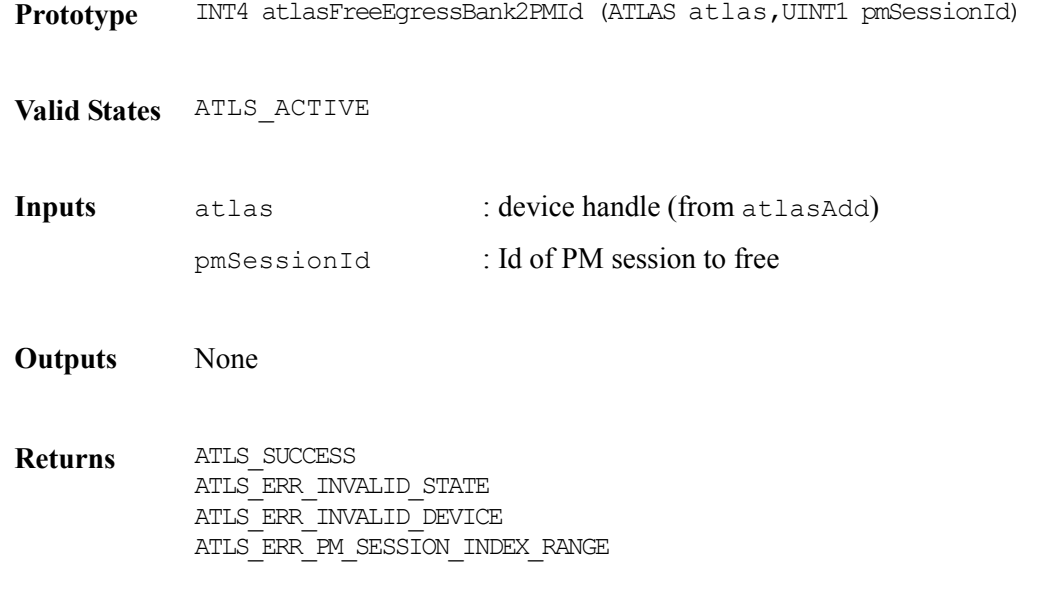

#### **Writing PM Records: atlasWriteIngressBank1PMConfig**

This function writes a PM record into the Internal Performance Monitoring Table.

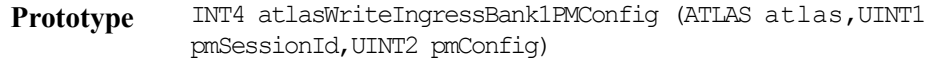

**Valid States** ATLS\_INIT, ATLS\_ACTIVE

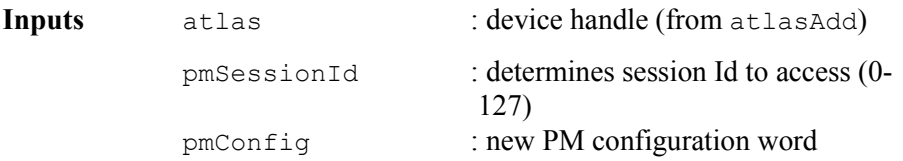

**Outputs** None

**Returns** ATLS\_SUCCESS ATLS\_ERR\_INVALID\_STATE ATLS\_ERR\_INVALID\_DEVICE ATLS\_ERR\_INVALID\_PM\_SESSION\_ID

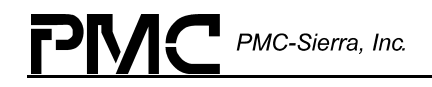

### **Writing PM Records: atlasWriteIngressBank2PMConfig**

This function writes a PM record into the Internal Performance Monitoring Table.

**Prototype** INT4 atlasWriteIngressBank2PMConfig (ATLAS atlas,UINT1 pmSessionId,UINT2 pmConfig)

**Valid States** ATLS\_INIT, ATLS\_ACTIVE

**Inputs** atlas : device handle (from atlasAdd) pmSessionId : determines session Id to access (0- 127) pmConfig : new PM configuration word

- **Outputs** None
- **Returns ATLS SUCCESS** ATLS\_ERR\_INVALID\_STATE ATLS\_ERR\_INVALID\_DEVICE ATLS\_ERR\_INVALID\_PM\_SESSION\_ID

#### **Writing PM Records: atlasWriteEgressBank1PMConfig**

This function writes a PM record into the Internal Performance Monitoring Table.

Prototype INT4 atlasWriteEgressBank1PMConfig (ATLAS atlas, UINT1 pmSessionId, UINT2 pmConfig)

**Valid States** ATLS\_INIT, ATLS\_ACTIVE

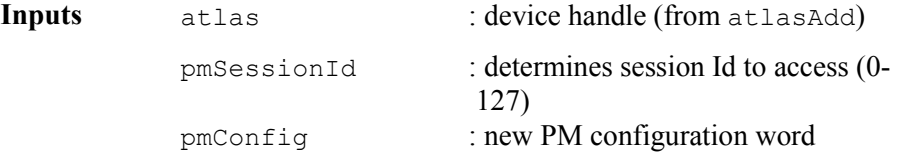

**Outputs** None

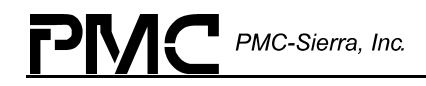

**Returns** ATLS\_SUCCESS ATLS\_ERR\_INVALID\_STATE ATLS\_ERR\_INVALID\_DEVICE ATLS\_ERR\_INVALID\_PM\_SESSION\_ID

#### **Writing PM Records: atlasWriteEgressBank2PMConfig**

This function writes a PM record into the Internal Performance Monitoring Table.

**Prototype** INT4 atlasWriteEgressBank2PMConfig (ATLAS atlas,UINT1 pmSessionId,UINT2 pmConfig)

**Valid States** ATLS\_INIT, ATLS\_ACTIVE **Inputs** atlas : device handle (from atlasAdd) pmSessionId : determines session Id to access (0- 127) pmConfig : new PM configuration word

- **Outputs** None
- **Returns** ATLS\_SUCCESS ATLS\_ERR\_INVALID\_STATE ATLS\_ERR\_INVALID\_DEVICE ATLS\_ERR\_INVALID\_PM\_SESSION\_ID

#### **Reading PM Records: atlasReadIngressBank1PMRecord**

This function reads a PM record from the Internal Ingress Bank 1 Performance Monitoring Table.

**Prototype** INT4 atlasReadIngressBank1PMRecord ( ATLAS atlas,UINT1 pmSessionId, UINT1 clearOnRead, sATLS PM RECORD \*pmRecord)

**Valid States** ATLS\_INIT, ATLS\_ACTIVE

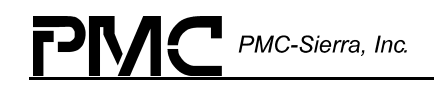

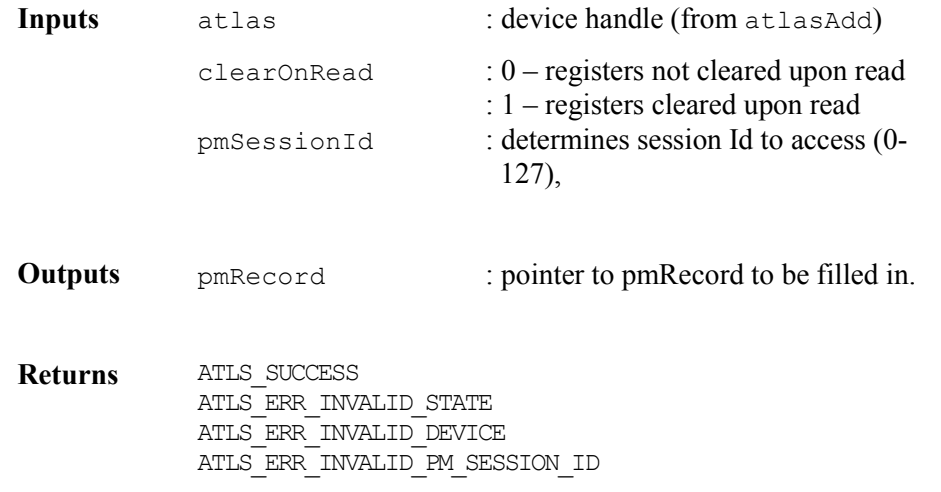

### **Reading PM Records: atlasReadIngressBank2PMRecord**

This function reads a PM record from the Internal Ingress Bank 2 Performance Monitoring Table.

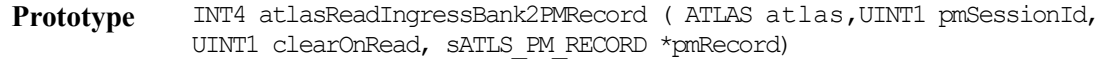

Valid States ATLS\_INIT, ATLS ACTIVE

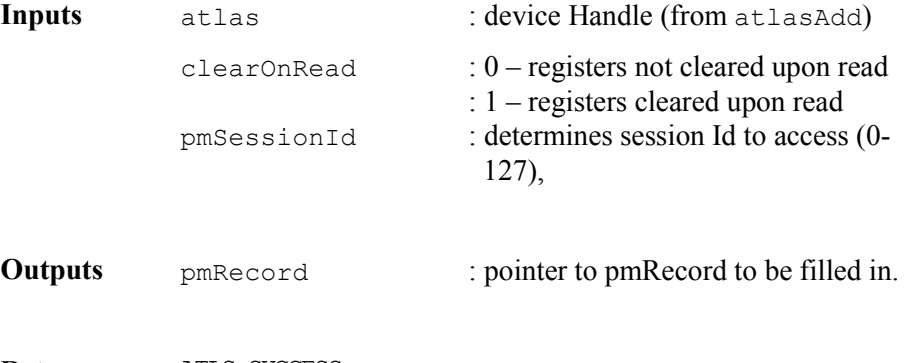

**Returns** ATLS\_SUCCESS ATLS\_ERR\_INVALID\_STATE ATLS\_ERR\_INVALID\_DEVICE ATLS\_ERR\_INVALID\_PM\_SESSION\_ID

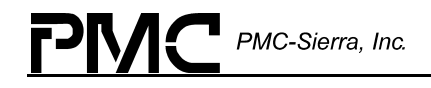

#### Reading PM Records: atlasReadEgressBank1PMRecord

This function reads a PM record from the Internal Egress Bank 1 Performance Monitoring Table.

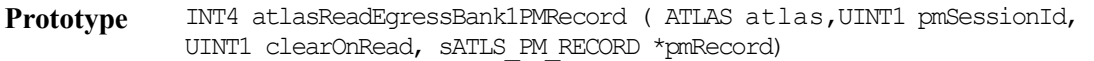

**Valid States** ATLS\_INIT, ATLS\_ACTIVE

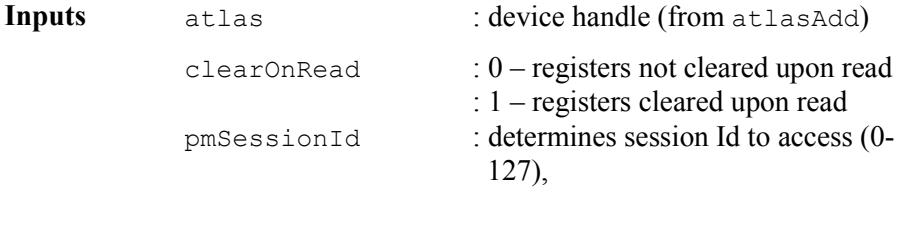

**Outputs** pmRecord : pointer to pmRecord to be filled in.

**Returns** ATLS\_SUCCESS ATLS\_ERR\_INVALID\_STATE ATLS\_ERR\_INVALID\_DEVICE ATLS\_ERR\_INVALID\_PM\_SESSION\_ID

#### **Reading PM Records: atlasReadEgressBank2PMRecord**

This function reads a PM record from the Internal Egress Bank 2 Performance Monitoring Table.

**Prototype** INT4 atlasReadEgressBank2PMRecord ( ATLAS atlas,UINT1 pmSessionId, UINT1 clearOnRead, sATLS PM RECORD \*pmRecord)

**Valid States** ATLS\_INIT, ATLS\_ACTIVE

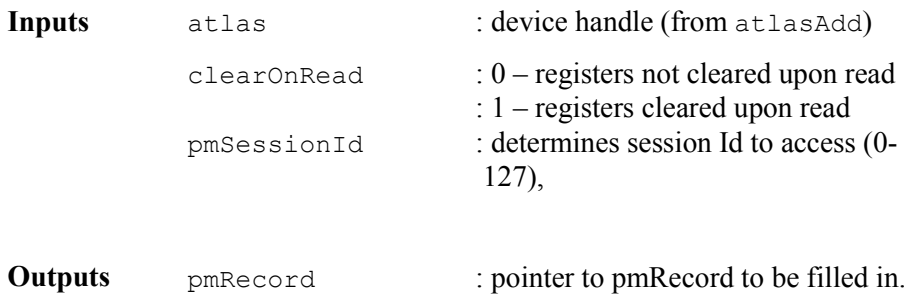

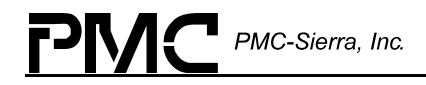

**Returns** ATLS\_SUCCESS ATLS\_ERR\_INVALID\_STATE ATLS\_ERR\_INVALID\_DEVICE ATLS\_ERR\_INVALID\_PM\_SESSION\_ID

#### **Getting Ingress VC PM parameters: atlasReadIngressPM**

This function gets the Ingress VC PM configuration. This function returns the following VC ingress table fields :

Row 0 : pmActive2, pmActive1 Row 1 : pmAddr2, pmAddr1.

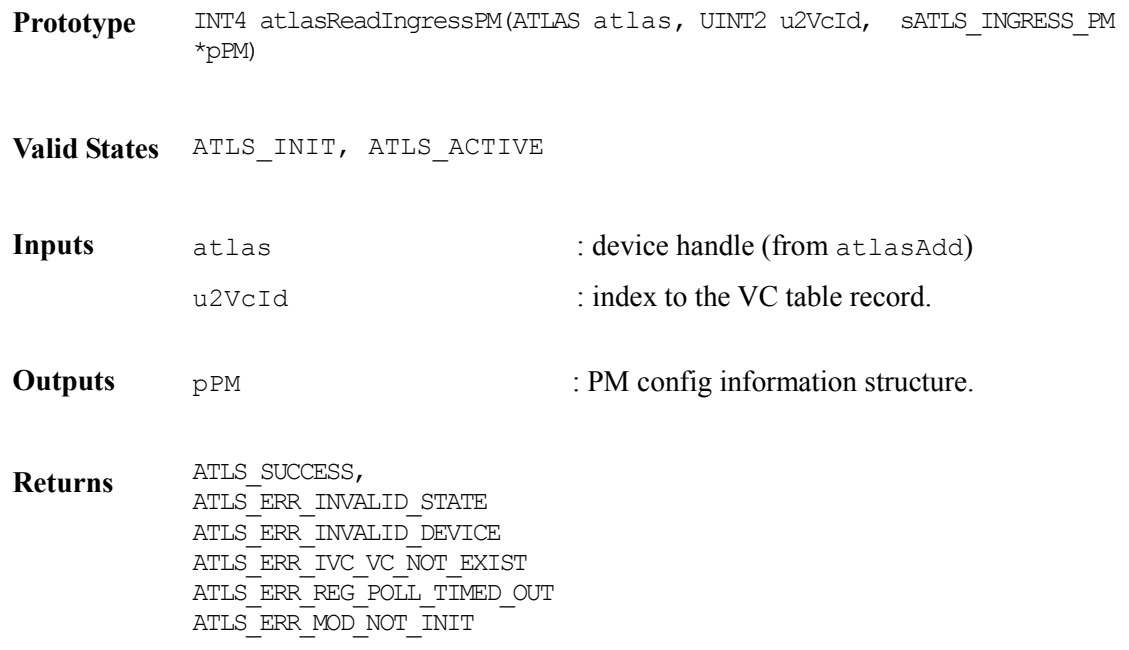

#### **Modifying Ingress VC PM parameters: atlasWriteIngressPM**

This function modifies the Ingress VC PM configuration; the following VC ingress table fields are updated :

Row 0 : pmActive2, pmActive1 Row 1 : pmAddr2, pmAddr1.

**Prototype** INT4 atlasReadIngressPM(ATLAS atlas, UINT2 u2VcId, sATLS\_INGRESS\_PM \*pPM)

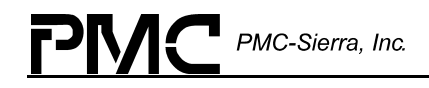

**Valid States** ATLS\_INIT, ATLS\_ACTIVE

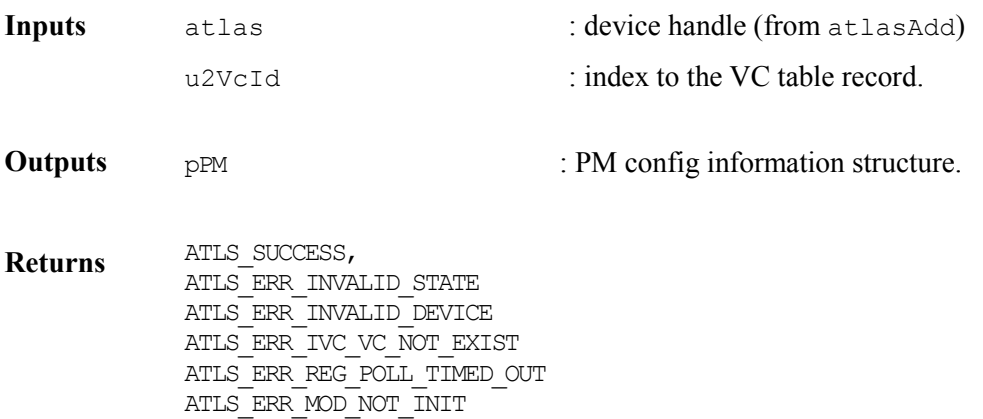

### **Activating/Deactivating Ingress VC PM sessions: atlasWriteIngressPMActivation**

This function activates/deactivates the Ingress VC PM session.

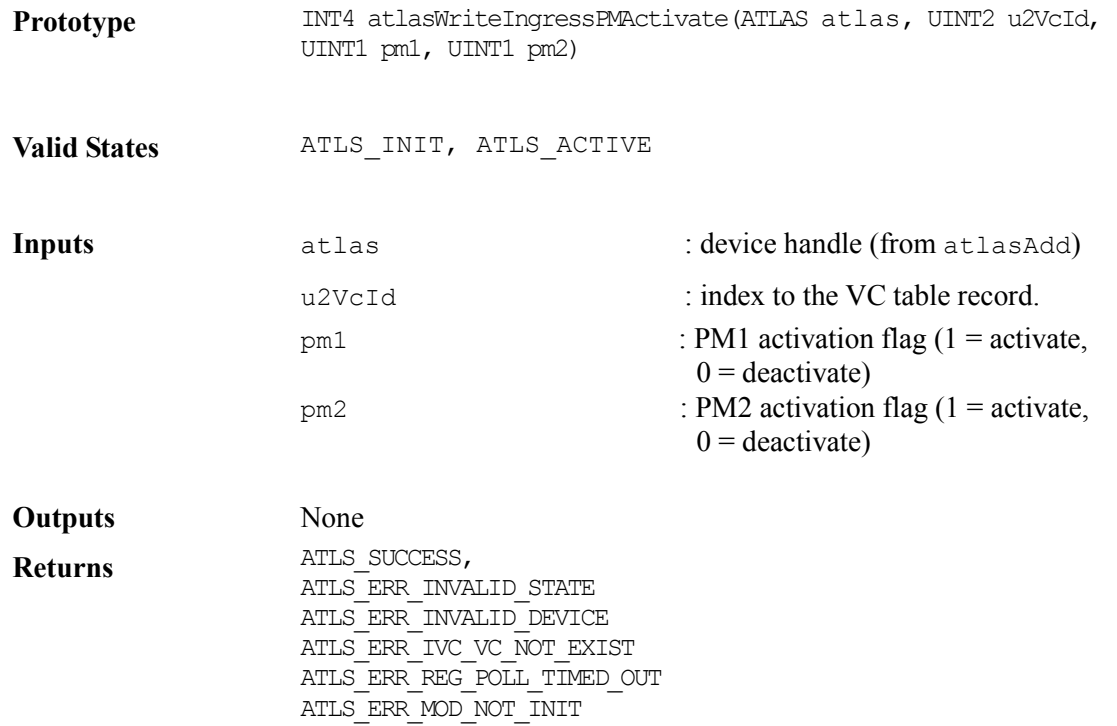

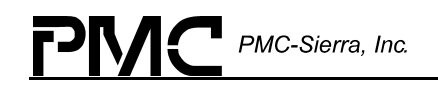

### **Modifiying Ingress PM Parameters: atlasModifyIngressVcPM**

This function modifies the Performance Monitoring parameters of an existing Ingress VC. This allows the association of PM sessions with an Ingress VC; it also allows the enable/disable of Performance Monitoring for the connection. Only performance monitoring parameters are updated. All other fields are ignored.

Row 1: PmActive2, pmAddr2, pmActive1, pmAddr1

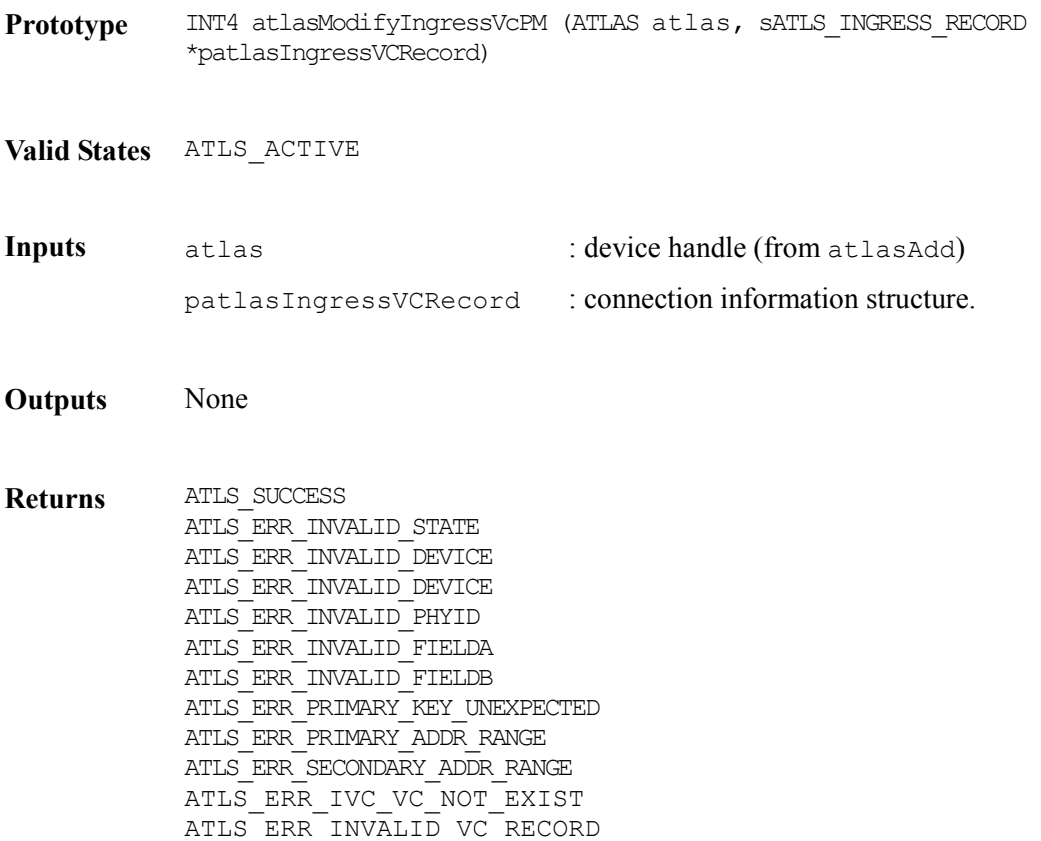

### **Modifying Egresss PM Parameters: atlasModifyEgressVcPM**

This function modifies the Performance Monitoring parameters of an existing connection. This allows the association of PM sessions with an Egress VC; it also allows the enable/disable of Performance Monitoring for the connection. Only performance monitoring parameters are updated. All other fields are ignored.

Row 0: pmActive2, pmactive, Row 1: pmAddr2, pmAddr1

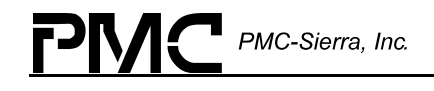

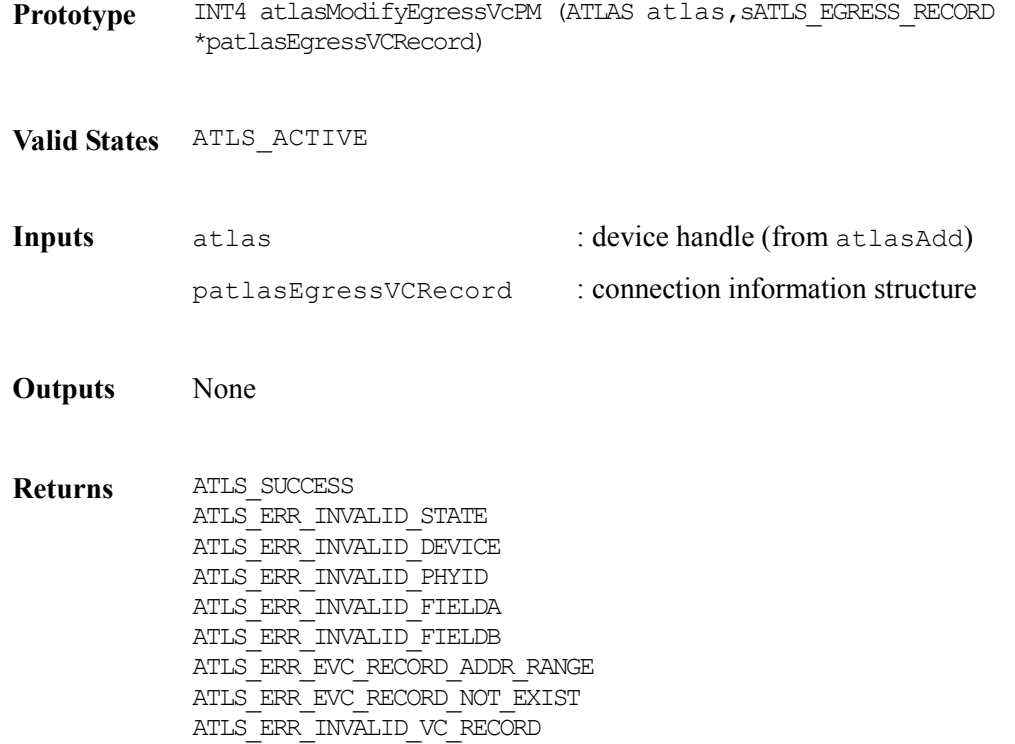

#### **Getting Egress VC PM parameters: atlasReadEgressPM**

This function gets the Egress VC PM configuration. This function returns the following VC egress table fields :

Row 0 : pmActive2, pmActive1 Row 1 : pmAddr2, pmAddr1

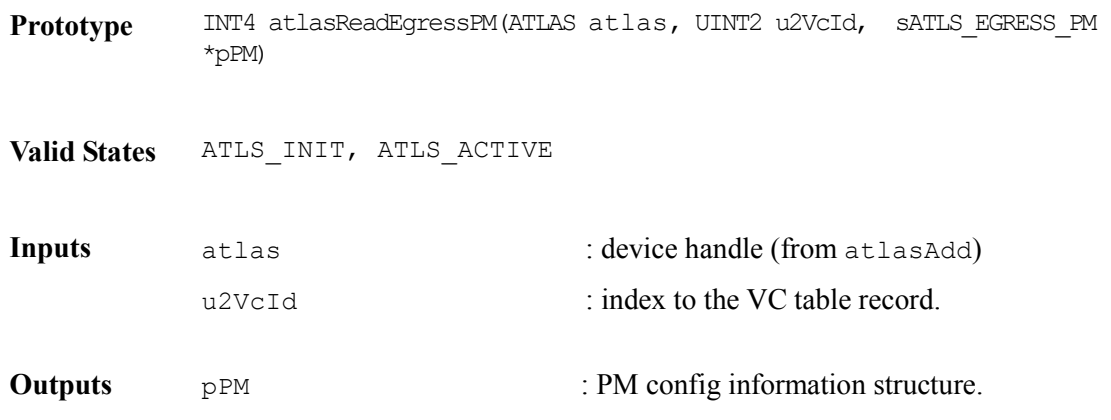
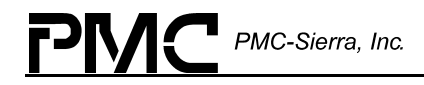

**Returns** ATLS\_SUCCESS, ATLS\_ERR\_INVALID\_STATE ATLS\_ERR\_INVALID\_DEVICE ATLS\_ERR\_IVC\_VC\_NOT\_EXIST ATLS\_ERR\_REG\_POLL\_TIMED\_OUT ATLS\_ERR\_MOD\_NOT\_INIT

#### **Modifying Egress VC PM parameters: atlasWriteEgressPM**

This function modifies the Egress VC PM configuration; the following VC egress table fields are updated :

Row 0: pmActive2, pmActive1.

Row 1: pmAddr2, pmAddr1.

**Prototype** INT4 atlasWriteEgressPM(ATLAS atlas, UINT2 u2VcId, sATLS\_EGRESS\_PM \*pPM)

**Valid States** ATLS\_INIT, ATLS\_ACTIVE

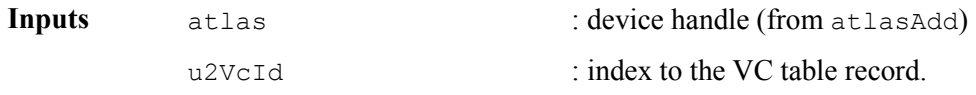

**Outputs**  $pPM$  : PM config information structure.

**Returns** ATLS\_SUCCESS, ATLS\_ERR\_INVALID\_STATE ATLS\_ERR\_INVALID\_DEVICE ATLS\_ERR\_IVC\_VC\_NOT\_EXIST ATLS\_ERR\_REG\_POLL\_TIMED\_OUT ATLS\_ERR\_MOD\_NOT\_INIT

#### **Activating/Deactivating Egress VC PM sessions: atlasWriteEgressPMActivation**

This function activates/deactivates the Egress VC PM session.

**Prototype** INT4 atlasWriteEgressPMActivate(ATLAS atlas, UINT2 u2VcId, UINT1 pm1, UINT1 pm2)

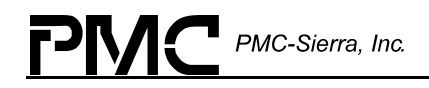

**Valid States** ATLS\_INIT, ATLS\_ACTIVE

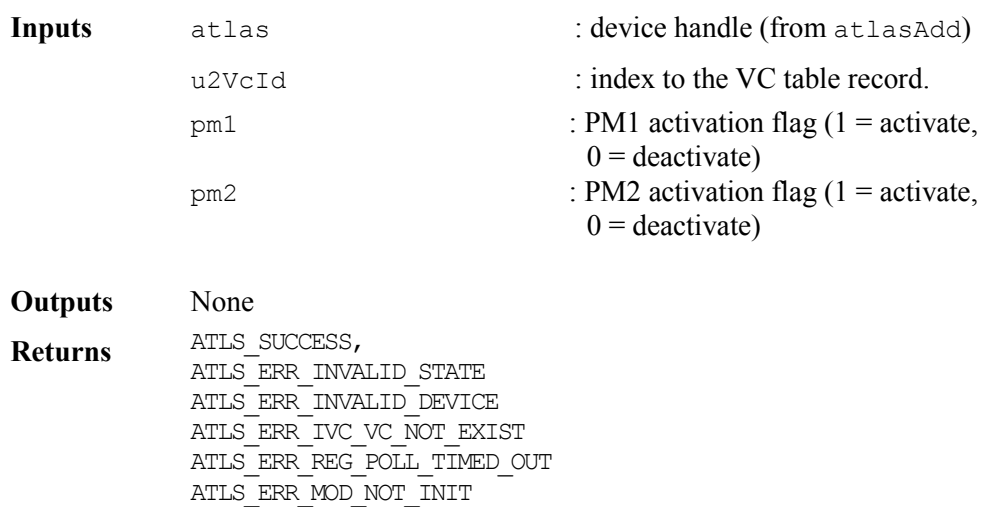

# **5.10 Cell Insertion/Extraction**

This section defines functions that can be used to both insert cells into and remove cells from the MicroProcessor Cell interface.

As the Cell FIFOs are of limited depth, the user is responsible for processing received cells in a timely manner.

#### **Writing Ingress Cell Buffer Structures: atlasInsertIngressCell**

This function writes the cell buffer structure passed by the user into the ATLAS microprocessor ingress cell interface which is then transmitted by the device. This call will fail if the transmit FIFO is full.

**Prototype** INT4 atlasInsertIngressCell(ATLAS atlas, UINT1 \*psCellBuffer, sATLS\_CELL\_INS\_CTRL \*psCtrl)

**Valid States** ATLS\_ACTIVE

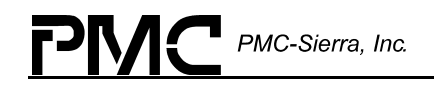

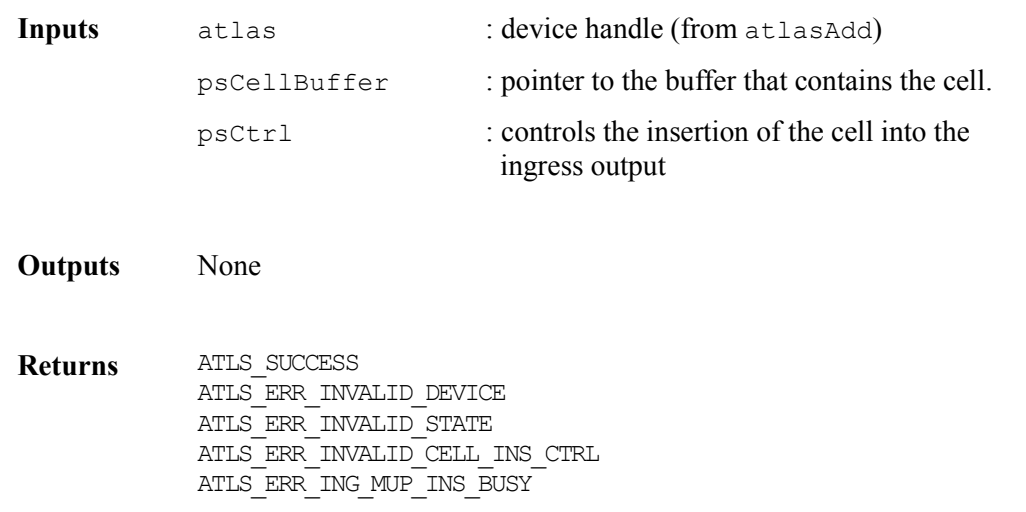

#### **Reading Cells From Microprocessor Ingress: atlasExtractIngressCell**

This function reads a cell from the microprocessor ingress FIFO for the specified device (if a cell is present). Users should keep reading cells until there are no more cells in the FIFO.

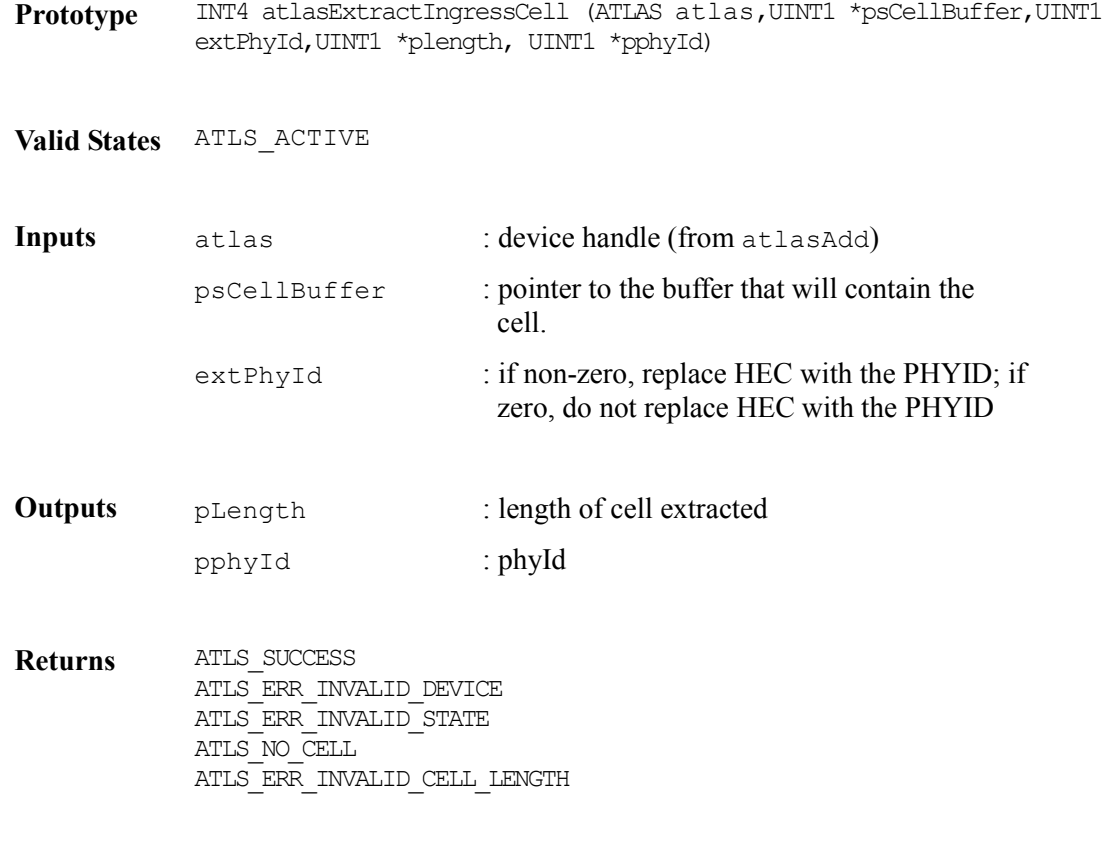

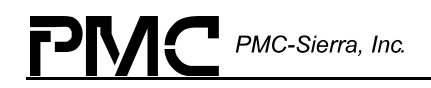

#### **Reading Cells From Microprocessor Ingress (OAM cells only): atlasRxCell**

This function reads a cell from the microprocessor ingress FIFO for the specified device (if a cell is present) and process it based on its OAM type.

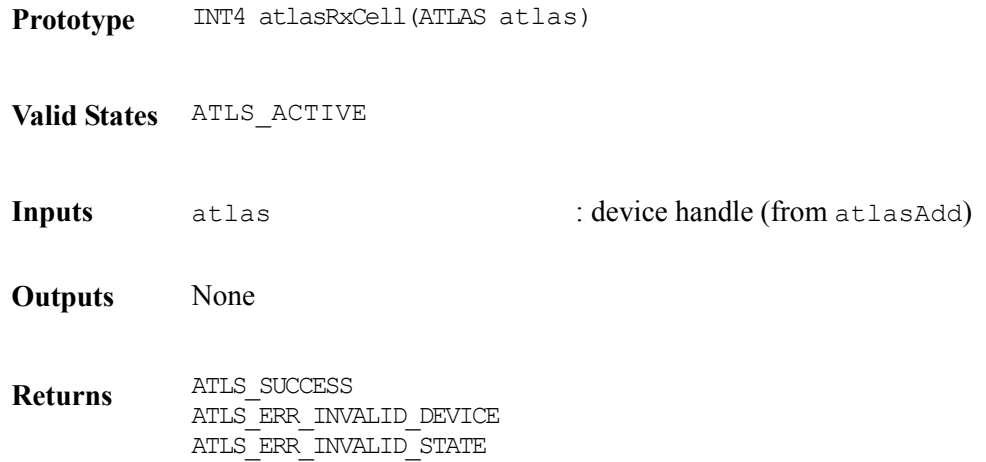

#### **Writing Egress Cell Buffer Structures: atlasInsertEgressCell**

This function writes the cell buffer structure passed by the user into the ATLAS that is then transmitted by the device. This call will fail if the transmit FIFO is full.

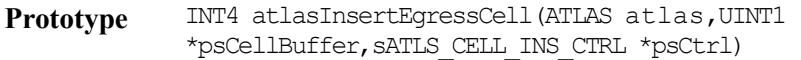

**Valid States** ATLS\_ACTIVE

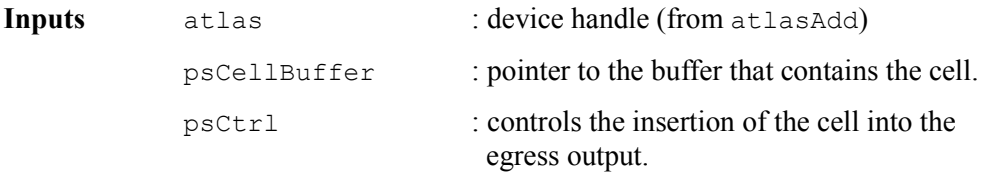

**Outputs** None

**Returns** ATLS\_SUCCESS ATLS\_ERR\_INVALID\_DEVICE ATLS\_ERR\_INVALID\_STATE ATLS\_ERR\_INVALID\_CELL\_INS\_CTRL ATLS ERR EG MUP INS BUS

#### **Reading Cells from Microprocessor Egress: atlasExtractEgressCell**

This function reads a cell from the microprocessor egress FIFO for the specified device (if a cell is present). Users should keep reading cells until no more cells are available.

**Prototype** INT4 atlasExtractEgressCell (ATLAS atlas, UINT1 \*psCellBuffer, UINT1 extPhyId, UINT1 \*plength, UINT1 \*pphyId)

**Valid States** ATLS\_ACTIVE

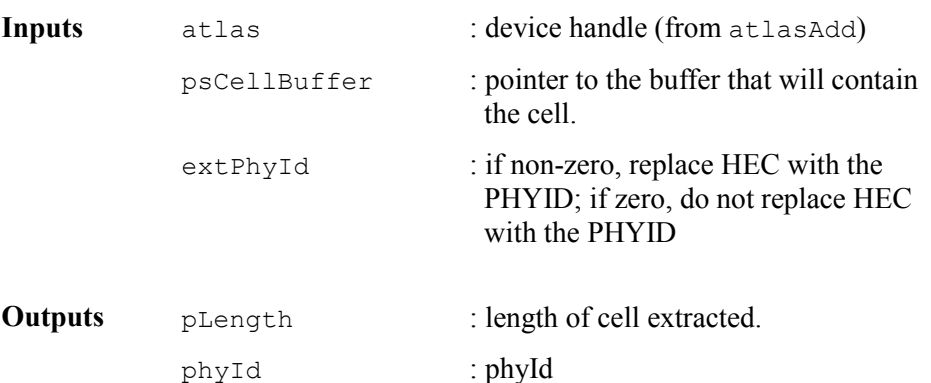

**Returns ATLS SUCCESS** ATLS\_ERR\_INVALID\_DEVICE ATLS\_ERR\_INVALID\_STATE ATLS\_NO\_CELL ATLS\_ERR\_INVALID\_CELL\_LENGTH

### **5.11 Per-PHY Policing**

This set of functions provides access to the Internal Per-PHY Policing RAM.

#### **Writing Internal Per-PHY Policing Contents: atlasWritePerPHYPolicing**

This function writes the internal Per-PHY Policing RAM contents.

Prototype INT4 atlasWritePerPHYPolicing (ATLAS atlas, UINT1 phyId, sATLS\_PER\_PHY\_POLICING \*pperPhyPolicing)

**Valid States** ATLS\_ACTIVE

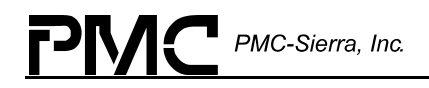

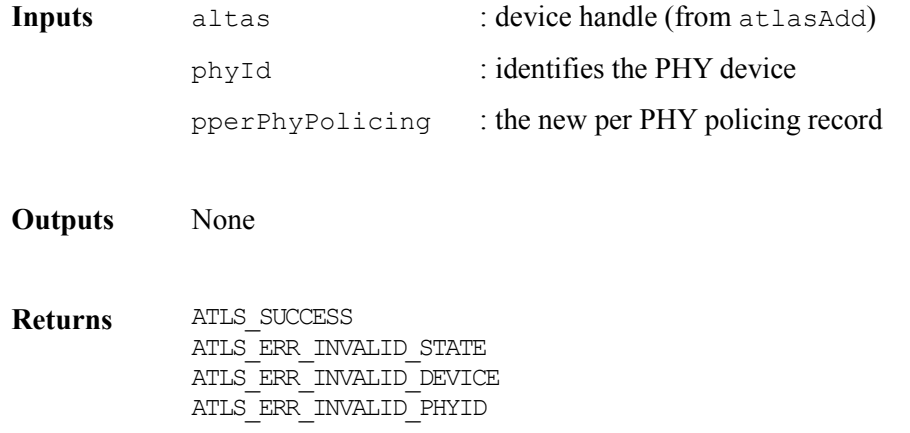

#### **Reading Internal Per-PHY Policing Contents: atlasReadPerPHYPolicing**

This function reads the internal Per-PHY Policing RAM contents.

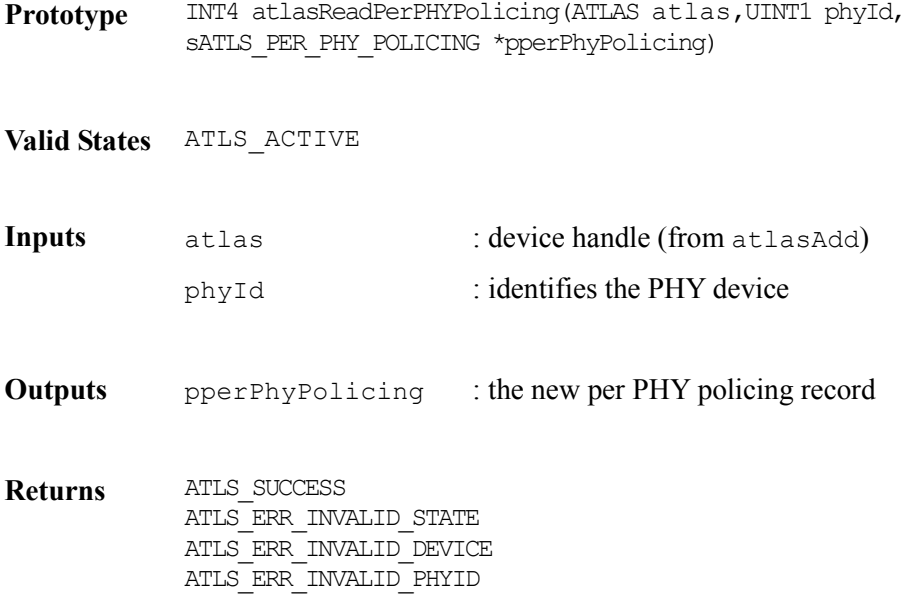

### **5.12 Statistics**

This set of functions provides access to device counters and PHY counters, and to status information maintained by the device.

The Static configuration of the counters, latch-high or rollover, is performed via the Initialization vector.

The ATLAS device will indicate when counters are half full. It is the user's responsibility to ensure that they are read before any information is lost.

### **Reading Device Wide Counters: atlasGetDeviceCounts**

This function reads the Device Wide counters and writes them into the Counter Structure specified.

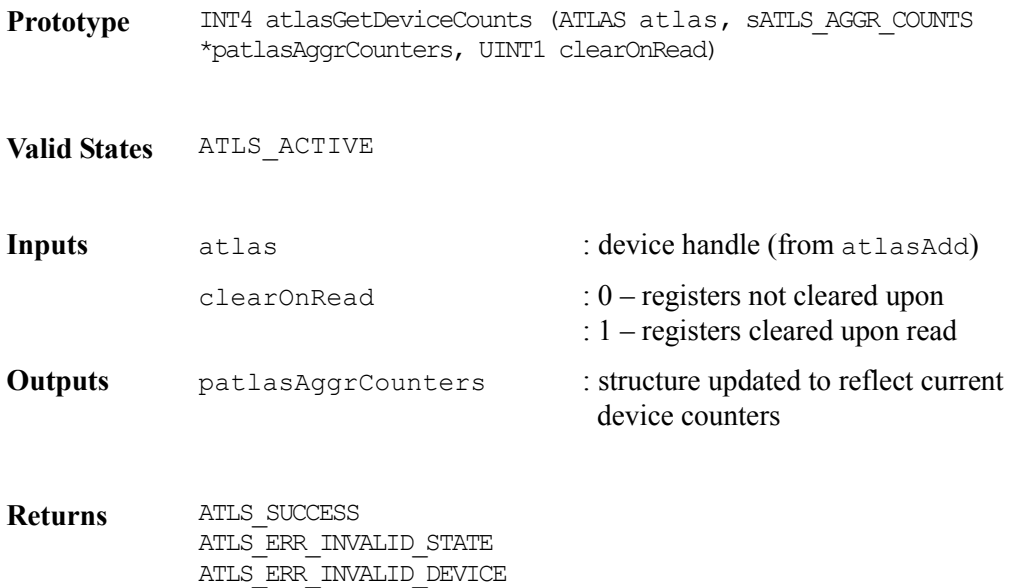

# **5.13 Interrogation**

This section defines the functions available to the user that can be used to request information from the ATLAS device.

These functions will typically be used after the ATLAS device has indicated, via the Indication Callback function and associated status, that this information is available.

### **Reading Ingress VC Table Changes: atlasGetIngressVCTableCOS**

This function reads the Ingress VC Table Change of Connection Status FIFO Registers and returns their value. The user should call this function until the FIFO is empty.

**Prototype** INT4 atlasGetIngressVCTableCOS (ATLAS atlas, UINT2 \*pCOS)

**Valid States** ATLS\_ACTIVE

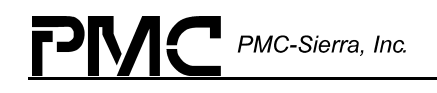

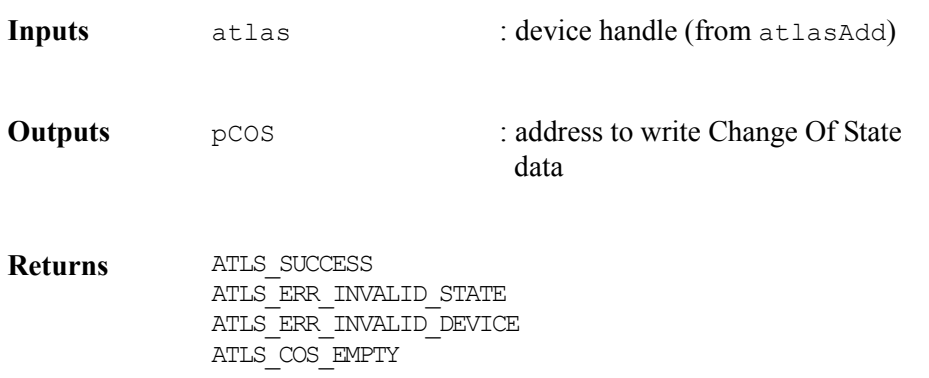

### **Reading Egress VC Table Changes: atlasGetEgressVCTableCOS**

This function reads the Egress VC Table Change of Connection Status FIFO Registers and returns their values. The user should call this function until the FIFO is empty

Note: This function can only be called from the ACTIVE state.

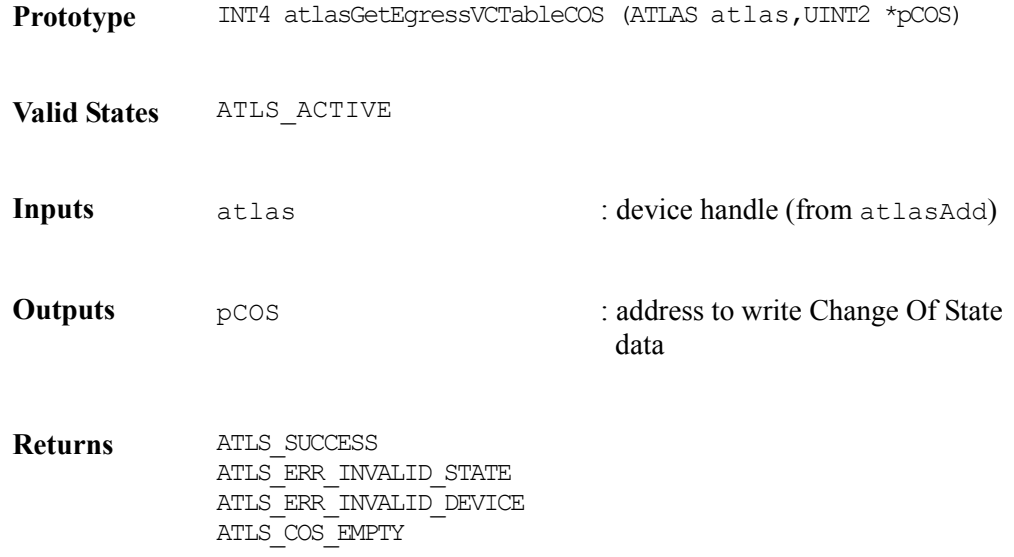

# **5.14 Interrupt Servicing**

The ATLAS driver provides an ISR as well as a DPR for interrupt servicing.

PMC-Sierra, Inc.

## **Reading Interrupt Status Registers: atlasISR**

This function reads the interrupt status registers of the interrupting device and outputs the status information for later interpretation and processing by sysAtlasIntHandler. sysAtlasIntHandler will typically request the Deferred Processing Routine (DPR) to process the interrupt at a later time.

If this function returns an ATLS\_INTERRUPTS\_OCCURRED value the sysAtlasIntHandler should send the associated Interrupt Status to the DPR Task using RTOS mechanisms.

Returning a value from this function enables it to be called directly by a system specific high priority, polling task. Only if an ATLS\_INTERRUPTS\_OCCURRED value is returned should the polling task send the status to the Deferred Processing routine.

This function may make a callback directly to the user's Exception Callback if an exception condition has occurred. Exception conditions indicate device problems that should not occur in normal operation. The user should decode the indicated exceptions and take appropriate, systemspecific action as indicated.

The DPR Indication callback indIndication is intended to process expected, normal-case indications of device operation.

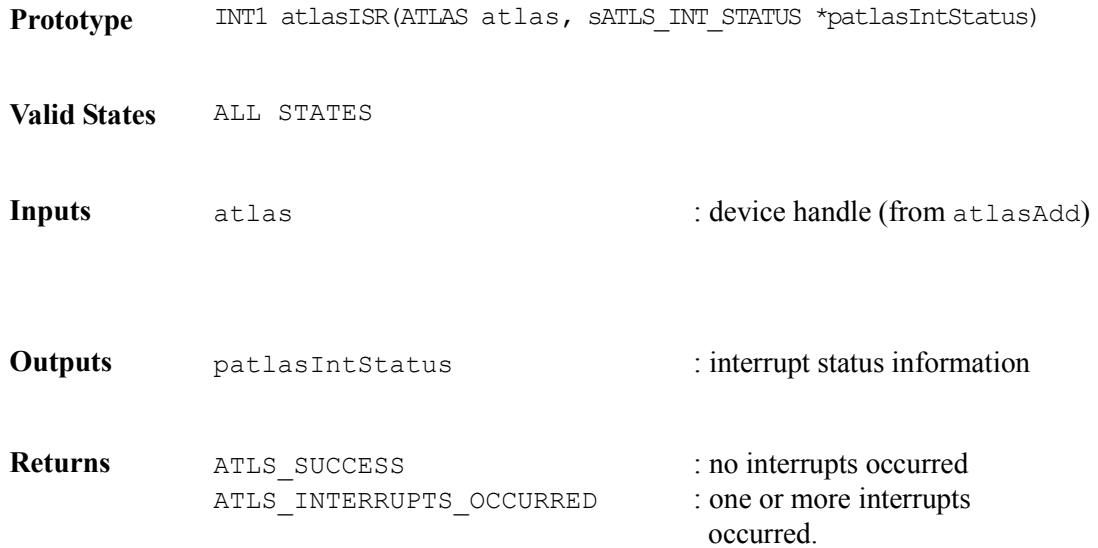

### **Processing Interrupt Status Information: atlasDPR**

This function processes interrupt status information queued to it by the ISR. Processing involves ensuring an interrupt is indicated and calling the user's indication function indIndication with the indicated Interrupt Status.

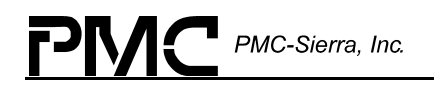

The user should decode the interrupt status and take appropriate, system-specific action on the indicated conditions.

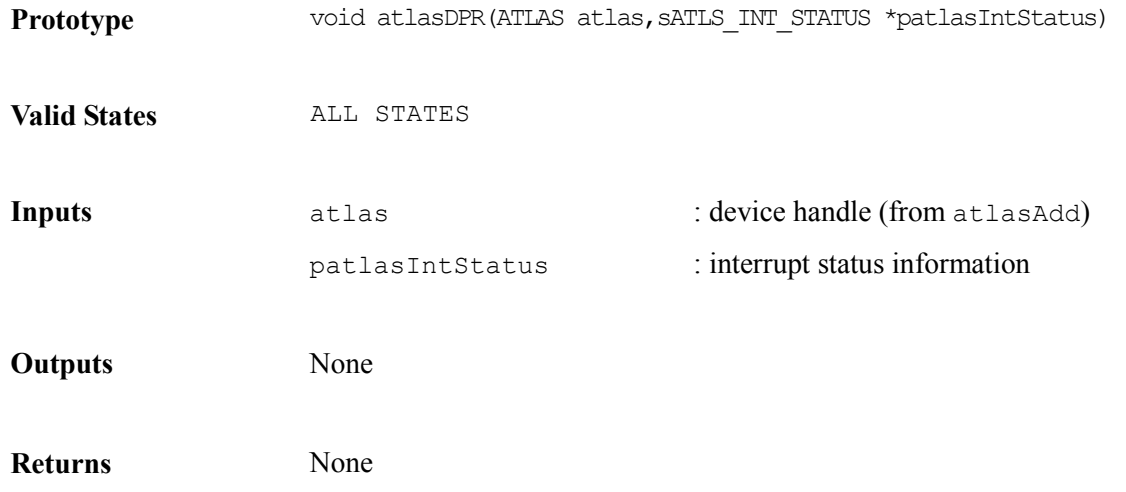

PMC-Sierra, Inc.

# **6 HARDWARE INTERFACE**

## **6.1 Device I/O**

#### **Reading Specific Address Contents: sysAtlasRawRead**

This function is a low-level, system-specific macro, written in the format of a function, that can be used to read the contents of a specific ATLAS register. This macro should be modified by the user to reflect the system addressing logic.

The following definition reflects the ATLAS registers presenting on 32-bit address boundaries, and the register value presenting in the bottom 16 bits.

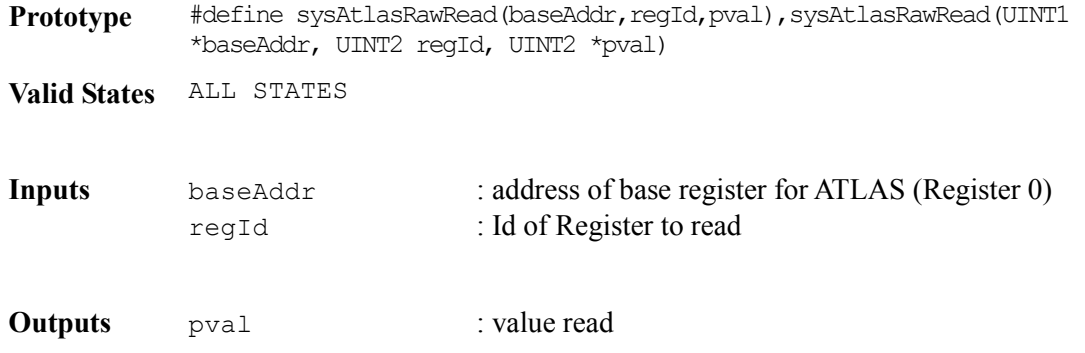

#### **Writing Specific Address Contents: sysAtlasRawWrite**

This function is a low-level, system-specific macro, written in the format of a function, that can be used to write the contents of a specific ATLAS register. This macro should be modified by the user to reflect the system addressing logic.

The following definition reflects the ATLAS registers presenting on 32-bit address boundaries, and the register value presenting in the bottom 16 bits.

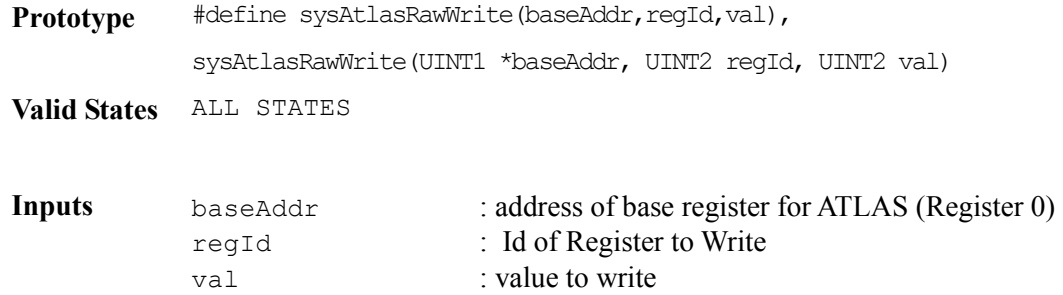

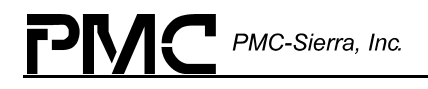

#### **Detecting New Devices: sysAtlasDeviceDetect**

This function uses user context information to detect new ATLAS devices. The atlasAdd API function calls it. This function is system specific.

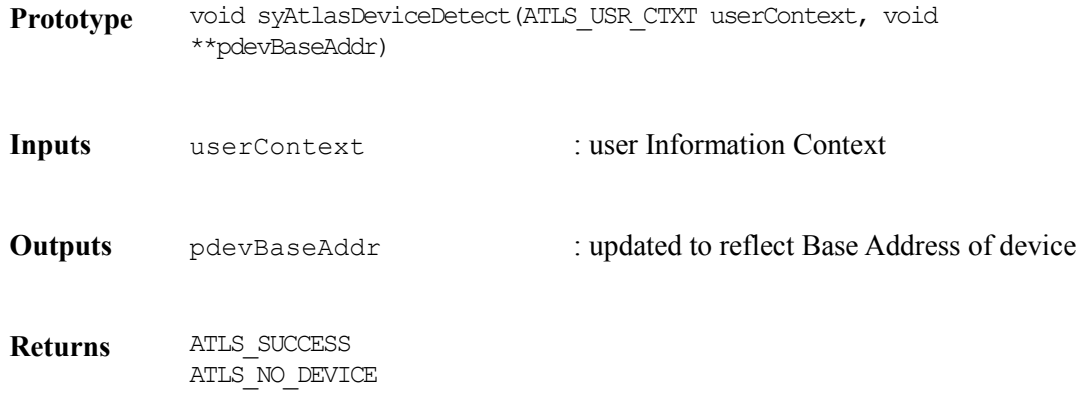

### **6.2 Interrupt servicing**

### **ISR Installation and removal**

The following system specific routines install and remove the interrupt handlers and deferred processing routines for the ATLAS devices.

### **Installing Process Vector Tables: sysAtlasIntInstallHandler**

This function installs sysAtlasIntHandler in the processor vector table, spawns the sysAtlasDPRtask routines as a task, and creates a communication channel (for example, a message queue) between the two. This function could also choose to create the high priority polling task rather than install the ISR if the polling model was to be used.

**Prototype** void sysAtlasIntInstallHandler(void)

**Inputs** None

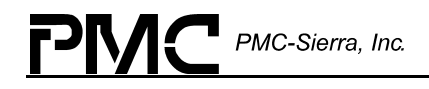

**Returns** None

#### **Deleting Message Queues: sysAtlasIntRemoveHandler**

This function deletes the sysAtlasDPRtask and associated message queue. It also removes the sysAtlasIntHandler routine from the processor's interrupt vector table. If the polling model was in use, this task would delete the high priority polling task.

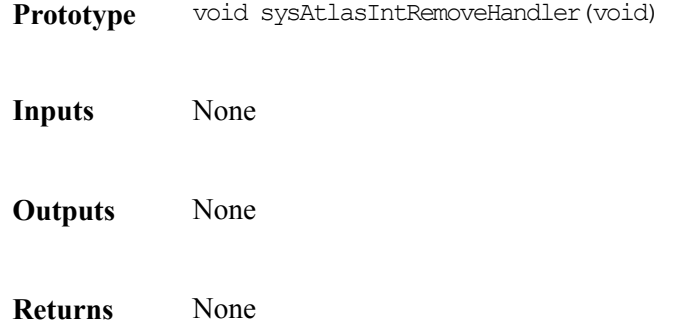

# **System specific ISR and DPR routines**

The system-specific ISR and DPR routines, sysAtlasIntHandler and sysAtlasDPRtask, are installed by the sysAtlasIntInstallHandler routine.

### **Enabling Interrupt Processing: sysAtlasIntHandler**

This routine is invoked when one or more ATLAS devices indicate interrupts. This routine invokes atlasISR for each device for which interrupt processing is enabled. For each device indicating an interrupt, this routine queues the interrupt status information for later processing by sysAtlasDPRtask.

If there are several ATLAS device being managed there may be several messages queued from the atlasISR to the sysAtlasDPRtask.

**Prototype** void sysAtlasIntHandler(void)

**Inputs** None

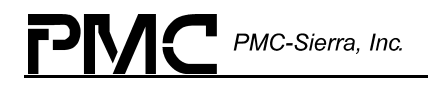

**Returns** None

#### **Retrieving Interrupt Status Information: sysAtlasDPRtask**

This routine is spawned as a separate task within the RTOS. It retrieves interrupt status information saved for it by the sysAtlasIntHandler routine and invokes the atlasDPR routine indicating the appropriate device.

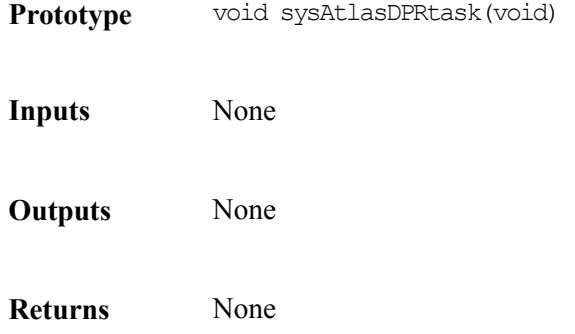

# **7 RTOS INTERFACE**

# **7.1 Service Calls**

The ATLAS driver uses the following RTOS services.

# **Memory Allocation/De-allocation**

#### **Allocating Bytes: sysAtlasMemAlloc**

This function allocates a specified number of bytes.

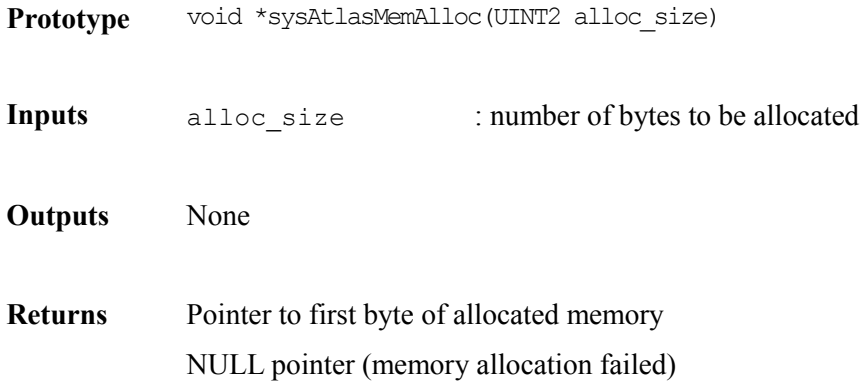

### **De-Allocating Memory: sysAtlasMemFree**

This function de-allocates memory allocated using ATLASMemAlloc.

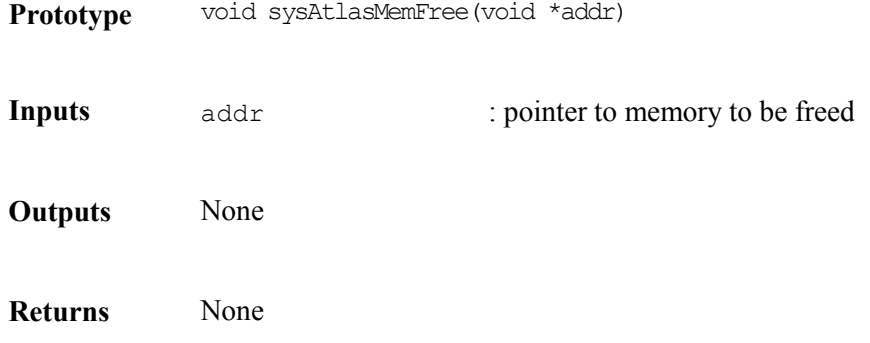

#### **Setting Memory to a specified value: sysAtlasMemSet**

This function is used to zero memeory. The driver uses this to reset data-structures.

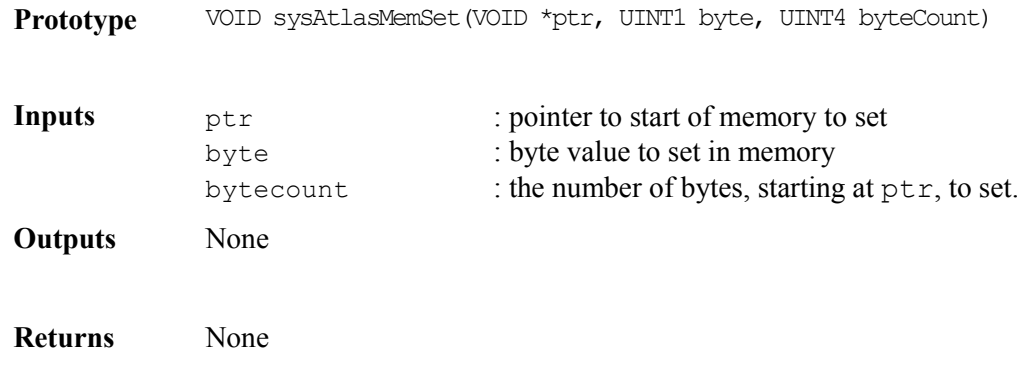

# **7.2 Indication Callbacks**

The ATLAS driver uses the following indication routines to notify the applications of events within the device and driver. These routines need to be implemented by the user.

The callback functions will be passed a copy of the full Interrupt Status Registers.

The ATLAS device has many possible indications. These are categorized into two groups.

System Exceptions (SE). These indicate device failure conditions. This indication will be made in the context of the device ISR. Therefore no RTOS blocking calls should be made.

Application Indications (AI). These indicate device conditions that require application attention.

When the atlasISR is invoked it will examine the Interrupt status mask to decide whether a System Exception indication should be raised. If so, the ISR will call the indException callback directly.

If there is any interrupt status indicated, the altasISR function will indicate this to the user supplied function sysAtlasIntHandler. This function should then pass the interrupt status to the atlasDPR function.

If an interrupt notification has been passed from to the atlasDPR from the atlasISR, the atlasDPR will make the indIndication callback.

Each callback function will be called with the applications context ID and the full Interrupt Status Register contents.

The following Tables indicate which categories the Interrupt indications fall into.

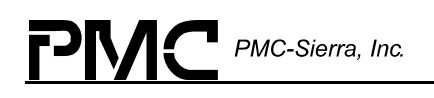

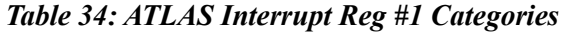

| <b>Interrupt Name</b> | Category |
|-----------------------|----------|
| ATLS INT 1 I INVALI   | AT       |
| ATLS INT 1 I PTIVCII  | AI       |
| ATLS INT 1 I OAMERRI  | AT       |
| ATLS INT 1 I SEG CCI  | AT       |
| ATLS INT 1 I END CCI  | AI       |
| ATLS INT 1 I SEG AISI | AT       |
| ATLS INT 1 I END AISI | ΆI       |
| ATLS INT 1 I SEG RDII | AI       |
| ATLS INT 1 I END RDII | AT       |
| ATLS INT 1 I POLI     | AT       |
| ATLS INT 1 I XPOLI    | AI       |
| ATLS INT 1 I XFERI    | AT       |

*Table 35: ATLAS Interrupt Reg #2 Categories* 

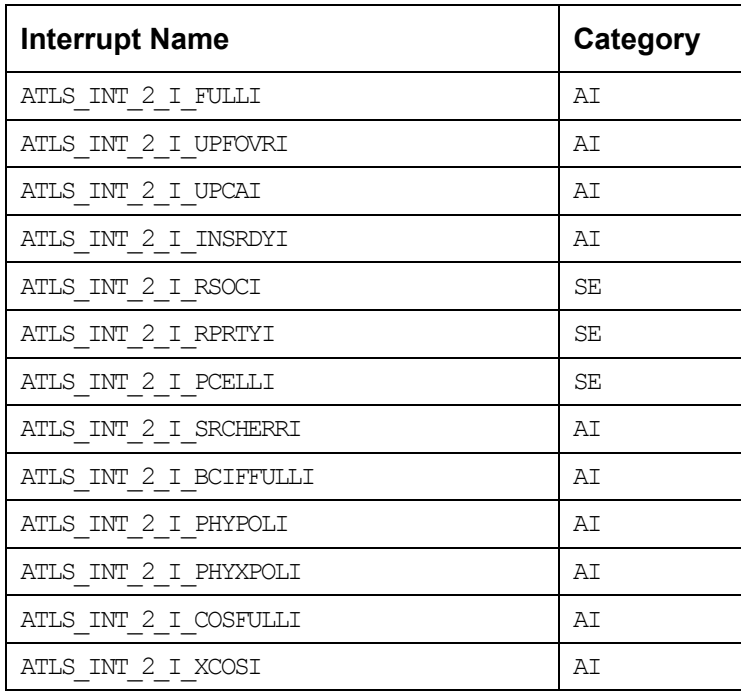

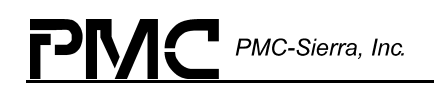

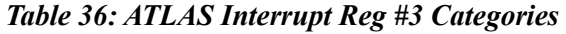

| <b>Interrupt Name</b>  | Category |
|------------------------|----------|
| ATLS INT 3 I SPRTYI[0] | SE       |
| ATLS INT 3 I SPRTYI[1] | SE       |
| ATLS INT 3 I SPRTYI[2] | SE       |
| ATLS INT 3 I SPRTYI[3] | SE       |
| ATLS INT 3 I SPRTYI[4] | SE       |
| ATLS INT 3 I SPRTYI[5] | SE       |
| ATLS INT 3 I SPRTYI[6] | SE       |
| ATLS INT 3 I SPRTYI[7] | SE       |
| ATLS INT 3 E SPRTYI[0] | SE       |
| ATLS INT 3 E SPRTYI[1] | SE       |
| ATLS INT 3 E SPRTYI[2] | SE       |
| ATLS INT 3 E SPRTYI[3] | SE       |

*Table 37: ATLAS Interrupt Reg #4 Categories* 

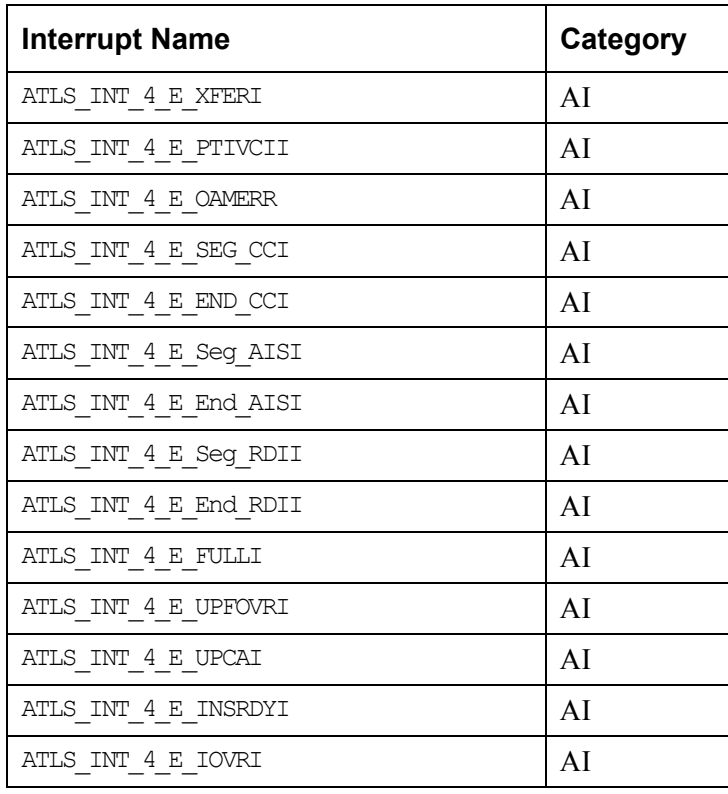

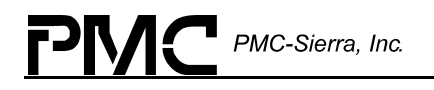

| <b>Interrupt Name</b> | <b>Category</b> |
|-----------------------|-----------------|
| ATLS INT 4 E PCELLI   |                 |

 *Table 38: ATLAS Interrupt Reg #5 Categories* 

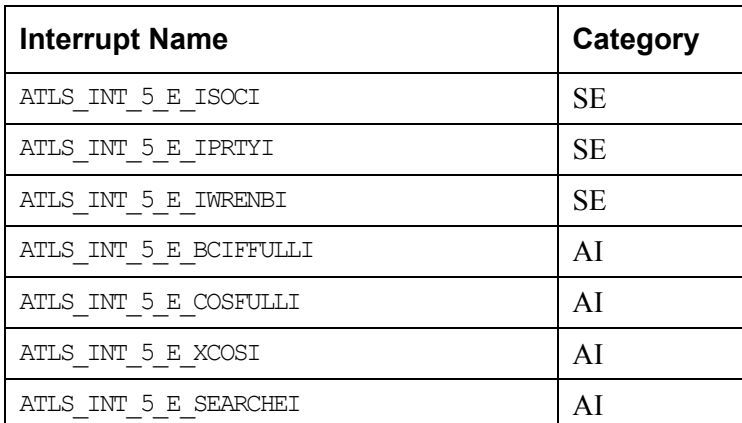

# **Callback Functions**

The following defines the callback functions that the user needs to provide.

### **Informing the User of OAM Cell Processing: indOAMRx**

This function informs the user that a OAM cell has been processed (Loopback or Activation/Deactivation CC). This function will be called by the altasRxCell routine.

Prototype void indOamRx(ATLS USR CTXT usrCtxt, INT4 u4OamType, UINT1 u1CmdFlag, INT4 arg1, INT4 arg2, INT4 result)

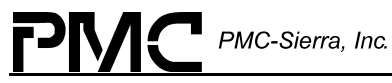

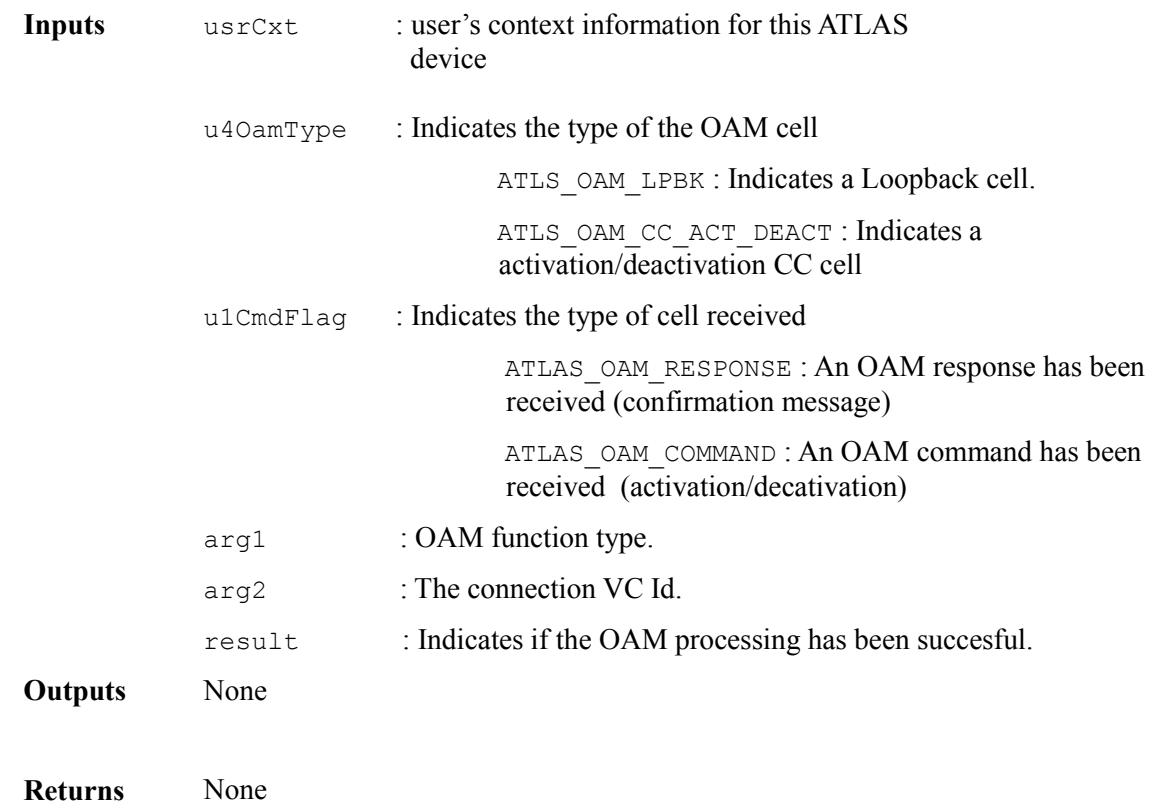

#### **Requesting a Backward Connection Information from the User : indBackEci**

This function requests the backward connection information (needed for the OAM processing) to the user. This function will be called by the altasRxCell routine.

Prototype void indBackEci(ATLS\_USR\_CTXT usrCtxt, UINT2 u2ICI, INT4 \*pResult, UINT1 \*pu1PhyId, UINT2 \*pu2ECI)

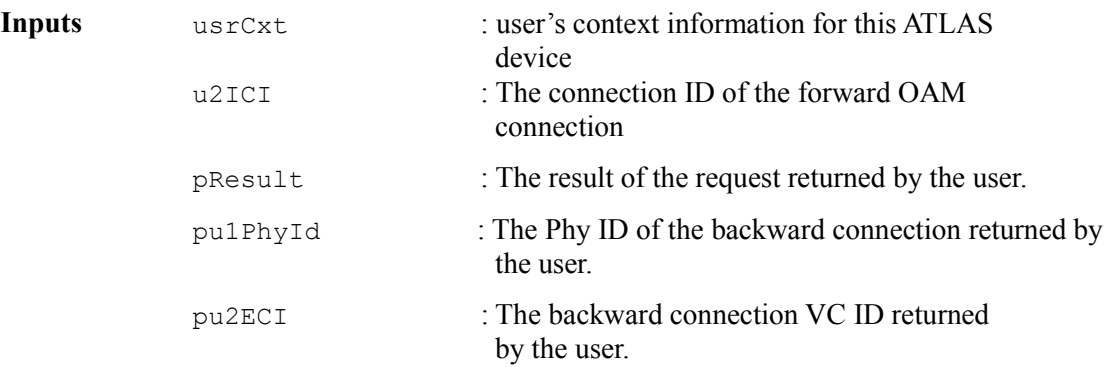

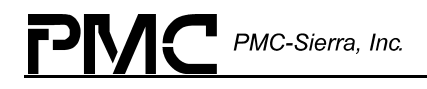

**Returns** None

#### **Informing the User of an Occurrence of a System Exception : indException**

This function informs the user that a System Interrupt/Exception has occurred. The user should process all indicated exceptions in this category. This function will be called by the altasISR routine. Note that this function, since it is called in the context of an ISR, should not make any blocking calls to an RTOS.

This function should be used to process the interrupts that indicate a device exception. An exception is a condition that is not part of the standard operation of the device.

All available interrupts/exceptions will be indicated in the status.

**Prototype** void indException(ATLS\_USR\_CTXT usrCtxt, sATLS\_INT\_STATUS \*intStatus, UINT1 arg1, UINT1 arg2, UINT1 arg3)

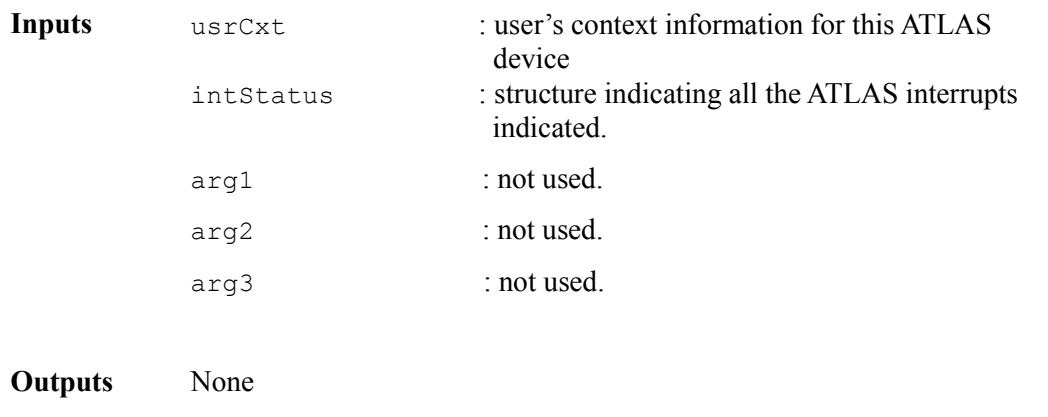

**Returns** None

#### **Informing the User of an Occurrence of a Normal Interrupt : indIndication**

This function informs the user that a normal Interrupt indicating that user action is required has occurred. The user should process all indicated interrupts in this category. This function will be called by the altasDPR routine.

This function should be used to process the interrupts that indicate the normal operation of the device. This can be microprocessor cell availability, counter overflow, etc.

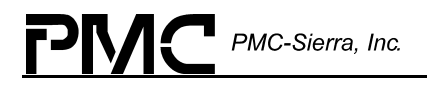

All available interrupts/exceptions will be indicated in the status.

**Prototype** void indIndication(ATLS\_USR\_CTXT usrCtxt, sATLS\_INT\_STATUS \*intStatus)

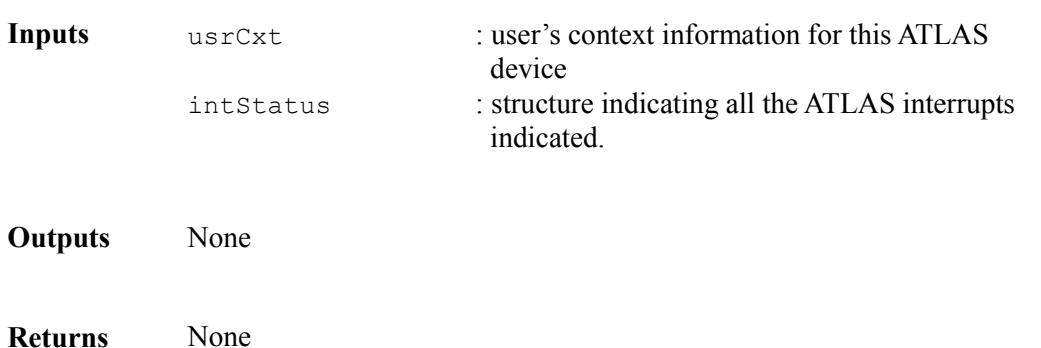

Proprietary and Confidential to PMC-Sierra, Inc., and for its Customers' Internal Use 130 Document ID 2000949, Issue 3

# **8 PORTING THE DRIVER**

This section outlines how to port the ATLAS device driver to your hardware and RTOS platform.

Note: Because each platform and application is unique, this manual can only offer guidelines for porting the ATLAS driver.

# **8.1 Driver Source Files**

The C source files listed in [Figure 8](#page-130-0) contain the code for the ATLAS driver. You may need to modify the code or develop additional code. The code is in the form of constants, macros, and functions. For the ease of porting, the code is grouped into source files ( $src$ ) and include files (inc). The src files contain the functions and the inc files contain the constants and macros.

#### <span id="page-130-0"></span>*Figure 8: Driver Source Files*

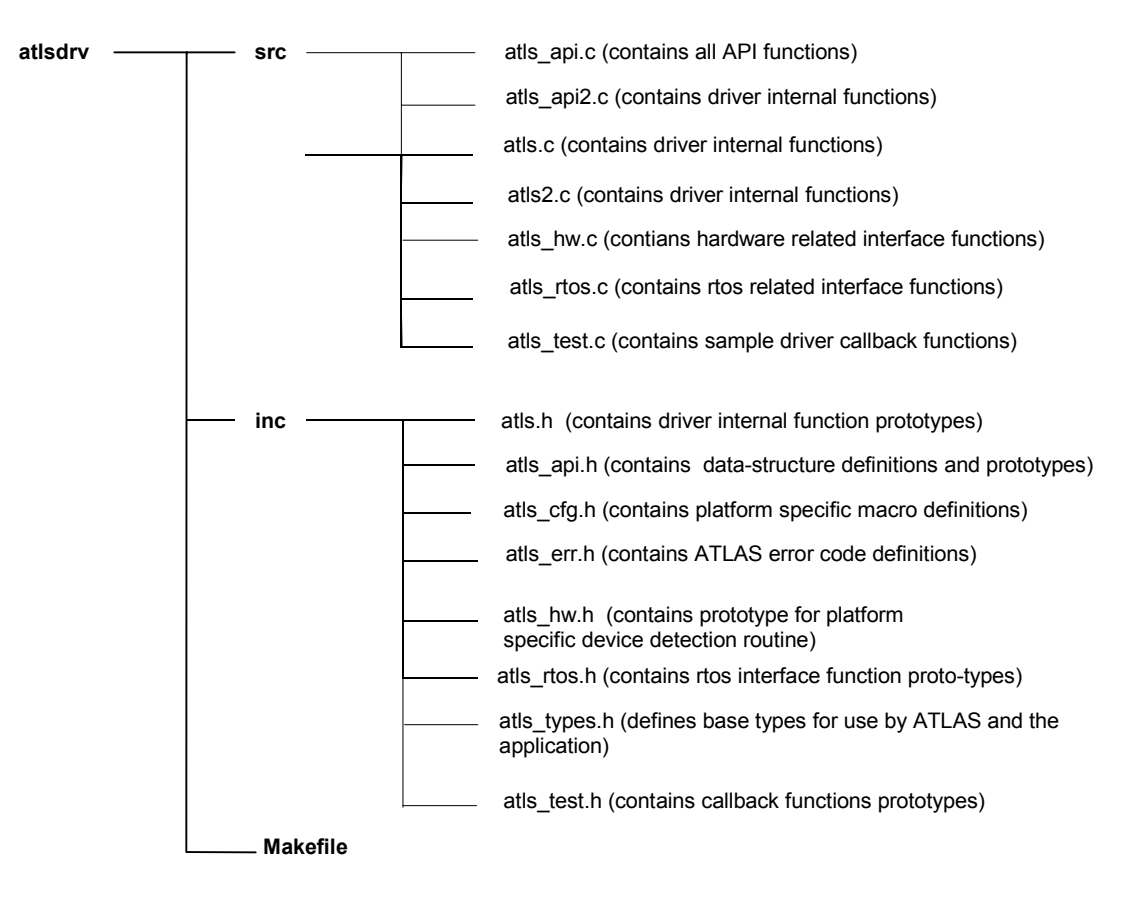

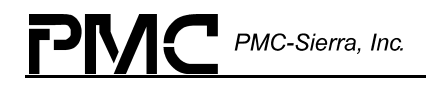

# **8.2 Driver Porting Procedures**

The following steps summarize how to port the ATLAS driver to your platform. The following sections describe these steps in more detail.

Note: Because each platform and application is unique, this manual can only offer guidelines for porting the ATLAS driver.

# **8.3 Driver Porting Procedures**

The following procedures summarize how to port the ATLAS driver to your platform. The subsequent sections describe these procedures in more detail.

Procedure 1: Port the driver's RTOS extensions (page [132\)](#page-131-0):

Procedure 2: Port the driver to your hardware platform (page [133\)](#page-132-0):

Procedure 3: Port the driver's application-specific elements (page [134\)](#page-133-0):

Procedure 4: Build the driver (page [135\)](#page-134-0).

#### <span id="page-131-0"></span>**Procedure 1 : Porting the Driver's RTOS Extensions**

The RTOS extensions encapsulate all RTOS specific services and data types used by the driver. The atls rtos.h file contains data types and compiler-specific data-type definitions. It also contains macros for RTOS specific services used by the RTOS extensions. These RTOS extensions include:

- $\bullet$ Task management
- $\bullet$ Message queues
- $\bullet$ Memory Management

In addition, you may need to modify functions that use RTOS specific services, such as utility and interrupt-event handling functions. The atls rtos.c file contains the utility and interrupt-event handler functions that use RTOS specific services.

#### **To port the driver's RTOS extensions:**

- 1. Modify the data types in atls types.h. The number after the type identifies the data-type size. For example, UINT4 defines a 4-byte (32-bit) unsigned integer. Substitute the compiler types that yield the desired types as defined in this file.
- 2. Modify the RTOS specific services in atls rtos.h. Redefine the following macros to the corresponding system calls that your target system supports:

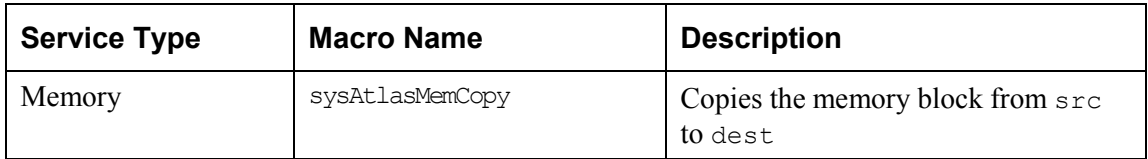

3. Modify the utilities and interrupt services that use RTOS specific services in the atls rtos.c. The atls rtos.c file contains the utility and interrupt-event handler functions that use RTOS specific services. Refer to the function headers in this file for a detailed description of each of the functions listed below:

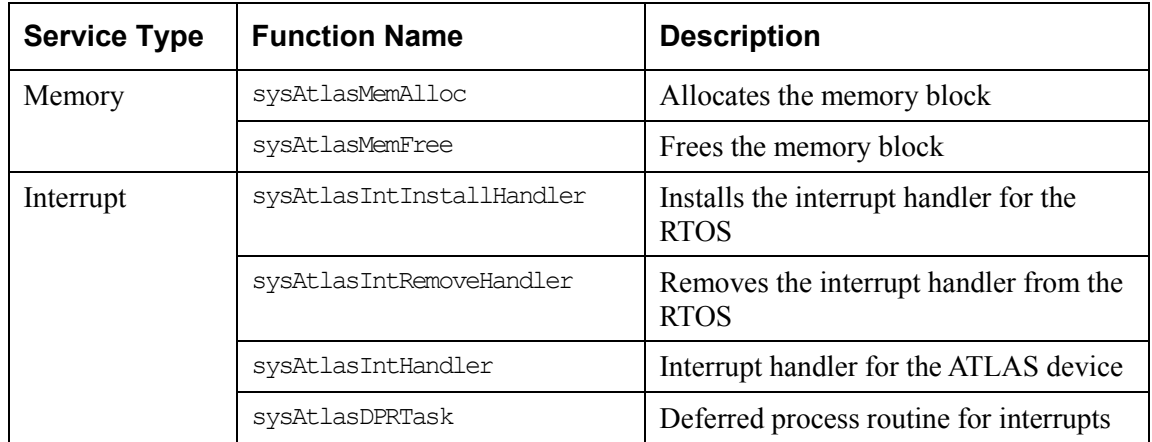

### <span id="page-132-0"></span>**Procedure 2: Porting the Driver to a Hardware Platform**

This section describes how to modify the ATLAS driver for your hardware platform.

#### **To port the driver to your hardware platform:**

- 1. Modify the device detection function in the  $a$ tls  $hw.c$  file. The function sysAtlasDeviceDetect is implemented for a PCI platform. Modify it to reflect your specific hardware interface. Its purpose is to detect a ATLAS device based on a UsrContext input parameter. It returns two output parameters:
	- <sup>o</sup> The base address of the ATLAS device
	- A pointer to the system-specific configuration information
- 2. Modify the low-level device read/write macros in the atls  $cfg$ .h file. You may need to modify the raw read/write access macros (sysAtlasRawRead and sysAtlasRawWrite) to reflect your system's addressing logic.

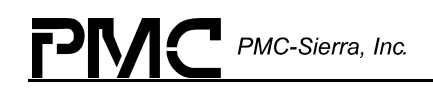

### <span id="page-133-0"></span>**Procedure 3: Porting the Driver's Application-Specific Elements**

Application specific elements are configuration constants used by the API for developing an application. This section describes how to modify the application specific elements in the ATLAS driver.

Before you port the driver's application-specific elements, ensure that you:

- 1. Port the driver's RTOS extensions
- 2. Port the driver to your hardware platform

#### **To port the driver's application-specific elements:**

1. Define the following driver task-related constants for your RTOS-specific services in file atls rtos.h and atls cfg.h

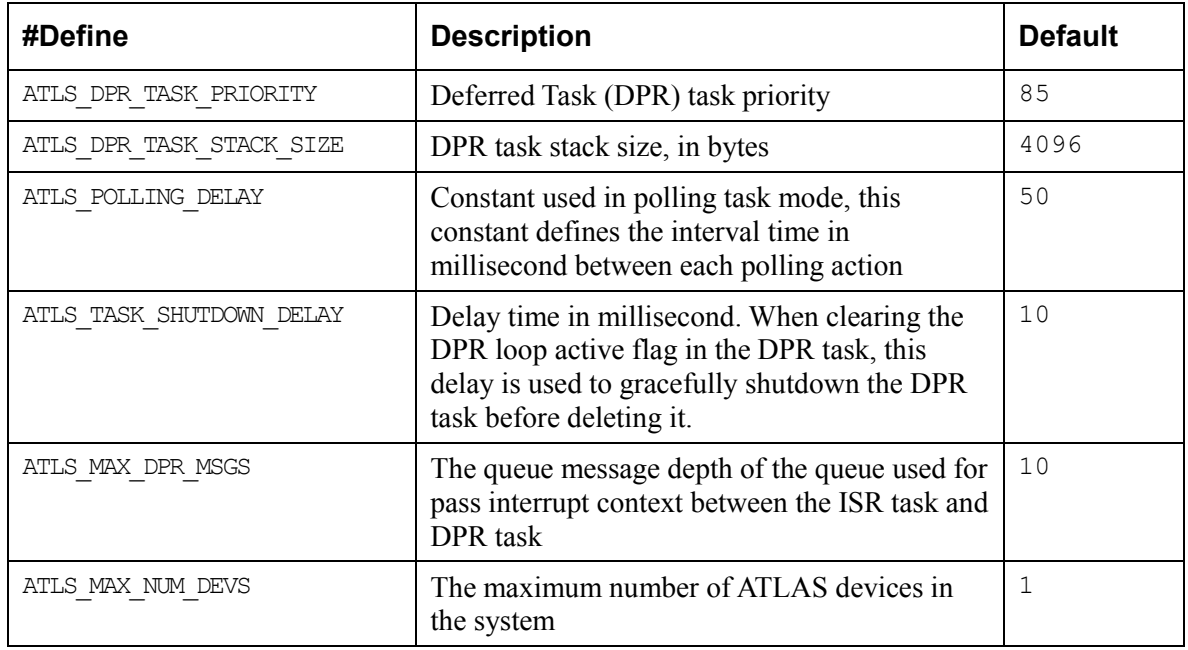

- 2. Code the callback functions according to your application. There are four sample callback functions in the atls test.c file. You can use these callback functions or you can customize them before using the driver. The driver will call these callback functions when an event occurs on the device. These functions must conform to the following prototypes:
	- ° void indOamRx (ATLS USR CTXT usrCtxt, INT4 u4OamType, UINT1 u1CmdFlag, INT4 arg1, INT4 arg2, INT4 result)
	- ° void indBackEci(ATLS USR CTXT usrCtxt, UINT2 u2ICI, INT4 \*pResult, UINT1 \*pu1PhyId, UINT2 \*pu2ECI)

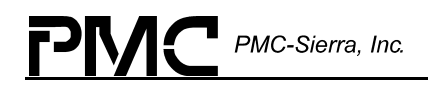

- $^{\circ}$  void indIndication (ATLS USR CTXT usrCtxt, sATLS INT STATUS \*intStatus)
- ° void indException(ATLS\_USR\_CTXT\_usrCtxt, sATLS\_INT\_STATUS \*intStatus, UINT1 arg1, UINT1 arg2, UINT1 arg3)
- 3. The driver processes only two types of cells through the microprocessor port : OAM Loopback and CC Activation/Deactivation. If you want to process other types of cells through the microprocessor port, you should modify the atlasRXCell API in the atls\_api2.c file.

#### <span id="page-134-0"></span>**Procedure 4: Building the Driver**

This section describes how to build the ATLAS driver.

#### **To build the driver:**

- 1. Modify the Makefile to reflect the absolute path of your code, your compiler and compiler options.
- 2. Choose from among the different compile options supported by the driver as per your requirements.
- 3. Compile the source files and build the ATLAS API driver library using your make utility.
- 4. Link the ATLAS API driver library to your application code.

PMC-Sierra, Inc.

# **APPENDIX: CODING CONVENTIONS**

This section describes the coding conventions used in the implementation of all PMC driver software.

# **Variable Type Definitions**

| <b>Type</b> | <b>Description</b>          |
|-------------|-----------------------------|
| UINT1       | unsigned integer $-1$ byte  |
| UINT2       | unsigned integer $-2$ bytes |
| UINT4       | unsigned integer $-4$ bytes |
| INT1        | signed integer $-1$ byte    |
| INT2        | signed integer $-2$ bytes   |
| INT4        | signed integer $-4$ bytes   |

*Table 39: Variable Type Definitions* 

# **Naming Conventions**

Table 30 presents a summary of the naming conventions followed by all PMC driver software. A detailed description is then given in the following sub-sections.

The names used in the drivers are verbose enough to make their purpose fairly clear. This makes the code more readable. Generally, the device's name or abbreviation appears in prefix.

| <b>Type</b>             | Case                         | <b>Naming convention</b>                   | <b>Examples</b>   |
|-------------------------|------------------------------|--------------------------------------------|-------------------|
| Macros                  | Uppercase                    | prefix with "m" and device<br>abbreviation | mAtlas WRITE      |
| Constants               | Uppercase                    | prefix with device<br>abbreviation         | ATLS REG          |
| <b>Structures</b>       | Hungarian<br>Notation        | prefix with "s" and device<br>abbreviation | SATLS INIT VECTOR |
| API<br><b>Functions</b> | Hungarian<br><b>Notation</b> | prefix with device name                    | atlasAdd()        |

*Table 40: Naming Conventions* 

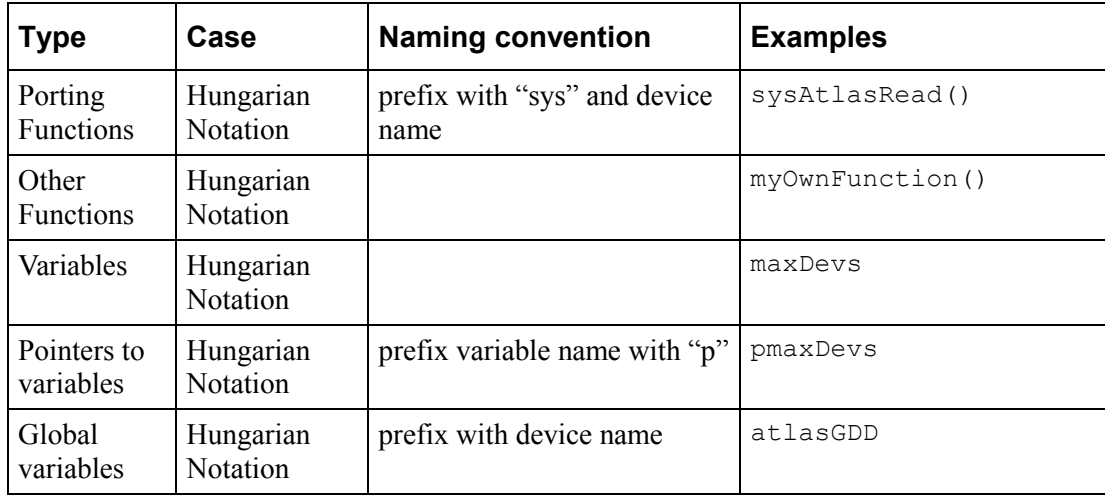

#### **Macros**

The following list identifies the marcro conventions used in the driver code:

Macro names can be uppercase.

Words can be separated by an underscore.

The letter 'm' in lowercase is used as a prefix to specify that it is a macro, then the device abbreviation appears.

Example: mAtlas WRITE is a valid name for a macro.

#### **Constants**

The following list identifies the const ants conventions used in the driver code:

Constant names can be uppercase.

Words can be separated by an underscore.

The device abbreviation can appear as a prefix.

Example: ATLS REG is a valid name for a constant.

#### **Structures**

The following list identifies the structures conventions used in the driver code:

Structure names can be uppercase.

Words can be separated by an underscore.

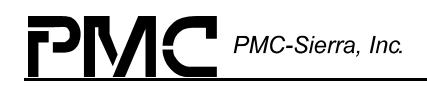

The letter 's' in lowercase can be used as a prefix to specify that it is a structure, then the device abbreviation appears.

Example: SATLS\_INIT\_VECTOR is a valid name for a structure.

#### **Functions**

#### **API Functions**

Naming of the API functions follows the hungarian notation.

The device's full name in all lowercase can be used as a prefix.

Example:  $atlasAdd()$  is a valid name for an API function.

#### **Porting Functions**

Porting functions correspond to all function that are HW and/or RTOS dependant.

Naming of the porting functions follows the hungarian notation.

The 'sys' prefix can be used to indicate a porting function.

The device's name starting with an uppercase can follow the prefix.

Example: sysAtlasRead() is a hardware / RTOS specific.

#### **Other Functions**

Other Functions are all the remaining functions that are part of the driver and have no special naming convention. However, they can follow the hungarian notation.

Example: myOwnFunction() is a valid name for such a function.

#### **Variables**

Naming of variables follows the hungarian notation.

A pointer to a variable shall use 'p' as a prefix followed by the variable name unchanged. If the variable name already starts with a 'p', the first letter of the variable name may be capitalized, but this is not a requirement. Double pointers might be prefixed with 'pp', but this is not required.

Global variables are identified with the device's name in all lowercase as a prefix.

Examples: maxDevs is a valid name for a variable, pmaxDevs is a valid name for a pointer to maxDevs, and atlasBaseAddress is a valid name for a global variable.

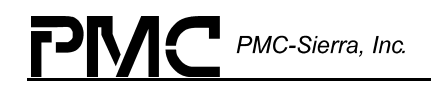

Note: Both pprevBuf and pPrevBuf are accepted names for a pointer to the prevBuf variable, and that both  $p_{\text{matrix}}$  and ppmatrix are accepted names for a double pointer to the variable matrix.

# **File Organization**

[Table 41](#page-138-0) presents a summary of the file naming conventions. All file names must start with the device abbreviation, followed by an underscore and the actual file name. File names should convey their purpose with a minimum amount of characters. If a file size is getting too big one might separate it into two or more files, providing that a number is added at the end of the file name (e.g. atls api1.c or atls api2.c).

There are 4 different types of files:

The API file containing all the API functions

The hardware file containing the hardware dependant functions

The RTOS file containing the RTOS dependant functions

The other files containing all the remaining functions of the driver

<span id="page-138-0"></span>*Table 41: File Naming Conventions* 

| ∣ File Type               | <b>File Name</b>         |
|---------------------------|--------------------------|
| API                       | atls apil.c, atls api.h  |
| <b>Hardware Dependant</b> | atls hw.c, atls hw.h     |
| <b>RTOS</b> Dependant     | atls rtos.c, atls rtos.h |
| Other                     | atls isr.c, atls defs.h  |

### **API Files**

The name of the API files must start with the device abbreviation followed by an underscore and 'api'. Eventually a number might be added at the end of the name.

Examples:  $atls$  api1.c is the only valid name for the file that contains the first part of the API functions,  $atls$  api.h is the only valid name for the file that contains all of the API functions headers.

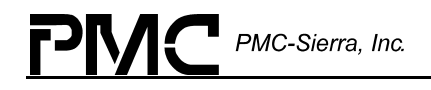

### **Hardware Dependent Files**

The name of the hardware dependent files must start with the device abbreviation followed by an underscore and 'hw'. Eventually a number might be added at the end of the file name.

Examples:  $atls$  hw.c is the only valid name for the file that contains all of the hardware dependent functions, atls hw.h is the only valid name for the file that contains all of the hardware dependent functions headers.

### **RTOS Dependant Files**

The name of the RTOS dependant files must start with the device abbreviation followed by an underscore and 'rtos'. Eventually a number might be added at the end of the file name.

Examples: atls rtos.c is the only valid name for the file that contains all of the RTOS dependent functions, atls rtos.h is the only valid name for the file that contains all of the RTOS dependent functions headers.

### **Other Driver Files**

The name of the remaining driver files must start with the device abbreviation followed by an underscore and the file name itself, which should convey the purpose of the functions within that file with a minimum amount of characters.

Examples: atls isr.c is a valid name for a file that would deal with initialization of the device, atls defs.h is a valid name for the corresponding header file.

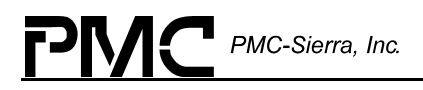

# **ACRONYMS**

- API: Application Programming Interface
- DDB: Device Data Block
- DIV: Device Initialization Vector
- DPR: Deferred Processing Routine
- FIFO: First in, first out
- GDD: Global driver database
- GPIC: PCI controller
- HCS: Header check sequence
- HDLC: High-level data link control
- ISR: Interrupt Service Routine
- MIV: Module Initialization Vector
- MVIP: Multi-vendor integration protocol
- PCI: Processor connection interface
- PHY: Physical layer
- RAPI: Receive Any-PHY packet interface
- RTOS: Real-Time operating system

# **INDEX**

activating devices

atlasActivate, 23, 61, 62

#### adding devices

atlasAdd, 23, 55, 58, 59, 60, 61, 62, 63, 64, 65, 66, 67, 68, 69, 70, 71, 72, 73, 74, 75, 76, 77, 78, 79, 80, 81, 82, 83, 84, 85, 86, 87, 88, 89, 90, 91, 92, 93, 94, 95, 96, 97, 98, 99, 100, 101, 102, 103, 104, 105, 106, 107, 108, 109, 110, 111, 112, 113, 114, 115, 116, 117, 118, 120, 136, 138

atlasAddEgressDummyConnection, 66

#### alternate

alternateEgressCellCount1, 47, 49 alternateEgressCellCount2, 47, 49 alternateIngressCellCount1, 42, 45 alternateIngressCellCount2, 42, 45

- API, 16, 17, 18, 19, 20, 23, 24, 25, 28, 120, 134, 135, 136, 138, 139, 141
- Application Programming Interface, 16, 18, 57, 141
- APS, 36, 37

base address

atlasBaseAddress, 138

#### buffer

pPrevBuf, 139 prevBuf, 139

callbacks

ATLS\_IND\_BACKWARD\_ECI, 33 ATLS\_IVC\_AIS\_DEFECT\_LOCATI ON\_SIZE, 42, 43, 48 ATLS\_IVC\_HEADER\_SIZE, 41, 45 ATLS\_MAX\_DPR\_MSGS, 134

ATLS MAX NUM DEVS, 30, 134 ATLS\_POLLING\_DELAY, 134 ATLS PRESENT, 31, 59, 60, 61, 63 ATLS\_REG, 136, 137 ATLS\_TASK\_SHUTDOWN\_DELAY , 134 ATLS\_USR\_CTXT, 31, 56, 59, 120, 127, 128, 129, 130, 134, 135 indication ATLS\_IND\_INDICATION, 33 ATLS\_IND\_OAM\_RX, 33 ATLS\_IND\_SYS\_EXCEPT, 33 initialization ATLS INIT, 31, 61, 62, 69, 70, 72, 73, 74, 75, 76, 77, 78, 79, 80, 81, 83, 84, 85, 86, 87, 89, 90, 91, 92, 93, 94, 95, 100, 101, 102, 103, 104, 105, 106, 108, 109, 110 interrupt ATLS\_INT\_1\_I\_END\_AISI, 125 ATLS\_INT\_1\_I\_END\_CCI, 125 ATLS\_INT\_1\_I\_END\_RDII, 125 ATLS\_INT\_1\_I\_INVALI, 125 ATLS\_INT\_1\_I\_OAMERRI, 125 ATLS\_INT\_1\_I\_POLI, 125 ATLS\_INT\_1\_I\_PTIVCII, 125 ATLS\_INT\_1\_I\_SEG\_AISI, 125 ATLS<sup>INT</sup> 1 I SEG CCI, 125 ATLS\_INT\_1\_I\_SEG\_RDII, 125 ATLS\_INT\_1\_I\_XFERI, 125 ATLS\_INT\_1\_I\_XPOLI, 125 ATLS\_INT\_2\_I\_BCIFFULLI, 125 ATLS\_INT\_2\_I\_COSFULLI, 125 ATLS INT 2 I FULLI, 125 ATLS\_INT\_2\_I\_INSRDYI, 125 ATLS\_INT\_2\_I\_PCELLI, 125 ATLS\_INT\_2\_I\_PHYPOLI, 125 ATLS\_INT\_2\_I\_PHYXPOLI, 125 ATLS\_INT\_2\_I\_RPRTYI, 125 ATLS\_INT\_2\_I\_RSOCI, 125 ATLS\_INT\_2\_I\_SRCHERRI, 125 ATLS\_INT\_2\_I\_UPCAI, 125 ATLS\_INT\_2\_I\_UPFOVRI, 125 ATLS\_INT\_2\_I\_XCOSI, 125

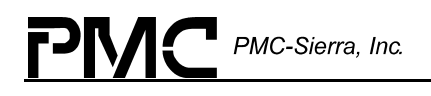

ATLS\_INT\_3\_E\_SPRTYI, 126 ATLS\_INT\_3\_I\_SPRTYI, 126 ATLS INT 4 E End AISI, 126 ATLS INT 4 E END CCI, 126 ATLS INT 4 E End RDII, 126 ATLS INT 4 E FULLI, 126 ATLS\_INT\_4\_E\_INSRDYI, 126 ATLS INT 4 E IOVRI, 126 ATLS\_INT\_4\_E\_OAMERR, 126 ATLS INT 4 E PCELLI, 127 ATLS\_INT\_4\_E\_PTIVCII, 126 ATLS INT 4 E Seg AISI, 126 ATLS INT 4 E SEG CCI, 126 ATLS INT 4 E Seg RDII, 126 ATLS INT 4 E UPCAI, 126 ATLS\_INT\_4\_E\_UPFOVRI, 126 ATLS INT 4 E XFERI, 126 ATLS INT 5 E BCIFFULLI, 127 ATLS\_INT\_5\_E\_COSFULLI, 127 ATLS INT 5 E IPRTYI, 127 ATLS\_INT\_5\_E\_ISOCI, 127 ATLS\_INT\_5\_E\_IWRENBI, 127 ATLS INT 5 E SEARCHEI, 127 ATLS\_INT\_5\_E\_XCOSI, 127 interrupt servicing atls\_isr.c, 139, 140 sCb, 32 calling altasDPR, 27, 129 altasISR, 124, 129 configuration configStatus, 50

masterCfg, 33 mPCellCfg, 33 OAMConfiguration, 41, 44, 47, 49 pMCfg, 33 policeConfiguration, 41, 44 constants

ATLS ACTIVE, 31, 61, 62, 64, 65, 66, 67, 68, 69, 70, 71, 72, 73, 74, 75, 76, 77, 78, 79, 80, 81, 82, 83, 84, 85, 86, 87, 88, 89, 90, 91, 92, 93, 94, 95, 96, 97, 98, 99, 100, 101, 102, 103, 104, 105, 106, 107, 108, 109, 110, 111, 112, 113, 114, 115, 116 ATLS\_DPR\_TASK\_PRIORITY, 134 ATLS\_EMPTY, 31, 59 Data Structures, 30, 55 DDB, 20, 21, 22, 23, 30, 31, 59, 60, 61, 141 deactivating devices atlasDeactivate, 62 Deferred Processing Routine, 17, 26, 117, 141 deleting devices atlasDelete, 23, 28, 60, 64 device deviceAddr, 31 maxDevs, 137, 138 numDevs, 30 pmaxDevs, 137, 138 Device Activation, 61 device data base ATLS\_DDB, 31 Device Data Block, 21, 23, 30, 31, 55, 141 device diagnostics, 63 device initialization, 17, 24, 25, 60, 141 Device Initialization Vector, 141 device states, 23 DIV, 141

DPR, 17, 19, 21, 26, 27, 28, 116, 117, 121, 134, 141 driver functions and features, 17 hardware interface, 19 interfaces, 18 library module, 20 porting procedures, 132 source files, 131 egress bank Bank1PMFree, 32 Bank2PMFree, 32 cell count egInCellCount, 54 cellcount egressCellCount1, 47, 49 egressCellCount2, 47, 49 configuration egBackOAMHOLCfg, 37 egBackOAMPacingCfg, 38 egBackRptCfg, 36 egCellDirCfg1, 37 egCellDirCfg2, 37 egCellProcCfg, 36 egCellRtgCfg, 36 egInCellCfg1, 36 egInCellCfg2, 36 egMPCExtCfg, 39 egMPCInsCfg, 39 egOutCellCfg1, 36 egOutCellCfg2, 36 egPacedAISCCCfg, 37 egPacedFwdPMCfg, 37 egPerPHYAISCfg1, 37 egPerPHYCountCfg, 38 egPerPHYRDICfg1, 37 egPerPHYRDICfg2, 37 egRDIBackOAMCfg, 36 egressCfg, 33 egVCCountingCfg2, 37 configuration record, 48 count egOutCellCount, 54 egPhyCLP0Count, 54

egPhyCLP1Count, 54 egPhyInvVciPtiCount, 55 egPhyOAMCount, 54 egPhyRMCount, 54 counts record, 49 DefLoc egDefLoc0\_1, 37 egDefLoc10 $11, 37$ egDefLoc12\_13, 38 egDefLoc14 $15, 38$ egDefLoc2\_3, 37 egDefLoc4\_5, 37 egDefLoc6\_7, 37 egDefLoc8\_9, 37 deleting atlasDeleteEgressConnection, 66, 67 disabling atlasDisableEgressVC, 73 enabling atlasEnableEgressVC, 73, 74 error count egPhyOAMRMErrorCount, 54 extracting atlasExtractEgressCell, 113 freeing atlasFreeEgressBank1PMId, 99 atlasFreeEgressBank2PMId, 99, 100 getting atlasGetEgressBank1PMId, 97 atlasGetEgressBank2PMId, 98 atlasGetEgressVc, 74 atlasGetEgressVcCounts, 72 atlasGetEgressVcStatus, 71, 72, 74 atlasGetEgressVCTableCOS, 116 inserting atlasInsertEgressCell, 112 key record, 49, 50 map egCellProcF4PMMap, 38 egCellProcF5PMMap, 38 max egVCTableMax, 38 MaxVCs, 31 modifying
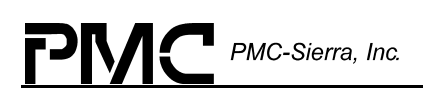

atlasModifyEgressVc, 87 atlasModifyEgressVcPhyId, 88 atlasModifyEgressVcPM, 107, 108 atlasModifyEgressVcVpiVci, 88 OAM egOAMDefType10\_11, 37 egOAMDefType12\_13, 37 egOAMDefType14\_15, 37 egOAMDefType2\_3, 37 egOAMDefType6\_7, 37 egOAMDefType8\_9, 37 OAM configuration record, 48, 49 OAM defect record, 48 patlasEgressVCRecord, 65, 66, 67, 71, 72, 74, 87, 88, 89, 108 PerPHY egPerPHYAPSInd1, 37 PM record, 49 PMThresh egPMThreshA1, 39 egPMThreshB1, 39 egPMThreshB2, 39 egPMThreshC1, 39 egPMThreshC2, 39 egPMThreshD1, 39 egPMThreshD2, 39 reading atlasReadEgressBank1PMRecord, 104 atlasReadEgressBank2PMRecord, 104 atlasReadEgressConfig, 89 atlasReadEgressCounts, 72 atlasReadEgressOAMConfig, 90, 91 atlasReadEgressOAMDefect, 92 atlasReadEgressPM, 108 record type, 46, 47 registers, 36 virtual connection evcFieldALength, 32 evcFieldAMask, 32 evcFieldBLength, 32 evcFieldBMask, 32 evcInitialised, 31 evcMaxFieldAValue, 32 evcMaxFieldBValue, 32

evcMaxPhyIdValue, 32 evcPhyIdLength, 32 evcPhyIdMask, 32 evcRecordAddrExists, 31 writing atlasWriteEgressAISActivation, 94 atlasWriteEgressBank1PMConfig, 101 atlasWriteEgressCCActivation, 94 atlasWriteEgressConfig, 90 atlasWriteEgressOAMConfig, 91 atlasWriteEgressOAMDefect, 92 atlasWriteEgressPM, 109 atlasWriteEgressPMActivation, 109 atlasWriteEgressRDIActivation, 95 atlasWriteEgressVpcPointer, 93 engress virtual connection defaultEvcRam, 32 defEgRecord, 33 fieldA, 40, 46, 47, 50, 65, 67, 68, 71, 72, 74, 75 fieldB, 40, 46, 47, 50, 65, 67, 68, 71, 72, 74, 75 FIFO, 25, 110, 111, 112, 113, 115, 116, 141 forceAddr, 64, 65, 66 frame count remainingFrameCount, 41, 45 GDB, 57 GDD, 21, 22, 30, 57, 141 getting atlasGetDeviceCounts, 115 Global Driver Data Base atlasGDD, 137 Global Driver Database, 21, 23, 30 GPIC, 141

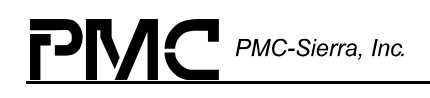

hardware atls\_hw.c, 133, 139, 140 atls\_hw.h, 139, 140 Hardware Access, 58 Hardware Interface, 19, 119 HCS, 141 HDLC, 141 Header Check Sequence, 141 ingress adding atlasAddIngressConnection, 63, 64 cell ingPacedFwdPMCell, 38 cellcount ingInCellCount, 53 configuration ingBackRptCfg, 34 ingCellCntCfg1, 36 ingCellCntCfg2, 36 ingCellProcCfg1, 34 ingCellProcCfg2, 36 ingCellRtgCfg, 35 ingConPolCfg1, 34 ingConPolCfg2, 35 ingConPolCfg3, 35 ingConPolCfg4, 35 ingConPolCfg5, 35 ingConPolCfg6, 35 ingConPolCfg7, 35 ingConPolCfg8, 35 ingFieldACfg, 34 ingFieldBCfg, 34 ingInCellCfg1, 34 ingInCellCfg2, 34 ingMPCExtCfg, 39 ingMPCInsCfg, 39 ingOAMCellGenCfg, 35 ingOutCellCfg1, 34 ingOutCellCfg2, 34 ingPerPHYAISCfg1, 35 ingPerPHYAISCfg2, 35 ingPerPHYAPSIndCfg1, 36

ingPerPHYAPSIndCfg2, 36 ingPerPHYCountCfg, 36 ingPerPHYRDICfg1, 35 ingPerPHYRDICfg2, 35 ingPHYPolCfg1\_2, 34 ingPHYPolCfg3\_4, 34 ingRDIBackOAMcfg, 34 ingressCfg, 33 ingSearchCfg, 34 configuration record, 43 count ingPhyCLP0Count, 54 ingPhyCLP1Count, 54 ingPhyInvVpiVciPtiCount, 54 ingPhyNonZeroGFCCount, 54 ingPhyOAMCount, 54 ingPhyOAMRMErrorCount, 54 ingPhyRMCount, 54 ingPhysCellCount, 53 ingPolCfgNonCompCnt, 35 ingressCellCount1, 41, 45 ingressCellCount2, 41, 45 counters ingPerPhyCounters, 54 counts record, 44, 45 DefLoc ingDefLoc0\_1, 35 ingDefLoc10\_11, 35 ingDefLoc12\_13, 35 ingDefLoc14\_15, 35 ingDefLoc2\_3, 35 ingDefLoc4\_5, 35 ingDefLoc6\_7, 35 ingDefLoc8\_9, 35 deleting atlasDeleteIngressConnection, 64 disabling atlasDisableIngressVC, 70 extracting atlasExtractIngressCell, 111 free ingressBank1PMFree, 32 ingressBank2PMFree, 32 freeing atlasFreeIngressBank1PMId, 98 atlasFreeIngressBank2PMId, 99 getting

## PMC-Sierra, Inc.

atlasGetIngressBank1PMId, 96 atlasGetIngressBank2PMId, 97 atlasGetIngressVc, 70 atlasGetIngressVcCounts, 68 atlasGetIngressVcStatus, 67 atlasGetIngressVCTableCOS, 115 inserting atlasInsertIngressCell, 110 key record, 46 map ingCellProcF4PMMap, 38 ingCellProcF5PMMap, 38 max ingressMaxVCs, 31, 55 ingVCTableMax, 36 maxframe ingMaxFrame, 36 modifying atlasModifyIngressVcConfiguratio n, 77, 78, 82 atlasModifyIngressVcPM, 107 atlasModifyIngressVcPolicing, 79, 80 atlasModifyIngressVcTranslation, 81, 82 OAM ingOAMDefType0\_1, 35 ingOAMDefType10\_11, 35 ingOAMDefType12\_13, 35 ingOAMDefType14\_15, 35 ingOAMDefType2\_3, 35 ingOAMDefType4\_5, 35 ingOAMDefType6\_7, 35 ingOAMDefType8\_9, 35 OAM configuration record, 43, 44 OAM defect record, 43 outcell ingOutCellCount, 54 patlasIngressVCRecord, 64, 65, 67, 68, 70, 71, 78, 80, 82, 107 **PHYPolice** ingPHYPolice1, 34 ingPHYPolice2, 34 PM record, 45 PMThresh ingPMThreshA2, 38

ingPMThreshB1, 38 ingPMThreshB2, 38 ingPMThreshC1, 38 ingPMThreshC2, 38 ingPMThreshD1, 38 ingPMThreshD2, 38 policing record, 44 reading atlasReadIngressBank1PMRecord, 102 atlasReadIngressBank2PMRecord, 103 atlasReadIngressConfig, 76 atlasReadIngressCounts, 69 atlasReadIngressKey, 75 atlasReadIngressOAMConfig, 83 atlasReadIngressOAMDefect, 85 atlasReadIngressPM, 105 atlasReadIngressPolicing, 78 atlasReadIngressTranslation, 80 record type, 40 registers, 34 translation record, 45 virtual connection ivcFieldALength, 32 ivcFieldAMask, 32 ivcFieldBLength, 32 ivcFieldBMask, 32 ivcInitialised, 31 ivcMaxFieldAValue, 32 ivcMaxFieldBValue, 32 ivcMaxPhyIdValue, 32 ivcPhyIdLength, 32 ivcPhyIdMask, 32 ivcPrimaryTable, 31, 55 ivcRecordAddrFree, 31, 56 ivcSecondaryAddrIndex, 56 ivcSecondaryAddrList, 31, 56 ivcSecondaryKeys, 31, 56 ivcSecondaryTable, 31, 55, 56 VPI ingPhyLastUnknownVci, 54 ingPhyLastUnknownVpi, 54 writing atlasWriteIngressAISActivation, 86 atlasWriteIngressBank1PMConfig, 100

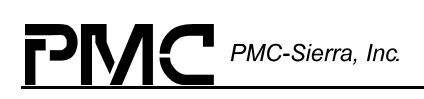

atlasWriteIngressBank2PMConfig, 101 atlasWriteIngressCCActivation, 85 atlasWriteIngressConfig, 77 atlasWriteIngressKey, 75 atlasWriteIngressOAMConfig, 83 atlasWriteIngressPMActivation, 106 atlasWriteIngressPolicing, 79 atlasWriteIngressRDIActivation, 87 atlasWriteIngressTranslation, 81 atlasWriteIngressVpcPointer, 84 initialization intEn, 33, 34 intEnRegs, 33 psInitVector, 60 Initialization Vector, 32, 33, 60, 141 initialization vector pointer sinitVector, 31 initializing devices atlasInit, 23, 60 internalStatus, 40, 43, 47, 48 interrupt intSt, 40 Interrupt Enable Registers, 33 interrupt service routine manager isrManager, 30 Interrupt Service Routine, 19, 141 interrupt servicing atlasISR, 21, 26, 27, 28, 29, 117, 121, 124 Interrupt Status Information, 117, 122 Interrupt-Service Routine Module, 21 ISR, 19, 21, 27, 28, 29, 30, 116, 117, 120, 121, 124, 129, 134, 141

leftBranch, 56 max maxEgressVCs, 59 maximumFrameLength, 42, 43 maxIngressVCs, 59 Microprocessor Cell Interface, 39, 52 Microprocessor Cell Interface Configuration, 39 MIV, 141 module atlasModuleInit, 23, 57 atlasModuleShutdown, 23, 57 Module Initialization Vector, 141 Module Management, 24 Module States, 23 Multi-vendor integration protocol, 141 MVIP, 141 OAM, 25, 33, 34, 35, 36, 37, 38, 41, 43, 44, 47, 48, 49, 54, 77, 83, 84, 85, 86, 87, 90, 91, 92, 93, 94, 95, 112, 127, 128 PCI, 133, 141 PCI controller, 141 performance monitoring backward bwdErrors, 51 bwdFMCSN, 51 bwdImpaired, 51 bwdLostBRCells, 52 bwdLostCLP0, 51, 52 bwdLostCLP0\_1, 52 bwdLostOrImpaired, 51 bwdMisinserted, 51 bwdSECBC, 51 bwdSECBCAccum, 51

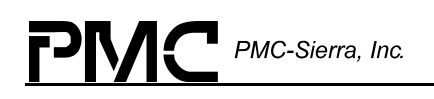

bwdSECBErrored, 51 bwdSECBLost, 51 bwdSECBMisins, 51 bwdTaggedCLP0, 51 bwdTotalLostCLP0, 52 bwdTotalLostCLP0\_1, 52 bwdTRCC0, 50 bwdTRCC0\_1, 50 bwdTUC0, 51 bwdTUC0\_1, 51 currCellCountCLP0, 50 currCellCountCLP0\_1, 50 f4ToF5AIS, 44 forward fwdBMCSN, 50 fwdErrors, 51 fwdFMCSN, 50 fwdLostCLP0, 51 fwdLostCLP0\_1, 51 fwdLostFMCells, 51 fwdLostOrImpaired, 51 fwdMisinserted, 51 fwdSECBC, 51 fwdSECBErrored, 51 fwdSECBLost, 51 fwdSECBMisins, 51 fwdTaggedCLP0, 51 fwdTotalLostCLP0, 51 fwdTotalLostCLP0\_1, 51 fwdTRCC0, 50 fwdTRCC0\_1, 50 fwdTUC0, 50 fwdTUC0\_1, 50 gfr, 41, 43, 76, 77 gfrState, 41, 43 nni, 40, 43, 47, 48, 87 tat1, 41, 44, 78, 79 tat2, 41, 44, 78, 79 Performance Monitoring, 38, 39, 50, 96, 100, 101, 102, 103, 104, 107 Performance Monitoring Configuration, 38 Per-PHY Policing, 52, 63, 113, 114 PHY

phyNonCompliant1, 53 phyNonCompliant2, 53 phyNonCompliant3, 53 phyPolice, 41, 44 phyPoliceConfig, 53 phyTAT, 53 phyVCCount, 53 phyAction, 53 PM record active pmActive1, 40, 45, 47, 49, 105, 107, 108, 109 pmActive2, 40, 45, 47, 49, 87, 105, 107, 108, 109 address pmAddr1, 40, 45, 47, 49, 87, 105, 107, 108, 109 pmAddr2, 40, 45, 47, 49, 87, 105, 107, 108, 109 PM Session Allocation, 96 polling servicing, 28 porting functions sysAtlas, 29, 121, 133 sysAtlasDetectDevice, 59 sysAtlasDeviceDetect, 120, 133 sysAtlasDPRtask, 26, 120, 121, 122 sysAtlasDPRTask, 28, 133 sysAtlasIntHandler, 26, 27, 28, 117, 120, 121, 122, 124, 133 sysAtlasIntInstallHandler, 26, 28, 120, 121, 133 sysAtlasIntPollTask, 29 sysAtlasIntRemoveHandler, 121, 133 sysAtlasMemAlloc, 123 sysAtlasMemCopy, 133 sysAtlasMemFree, 123 sysAtlasMemSet, 124, 133 sysAtlasRawRead, 58, 119, 133 sysAtlasRawWrite, 58, 119, 133 sysAtlasRead, 137, 138

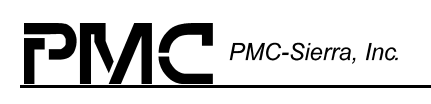

sysDPRtask, 26 sysTxMsg, 25 prepend prePo1, 41, 46 prePo10, 42, 46, 81 prePo2, 41, 46, 81 prePo3, 41, 46 prePo4, 41, 46, 81 prePo5, 41, 46 prePo6, 42, 46, 81 prePo7, 42, 46 prePo8, 42, 46, 81 prePo9, 42, 46 Processing Flows, 24 Processor connection interface, 141 RAPI, 141 RDI, 34, 35, 36, 37, 87, 95 Real-Time operating system, 141 receive Any-PHY packet interface, 141 record type cell extraction, 25 cLPccEn, 40, 44, 80 cocup, 41, 44 cosEnable, 47, 48 crc, 52 nonCompliant1, 41, 45 nonCompliant2, 41, 45 nonCompliant3, 41, 45 register regId, 58, 119 registers reading atlasReadReg, 58 resetting devices

atlasReset, 23, 61 returns atlasRxCell, 25, 112 end to end rxEndToEndAisDefectLoc, 42, 47 rxEndToEndAisDefectType, 47 rxEndToEndDefectLoc, 43, 48 rxEndToEndDefectType, 42, 43, 48 error ATLS\_ERR\_DEV\_ALREADY\_A DDED, 59 ATLS\_ERR\_DEV\_NOT\_DETECT ED, 59 ATLS ERR EPMRAM DIAG, 63 ATLS\_ERR\_EVC\_ADD\_RECOR D EXISTS, 66 ATLS\_ERR\_EVC\_ADD\_RECOR D\_NOT\_EXIST, 67 ATLS ERR EVC RECORD AD DR\_RANGE, 66, 67, 71, 72, 75, 88, 89, 108 ATLS ERR EVC RECORD NO T\_EXIST, 71, 72, 75, 88, 89, 108 ATLS\_ERR\_EXCEED\_MAX\_DE VS, 59 ATLS ERR\_INVALID\_DEVICE, 58, 59, 60, 61, 62, 63, 64, 65, 66, 67, 68, 69, 70, 71, 72, 73, 74, 75, 76, 77, 78, 79, 80, 81, 82, 83, 84, 85, 86, 87, 88, 89, 90, 91, 92, 93, 94, 95, 96, 97, 98, 99, 100, 101, 102, 103, 104, 105, 106, 107, 108, 109, 110, 111, 112, 113, 114, 115, 116 ATLS\_ERR\_INVALID\_FIELDA, 64, 66, 68, 71, 72, 75, 78, 80, 82, 88, 89, 107, 108 ATLS\_ERR\_INVALID\_FIELDB, 64, 66, 68, 71, 72, 75, 78, 80, 82, 88, 89, 107, 108 ATLS\_ERR\_INVALID\_MAX\_VC S, 59 ATLS\_ERR\_INVALID\_PHYID, 64, 66, 68, 71, 72, 75, 78, 80, 82, 88, 89, 107, 108, 114

ATLS\_ERR\_INVALID\_REG\_ID, 58, 59 ATLS\_ERR\_INVALID\_STATE, 60, 61, 62, 64, 65, 66, 67, 68, 69, 70, 71, 72, 73, 74, 75, 76, 77, 78, 79, 80, 81, 82, 83, 84, 85, 86, 87, 88, 89, 90, 91, 92, 93, 94, 95, 96, 97, 98, 99, 100, 101, 102, 103, 104, 105, 106, 107, 108, 109, 110, 111, 112, 113, 114, 115, 116 ATLS\_ERR\_IPMRAM\_DIAG, 63 ATLS\_ERR\_IVC\_ADD\_VC\_EXIS TS, 64 ATLS\_ERR\_IVC\_VC\_ADDR\_NO NE\_FREE, 64 ATLS ERR IVC VC ADDR NO T\_FREE, 64 ATLS\_ERR\_IVC\_VC\_ADDR\_RA NGE, 64 ATLS ERR IVC VC NOT EXIS T, 65, 68, 69, 70, 71, 73, 74, 75, 76, 77, 78, 79, 80, 81, 82, 83, 84, 85, 86, 87, 90, 91, 92, 93, 94, 95, 96, 105, 106, 107, 109, 110 ATLS\_ERR\_MEM\_ALLOC, 57, 59 ATLS\_ERR\_MOD\_NOT\_INIT, 59, 69, 73, 75, 76, 77, 79, 81, 83, 84, 85, 86, 87, 90, 91, 92, 93, 94, 95, 96, 105, 106, 109, 110 ATLS\_ERR\_MODULE\_ALREAD Y\_INIT, 57 ATLS\_ERR\_PER\_PHY\_POLICE\_ RAM\_DIAG, 63 ATLS\_ERR\_PRIMARY\_ADDR\_R ANGE, 64, 65, 68, 71, 78, 80, 82, 107 ATLS\_ERR\_PRIMARY\_KEY\_UN EXPECTED, 64, 65, 68, 71, 78, 80, 82, 107 ATLS\_ERR\_REG\_POLL\_TIMED \_OUT, 69, 70, 73, 74, 75, 76, 77, 79, 81, 83, 84, 85, 86, 87, 90, 91, 92, 93, 94, 95, 96, 105, 106, 109, 110 ATLS\_ERR\_SECONDARY\_ADD R\_RANGE, 64, 65, 68, 71, 78, 80, 82, 107

ATLS\_ERR\_SRAM\_DIAG, 63 segment rxSegmentAisDefectLoc, 42, 43, 48 rxSegmentAisDefectType, 47 rxSegmentDefectType, 42, 43, 48 rxSegmentToEndAisDefectLoc, 47 RTOS, 19, 21, 23, 26, 28, 117, 122, 123, 124, 129, 132, 133, 134, 138, 139, 140, 141 RTOS Interface, 19 Software State Description, 22 Statistics, 17, 23, 53, 54, 114 Statistics Information, 53 structures sALTS\_PM\_REGS, 33 sATLS\_DDB, 30, 59 sATLS\_E\_PERPHY\_COUNTERS, 54 sATLS\_EGRESS\_COUNTS, 49, 72 sATLS\_EGRESS\_OAMDEFECT, 48, 92 sATLS\_EGRESS\_PM\_FREE, 32 sATLS EGRESS RECORD, 33, 47, 65, 66, 67, 71, 72, 74, 87, 88, 89, 108 sATLS EGRESS REGS, 33, 36 sATLS\_EVC\_RECORD\_ADDR\_EXI STS, 31 sATLS\_EVCRAM\_TYPE, 32 sATLS GDD, 30 sATLS I PERPHY COUNTERS, 54 sATLS\_INGRESS\_CONFIG, 43, 76, 77 sATLS\_INGRESS\_PM\_FREE, 32 sATLS\_INGRESS\_REGS, 33, 34 sATLS\_INIT\_VECT, 31, 33, 60, 136, 138 sATLS\_INIT\_VECTOR, 31, 33, 136, 138 sATLS\_INT\_EN\_REGS, 33

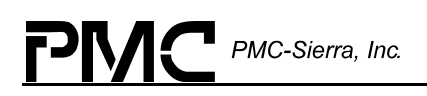

sATLS\_ISR\_MANAGER, 30 sATLS\_IVC\_NODE\_TYPE, 55 sATLS\_IVC\_PRIMARY\_TABLE, 31 sATLS\_IVC\_RECORD\_ADDR\_FRE E, 31 sATLS\_IVC\_SECONDARY\_ADDR \_LIST, 31 sATLS\_IVC\_SECONDARY\_KEYS, 31 sATLS\_IVC\_SECONDARY\_TABLE , 31 sATLS\_MPCELL\_REGS, 33, 39 sATLS\_NODE\_TYPEs, 55 system specific information psysInfo, 31 testing atls\_test.c, 134 testing devices atlasTest, 63

user context usrCtxt, 31, 59, 127, 128, 129, 130, 134, 135 value pval, 58, 119 VCI, 38, 54, 55, 67, 68, 71, 88, 89 virtual connection pointer pvcId, 64, 65, 66 VPI, 54, 67, 68, 71, 88, 89 writing atlasWriteEgressBank2PMConfig, 102 atlasWritePerPHYPolicing, 113 mAtlas\_WRITE, 136, 137 registers atlasWriteReg, 58

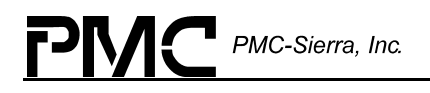